**HOW TO BUY A CD PLAYER** 

**JANUARY 1990** 

ECHNOLOGY - VIDEO - STEREO - COMPUTERS - SERVICE

## BUILD R-E'S ACOUSTIC FIELD GENERATOR

Transform your living room with movie-theater sound!

BUILD A PHONE-ACTIVATED AUDIO-MUTING CIRCUIT Never miss a phone call again—no matter how loud you play your stereo!

BUILD A SIMPLE LOGIC ANALYZER An easy 3-chip circuit

HOW TO FIGHT ESD Protect your equipment and components from electrostatic discharge

**COMPUTER DIGEST** Build the Port-A-Matic and keep track of your computer's ports!

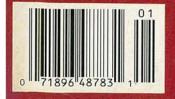

\$2.25 U.S. \$2.75 CAN

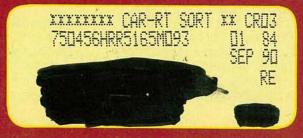

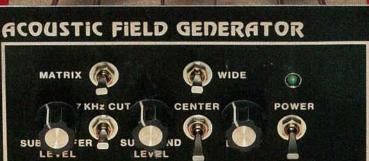

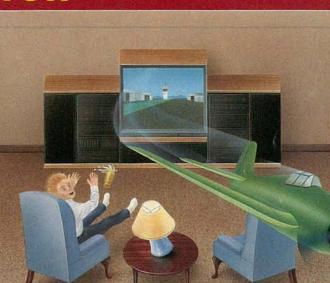

FLUKE AND PHILIPS - THE GLOBAL ALLIANCE IN TEST & MEASUREMENT

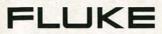

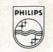

PHILIPS

# Other meters chow half the nicture

## The new Fluke 45 has dual display versatility.

20.39 ...

Ω

With 2 multifunction displays and 16 different measurement capabilities, the new Fluke 45 does virtually everything you want a meter to do. And for a surprisingly affordable price.

The 5-digit, 100,000 count dual displays give you more information in less time — and with less effort. For example, measure the VDC output of a power supply while measuring the VAC ripple. Or check the amplitude and frequency of an AC signal. From a single test connection!

And the Fluke 45 is designed to make complex measurements easier, with standard features like a 1 MHz frequency counter, Min Max, limits testing (Hi/Lo/Pass), Touch Hold\* and Relative modes. There are 21 different reference impedances for dB measurements; in the 2  $\Omega$  to 16  $\Omega$  ranges, audio power can be automatically displayed in watts.

#### Accuracy to get the job done right.

FLUKE 45 DUAL DEPLAY MULTIME

🔛 🔘 4 🔘 🕬

 $(\mathbf{O})$ 

The Fluke 45 is a true-rms meter, with 0.02% basic dc voltage accuracy and 100,000 count resolution on both displays. Basic dc current accuracy is 0.05%, making the 45 ideal for servicing 4-20 mA current loops. Closed-case calibration simplifies the calibration process and increases uptime.

#### Even an RS-232 interface is standard.

Connecting the Fluke 45 to PCs, RS-232 printers and modems is as easy as attaching the cable. An IEEE-488.2 interface and rechargeable batteries are available as options.

#### FLUKE 45 DUAL DISPLAY MULTIMETER

| \$5 | 95*                                                             |
|-----|-----------------------------------------------------------------|
| Du  | al Display                                                      |
| Tru | ie-rms voltage and current,<br>luding ac+dc                     |
| 0.0 | 2% basic dc voltage accuracy                                    |
| 0.0 | )5% basic dc current accuracy                                   |
| 11  | MHz frequency counter                                           |
| RS  | -232 interface standard                                         |
| im  | , with 21 reference<br>pedances, and audio power<br>lculations. |
| *S  | uggested U.S. List Price                                        |

60.00 .

MEL ME INC.

RATE

Compare and Relative functions Min Max and Touch Hold<sup>®</sup> functions Optional PC software for RS-232 applications Optional IEEE-488.2 interface, battery pack One year warranty Optional two year warranty extension \$35\*

Get everything you've ever wanted.

Dual displays.

16 functions. Even the

security of an optional

extension for only \$35. For all the information

on the new Fluke 45.

contact your local dis-

tributor. Or call toll-free 1-800-44-FLUKE, ext. 33.

two-year warranty

John Fluke M1g. Co., Inc. PO. Box C9090 M/S 250C Everett, WA 98206 U.S.: 206-356-5400 Canada: 416-890-7600 Other Countries: 206-356-5500

© Copyright 1989 John Fluke Mfg. Co., Inc. All rights reserved. IBM PC is a registered trademark of International Business Machines Corporation. Ad No. 0591-F45.

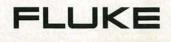

# January 1990

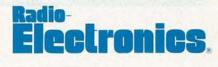

Vol. 61 No. 1

**BUILD THIS** 

- 35 ACOUSTIC FIELD GENERATOR Bring high-quality, multichannel surround sound into your living room. Tod T. Templin
- 41 3-CHIP LOGIC ANALYZER Build this 8-bit word-recognition logic analyzer for only six dollars! J.J. Robinson II
- 43 PHONE-ACTIVATED AUDIO MUTING CIRCUIT Let your telephone's ringer automatically shut off the sound on your stereo or TV. Mark A. Vaught

#### TECHNOLOGY

- 45 WHAT'S NEW IN CD PLAYERS A consumer's guide to the latest CD technology. Josef Bernard
- 54 ELECTROSTATIC DISCHARGE How to prevent ESD from damaging your components. Dave Hollander

#### COMPUTERS

81 BUILD THE PORT-A-MATIC Keep tabs on your expansion bus. Robert Grossblatt

#### DEPARTMENTS

- 6 VIDEO NEWS What's new in this fastchanging field. David Lachenbruch
- 22 EQUIPMENT REPORTS Hameg HM8028 Spectrum Analyzer and Elenco Micro-Master 8000 Microprocessor Training System.
- 61 HARDWARE HACKER The science of Chaos. Don Lancaster

- 71 AUDIO UPDATE The Audio Answerman strikes again! Larry Klein
- 73 SHORTWAVE RADIO The future of shortwave broadcasting. Stanley Leinwoll
- 79 DRAWING BOARD The world of video. Robert Grossblatt
- 81 EDITOR'S WORKBENCH Floppy heaven. Jeff Holtzman

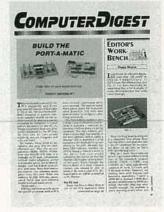

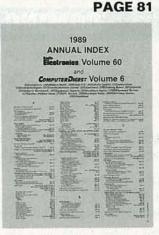

The 1989 Annual Index begins on page 57.

### AND MORE

- 108 Advertising and Sales Offices
- **108 Advertising Index**
- 12 Ask R-E
- **109 Free Information Card**
- 16 Letters
- 92 Market Center
- 26 New Products
  - **4 What's News**

#### **ON THE COVER**

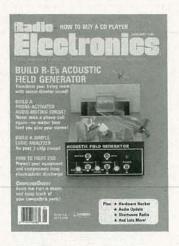

Chances are you've already joined the hoards of people who have abandoned the long lines and high prices of local movie houses for the convenience and comfort of their favorite armchairs? Now, if only the films you watch on your VCR sounded as good as they look. . .

Enter our Acoustic Field Generator, which goes a couple of steps past the standard surround-sound decoder project. The apparent separation of the stereo image from the front speakers is greatly increased, while a center dialogue channel keeps the actors' voices realistically near the screen. The AFG is simple to connect into the pre-amp/poweramp loop of your home-entertainment system, and the built-in 75-Hz active low-pass filter provides a subwoofer output. Turn to page 35.

#### **COMING NEXT MONTH** THE FEBRUARY ISSUE **GOES ON SALE JANUARY 2.**

#### **BUILD A FREOUENCY PROBE**

Our easy-to-build, 100-MHz frequency counter is the size of a logic probe.

#### THE PRIVATE EYE

All about a new miniature display that promises to revolutionize the computer, videogame, and maybe even the TV marketplace.

#### **BUILD A RADAR-DETECTOR TESTER**

Is your radar detector working properly? Test it with our transmitter.

#### **CIRCUIT COOKBOOK**

How to use dual audio-preamplifier IC's for pre-amps, playback amps, audio mixers, filters, and more!

#### COMPUTER DIGEST

Get the construction details for the Port-A-Matic.

As a service to readers, RADIO-ELECTRONICS publishes available plans or information relating to newsworthy products, techniques and scientific and technological developments. Because of possible variances in the quality and condition of materials and workmanship used by readers, RADIO-ELECTRONICS disclaims any responsibility for the safe and proper functioning of reader-built projects based upon or from plans or information published in this magazine.

Since some of the equipment and circuitry described in RADIO-ELECTRONICS may relate to or be covered by U.S. patents, RADIO-ELECTRONICS disclaims any liability for the infringement of such patents by the making, using, or selling of any such equipment or circuitry, and suggests that anyone interested in such projects consult a patent attorney.

RADIO-ELECTRONICS, (ISSN 0033-7862) January 1990. Published monthly by Gernsback Publications, Inc., 500-B Bi-County Boulevard, Farmingdale, NY 11735 Second-Class Postage paid at Farmingdale, NY and additional mailing offices. Second-Class mail registration No. 9242 authorized at Toronto, Canada. One-year subscription rate U.S.A. and possessions \$17.97, Canada \$23.97, all other countries \$25.97. All subscription orders payable in U.S.A. funds only, via international postal money order or check drawn on a U.S.A. bank. Single copies \$2.25. © 1989 by Gernsback Publications, Inc. All rights reserved. Printed in U.S.A.

POSTMASTER: Please send address changes to RADIO-ELECTRONICS, Subscription Dept., Box 55115, Boulder, CO 80321-5115

A stamped self-addressed envelope must accompany all submitted manuscripts and/or artwork or photographs if their return is desired should they be rejected. We disclaim any responsibility for the loss or damage of manuscripts and/or artwork or photographs while in our possession or otherwise.

## Electronics

Hugo Gernsback (1884-1967) founder M. Harvey Gernsback. editor-in-chief, emeritus

Larry Steckler, EHF, CET. editor-in-chief and publisher

EDITORIAL DEPARTMENT Brian C. Fenton, editor Marc Spiwak, associate editor Daniel Goodman, technical editor Teri Scaduto, assistant editor Jeffrey K. Holtzman computer editor

Robert Grossblatt, circuits editor Larry Klein, audio editor **David Lachenbruch** contributing editor

**Don Lancaster** contributing editor **Bichard D. Fitch** 

contributing editor Kathy Campbell, editorial assistant

ART DEPARTMENT Andre Duzant, art director

Injae Lee, illustrator **Russell C. Truelson**, illustrator

**PRODUCTION DEPARTMENT** 

Ruby M. Yee, production director Robert A. W. Lowndes, editorial production

Karen S. Tucker advertising production

Marcella Amoroso production assistant

CIRCULATION DEPARTMENT Jacqueline P. Cheeseboro

circulation director Wendy Alanko circulation analyst

Theresa Lombardo circulation assistant

Michele Torrillo, reprint bookstore

Typography by Mates Graphics Cover photo by Diversified Photo Services

Illustration by Del Studios

Radio-Electronics is indexed in Applied Science & Technology Index and Readers Guide to Periodical Literature

Microfilm & Microfiche editions are available. Contact circulation department for details

**Advertising Sales Offices listed** on page 108.

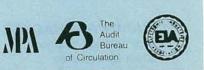

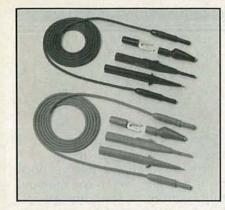

**DELUXE TEST LEAD KIT** Users call TPI test leads **The Absolute Best**. The TLS2000 features the highest quality cable in the industry — with spring-loaded safety-sleeved plugs. U.L. listed (file E79581). Kit: \$29. Leads & probes only: \$19. Satisfaction guaranteed. **TEST PROBES INC.** Call toll-free for catalog: 1-800-368-5719.

**CIRCLE 251 ON FREE INFORMATION CARD** 

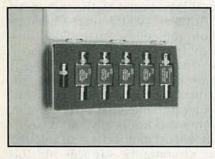

#### **BNC ATTENUATOR KIT**

Contains 4 attenuators — 3dB, 6dB, 10dB, 20dB; 1 feedthrough and 1 termination. Thick-film circuitry for low reactances. Rugged design resists shock and lasts longer. Rectangular shape stays put on the bench. Impedance:  $50\Omega$  Frequency: 1GHz. Maximum Power: 1kW peak, 1W avg. VSWR 1.2:1. Attenuator Accuracy: $\pm 0.2$ dB. Terminations Resistance Tolerance:  $\pm 1\%$ . \$150.

TEST PROBES INC. Call toll-free for catalog: 1-800-368-5719.

**CIRCLE 252 ON FREE INFORMATION CARD** 

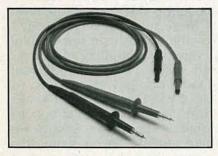

#### ECONOMICAL SILICON RUBBER TEST LEADS

Best value in moderately priced leads. High quality, soft, silicon rubber cable. Banana plug on measuring tip accepts push-on accessories. Plugs have spring-loaded safety sleeves. Model TL1000 \$14. Satisfaction guaranteed. **TEST PROBES INC.** Call toll-free for catalog: 1-800-368-5719.

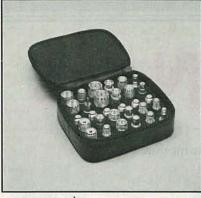

#### COAX ADAPTER KIT

- · Create any adapter in seconds
- Make all combinations of BNC, TNC, SMA, N, UHF, Mini-UHF, F and RCA

The TPI 3000A kit contains male and female connectors of all 8 types, and 6 universal interfaces. Simply screw any combination of 24 connectors to one of the interfaces to create the desired adapter. \$150.

TEST PROBES INC. 9178 Brown Deer, San Diego, California 92121. Call toll-free for catalog: 1-800-368-5719.

**CIRCLE 250 ON FREE INFORMATION CARD** 

No Better Probe Ever at This Price!

Shown here Model SP150 \$49 Switchable 1x-10x .....

CIRCLE 254 ON FREE INFORMATION CARD

## **Risetime less than 1.5 nsec.**

- Universal works with all oscilloscopes
- Removable Ground Lead
- Excludes External Interference - even on scope's most sensitive range
- Rugged withstands harsh environments including high temperature and humidity
- Advanced Strain Relief cables last longer
- Available in 10x, 1x and switchable 1x-10x

• 10 day return policy performance and satisfaction guaranteed

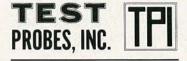

9178 Brown Deer Road San Diego, CA 92121 **Toll Free 1-800-368-5719** 1-800-643-8382 in CA

Call for free catalog and Distributor in your area

**CIRCLE 253 ON FREE INFORMATION CARD** 

**CIRCLE 123 ON FREE INFORMATION CARD** 

JANUARY 1990

# WHAT'S NEWS

#### 20%-efficient solar module

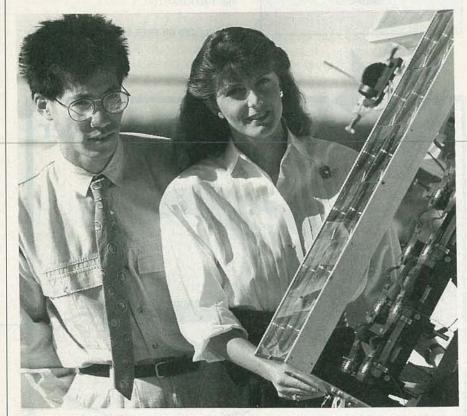

SANDIA RESEARCHERS CLEMENT CHIANG AND ELIZABETH RICHARDS show the experimental photovoltaic concentrator used to achieve a record-breaking 20.3 peak solar-to-electric conversion efficiency.

Twenty-percent efficiency might not be considered impressive in most instances, but when it means that 20% of the solar energy falling on a solar concentrator module is being converted directly into electric energy, that figure takes on new dimensions. The photovoltaic concentrator module developed by researchers at Sandia National Laboratories—an arrangement of 12 plastic lenses that concentrate sunlight to 100 times its normal level onto 12 silicon solar cells has achieved a peak solar-to-electric conversion of 20.3%.

The module incorporates a new silicon concentrator cell with up to 25% efficiency and a transparent cell cover molded directly to the cells to reduce gridline reflection losses. A new technique of soldering cells directly to copper heat spreaders reduces costs and improves performance and reliability, and an anti-reflective coat-

High quality AM sound

The National Association of Broadcasters and the Consumer Electronics Group of the Electronic Industries Association have agreed to enter a joint program to promote high-quality AM sound using the standards of the National Radio Standards Committee or NRSC. The NRSC standards improve AM radio transmission and reception quality and reduce interference between stations, thus improving the quality of sound.

ing improves lens efficiency.

The key to the module's economy is the lens, which can multiply the intensity of the sun severalhundred times and focus it on a cell. The module uses an essentially module-ready, about half-aninch square, low-resistivity cell that was developed by Martin Green at the University of New South Wales in Australia. A prismatic cell cover deals with the problem caused by the thin metal gridlines-which carry current from the cell but also block sunlight from falling on the silicon cell surface-by bending sunlight away from the gridlines to the silicon surface. That allows the use of wider gridlines that carry current, generated from cells, more easily. A low-cost method was developed for cleaning the surfaces and soldering them together, allowing the cells to be soldered directly to the heat spreader beneath them, eliminating a ceramic insulator that separates them in conventional modules. Finally, an anti-reflective layer of magnesium fluoride solution was applied to both surfaces.

According to Eldon C. Boes, supervisor of Sandia's Photovoltaic Technology Division, "Industry should be able to duplicate most of these features very quickly." Possible initial uses are in pilot power plants at utility companies and small, 10- to 1000-kilowatt stand-alone power systems. (A 1000-kW system will meet the electrical requirements of about 300 homes.) Boes expects concentrator modules incorporating the innovations to be on the market within about three years.

The first task for the groups is to establish a certification mark or logo that will be used on the faceplace of high-quality AM receivers that are equipped to comply with NRSC deemphasis and bandwidth specifications. **R-E** 

## WITH CIE, **THE WORLD OF ELECTRONICS CAN BE YOUR** WORLD, TOO.

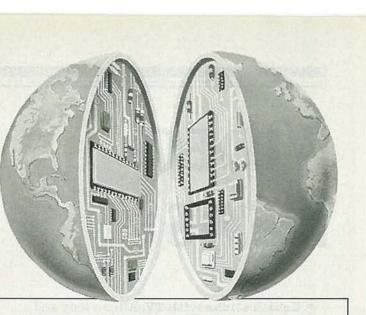

ook at the world as it was 20 years ago and as it is today. Now, try to name another field that's grown faster in those 20 years than electronics. Everywhere you look, you'll find electronics in action. In industry, aerospace, business, medicine, science, government, communicationsyou name it. And as high technology grows, electronics will grow. Which means few other fields, if any, offer more career opportunities, more job security, more room for advancement-if you have the right skills.

#### SPECIALISTS NEED SPECIALIZED TRAINING.

It stands to reason that you learn anything best from a specialist, and CIE is the largest independent home study school specializing exclusively in electronics, with a record that speaks for itself. According to a recent survey, 92% of CIE graduates are employed in electronics or a closely related field. When you're investing your time and money, you deserve results like that.

#### INDEPENDENT STUDY **BACKED BY PERSONAL** ATTENTION.

We believe in independent study because it puts you in a classroom of one. So you can study where and when you want. At your pace, not somebody else's. And with over 50 years of experience, we've developed proven programs to give you the support

such study demands. Programs that give you the theory you need backed with practical experience using some of the most sophisticated electronics tools available anywhere, including our Microprocessor Training Laboratory with 4K of random access memory. Of course, if you ever have a question or problem, our instructors are only a phone call away.

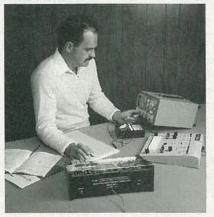

#### **START WHERE YOU WANT, GO AS FAR AS YOU WANT.**

CIE's broad range of entry, intermediate, and advanced level courses in a variety of career areas gives you many options. Start with the Career Course that best suits your talents and interests and go as far as you want-all the way, if you wish, to your Associate in Applied Science Degree in Electronics Engineering Technology. But wherever you start, the time to start is **now**. Simply use the coupon below to send for your FREE CIE catalog and complete package of career information. Or phone us, toll-free, at 1-800-321-2155 (in Ohio, 1-800-523-9109). Don't wait, ask for your free catalog now. After all, there's a whole world of electronics out there waiting for you.

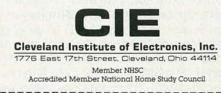

\_\_\_\_\_ State: \_\_\_\_ Zip:

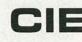

CIE Cleveland Institute of Electronics, Inc. 1776 East 17th Street, Cleveland, Ohio 44114

YES... I want to learn from the specialists in electronics-CIE. Please send me my FREE CIE school catalog, including details about CIE's Associate Degree program, plus my FREE package of home study information.

Name (print):

Address:

City:

Age: Area Code/Phone No.: /

Check box for G.I. Bill bulletin on educational benefits: □ Veteran □ Active Duty

MAIL TODAY!

ARE-156

# **VIDEO** NEWS

• Zenith sticks with TV. After a long and fruitless effort to sell its consumer-electronics business, Zenith, in a sudden move, agreed to sell its computer business to Groupe Bull of France. The company said that the move will enable it to strengthen its "original core business" of making and selling TV sets and its work on highdefinition TV. The pioneering company now says that it is renewing its commitment to TV and video. Zenith plans to build on its longtime strengths in "consumer electronics and display technologies," according to President Jerry Pearlman. Since the sale of the RCA and GE television business to Thomson of France, Zenith has been the only major American-owned TV manufacturer.

• LCD developments. Japanese manufacturers and government agencies appear convinced that the liquid-crystal device will be the ultimate successor to the cathode ray tube as the direct-view and projection-display system for television. Two major Japanese-governmentbacked projects are aimed at that goal. JTV, a consortium consisting of 17 private companies with the backing of the Ministry of International Trade and Industry (MITI), has a goal of developing a 40-inch flat-screen color display with a resolution of 6,000,000 pixels. The other group, HDTEC, consists of five private firms and the Post Ministry, and is charged with developing a 50-inch rear-projection system with a resolution of 2,000,000 pixels and a light source four times the brightness of a CRT. HDTEC is capitalized at \$24,500,000; JTV, at \$20,000,000.

• Pay to view as you fly. The airlines have figured out a new way to keep you spending while you fly. Lockheed is demonstrating to its aviation customers an in-flight entertainment system consisting of a seat-back LCD color display—with a slot for credit cards. The system can provide eight channels of movies or video games that can be paid for by sliding a card through the slot. In addition, the system includes special films advertising products that can be ordered by touching the screen at the proper time and using the credit card. Before you can change your

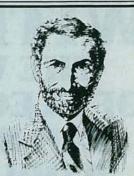

DAVID I CHENBRUCH. CONTRIBUTING EDITOR

mind-while the aircraft is still in flight-an onboard computer sends your order by satellite to an on-the-ground sales center, which tallies your bill for watching the movie and for any purchases and dispatches it to your home by mail—perhaps even before you land.

• EDTV broadcasting starts. "Clearvision," Japan's Extended-Definition TeleVision (EDTV) system is now being broadcast for five hours each day by many of that country's stations. The compatible system results in an improved picture on Clearvision television receivers without affecting the image on standard sets. The current "Phase I" Clearvision system, employing the standard 4:3 aspect ratio, involves the following improvements at the TV station: (1) better camera performance through the use of highdefinition or progressive-scan cameras, with the improved signal downcoverted to a standard interlaced NTSC-compatible signal; (2) gamma correction to improve color, particularly at high saturation levels; (3) picture sharpness and signal-to-noise ratio improved by "adaptive emphasis;" and (4) ghost-canceling reference signal.

Clearvision receivers improve the signal by using 3-D comb filters for Y/C separation, and use digital memory to convert the interlace picture to progressive scan. They might also have an optional ghost-reduction circuit, which eliminates ghosts by comparing the received waveform with the transmitted waveform carried on the reference signal (sent on line 18 of the vertical interval). Ghost reducers, which work with standard as well as Clearvision sets, are also available as add-on "black-box" attachments. The Japanese ghost-canceling system is one of several being explored for use in the United States (Radio-Electronics, Video News, November 1989).

Phase II of Clearvision is expected to use a widescreen 16:9 aspect ratio, extension of chrominance- and luminance-signal bandwidth, and PCM digital audio-without sacrificing compatibility. There's no timetable yet for that second phase.

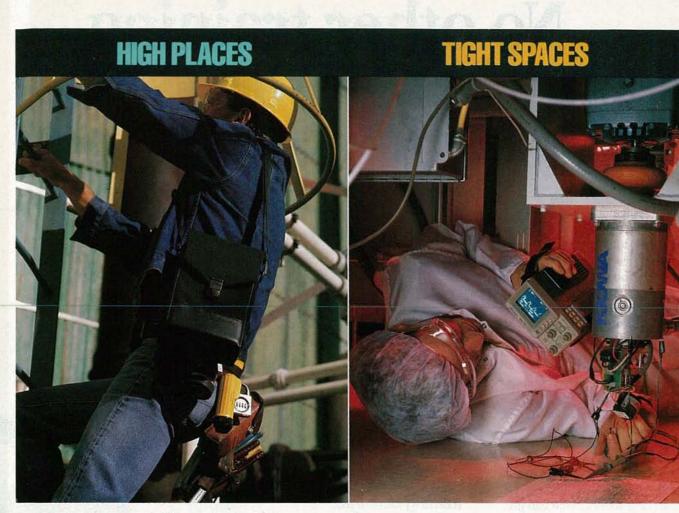

## No matter where you go, Tek's new 222 is a perfect fit.

Introducing Tek's new 222 Digital Oscilloscope. Weighing in at under 4.5 pounds, the new Tek 222 is an ultra-portable, 10-MHz digital storage scope that's perfect for service applications. So tough, rugged, and totally self-contained, it can go just about anywhere. And it's incredibly easy to use—even in extreme conditions.

Extraordinary capability and reliability at a great price. The 222 is a dual-channel scope that can measure a wide variety of electronic instrumentation and circuitry. It has rechargeable onboard batteries with a floating ground to 400 volts, and meets tough environmental standards. Plus, the 222 lets you pre-define front-panel setups, and call them up with a single button in the field. You can also save waveforms in the scope's memory, then transfer them to a PC for analysis and hard-copy output when you get back to the shop. Best of all, the 222 is yours for only \$2350. And that includes

Tek's remarkable three-year warranty on parts, labor, and CRT.

Get one to go! Pack a handful of power with you wherever you go. To order your 222, or for a free brochure, contact your local Tek representative or authorized distributor. In a hurry? Call 1-800-426-2200.

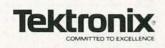

Copyright © 1988, Tektronix Inc. All rights reserved. Prices subject to change without notice

**CIRCLE 145 ON FREE INFORMATION CARD** 

THH-911

JANUARY 1990

# No other training— anywhere—shows you service computers

Only NRI walks you through the step-by- step assembly of a powerful Hard drive and voice XT-compatible computer system synthesis training you keep-giving you the hands-on experience you need to work with, troubleshoot, and service all of today's most widely used computer systems.

With NRI at-home training, you get everything you need to start a money-making career, even a computer service business of your own.

No doubt about it. The best way to learn to service computers is to actually build a state-of-the-art computer from the keyboard on up. As you put the machine together, performing key tests and demonstrations at each stage of assembly, you see for yourself how each part of it works, what can go wrong, and how you can fix it.

Only NRI, the leader in careerbuilding electronics training for more than 75 years, gives you such practical, real-world computer servicing experience. Indeed, no other training-in school, on the job, anywhere-shows you how to troubleshoot and service computers like NRI.

#### You get in-demand computer skills as you train with your own XT-compatible systemnow with 20 meg hard drive and 640K RAM

With NRI's exclusive hands-on training, you actually build and keep the powerful new Packard Bell VX88 PC/XT compatible computer, complete with 640K RAM and 20 meg hard disk drive.

You start by assembling and testing the "intelligent" keyboard, move on to test the circuitry on the main logic board, install the power supply and 5-1/4" floppy disk drive,

then interface your highresolution monitor. But that's not all.

included!

Only NRI gives you a top-rated micro with complete training built into the assembly process

Your NRI hands-on training continues as you install the powerful 20 megabyte hard disk drive-today's mostwanted computer peripheral-included in your course to

dramatically increase your computer's data storage capacity while giving you lightning-quick data access.

Having fully assembled your Packard Bell VX88, you take it through a complete series of diagnostic tests, mastering professional computer servicing techniques as you take command of the full power of the VX88's high-speed V40 microprocessor.

In no time at all, you have the confidence and the know-how to work with, troubleshoot, and service every computer on the market today. Indeed, you have what it takes to step into a full-time, HARD DISK DRIVE 20 megabyte hard disk drive you install internally for greater disk storage capacity and data access speed.

PACKARD BELL COMPUTER

NEC V40 dual-speed (4.77 MHz/8 MHz)

CPU, 640K RAM, 360K double-sided

floppy disk drive

MULTIMETER Professional test instrument for quick and easy circuit measurements

DIGITAL

LESSONS Clearcut, illustrated texts build your understanding of computers step by

step.

SOFTWARE Including MS-DOS, GW-BASIC, word processing, database, and spreadsheet programs.

money-making career as an industry technician, even start a computer service business of your own.

#### New voice synthesis training adds an exciting new dimension to your computer skills

Now NRI even includes innovative hands-on training in voice synthesis, one of today's most exciting and widely applied new developments in computer technology.

You now train with and keep a full-featured 8-bit D/A converter that attaches in-line with your computer's parallel printer port.

## in school, on the job, how to troubleshoot and like NRI

MONITOR High-resolution, nonglare, 12" TTL monochrome monitor with tilt and swivel base.

TECHNICAL MANUALS You get "inside" your Packard Bell

your Packard Bell computer system with exclusive NRI Training Kit Manuals plus technical specs direct from the manufacturer.

> **DISCOVERY LAB** Complete breadboarding system to let you design and modify circuits, diagnose and repair faults.

> > DIGITAL LOGIC PROBE Gives you first-hand experience analyzing digital circuit operation.

Using your D/A converter along with the exclusive text-to-speech software also included, you explore the fascinating technology behind both digitized and synthesized computer speech.

You discover how you can use your computer to access and play back a variety of prerecorded sounds . . . you see how to add speech and sound effects to programs written in BASIC, C, Pascal, and others . . . you even learn how to produce high-quality speech directly from your own original printed text.

NRI's exclusive new hands-on training in voice synthesis is just

one more way NRI gives you the confidencebuilding experience you need to feel at home with the latest advances in computer technology.

#### No experience needed, NRI builds it in

You need no previous experience in computers or electronics to succeed with NRI. You start with the basics, following easy-to-read instructions and diagrams, moving step by step from the fundamentals of electronics to sophisticated computer servicing techniques.

With NRI's unique Discovery Learning Method, you're sure to get the kind of practical hands-on experience that will make you fully prepared to take advantage of every opportunity in today's top-growth field of computer service.

With NRI, you learn at your own pace in your own home. No classroom pressures, no night school, no need to quit your present job until you're ready to make your move. And all throughout your training, you have the full support of your personal NRI instructor and the NRI technical staff.

#### Your FREE NRI catalog tells more

Send today for your free full-color catalog describing every aspect of NRI's innovative computer training, as well as hands-on training in robotics, video/audio servicing, telecommunications, electronic music technology, and other growing high-tech career fields.

If the coupon is missing, write to NRI School of Electronics, McGraw-Hill Continuing Education Center, 4401 Connecticut Avenue, NW, Washington, DC 20008.

PC/XT and XT are registered trademarks of International Business Machines Corporation

| McGraw-Hill Continuing Education Center<br>4401 Connecticut Avenue, NW<br>Washington, DC 20008                   | For career courses approved<br>under GI Bill<br>check for details                                                                    |
|----------------------------------------------------------------------------------------------------|----------------------------------------------------------------------------------------------------|
| CHECK ONE FREE CATALOG ONLY Computers and Microprocessors Robotics TV/Video/Audio Servicing Computer Programming | <ul> <li>Security Electronics</li> <li>Electronic Music Technology</li> <li>Basic Electronics</li> <li>Telecommunications</li> </ul> |
| Name (Please                                                                                                    | Print) Age                                                                                                    |
| Address                                                                                                    |                                                                                                    |

# ASK R-E

WRITE TO:

ASK R-E Radio-Electronics 500-B Bi-County Blvd. Farmingdale, NY 11735

#### **BINARY CODING**

I've seen lots of information on how numbers are encoded in binary and I've come across IC's that convert one system to the other. What is not clear to me is how binary is used to represent the characters of the alphabet. How is it done and are there any IC's around that can do that?—N. Cohen, Hagerstown, Maryland

You're asking a really basic question, so it seems that you're a bit confused about basic issues. There are quite a few books that do a good job of introducing readers to the standards that have been adopted for number systems and how they're used to encode data. Since you already understand how numbers are represented in binary, you won't have any trouble understanding how the same thing is done with alphabetic characters.

There's a direct relationship between the decimal representation of numbers and their binary counterparts. You can see that in Table 1.

In binary, only two symbols (1 and 0) are used while ten (0 to 9) are used in decimal. The binary symbols are referred to as "bits," and the decimal symbols are referred to as "numbers."

|        | TABLE 1   |         |
|--------|-----------|---------|
| BINARY |           | DECIMAL |
| 0000   |           | 0       |
| 0001   |           | 1       |
| 0010   |           | 2       |
| 0011   |           | 3       |
| 0100   |           | 4       |
| 0101   |           | 5       |
| 0110   |           | 6       |
| 0111   |           | 7       |
| 1000   |           | 8       |
| 1001   |           | 9       |
|        | and so on |         |

Somewhere back in pre-history, it was decided that eight bits would be referred to as a "byte,' and that a different byte would be used to encode each of the characters of the alphabet, the numbers, and the standard punctuation symbols. Each symbol was assigned to a unique two-byte value-an upper-case "A" would be represented by the two bytes 0100 0001 (or 65 decimal), the number "3" would be given the two bytes 0011 0011 (or 51 decimal), and so on. The standard codes became known as "ASCII" (pronounced "as-key," for American Standard Code for Information Interchange), and they are still used as the basis of all data transmission and digital technology.

Since the major use for the AS-CII standard was initially in sending information over teletypes, several places in the two-byte table were reserved for additional codes to control the teletype machines as well as make sure that information was transmitted without errors. A "Line Feed" became a 0000 1010 (or 10 decimal), and a "Carriage Return" was a 0000 1101 (or 13 decimal).

You can find a complete ASCII table in most computer manuals or any good book on data transmission. What you'll notice is that only half of the table is used. Even though the two-byte table has room for 256 entries, only the first 128 are used for the standard symbols and the control codes—the upper half of the standard table is empty. The reason for that is that while only seven bits (128 places) were needed to accommodate all the required characters, most digital technology was built around the idea of eight-bit data.

When computers started becoming popular in the late seventies, the eighth bit in the twobyte table was used by hardware manufacturers to convey extra information. The Apple computer, for example, used the eighth bit to indicate how the character would appear on the screennormal, inverse, or flashing. Other manufacturers, such as IBM, used the top half of the table to house an "extended AS-CII" character set. Those include some foreign-language characters, graphics symbols, and other non-standard things that are unique to the IBM character set.

One of the things that's probably confusing you is the difference between a character's symbol and it's value. The number 7, for example, has a particular arithmetic value (one more than 6), but the ASCII character set doesn't deal with arithmetic-it's only used to convey character symbols, not values. The numerical value of 7 can be represented by using "7," "0111," or even "VII." The symbols may be different but they're all being used to represent the same number.

Binary-to-decimal number conversion is such a common job that there are several standard IC's designed specifically for that purpose; a 4514, 74154, and other chips will take a binary input and give you a decimal output.

Converting binary representations of ASCII characters to alphabetic symbols means using "Character Generators." They

## Radio Shack Parts Place **OUR 69th YEAR OF BARGAINS FOR BUILDERS!**

(1)

Fig.

2

#### **Parts Special-Order Hotline**

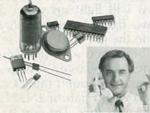

No Minimum Order Your Radio Shack store manager can special-order a wide variety of parts and accessories from our warehouse, including vacuum tubes, ICs, microprocessors, phono cartridges and styli, crys-tals, even SAMS Photofacts® There's no minimum order, no postage or handling charges. Fast delivery to our store near you!

#### **Build it Better With Archer® Tools**

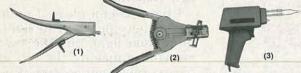

(1) Nibbling Tool. Chassis holes and car stereo installation made easy 

#### **Temp Module**

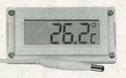

Prewired, use "as-is" for a thermometer or add simple support parts to build a controller or alarm. With circuit data. LCD display. #277-123, 19.95

#### Solar Values

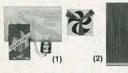

(1) Solar Fun Kit. With solar 

#### **General Ham Course**

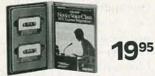

Radio Shack's General Class FCC License Preparation Package makes it easy to up-grade from novice or technician class. Includes sample questions, correct answers and full explanations, two speed-building code cassettes and sturdy binder. #62-2404

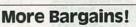

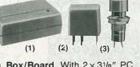

(1) Box/Board. With 2×31/s" PC #275-241 1.99 

#### Factory-Fresh ICs

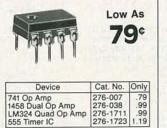

Over 1000 items in stock! Binding Posts, Books, Breadboards, Buzzers, Capacitors,

Prices apply at participating Radio Shack stores and dealers

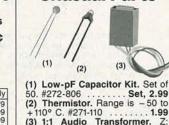

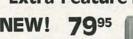

Here is everything you'd expect in a quality digital volt-ohmmeter PLUS capacitance and transistorgain ranges! Easy-to-read 0.5" LC display. Measures AC/DC volts and current, resistance, capacitance and transistor gain. With probes and manual. #22-194

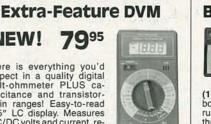

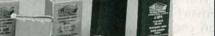

In addition to our large in-store stock, Radio Shack can now supply almost any currently manufactured battery-even special types. There's no postage or handling charge. Delivery to your nearby Radio Shack!

New! Battery Hotline Service

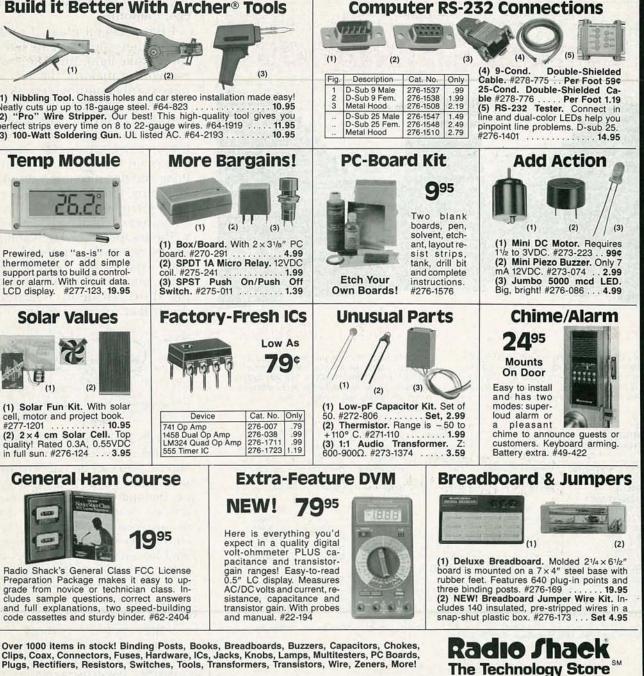

A DIVISION OF TANDY CORPORATION

JANUARY 1990

are just memory IC's that have been programmed with the AS-CII character set. They take binary values at their input and present the ASCII equivalent code at their output. Chips like a 4511, or others designed to drive seven-segment LED displays, convert binary data to information you can use to directly display ASCII characters.

Remember that there's a difference between the value of a number and the character used to represent it—one has nothing to do with another. As a matter of fact, that kind of confusion can only come about when you talk about numbers since they're the only members of the ASCII character set that have an absolute arithmetic value. The letters, punctuation marks, and control codes that make up the rest of the standard ASCII set may be able to convey lots of meaning, but you can't use them to balance your checkbook.

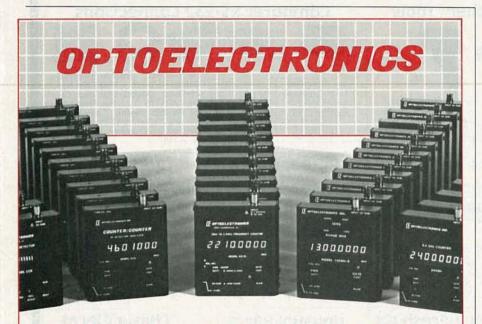

#### You Have Counted on Us for 15 Years

You have counted on OPTOELECTRONICS Hand Held Frequency Counters to be the best quality, to be affordable and reliable. We have been there for you with Frequency Counters that are compact and ultra sensitive.

And more and more of you are counting on us, technicians, engineers, law enforcement officers, private investigators, two-way radio operators, scanner hobbyists, and amateur radio operators, just to name a few.

| MODEL                                                                       | 2210                                                                | 1300H/A                                             | 2400H                                                 | CCA                                 | CCB                                                    |
|-----------------------------------------------------------------------------|---------------------------------------------------------------------|-----------------------------------------------------|-------------------------------------------------------|-------------------------------------|--------------------------------------------------------|
| RANGE: FROM<br>TO                                                           | 10 Hz<br>2.2 GHz                                                    | 1 MHz<br>1.3 GHz                                    | 10 MHz<br>2.4 GHz                                     | 10 MHz<br>550 MHz                   | 10 MHz<br>1.8 GHz                                      |
| APPLICATIONS                                                                | General Purpose<br>Audio-Microwave                                  | RF                                                  | Microwave                                             | Security                            | Security                                               |
| PRICE                                                                       | \$219                                                               | \$169                                               | \$189                                                 | \$299                               | \$99                                                   |
| SENSITIVITY<br>1 KHz<br>100 MHz<br>450 MHz<br>850 MHz<br>1.3 GHz<br>2.2 GHz | < 5 mv<br>< 3 mv<br>< 3 mv<br>< 3 mv<br>< 3 mv<br>< 7 mv<br>< 30 mv | NA<br>< 1 mv<br>< 5 mv<br>< 20 mv<br>< 100 mv<br>NA | NA<br>< 3 mv<br>< 3 mv<br>< 5 mv<br>< 7 mv<br>< 30 mv | NA<br>< .5 mv<br>< 1 mv<br>NA<br>NA | NA<br>< 5 mv<br>< 5 mv<br>< 5 mv<br>< 10 mv<br>< 30 mv |

All counters have 8 digit red .28" LED displays. Aluminum cabinet is 3.9" H x 3.5" x 1". Internal Ni-Cad batteries provide 2-5 hour portable operation with continuous operation from AC line charger/power supply supplied. Model CCB uses a 9 volt alkaline battery. One year parts and labor guarantee. A full line of probes, antennas, and accessories is available. Orders to U.S. and Canada add 5% to total (\$2 min, \$10 max). Florida residents, add 6% sales tax. COD fee \$3. Foreign orders add 15%. MasterCard and VISA accepted.

Orders to U.S. and Canada add 5% to total (\$2 min, \$10 max). Florida residents, add 6% sales tax. COD fee \$3. Foreign orders add 15%. MasterCard and VISA accepted.

#### **OPTOELECTRONICS INC.**

5821 N.E. 14th Avenue • Fort Lauderdale, Florida 33334 1-800-327-5912 FL (305) 771-2050 FAX (305) 771-2052

#### 2N2222 AND GATE

I learned the basics of digital electronics in the navy, and have even made basic gates from discreet components. At the moment, I'm trying to hook up a third brake light that will light up when the other two light. I need an AND gate to do the job but I'm not sure how to build one with individual components. I haven't experimented yet, but I don't think I can do the job with a pair of 2N2222's and some resistors. Do you have any ideas?—V. Sandoval, San Diego, California

I have several ideas. I understand that you want to light a third brake light, but it seems to me you're making the job unnecessarily complicated. While there's no electronic reason why you can't build an AND gate out of discrete hardware, it seems like a lot of extra work. Of course, there's no rule about that sort of thing and one nice thing about reinventing the wheel is that you really learn how the wheel works.

One way to do it is shown in Fig. 1. The transistors are operating as simple switches, and when both of your existing tail lights are on, you'll wind up with voltage across the third tail light. I seriously doubt that you can get by with a

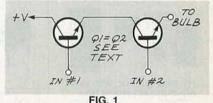

pair of 2N2222's, because most automotive bulbs draw much more current than can be handled by a small-signal NPN. You can either use beefier transistors or, if you want to complicate your life even further, you can have the transistors drive a relay with contacts rated for a high enough current.

The relay isn't such a bad idea since driving the bulb directly with the transistors will leave you with a working voltage of some 1.2 volts less than battery voltage. Remember that you're going to lose about 0.6 volts through each of the transistors. If you use a relay, you'll be able to power the third bulb directly off the battery.

continued on page 99

## **TAB** The Electronics Book Source

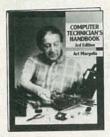

#### NEW

Computer Technician's Handbook-3rd. Ed.

by A. Margolis. Repair components and systems, perform routine maintenance, and diagnose defective equipment with this completely revised edition of the popular bestseller on microcomputers. 590 pp., 409 illus. #3279H, \$34.95

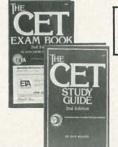

#### Pass the Associate and Journeyman Exams with Flying Colors and Save \$10 on the Set!

The CET Exam Book-2nd Ed. by R. Crow and D. Glass The CET Study Guide-2nd Ed. by S. Wilson Two-Volume Set (#5300C) Yours for \$35.90 (regularly \$45.90)

#### Save 15% and Build, Build, Build!

49 Battery-Powered One-IC Projects by D.T. Horn. 168 pp., 153 illus.

**49 Battery-Powered** Two-IC Projects by D.T. Horn. 126 pp., 125 illus

Two-Volume Set (#5381C) Yours for \$31.95! (regularly \$37.90)

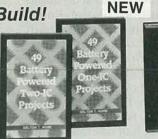

#### **SAVE \$15**

International Encyclopedia of Integrated Circuits by S. Gibilisco. Take advantage of the latest foreign and domestic IC technologies. Create circuits for any job, project, gadget, and device imaginable using over 4500 pinouts, diagrams, and schematics. 1200 pp., Illustrated #3100H, \$59.95 (regularly \$75.00)

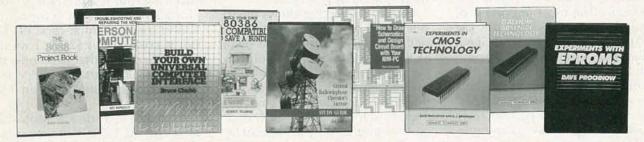

The 8088 Project Book by R. Grossblatt. Design and construct an 8088 computer and 17 hardware and software enhancements! 264 pp., 125 illus. #3171H, \$27.95

Troubleshooting and Repairing the New Personal Computers by A. Margolis. Save time ... earn hundreds of dollars! 416 pp., 350 illus. #2809H, \$27.95

Build Your Own Universal Computer Interface by B. Chubb. Use your computer to control almost any-thing! 285 pp., 224 illus. #3122H, \$27.95

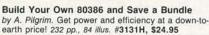

General Radiotelephone Operator's License Study Guide-2nd Ed. by T. LeBlanc, NX7P. Get the edge you need to pass this important test! 259 pp., 125 illus. #3118H, \$23.95

How to Draw Schematics and Design Circuit Boards with Your IBM PC<sup>®</sup> by S. Sokolowski, Per-form computer-aided engineering for a fraction of the cost! 187 pp., 113 illus. #3034H, \$19.95

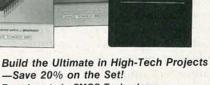

-Save 20% on the Set! Experiments in CMOS Technology 304 pp. 249 illus., #3062H, \$24.95 Experiments in Gallium Arsenide Technology 256 pp., 177 illus., #3052H, \$24.95

Experiments with EPROMS 240 pp., 218 illus., #2962H, \$24.95

Three-Volume Set (#5356C) Only \$59.88 (regularly \$74.85)

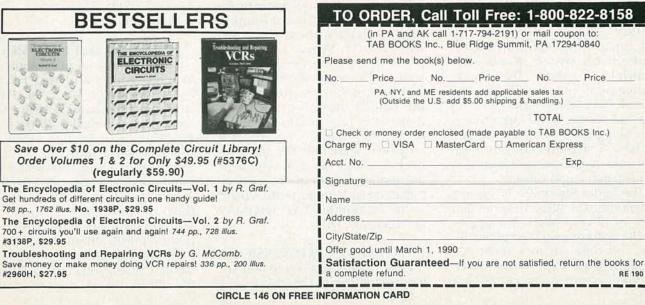

JANUARY 1990

# LETTERS

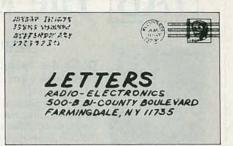

#### **HELPFUL HINTS**

I would like to offer some comments and suggestions concerning some recent items in Radio-Electronics.

First, a better way to control a pump than that presented in Ask R-E (November 1989) is to use the LM 1830 fluid-detector IC. Its advantages over a simple transistor circuit are fully described in the National Semiconductor Linear Databook, along with typical circuits, etc. The most important of those advantages is that the LM 1830 uses a very low-level AC signal (typically 7 kHz) for the sensing function, which eliminates the "plating" that can and does occur over a long period with DC signals. It can control a low-current relay directly, a larger relay via an intermediate transistor, and a triac or quadrac via simple intermediate circuitry. I have used that IC and associated components to control a pump that removes water from an area subject to flooding during heavy rains, and as a much more reliable alternative to the highpriced (but poor quality) switches sold to control 12-volt bilge pumps in boats.

Concerning the infrared-controlled A/B switch (**Radio-Electronics**, October 1988), relay switching is enhanced by using a double-pole-double-throw RF relay that connects the input that is not being used to a 75-ohm load resistor. That both improves isolation and avoids any problems that a mismatch could cause.

The Radio Shack 276-137 detector module (\$3.49) is convenient to use for IR controllers. It includes an IR phototransistor, amplifier, filter, and detector in a small PCmountable package. The IR source should be turned on and off at a 40-kHz rate. That 40-kHz signal should then be pulsed at an audio rate. The output of the Radio Shack detector is the audio rate. It is detected by one or more 567 tone-detector chips. The transmitter is, conveniently, a 556 dual timer. One half of it operates at 40 kHz to drive the IR emmiter diode (or, preferably, two diodes in series). The other half operates at the audio rate and pulses the 40-kHz oscillator via its reset pin.

I built a circuit that allows me to select one of three sources (A, B, or C) using two RF relays and small SCR's for latching. Instead of simply toggling back and forth between signals, the receiver has three 567 tone decoders and the logic to select the desired source corresponding to the tone sent by the IR transmitter. The modulation frequency in the hand-held transmitter is selected by pressing one of three buttons. All three buttons turn on both halves of the 567; two of them also control diode switches to change the audio-modulation frequency. Simple diode logic allows the use of single-pole pushbuttons. The audio-modulating frequencies are about 700, 1000, and 1300 Hz. When a button is pressed, the one desired is selected by means of diode switches that change the capacitor value in the half of the 556 used in the transmitter to generate the audio tone. The frequencies are not accurately adjusted; the 567 tone decoders are tuned to whatever the modulating frequencies happen to be with the capacitors used in the transmitter. L.D. THOMAS Georgetown, DE

#### **NTSC/PAL VCR CONVERSIONS**

I read a letter in a recent issue of Radio-Electronics that discussed the possibility of converting PAL VCR tapes to NTSC. That is a major dilemma for servicemen stationed in Europe. Here we sit with American TV's and VCR's, unable to watch EURO-TV or rent PAL VCR tapes. To do so we must purchase another TV and VCR in PAL format.

I have searched here in England for a converter device, as the EURO-TV presents American TV shows. There is such a "black box" that has extras required for professional broadcasting (color and sound mixing, enhancers, etc.) but it costs about \$2500. I would like to find one that just converts either the RF signal or the video and audio signals between PAL and NTSC.

I have also found a Motorola chip, the MC1377P, that converts a video RGB signal to a switchable NTSC/PAL composite signal. I have tried to find a way, but I can't find the solution to make it work.

Could you possibly run an article on the merits or disadvantages of doing that, and maybe a design for a do-it-yourself kit? CHARLES MAY, TSgt USAF *RAF Alconbury, UK* 

#### AUTOMATIC TEST EQUIPMENT

l appreciate your publishing my article, "Automatic Test Equipment," in the October 1989 issue of **Radio-Electronics**. However, some changes made during editing might give readers some erroneous impressions.

A computer and a controller are mentioned, on page 61, as being separate parts of an ATE. Actually, they are one and the same, as stated in my manuscript. The computer controls things in the ATE.

Figure 1 in the article is mislabeled, giving the impression that the ATE is to the bottom of the

dashed lines. The ATE is actually the portion that is shown above the dashed lines. The portion below the dashed lines and the two interface rectangles is the outside world.

Finally, the next-to-last paragraph on page 62 states that functional testers test signals at UUT inputs. In reality, they apply test signals at UUT inputs, and then check the response at the UUT output.

Although the differences are minimal, I felt you and your readers would want to know about them.

ALLAN C. STOVER

#### CHEMICAL CONFUSION

I appreciate Robert Grossblatt's series of articles on printed circuitboard construction (Designer's Notebook, October-December 1989), and I'd like to pass on some information that might benefit other readers. The Kodak chemicals described in the November 1989 column are no longer carried by Kodak. Apparently Kodak sold the division that produces those chemicals to Union Carbide, who placed them in their own KTI division. KTI sells only through distributors and only one of those distributors sells the chemicals in small quantities.

The bottom line is that a company in Pennsylvania called PCE (why do chemical companies always use initials?) will sell to individuals. Their phone number is 215-296-8585. They accept American Express or ship UPS-COD. The prices are roughly \$61.00 for one quart of photo resist, \$30.00 for the developer, and \$7.00 for the booklet. The catalog numbers in the article haven't changed. PCE carries a wide variety of chemicals, so it is important to have the catalog numbers in hand when placing an order.

Thanks for your efforts to keep the hobbyist informed. I look forward to finally making quality printed-circuit boards. Keep up the good work. DR. BARRY C. MEARS *Florissant, MO* 

#### **FAX-MATE FACTS**

It has come to our attention that there are a few errors concerning the Fax-Mate article (**Radio-Electronics**, October, 1989). In the schematic of Fig. 2, R3 should be moved into the feedback loop of IC1, and the primary (right side) and secondary (left side) of T1 were not labelled. In the partsplacement diagram of Fig. 3, the labels of the primary and secondary sides of T1 should be transposed. That's because T1 is actually being used in reverse; a voltage input to the *secondary* is stepped up and output at the *primary.— Editor* 

#### **IR REMOTE EXTENDER**

If you built the IR remote-control extender (Radio-Electronics, May 1989), and noticed noise or snow on your TV screen when using the device, a 0.1-µF ceramicdisc capacitor connected between the intersection of D1 and R6 and ground will cure the problem. Other problems with the unit's operation may be caused by a poorly regulated +9-volt DC supply (which is often true with many of the inexpensive plug-in power adapters). The addition of a 9-volt Zener diode across the +9-volts (cathode to positive, anode to negative) will eliminate the possibility of any power-supply related problems.-Editor

#### **DIGI-COMPASS**

Certain errors made their way into the Digi-Compass story (Radio-Electronics, November, 1989). In the schematic of Fig. 3, the labels  $V_{CC}$  and  $V_{DD}$  should be transposed, and  $V_{DD}$  should be 6.8 volts instead of 6.5. Also, the two voltages are outputs, and should therefore have open circles instead of arrows. The labels for pins 2 and 3 of IC3 should also be transposed; pin 2 is INP and should be connected to IC2 pin 7, and pin 3 is REF- and should be connected to IC2 pin 8. On page 51, in the righthand column toward the bottom of the page, the text states that "the number of data acquisition averages can be changed by pushing the ',,' keys." It should have read "by pushing the ">" and "<" keys." And, last, on page 82, "TEX-TCOMPLPTn10" should contain spaces between arguments; it should be written as "TEXTCOMP LPTn 10."—Editor R-E

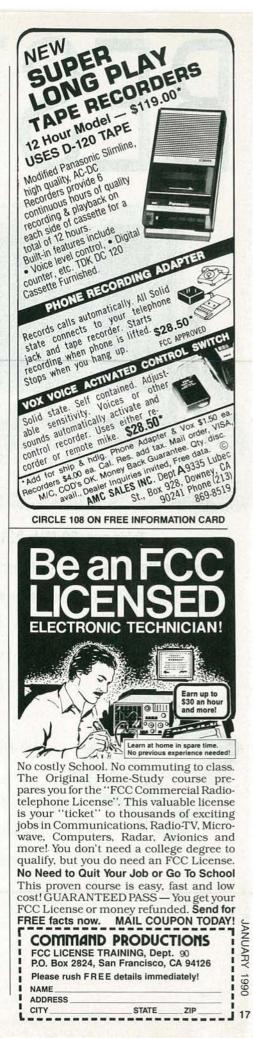

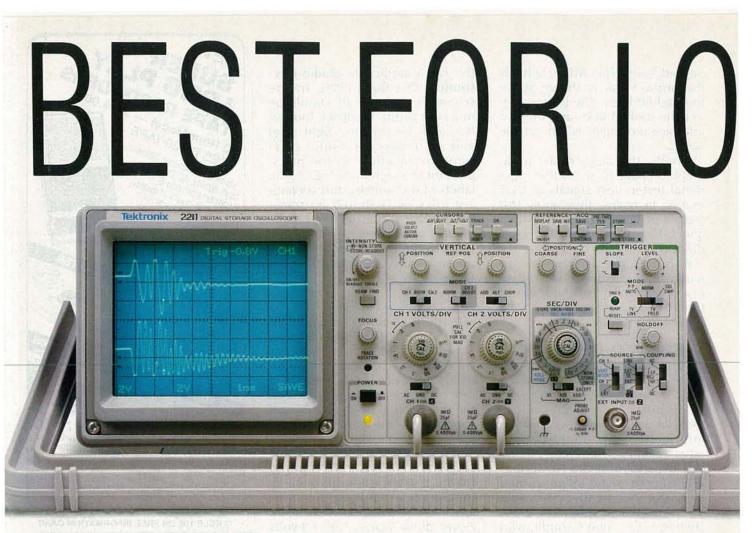

Tek's new 50 MHz 2211 gives you more measurement power for the money than any scope in its class. If you want the performance of an expensive digital scope, but not the cost, our new 2211 is the perfect solution. It represents Tek know-how and quality at its affordable best.

It combines powerful 20 MS/s digital sampling with the familiar operation of an analog scope. In digital storage mode you can capture and display single-shot events, see what happened before a trigger event, or compare

newly-acquired signals to a stored waveform.

And if you need to analyze fast or complex signals in real time, simply switch to analog mode with the push of a button.

Productivity-enhancing features are in abundant supply. For instance, all measurements and front-panel scale factors appear on the CRT. Waveform cursors automatically calculate time and voltage. A 4K record length and X50 magnification give you excellent timing resolution, plus analog-quality displays. And trigger levels can be read directly on the screen.

Copyright © Tektronix, Inc. 1989 \*Prices subject to change and valid in U.S. only. Educational discounts available on request

There's even a standard hardcopy interface that lets you connect the 2211 to Epson printers or HPGLcompatible plotters, such as the Tek HC100, for convenient automatic 4-color documentation.

Of course, the true indication of why the 2211 is "best for low-cost test" is price: it's only \$2495. A sum that includes Tek's remarkable 3-year warranty on all parts and labor — even the CRT.

| Three               | Model Number        | 2211        | 2201       | 2225        | 2205     |
|---------------------|---------------------|-------------|------------|-------------|----------|
| IIICC               | Bandwidth           | 50 MHz      | 20 MHz     | 50 MHz      | 20 MHz   |
| value nooked        | Storage Bandwidth   | 1 MHz       | 1 MHz      | N/A         | N/A      |
| <i>value-packed</i> | Sample Rate         | 20 MS/s/ch  | 10 MS/s/ch | N/A         | N/A      |
|                     | Vert. Sensitivity   | 500 µ.V/div | 5 mV/div   | 500 µ.V/div | 5 mV/div |
| companions          | Cursors/Readout     | Yes         | No         | No          | No       |
| oonpanono           | Hardcopy Interface  | Yes         | Option     | No          | No       |
| starting at         | Record Length       | 4K/ch       | 2K/ch      | N/A         | N/A      |
| Starting at         | Vertical Resolution | 8 bit       | 8 bit      | N/A         | N/A      |
| COL                 | Price*              | \$2495      | \$1495     | \$1095      | \$695    |

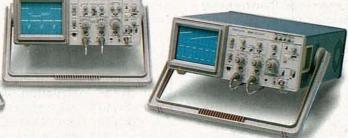

For low-cost testing from 20 to 50 MHz, Tek has the best line-up in the business.

There's the 50 MHz 2225, which offers superb vertical sensitivity, delay, and horizontal magnification up to X50 for only \$1095. The 20 MHz, 10 MS/s 2201 is an economical introduction to digital storage at \$1495. And for reliable, ultra low-cost analog measurement, get the 20 MHz 2205 for an incredible \$695.

It's easy to get the best. To order your low-cost Tek oscilloscope or get more information, contact

your local Tek representative. Or call Tek direct at:

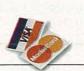

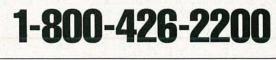

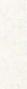

# **EQUIPMENT REPORTS**

Elenco Micro-Master 8000 Computer System Course

Learn computer theory, construction, and programming with handson experience.

**CIRCLE 45 ON FREE INFORMATION CARD** 

THERE IS, PERHAPS, NO BETTER WAY TO learn the fundamental concepts of computer operation than by building and programming a computer. The best way to accomplish that is through some sort of structured course, such as the Micro-Master 8000 microprocessor training system from Elenco Electronics, Inc. (150 West Carpenter Avenue, Wheeling, IL 60090).

The MM-8000 offers a 14-lesson course that covers the fundamentals of number systems through the writing of practical machinelanguage programs. The heart of the system is the Intel 8085 8-bit microprocessor. While the 8085 is not the latest and greatest microprocessor, it is a good choice to demonstrate important concepts.

While we examined an assembled version of the trainer, the course is most instructive in its kit form, wherein the MM-8000 PC board is built step by step as each lesson progresses, and experiments demonstrate the operation of the various subsystems.

#### Step by step

The first lesson in the course describes the basics of number cepts of computer data, and data buses, and guides the student through the installation of databus indicators and switches.

Intel's 8156 static RAM IC with I/O ports and timer is the subject of lessons 3 through 5. Various onboard switches are used to manually write to and read from the RAM. Once that concept is demonstrated, 7-segment LED displays are added, and the I/O ports of the 8156 are used to control the display. The timer portion of the 8156 is also programmed and run. In lesson 6, a 2816 monitor ROM is added to the setup, and the differences between ROM and RAM are demonstrated.

The 8085 microprocessor is the topic of lessons 7 and 8. Items discussed include the chip's internal registers, flags, and interrupts. The microprocessor's memoryread and -write cycles are described with the help of timing diagrams, and the function of each pin is explained. Finally the complete instruction set of the 8085 is detailed.

Lessons 9 through 13 describe what the monitor program is, and how it fits in the memory-allocation scheme of the MM-8000. The monitor is loaded into a 2816 E<sup>2</sup>PROM one program at a time. The main components include the initialization, display, keyboardscan, and function-key sections.

In the final lesson, the complete system is used to execute an external program, adding two numbers and displaying the result. That certainly doesn't sound like any great feat to anyone who has ever operated a pocket calculator-but then again, most people have no concept of how a calculator performs its magic.

The student who completes the MM-8000 course, however, will understand the basic operation of the 8085 microprocessors, and of microprocessors in general. He will also have an understanding of the basic subsystems of microcomputers, and how they are programmed.

While a dedicated student might find the MM-8000 ideal as a self-training course, we feel it would be more useful in a school laboratory course, where a teacher and auxiliary texts could augment the course manual. We feel that the manual needs some supplementation because it leaves out what we think is important information. For example, the 2816 is never referenced as an E<sup>2</sup>PROM, and the functions of some of the other IC's are not well detailed. Granted, those points may not be considered important in a microprocessor course, but they are important nonetheless.

The Micro-Master 8000 kit costs \$129. We recommend it as an excellent introduction to microprocessors. R-E

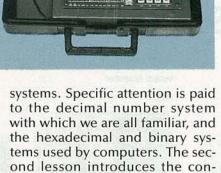

Hameg HM8028 Spectrum Analyzer Module

Convert any oscilloscope to a 500-MHz spectrum analyzer

IF YOU'RE IN THE MARKET FOR A SPECtrum analyzer but need to keep costs to a minimum, you might find that you can make substantial savings by converting your oscilloscope to do the job. One device that makes it easy to do just that is the HM8028 spectrum analyzer module from Hameg (88-90 Harbor Road, Port Washington, NY 11050).

The HM8028 is designed as part of Hameg's HM8000 modular system series. It can be used, however, with any oscilloscope that offers an X-Y operating mode. The heart of the HM8000 modular sys-

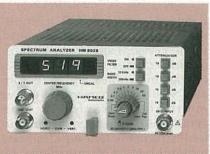

#### **CIRCLE 46 ON FREE INFORMATION CARD**

tem is the HM8001 mainframe. The mainframe accommodates up to two plug-in modules, and supplies them with power and a signal bus.

The HM8028 spectrum-analyzer module offers a frequency range of 500 kHz-500 MHz. Its front panel features a clean layout, which is dominated by a 3-digit LED display of the center frequency. A ten-turn potentiometer is used to adjust the frequency. The SCAN WIDTH control, which is used to adjust how much of the spectrum you want to observe around the center frequency, is an 11-position rotary switch. It is adjustable from 50 kHz/div to 50 MHz/div, and a zeroscan position is also available.

Other front-panel controls include an RF gain potentiometer, a 4-pushbutton input attenuator, and bandwidth and video-filter switches.

Input to the analyzer is provided by a 50-ohm BNC connector. A twin BNC connector, along with a special cable, provides output to the X and Y amplifiers of an oscilloscope.

Setting up the spectrum analyzer is quite easy. The analyzer's output is connected to the X and Y inputs of the scope, and the scope is set to its X-Y mode. Both scope channels are set to a sensitivity of 5 volts/div, the input-coupling switches are set to ground, and the beam is adjusted so that it is centered on the graticule. When the scope's input coupling is set to DC, a trace will appear across the bottom of the screen. Adjustment of two trimmers on the analyzer module is required to match the output voltages of the analyzer to the scope being used. When that's

With Just One Probe Connection, You Can Confidently Analyze Any Waveform To 100 MHz, 10 Times Faster, 10 Times More Accurately, Absolutely Error Free, Guaranteed — Or Your Money Back!

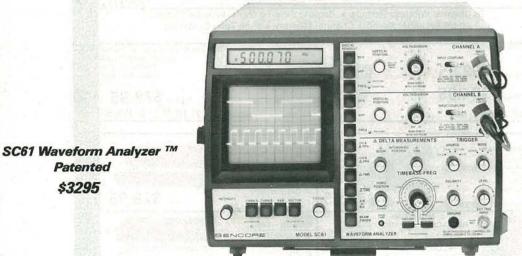

There are other digital readout oscilloscopes, but none of them completely eliminate graticule counting and calculations like the SC61 Waveform Analyzer. The innovative, time-saving AUTO-TRACKING<sup>™</sup> digital readout automatically gives you every

waveform parameter you need for fast troubleshooting.

Patented

\$3295

The SC61 Waveform Analyzer is a triple patented high performance scope that provides you with a digital LCD read-out of all key waveform parameters (DC volts, peak-to-peak volts, and frequency) at the push of a button, and all with one probe connection.

Other time-saving features include exclusive ECL sync circuits that allow you to lock quickly onto waveforms up to 100 MHz. Plus, with 3000 volts of input protection, you never have to worry about an expensive front end repair job.

Call 1-800-SENCORE to find out more about what the SC61 can do for your service business. In Canada call 1-800-851-8866.

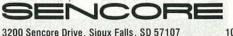

100% American Made

JANUARY 1990

23

**CIRCLE 155 ON FREE INFORMATION CARD** 

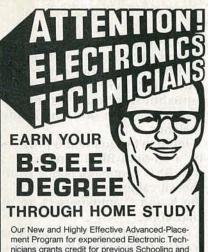

ment Program for experienced Electronic Technicians grants credit for previous Schooling and Professional Experience, and can greatly reduce the time required to complete Program and reach graduation. No residence schooling required for qualified Electronic Technicians. Through this Special Program you can pull all of the loose ends of your electronics background together and earn your B.S.E.E. Degree. Upgrade your status and pay to the Engineering Level. Advance Rapidly! Many finish in 12 months or less. Students and graduates in all 50 States and throughout the World. Established Over 40 Years! Write for free Descriptive Literature.

OF ELECTRONICS ENGINEERING OF ELECTRONICS ENGINEERING ELE 4251 CYPRESS DRIVE JACKSON, MISSISSIPPI 39212

**CIRCLE 58 ON FREE INFORMATION CARD** 

complete, the setup is ready to make meaningful measurements.

The HM8028 spectrum-analyzer module comes complete with a connecting cables and a reasonably well written manual. As we mentioned previously, the HM8028 is part of a series of modular instruments that are designed to use the HM8000 mainframe. By adding a companion tracking generator, the spectrum analyzer becomes a complete RF test setup.

The tracking generator provides a signal source that tracks the tuning frequency of the analyzer. The combination of analyzer and tracking generator makes it possible to measure the frequency response and insertion loss of any two-port network. Other available accessories include sniffer probes to assist in tracking sources of electromagnetic interference.

While the *HM8028* won't deliver some of the features of full-blown spectrum analyzers, it deserves credit for doing a good job at the reasonable price of \$768. The *HM8001* mainframe costs \$236. **R-E** 

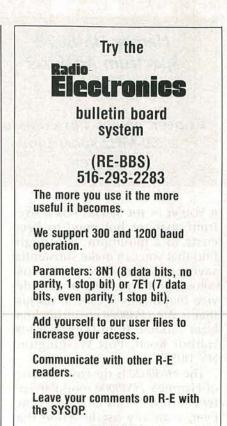

RE-BBS 516-293-2283

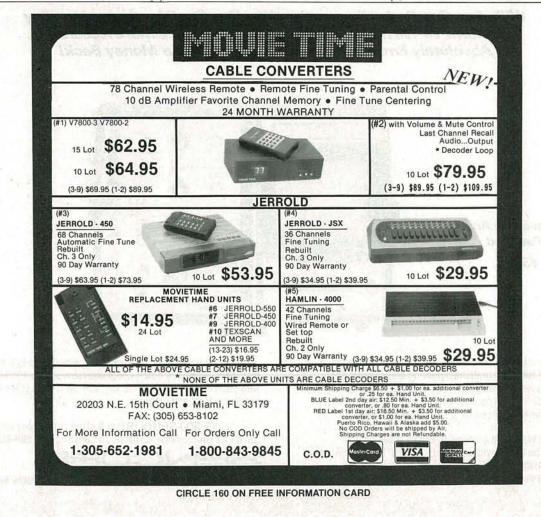

## 5 WAYS TO STOP WASTING TIME IN ELECTRONICS.

Stop wasting your time soldering. Save hours of soldering, desoldering, resoldering with Quick Test™ sockets and bus strips. Connect/ disconnect resistors, capacitors, transistors, ICs, etc. as fast as you can push in/pull out leads. Interlock for limitless expandability. Priced as low as \$1.60, you'll wonder how you've done without them! 5-color coded binding posts and 17 sockets, for over 4,560 contact points. Lifetime guarantee. Americanmade. Affordably priced.

Stop wasting your time breadboarding. Here

are three popular PROTO BOARD® Brand solderless breadboarding systems that meet any budget or time schedule. First the diminutive PB-10's 840 contact points and 3-color binding posts. PB-102 has 1,240 tie points, accepting up to 12 16-pin ICs. Finally, PB-103, with 2,250 contact points, and up to 24 16-pin capacity. They're affordable, American-made, lifetime guaranteed. You'll soon see why PROTO BOARD Brand is

Today's Standard for Quality in Breadboarding.

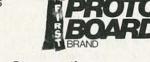

Stop wasting your time jury-rigging

large numbers of circuits. Here are two oversized PROTO BOARDS Brand, with expanded area, tie points, and more to keep your ideas together. PB-104 features 3,060 tie points, which can handle to 32 16-pin ICs with ease. Four color coded binding posts, and roomy 9.2" x 8" metal panel make it big...but simple. The humungous PB-105 lets you load up to 48 16-pin ICs, and much more onto its

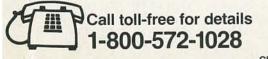

ulated/current limited and DC. Up to 2,250 tie points, with 24 IC capacity and 14 pin DIPs. Now you can create, test and modify TTL, CMOS, Op-Amps and even microprocessor circuits. Plus, there is the standard Global Lifetime Guarantee on the sockets. And, wait 'til you see the modest prices!

Stop wasting your

in external power.

time plugging-

We've added the

power to the breadboard. And,

what power! Up to triple voltage

power, +5V, +12V, -12V, reg-

Stop wasting time designing computer circuits. Now you can use your solderless breadboard concepts for designing accessory circuits. PROTOCARD® is a PROTO BOARD Brand which fits any standard slot in your IBM, PC/XT or PC/AT computer. Some modules even include built-in basic decoder circuits for memory and I/O addressing. Breadboard areas up to 3,360 contact points. Buffered versions eliminate loading of pc buses.

CASH GOODS H

Global Specialties. An Interplex Electronics Company. 70 Fulton Terrace. New Haven, CT 06512. Telephone: (203) 624-3103. © Interplex Electronics 1989. All Global Specialties breadboarding products made in USA. JANUARY 1990 25

CIRCLE 156 ON FREE INFORMATION CARD

# **New Products**

NOISE-CANCELING HEAD-SETS. The aviation headsets tested by Dick Rutan and Jeana Yeager on their around-the-world Voyager flight, are now directly available from Bose. Stemming from Dr. Amar G. Bose's frustration with passenger headsets on a commercial flight in 1978 (the incessant engine noise interfered with listening pleasure), and the direct result of ten years of R&D, in part with the U.S. Air Force, the Bose Aviation Headset features patented electronic circuitry that cancels unwanted noise while allowing desired communications to be heard.

The headset is an integrated system that combines patented physical and electronic noise-attenuation systems and offers two major improvements over conventional headsets. First, the "Clear Comfort" cushions on the earcup, which conform precisely to the contours of the head, seal out noise without uncomfortably high force. Second, the headset's electronic circuitry actively cancels much of the noise.

A sound-pressure servo (feedback) system uses microphones in the earcups to monitor the sound at the user's ear; that measured sound is compared with the

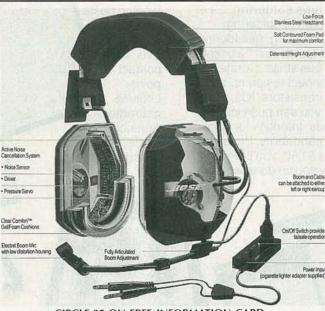

**CIRCLE 25 ON FREE INFORMATION CARD** 

sound the user wants to hear-for example, radio communications or, if no signal is provided, silence. The difference between the existing and the desired sound is then "processed" to create a correction signal that is opposite to the unwanted noise and, when reproduced by the speaker in the earcup, cancels the noise. The process of measuring, creating a correction signal, and using it to cancel noise is rapid and continuous, allowing the Aviation Headsets to react to any dynamically changing noise source.

The Aviation Headsets offer pilots, particularly in propeller-driven aircraft and helicopters, improved communications, reduction in fatigue, and the prevention of permanent hearing loss from ambient noise. Similar headsets would be effective in police, fire, and emergency vehicles, where radio communications must be heard over the sirens.

The Aviation Headsets cost \$965.00 each, and are being marketed directly through a toll-free number: 800-242-9008.—**Bose Corpo**ration, The Mountain, Framingham, MA 01701.

60-volts DC/17.0-A models. Each offers full-rated power from 100 to 1000 watts, remote sensing to compensate for system wiring loss to the load, and a back-lit LCD with adjustable contrast and illumination. The power supplies feature multiple operating modes, such as delta V, delta T, and manual for increased system flexibility. An internal voltmeter and ammeter on each model eliminates the need for an external digital multimeter, reduces overall system component costs, and can feed back information via the GPIB. Each unit also offers an automatic programmable timer mode that allows the user to program up to 200 voltage/currentlimit settings and 200 time intervals (one-second minimum/ten-hour maximum).

The *PPS Series* of programmable power supplies start at \$995.00.—**Beckman Industrial Corporation**, Instrumentation Products Division, 550 South Harbor Boulevard, La Habra, CA 90631.

HIGH-SPEED COMPARA-TOR. Combining a variety of features that simplify analog circuit design, the AD790 from Analog Devices consumes less than one-third the power of other units in its class. It has a maximum 50-ns propagation delay when operated from a single +5-volt or dual ±15-volt supplies. With single-supply operation, power dissipation is a maximum 60 mW. It can handle groundreferenced signals, and offers a wide input-signal range, on-board latch, TTL and CMOS logic output, and 500-µV input-hysteresis voltage.

The AD790 is the first comparator that is manufactured with Analog Device's high-speed Complementary Bipolar (CB) process. By incorporating CB transistors in the IC design, the comparator can accommodate rail-to-rail input signals and deliver symmetrical output swings. In singlesupply operation, the input signal can range from +5

#### PROGRAMMABLE POWER

SUPPLIES. GPIB capability is built into every model in *Beckman's PPS Series* of system DC-power supplies, eliminating the time-consuming process of choosing GPIB as an option, installing it, and getting it running. The series includes a 30-volt DC/3.5-A, 40-volts DC/7.5-A, 60-volts DC/10.0-A, and

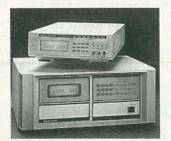

CIRCLE 26 ON FREE INFORMATION CARD

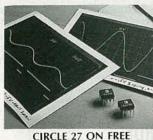

INFORMATION CARD

volts to ground, permitting wide dynamic range dataacquisition in +5-volt logic systems. Built-in 500-µV hysteresis eliminates undesirable oscillations when handling fast pulses or slow low-level signals. The comparator's output also minimizes current spikes, another source of oscillation in many voltage comparators.

The TTL- and CMOS-compatible output simplifies connection to digital logic. An on-chip latch can be strobed to retain output data, making the AD790 useful in building highspeed discrete analog-todigital converters. The output voltage is highly symmetrical between VLOGIC and ground, ensuring high accuracy when positive- and negative-slewing input signals cross the threshold level.

The AD790 is available in an 8-pin plastic or ceramic DIP and is specified for operation over the  $0^{\circ}$  to  $+70^{\circ}$ ,  $-40^{\circ}$  to  $+85^{\circ}$ , and  $-55^{\circ}$  to +125° operating temperature ranges. Two performance grades are available, with maximum offset voltage of either 1 mV or 250 µV. Maximum common-mode voltage is from  $+V_s$  to -2volts; the allowable input signal range is  $\pm V_s$ .

The AD790 comparator ranges in price from \$2.50 for the JN grade to \$7.95 for the SQ version, in lots of 100 .- Analog Devices, Literature Center, 70 Shawmut Road, Canton, MA 02021.

100-MHz OSCILLOSCOPE. Three different signals can be observed at two timebase settings on B&K-PRECI-SION's model 2190 oscilloscope with triple input, six-trace operation. The high-performance scope provides excellent high-frequency triggering, even on signals well beyond its rated bandwidth. The 2190 also features 1-mV-per-division vertical sensitivity, V-mode for viewing two signals that are unrelated in frequency, dual time base, alternate sweep function, a 20-MHz bandwidth limiter, and video-sync separators.

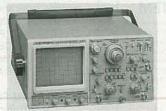

#### **CIRCLE 28 ON FREE** INFORMATION CARD

The 100-MHz scope offers users a choice of 23 calibrated sweep-time ranges from 2 ns to 50 ns per division on the main time base and 20 calibrated ranges on the delayed-sweep time base. Each sweep time range is fully adjustable between calibrated ranges. A ×10 magnifier, which allows closer examination of waveforms while maintaining display calibration, is also provided. In delayed-sweep operation, the delayed signal can be viewed as a second trace or superimposed on the non-delayed signal.

The 2190 offers front-panel x-y operation, TTL-compatible z-axis input, signaldelay line, single-sweep operation, and channel-1 output on the rear panel for driving a frequency counter or other instruments. It comes with two 10:1 probes, a user manual, and schematic diagram.

The model 2190 100-MHz oscilloscope has a suggested retail price of \$1645.00.—B&K-PRECI-SION, Maxtec International Corp., 6470 West Cortland Street, Chicago, IL 60635.

ANALOG INPUT MODULE. A module designed for use with the Apple Macintosh Plus, SE, and II computers,

JANUARY

1990

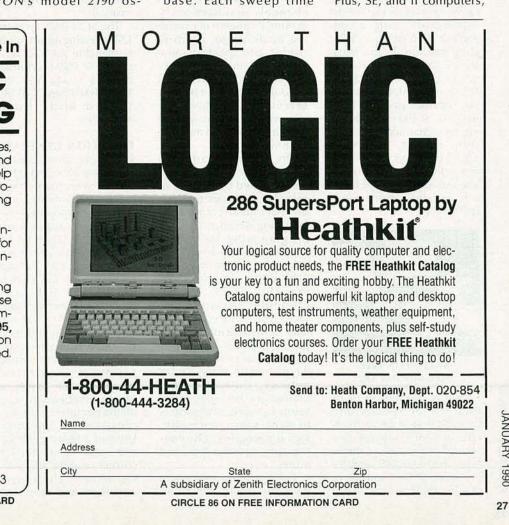

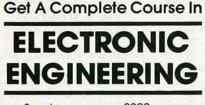

8 volumes, over 2000 pages, including all necessary math and physics. 29 examinations to help you gauge your personal progress. A truly great learning experience.

Prepare now to take advantage of the growing demand for people able to work at the engineering level.

Ask for our brochure giving complete details of content. Use your free information card number, or write us directly. \$99.95, Postage Included. Satisfaction guaranteed or money refunded.

Banner Technical Books, Inc. 1203 Grant Ave. Rockford, IL 61103

**CIRCLE 67 ON FREE INFORMATION CARD** 

## **R-E Engineering Admart**

**Rates:** Ads are  $2^{1/4''} \times 2^{7/6''}$ . **One** insertion **\$950.** Six insertions **\$925.** each. **Twelve** insertions **\$895.** each. Closing date same as regular rate card. Send order with remittance to **Engineering Admart**, Radio Electronics Magazine, 500-B Bi-County Blvd., Farmingdale, NY 11735. Direct telephone inquiries to Arline Fishman, area code-**516-293-3000**. *Only 100% Engineering ads are accepted for this Admart*.

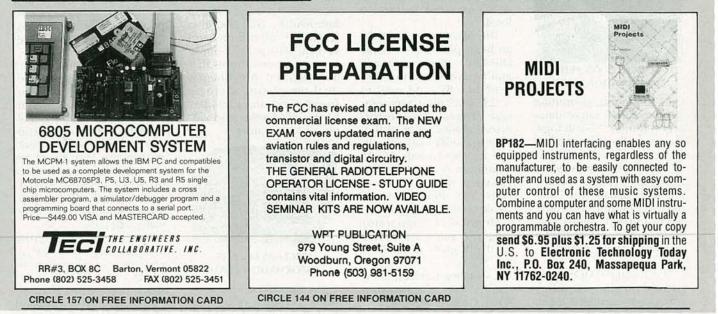

MetraByte's SCSI-8AIN performs real-time, highspeed, high-resolution, analog input tasks. The eight-channel, 12-bit analog converter is accurate to within 0.02%, with a conversion time of 14µs. With 12-bit resolution, the leastsignificant-bit value is 4.88 mV in the ±10-volt range. An instrumentation amplifier provides gains of 1, 10, 100, 200, or 500 corresponding to signal spans of ±10 volt,  $\pm 1$  volt,  $\pm 0.1$  volt,  $\pm 0.05$  volt, and  $\pm 0.02$  volt, respectively. The gain of the instrumentation amplifier is selected by a front-panel DIP switch.

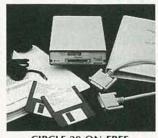

CIRCLE 29 ON FREE INFORMATION CARD

Data is transferred to or from the *SCSI-8AIN* one byte at a time at a maximum rate of 57.6 kilobytes per second and support sample rates of up to 28,800 samples per second. One waveform can be digitized at 28,000 samples per second, and eight waveforms can be digitized at 3,600 samples per second. Those rates support up to 8 analog input channels simultaneously, making it capable of providing oscilloscope, chart-recorder, and spectrum-analyzer emulations. A master clock synchronizes all SCSI-8AIN analog-converter activity, so that state information can be obtained at fixed intervals from multiple channels.

The included software drivers allow the module to be controlled by a variety of software packages that run on Macintosh computers, including seven high-level programming languages and five menu-driven application programs. The SCSI-8AIN communicates via the SCIA (Small Computer System Interface) port located on the back of the Macintosh computer. That bus accepts as many as six peripherals to be placed in daisy-chain network. Custom configurations are very easy to develop for such applications as digital signal processing, signal averaging, chromatography, spectroscopy, and more.

The module comes with a peripheral unit; calibration,

test, and I/O software; one SCSI cable; a 117-volt AC desk-top power transformer; and also comes with hardware and software manuals.

The SCSI-8AIN8-channel, 12-bit analog input module is available for \$790.00 and the SCSI-TERM termination device costs \$50.00.— MetraByte Corp., 440 Myles Standish Blvd., Taunton, MA 02780.

#### FUNCTION GENERATOR.

Its unique front-panel design coupled with eight different waveforms, seven modulation modes, and optional arbitrary-waveformgeneration capability make Fluke's PM5138 10-MHz function generator versatile and easy to use. Instead of the array of rotary switches, knobs, and dials usually found on function generators, the PM 5138 has a large, backlit multifunction LCD and five pairs of keys for selecting the required parameter. The frequency, AC voltage, DC offset, and other numerically programmable parameters are set by pressing the appropriate key and adjusting the unit's one rotary knob until the correct reading appears on the screen. The required waveform and modulation

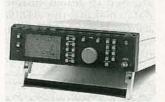

CIRCLE 30 ON FREE INFORMATION CARD

modes are selected from a menu.

The function generator also offers Arbitrary Waveform Generation (AWG), which is usually found only on specialized arbitrary generators with few waveform and modulation modes. Included with the GPIB/IEEE-488 interface option, AWG features a 20 Mega-points/second sampling rate, 1024-point horizontal resolution, and 1024point vertical resolution. Waveforms can be programmed over the GPIB either from a computer or directly from a digital storage oscilloscope.

The *PM 5138* function generator has a suggested list price of \$3590.00, or \$3990.00 for the model with the factory-installed arbitrary waveform generation option.—John Fluke Mfg. Co., Inc., P.O. Box C-9090, Everett, WA 98206; 800-443-5853, ext. 77.

## **EXPAND YOUR CAREER HORIZONS...**

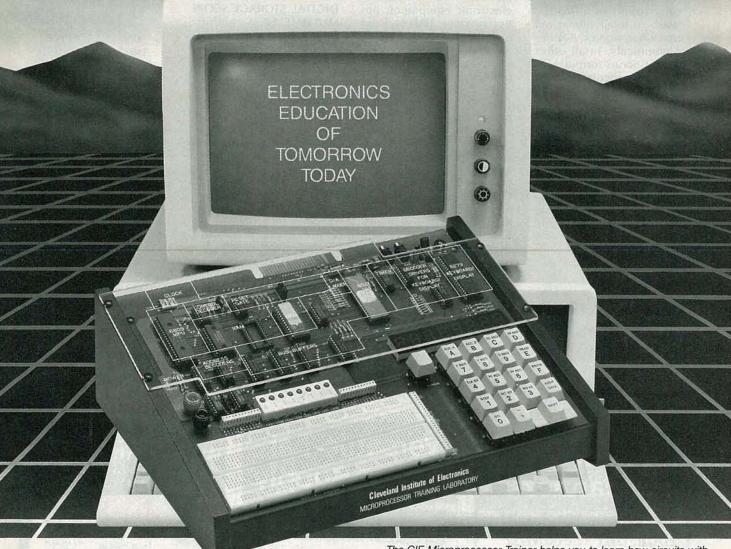

START WITH CIE.

Microprocessor Technology. Satellite Communications. Robotics. Wherever you want to go in electronics... start first with CIE.

Why CIE? Because we're the leader in teaching electronics through independent study. Consider this. We teach over 25,000 students from all over the United States and in over 70 foreign countries. And we've been doing it for over 50 years, helping thousands of men and women get started in electronics careers.

We offer flexible training to meet your needs. You can start at the beginner level or, if you already know something about electronics, you may want to start at a higher level. But wherever you start, you can go as far as you like. You can even earn your Associate in Applied Science Degree in Electronics.

Let us get you started today. Just call toll-free 1-800-321-2155 (in Ohio, 1-800-362-2105) or mail in The CIE Microprocessor Trainer helps you to learn how circuits with microprocessors function in computers.

the handy reply coupon or card below to: Cleveland Institute of Electronics, 1776 East 17th Street, Cleveland, Ohio 44114.

| CIE           | World Headquarters                                                                             | ARE-157             |
|---------------|------------------------------------------------------------------------------------------------|---------------------|
|               | Street • Cleveland, Ohio 44114                                                                 |                     |
| For your con  | nd your independent study cat<br>venience, CIE will try to have a<br>— there is no obligation. | 0                   |
| Print Name    |                                                                                                | Allers and          |
| Address       |                                                                                                | Apt                 |
| City          | State                                                                                          | Zip                 |
| Age           | Area Code/Phone No                                                                             |                     |
| Check box fo  | or G.I. Bill bulletin on Education                                                             |                     |
| Veteran       | Active Duty MAIL TO                                                                            | DAY!                |
| Just call tol | -free 1-800-321-2155 (in Oh                                                                    | io, 1-800-362-2105) |
|               | The second state of the                                                                        | 3                   |

#### OZONE-SAFE AEROSOLS.

When possible, ozone-depleting CFC's (CloroFluoro Carbons), which are typically found in aerosols, have been totally eliminated from Chemtronics' E-Series of chemicals. In all other cases, E-Series' formulas exceed the recommended 20% cut-back in regulated CFC's.

The E-Series consists of four products. Ultrajet is a microscopically clean, moisture-free source of "canned air" for applications where "ultra-pure" cleaning is required. It filters its compressed gas to less than 0.2 microns and

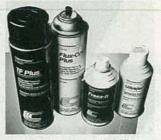

**CIRCLE 31 ON FREE** INFORMATION CARD

RADIO-ELECTRONICS

32

delivers a powerful 120 PSI jet action that instantly removes dust, lint, and oxide particles from all kinds of electronic equipment, optical surfaces, and precision instruments. Freez-It quickly cools circuits to -96°F, leaving no residual film, to provide positive diagnosis of thermal intermittents. Flux-Off Plus solvent removes flux, soldering oils, and production contaminants from electronic subassemblies, PC boards, and other electronic components. It penetrates even tightly packed components and evaporates completely, leaving surfaces dry and residue free. TF Plus is a mild cleanser and degreaser for use on solvent-sensitive equipment and precision instruments. It removes dirt, grease, and molding compounds on contact, evaporates completely leaving no white residue, and is safe for use on delicate plastics and elastomers.

For container sizes and prices of E-Series products contact-HUB Material Company, 33 Springdale Avenue, Canton, MA 02021.

#### DIGITAL STORAGE SCOPE/ MULTIMETER. A combination 2-channel digital storage oscilloscope and digital multimeter from Leader Instruments, the model 200, allows two-channel comparisons, addition or subtraction of two signals, and X-Y capability. The portable 2½-pound instrument runs on batteries or AC power.

The model 200's oscilloscope section has a 3-MS/s maximum sampling rate and is completely autoranging. The optimal waveform is displayed by touching the auto-timebase and vertical-sensitivity buttons, and the standard printer interface allows waveforms and setting conditions to be output to an optional dedicated printer (model 710) for hard-copy documentation. Sensitivity, timebase, trigger source, slope, and display mode are displayed on screen. The memory banks

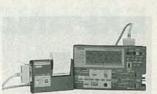

**CIRCLE 32 ON FREE** INFORMATION CARD

can store three waveforms per channel; in addition, the model 200 is batterybacked for long-term storage of all six waveforms.

The autoranging DMM has a manual override feature as well as audible continuity and overload indicators. It offers AC/DC voltage and current measurement functions, resistance, and a low-power ohm mode to provide a lower test voltage for in-circuit resistance measurements.

The model 200 combination digital storage oscilloscope/multimeter has a price of suggested \$1,645.00; the model 710 printer costs \$480.00 .-Leader Instruments Corporation, 380 Oser Avenue, Hauppauge, NY 11788. R-E

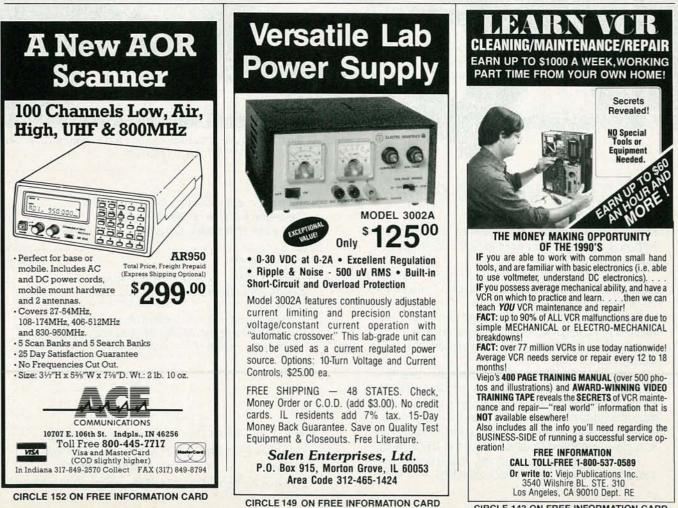

## Radio-Electronics mini-ADS

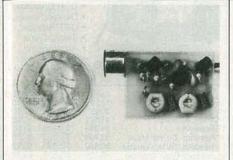

SIMPLY SNAP THE WAT-50 MINIATURE FM TRANSMITTER on top of a 9v battery and hear every sound in an entire house up to 1 mile away! Adjustable from 70-130 MHZ. Use with any FM radio. Complete kit \$29.95 + \$1.50 S + H. Free shipping on 2 or more! COD add \$4. Call or send VISA, MC, MO. DECO INDUSTRIES, Box 607, Bedford Hills, NY 10507. (914) 232-3878.

**CIRCLE 127 ON FREE INFORMATION CARD** 

#### CALL NOW AND RESERVE YOUR SPACE

- 6 × rate \$940.00 per each insertion.
- Fast reader service cycle.
- Short lead time for the placement of ads.
- We typeset and layout the ad at no additional charge.

Call 516-293-3000 to reserve space. Ask for Arline Fishman. Limited number of pages available. Mail materials to: mini-ADS, RADIO-ELECTRONICS, 500-B Bi-County Blvd., Farmingdale, NY 11735.

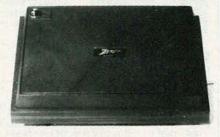

FINAL CLOSEOUT ON ZENITH SSAVI STV-2 UHF used \$38 ea./100 lot; Oak N-12S \$45 ea.; MLD-1200s \$39 ea.; Sylvania 4040 w/3 remotes \$99 ea.; converters & more. Call for list. RADAR SPEEDS GUNS & SYS-TEMS for car, snowmobile racing, skiing, etc. Professional X & K band models. Low prices and 90-day warranty. Makes a great gift! Prepaid cash & quantity disounts. AIS SATEL-LITE, INC. 106 N. 7th St./E, Perkasie, PA 18944. Orders & catalogs: 1-800-AIS-2001; tech. info: 215-453-1400.

**CIRCLE 81 ON FREE INFORMATION CARD** 

ACTUAL

The REGEN-I module maintains the volume

level of amateur, business (Police, Fire,

Power, Fleet, etc.), CB, marine radios and

scanners. The REGEN-I will amplify signals

and attenuate a strong audio signal keeping

volume at a nearly constant level regardless

of incoming signal strength and reduce un-

squelched FM hiss. Simple installation. \$49.95 phone orders OR \$39.95 Pre-paid,

mail orders only. EMULATION ASSOCI-

ATES, 520 GLENBROOK RD, STE 203-B,

STAMFORD, CT 06906 SALES: 203-

CIRCLE 161 ON FREE INFORMATION CARD

356-1632 FAX: 203-323-9044

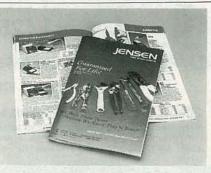

FREE CATALOG OF HARD-TO-FIND TOOLS is packed with more than 2000 quality items. Your single source for precision tools used by electronic technicians, engineers, instrument mechanics, schools, laboratories and government agencies. Also contains Jensen's line of more than 40 tool kits. Send for your free copy today! JENSEN TOOLS INC., 7815 46th St., Phoenix, AZ 85044. (602) 968-6231.

**CIRCLE 115 ON FREE INFORMATION CARD** 

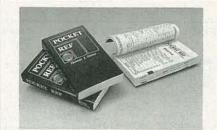

AMAZING POCKET REFerence.: 480 pages of tables, formulas, constants, conversions and maps and it fits in your shirt pocket!  $(3.2" \times 5.4" \times 0.6")$  Chapters include Electronics, Computers, Math, Tools, Glues & Solvents, Chemistry & Physics, Construction, Carpentry, Geology, Hardware, Automotive, Air, Water, Welding, Plumbing, Pipe, 1-800 Airlines, Area Codes, Money, and much, much more. **\$9.95** + \$2.00 shipping (Colorado inc. 56¢ tax). Check/Visa/MC. Sequoia Publishing, Inc., Dept. 950, P.O. Box 620820, Littleton, CO 80162.

**CIRCLE 138 ON FREE INFORMATION CARD** 

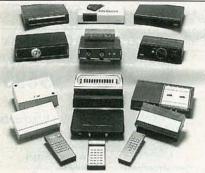

CABLE TV CONVERTERS AND DE-SCRAMBLERS SB-3 \$79.00 TRI-BI \$95.00 MLD-\$85.00 M35B \$89.00 JRX-DIC \$129.00 Special combos available. We ship COD. Quantity discounts. Call for pricing on other products. Dealers wanted. FREE CATALOG. We stand behind our products where others fail. One year warranty. ACE PRODUCTS, P.O. Box 582, Saco, ME 04072 (207) 967-0726.

**CIRCLE 75 ON FREE INFORMATION CARD** 

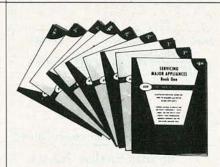

APPLIANCE REPAIR HANDBOOKS—13 volumes by service experts; easy-tounderstand diagrams, illustrations. For major appliances (air conditioners, refrigerators, washers, dryers, microwaves, etc.), elec. housewares, personal-care appliances. Basics of solid state, setting up shop, test instruments. \$2.65 to \$7.90 each. Free brochure. APPLIANCE SERVICE, P.O. Box 789, Lombard, IL 60148. (312) 932-9550. CIRCLE 84 ON FREE INFORMATION CARD

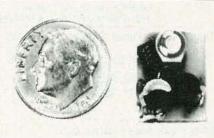

THE MODEL WTT-20 IS ONLY THE SIZE OF A DIME, yet transmits both sides of a telephone conversation to any FM radio with crystal clarity. Telephone line powered - never needs a battery! Up to ¼ mile range. Adjustable from 70-130 MHZ. Complete kit \$29.95 + \$1.50 S + H. Free Shipping on 2 or more! COD add \$4. Call or send VISA, MC, MO. DECO INDUSTRIES, Box 607, Bedford Hills, NY 10507. (914) 232-3878.

JANUARY 1990 3

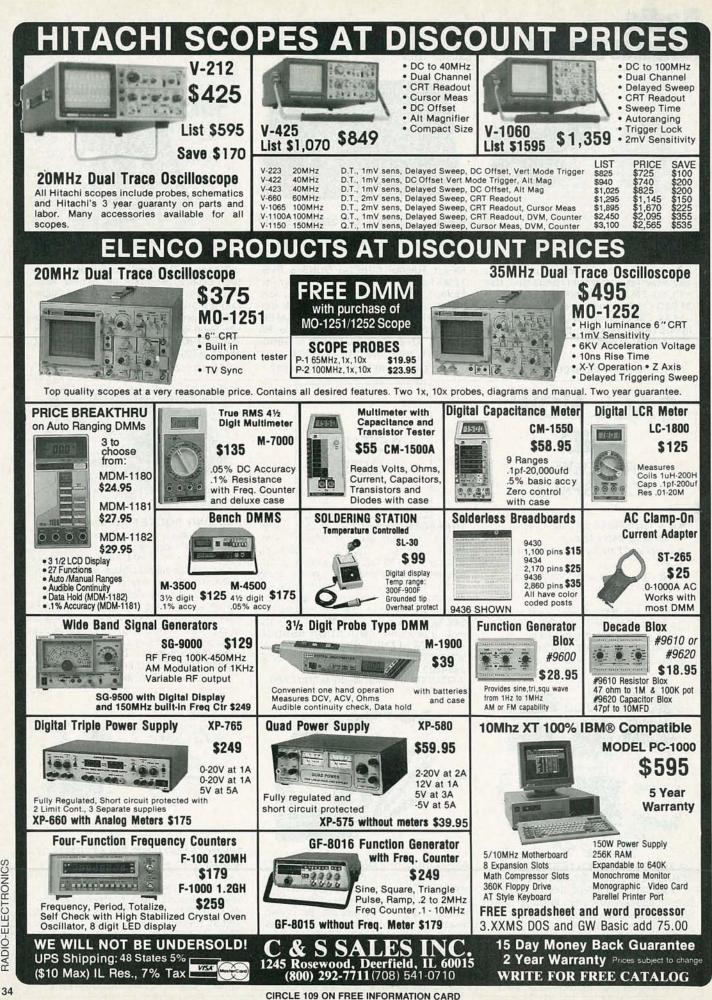

RADIO-ELECTRONICS

## BUILD THIS

IF YOU'VE SEEN A RECENTLY PRODUCED motion picture presented in a modern theater, then you are undoubtedly aware of the stunning realism and dramatic impact created by the use of the Dolby-stereo surround-sound audio process. The system was developed by Dolby Laboratories for the motion-picture industry to literally surround viewers with sound and place them in the very midst of the action.

For anyone unfamiliar with the concept, the Dolby-stereo surroundsound process works to increase the sensation of "being there" by reproducing distinct sounds toward the front, sides, and rear of the viewer. In practice, it is accomplished by feeding the primary stereo soundtrack to speakers located behind the screen on the left, the center, and the right side of the theater.

Simultaneously, an additional audio channel, decoded from within the primary channels, is sent to a system of smaller speakers located to the sides and to the rear of the audience. That additional surround channel is used to re-create ambient sounds like wind noise or "on location" street sounds as well as special sound effects intended to travel past the audience from front to rear, or even to seem to circle overhead.

Since the mid 1970's, over 1100 motion pictures have been produced with surround-sound tracks. Because the process encodes the surround information into a 2-channel stereo signal, when the movies are transferred to video tapes and laser discs, the encoded information remains intact. However, in order to enjoy surround sound at home, at the very minimum, a stereo VCR; some type of decoder, and additional surround speakers are required.

The basic principle of all surroundsound decoders, from the simplest to the most expensive, is the same. They all reproduce the surround information by recovering the (L-R) difference signal which is encoded into the left and right channels of the movie soundtrack. The decoder presented here goes beyond the capabilities of a simple surround-sound decoder. Besides the surround decoder circuit, additional circuitry is

## ACOUSTIC FIELD GENERATOR

Our AFG will turn any livingroom into a full-sized movie theater or concert hall.

TOD T. TEMPLIN

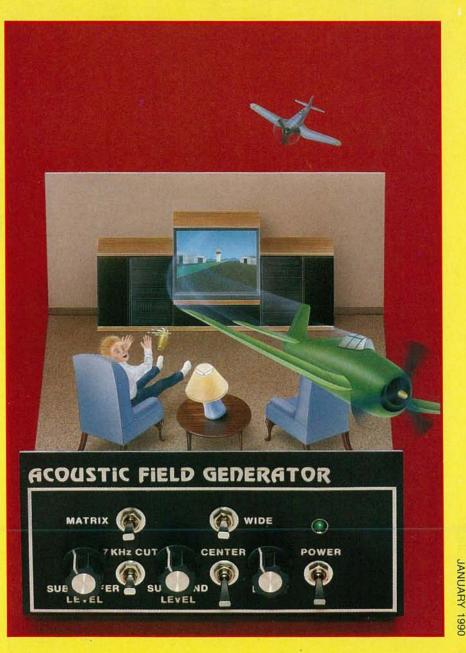

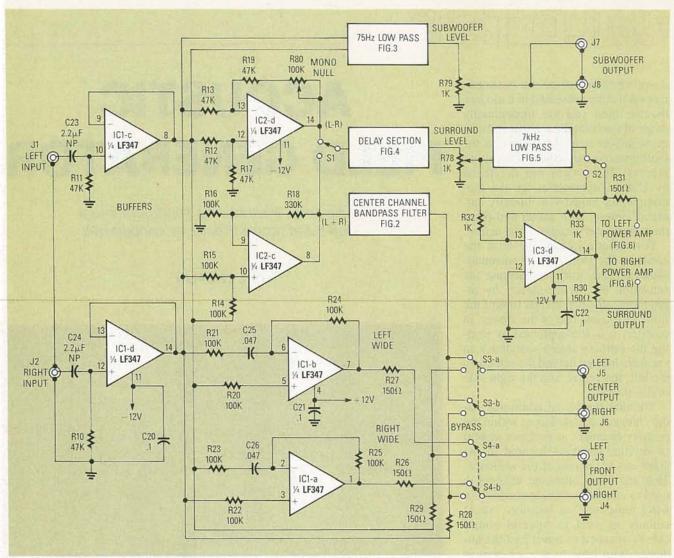

FIG. 1—THE AFG IS MADE UP OF 10 relatively simple circuit elements.

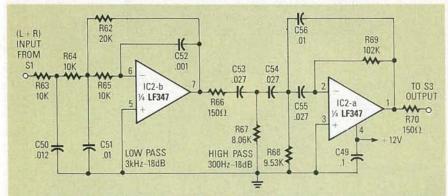

FIG. 2—THE CENTER-CHANNEL SPEECH FILTER is built by cascading a 3-kHz low-pass filter with a 300-Hz high-pass filter to form a band-pass filter.

used to create wide-left, center-dialogue, wide-right, and subwoofer signals. Presenting those signals through six properly arranged speakers results in the acoustical illusion of a large, almost boundless, three-dimensional listening environment, even in a small room; hence the name, "Acoustic Field Generator," but we'll call it the AFG for short. This article is not intended to provide an indepth tutorial or technical description of the surround-sound system. Rather, it is intended to show you how to construct and install a high-quality, multichannel sound decoder for use in your home.

The AFG offers two different modes of operation; "matrix" and "concert." In the matrix mode, the (L-R) difference signal is recovered from surround-encoded source material and is then passed through a 2048stage bucket-brigade delay line. The delay is continuously adjustable from about 5 to 35 milliseconds, and has a bandpass of 50 Hz to 15 kHz. That enables the accurate decoding and presentation of the surround-channel information present within the source material. The (L+R) sum signal is also recovered to be sent through the delay section of the AFG when the concert mode is selected. That imparts the ambience and realism of a live concert-hall performance to musical material played through the AFG. In either mode, the output of the decoder/delay section is sent to a pair of 10-watt-per-channel power

amplifiers, included on the main circuit board, for driving a pair of surround-channel speakers.

The AFG also provides a means of greatly increasing the apparent separation or "width" of the stereo image presented by the front speakers. In an ordinary decoder, the left- and rightchannel signals are sent to the front speakers unaltered, and the center channel, if present at all, is fed a simple sum of the left and right signals. Although that technique provides a very solid front soundstage, it severely limits the system's ability to convincingly present extreme-left or right sound effects. And, because the screen in most home-video systems is relatively small, especially when compared to the screen in a movie theater, dialogue which should be confined to the screen, tends to appear off screen in the left and right speakers-particularly for viewers seated off center.

The AFG uses frequency-selective circuitry to cancel some of the dialogue from the left and right channels, but that creates a phantom "hole" in the center of the soundstage. So, the AFG also creates a center dialogue channel to fill that hole by summing the left and right channels and passing them through a bandpass filter with a response curve which favors the range of frequencies covered by the human voice. Feeding the voice-only "dialogue" signal directly to the speakers in the video monitor locates the dialogue firmly on the screen without destroying the spatial effects of the front soundstage.

Finally, the AFG includes a 75-Hz active low-pass filter for driving a subwoofer setup. If you are not currently using a subwoofer as part of your system, you are missing out on the dynamic impact and heightened level of excitement which is imparted by the extreme low-frequency sounds used in motion pictures, primarily as a special audio effect. The subwoofer output of the AFG has that sonic information isolated and ready to feed to a power amplifier and speaker of your choice. You may wish to consult with a local audio dealer for advice on selecting a proper subwoofer and power amplifier. Suffice it to say, that a relatively high-power amplifier and large subwoofer will be required if you intend to fill your room with earth-shaking bass that goes far beyond the capabilities of most "full-

#### PARTS LIST

All resistors 1/4-watt, 5%, except as noted. R1-1500 ohms R2, R3, R54-22,000 ohms R4, R5, R32, R33-1000 ohms R6, R7, R61, R62, R74-20,000 ohms R8, R9-1 ohm, 1/2-watt, 5% R10-R13, R19, R34, R35-47,000 ohms R14-R17, R20-R25, R47-R49, R55, R56-100,000 ohms R18, R57-330,000 ohms R26-R31, R66, R70-150 ohms R36-R43, R67-8060 ohms, 1% R44-R46-16,000 ohms R50, R51-5600 ohms R52-2400 ohms R53-8200 ohms R58-R60, R63-R65, R71-R73-10,000 ohms R68-9530 ohms, 1/4-watt, 1% R69-102,000 ohms, 1/4-watt, 1% R75, R80-100,000 ohms, potentiometer R76—10,000 ohms, potentiometer R77-50,000 ohms, PC-mount potentiometer R78, R79-1000 ohms, PC-mount potentiometer Capacitors C1-C4-2200 µF, 25 volts, electrolytic C5, C6-10 µF, 35 volts, radial electrolytic C7-C12, C19-C22, C27, C28, C30, C31, C45, C49, C58-0.1 µF, 50 volts, metal film C13, C14, C23, C24, C43-2.2 µF, 50 volts, bi-polar radial electrolytic C15, C16-22 µF, 16 volts, bi-polar radial electrolytic C17, C18-0.22 µF, metal film C25, C26-0.047 µF, metal film C32-C34-3300 pF, polyester C36, C37-2700 pF, polyester C38-C41-270 pF, 5% ceramic disc C42, C47-0.47 µF, metal film C44-120 pF, 5% ceramic disc C46-0.56 µF, metal film

range" speakers. It is preferable to place the subwoofer toward the front of the soundstage, although the exact position is not critical, due to the ear's inability to accurately locate very lowfrequency sound. Thus, many subwoofers are designed to physically resemble an end table or other piece of furniture, so that they can aesthetically blend into the other room decor.

The AFG was designed to be connected into the pre-amp/power-amp loop of your regular home entertainC48-0.039 µF, metal film C50-0.012 µF, metal film C51, C56-0.01 µF, metal film C52-1000 pF, 5% polyester C53-C55-0.027 µF, metal film C57-5600 pF, 5% polyester C58-4700 pF, 5% polyester C59-470 pF, 5% ceramic disc Semiconductors D1, D2-1N5400 50 PIV 3-amp diode IC1-IC4-LF347 guad JFET IC5-MN3008 2048-stage bucket brigade device IC6-MN3101 2-phase clock IC7-7812T + 12-volt regulator IC8-7912T - 12-volt regulator IC9, IC10-LM1875T audio amp LED1—light emitting diode pilot lamp Other components T1-Power Transformer 25.2 Volt Center Tapped 2 Amp. F1-F3-1-amp fuse J1–J8–8-pin RCA-style jack panel J9-J12-4-position pushbutton speaker-terminal panel S1, S2, S5-SPDT switch S3, S4-DPDT switch Miscellaneous: speakers of your choice, 514-pin IC sockets, 18-pin IC socket, 1 heat sink (2×2×51/4inch aluminum angle stock), 2 T0-220 mica insulators with mounting hardware, silicone grease, 3 inline fuse holders, 3 knobs, chassis, linecord, solder, etc.

Note: The following items are available from T3 Research, Inc., 5329 N. Navajo Ave., Glendale, Wisconsin 53217-5036: An etched, drilled, and plated PC board, \$15.00; a basic parts kit consisting of all semiconductors, resistors, and capacitors, \$55.00; a piece of aluminum stock for the heat sink, \$3.00. Please include \$2.50 for postage and handling with your order. Wisconsin residents please include appropriate sales tax.

ment system. Consequently, all the functions of the AFG may be switched to bypass and unity gain to effectively remove it from the system, if required. We believe, however, that once you experience the added sonic dimension that the AFG adds to music as well as movies, you'll never want to switch it off.

#### About the circuit

When viewed as a whole, the AFG circuitry is quite complex. However,

JANUARY 1990

referring to the simplified schematic in Fig. 1, you can see that the AFG is really made up of 10 relatively simple circuit elements. IC1-c and IC1-d are configured as unity-gain non-inverting buffer amplifiers. They transform the 47-kilohm input impedance, which is set by R10 and R11, to a lowimpedance source which drives all of the AFG amplifiers, filters, and bypass outputs.

The summing (L+R) amplifier, IC2-c, combines equal amounts of the left and right signals, via R14 and R15, to develop a total composite signal. Left- and right-channel signals are applied equally through R13 and R12 to IC2-d, the difference (L - R)decoder. Any signal that's common to both channels is canceled by IC2-d, thus forming one signal which contains none of the common "mono" information present in the original stereo signal. Potentiometer R80 provides a means of exactly balancing the inverting and non-inverting gains of the amplifier for a perfect null.

The stereo width-enhancement circuit is made up from IC1-a and IC1-b. It works similarly to the (L-R) decoder, except that C25 and C26 have been added in the inverting inputs of each op-amp. Consider, for the moment, just the "right wide" circuit of IC1-a; C26 and R23 form a gently sloping high-pass filter for the leftchannel signal only. Thus, the amount of signal cancellation is dependent on frequency and the relative amplitude between the two channels. In other words, the more a signal is the same in both channels, the more it is removed from the output of the circuit; the effect increases as the signal's frequency rises. If, however, the input signal appears only in the right channel, no matter what its frequency or amplitude, it does not cancel in the difference amplifier and appears at the output unaffected.

IC1-b functions in the same way to develop the "left wide" signal because its inverting and non-inverting inputs are connected to the left and right channels in a manner opposite that of IC1-a. The net effect of all that is to increase the apparent separation between the left and right channels by eliminating some of the material common between them. The output of the width-enhancement circuit is routed to S4, which selects either the "wide" or the bypass signal for feeding the front-channel amplifier.

The center-channel dialogue filter, or speech filter if you prefer (see Fig. 2), is built by cascading a 3-kHz lowpass filter with a 300-Hz high-pass filter to form a band-pass filter. The frequency characteristics of the human voice fall predominantly within that range. As with all of the other filters used in the AFG, those are of the 3rd order Butterworth design. That design was chosen because it offers minimum peaking within the passband. It has a sharp -18 dB/ octave cutoff, a flat voltage and power frequency response, and minimum phase change within the passband. The output of the bandpass filter is routed to the high side of S3. That switch allows the center-channel output of the AFG to be switched between the dialogue filter and the bypass mode.

As shown in Fig. 3, IC3-a and IC3b form an active crossover network for driving a subwoofer. IC3-a sums signals from the left- and right-channel buffer amps, it inverts the summed signal 180 degrees, and it provides a low driving impedance for the following filter stage. IC3-b and its associated RC network form a 75-Hz, 3rdorder low-pass filter. Because the filter inverts the signal another 180 degrees, the signal that appears across R79 (which is the output-level control) is back in phase with the original input signal.

The delay section of the AFG, shown in Fig. 4, is built around the MN3008 Bucket Brigade Device (BBD), made by Matsushita (Panasonic), and the MN3101 two-phase variable-frequency clock generator. The BBD is a P-channel silicon-gate MOS LSI circuit comprised of 2048 bucket-brigade stages fabricated on a single chip. Each stage consists of a small capacitor that stores an electric charge and a tetrode transistor for switching purposes. Electrical charges corresponding to analog signals are transferred from one stage to the next by a two-phase clock drive, in the same manner that a fireman's bucket brigade transfers a pail of water from one man to the next. A signal presented at the input is transferred down the line of buckets toward the output at a speed controlled by the clock frequency. The more slowly the clock runs, the longer it takes for the signal to travel through the circuit. (See discussion of BBD theory in the October 1986 **Radio-Electronics**.)

The amount of delay required in our system varies between approximately 5 and 35 milliseconds, so our first consideration must be to select the proper range of clock frequency. The delay time of a BBD is equal to the number of stages divided by twice the clock frequency. So, based on manufacturer's data for the MN3101 clock-generator IC, values were chosen for R53, R54, R77, and C44, to produce a clock frequency, adjustable via R77, which varies from about 30 kHz to 130 kHz.

Our next consideration deals with the property of delay lines known as aliasing. If the frequency of the signal applied to the input of a delay line becomes higher than one half of the clock frequency, the time available to store the sample of that signal in the capacitor becomes too short. The amplitude of that signal's frequency has a value which changes during the time of the sample, so the charge stored in the capacitor is not an accurate representation of that instant of time. To avoid the problem and the resulting distortion, a filter is placed ahead of the BBD which limits the input frequency to one half of the lowest clock frequency used. Given that we'd like to run the clock at speeds as slow as 30 kHz, we must limit the maximum fre-

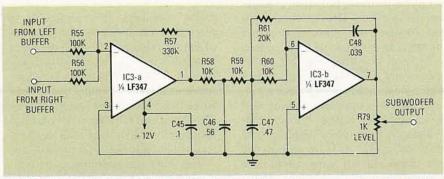

FIG. 3—AN ACTIVE CROSSOVER NETWORK for driving a high-power subwoofer system is made from IC3-a and IC3-b.

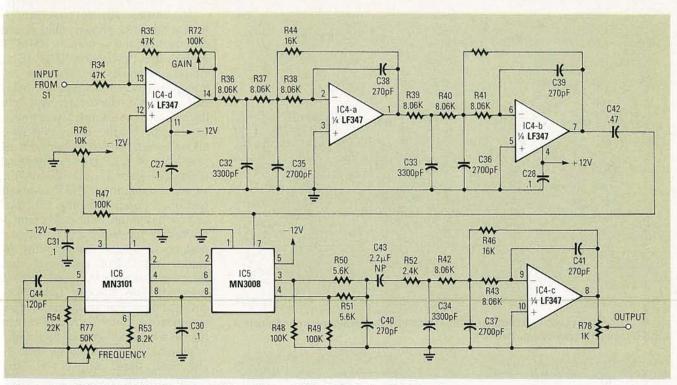

FIG. 4—THE DELAY SECTION OF THE AFG is built around the MN3008 bucket-brigade device and the MN3101 two-phase variable-frequency clock generator.

quency that we apply to the BBD to 15 kHz.

If you refer back to Fig. 1, S1 selects the signal to be delayed; either the difference signal (L-R) from IC2-d in the matrix mode or the sum signal (L+R) from IC2-c in the concert mode. The selected signal is fed from S1 to the delay section (Fig. 4) where IC4-d is configured as an inverting amplifier; R75 adjusts the gain between unity and ×3. Integrated circuits IC4-a and IC4-b, along with their associated RC networks, are identical 3rd-order 15-kHz low-pass filters. Cascading two filters produces a very sharp cut off (-36 dB per)octave), which is convenient, as it eliminates any problems that may arise with aliasing, while maintaining a respectable 15-kHz bandwidth for the section. Potentiometer R76 is used to adjust the bias voltage required by the BBD to exactly one half the supply voltage; a requirement of the device. Notice that both the BBD and the clock IC run off of the negative power-supply rail.

Another property of a BBD is that clock phase I drives all the oddnumber stages of the device and clock phase 2 drives all the even stages. When the signal reaches the end of the line, the output of the last odd stage must be combined with the output of

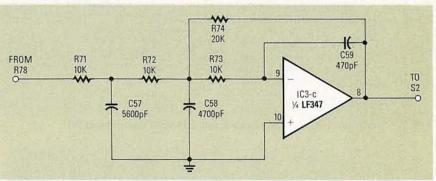

FIG. 5—A 3rd-ORDER 7-kHz LOW-PASS FILTER is made from IC3-c and its associated RC network.

the last even stage to reconstruct an exact replica of the input signal. The purpose for doing that is to self-cancel any of the clock signal from the output of the device; R48 and R49 are the source-load resistors for the last two BBD stages and R50 and R51 sum the two outputs. The delayed signal is next applied to another 3rd-order 15kHz low-pass filter comprising IC4-c and its associated RC network. That last filter is required to stop any remaining clock signal from reaching the output of the circuit. Potentiometer R78 is there to serve as the volume control for the surround channels by controlling the amount of delayed signal that is applied to the power amplifiers.

To provide for increased high-fre-

quency noise reduction in the surround channel and to more closely comply with the Dolby Laboratories standards for surround sound, a 3rdorder 7-kHz low-pass filter is included in the AFG design. As shown in Fig. 5, IC3-c and its associated RC network forms the filter; S2 then selects between the output of that filter and the bypass mode. If you refer back to Fig. 1, notice that the wiper of S2 is connected to two circuits; it goes directly to the left surround power amplifier via R31, and to IC3-d, a unitygain inverting amplifier, via R32. The output of IC3-d drives the right surround power amplifier via R30. The reason for driving the power amplifiers out of phase will be explained shortly.

IANUARY 1990 3

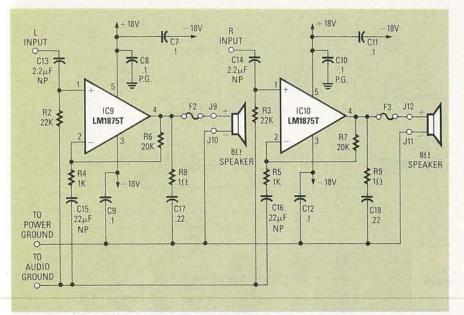

FIG. 6—THE SURROUND CHANNEL POWER AMPLIFIERS are designed around a pair of LM1875 monolithic power-amplifier IC's.

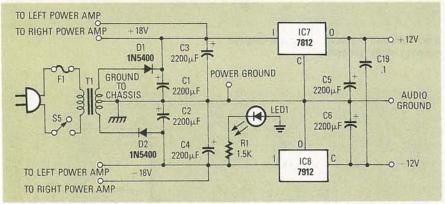

FIG. 7—THE POWER SUPPLY produces about ±18-volts unregulated DC.

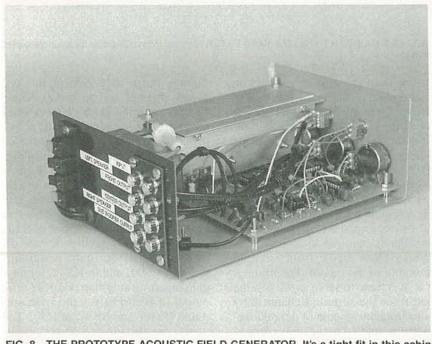

FIG. 8—THE PROTOTYPE ACOUSTIC FIELD GENERATOR. It's a tight fit in this cabinet, but it makes for a neater finished unit.

The surround channel power amplifiers of the AFG, shown in Fig. 6, are designed around a pair of LM1875 monolithic power-amplifier IC's. Chosen primarily because they require very few external parts to implement, and they also offer very low distortion, fast slew rate, wide power bandwidth, and the ability to deliver up to 20 watts into an 8-ohm load; all in a 5-pin TO-220 package. Because of limited heat-sink space in the AFG, we are running the LM1875 at about half of its power capability. The circuit configuration of the power amp is essentially the same as that of any ordinary op-amp operating in the inverting mode. Notice however, that there are two separate ground-return lines to the power supply. That is necessary because high currents flow through the output ground-return line. If a common ground-return line were used for both the input and output signal, those currents could develop enough voltage across the resistance of the return line itself to effectively act as an input signal to the amplifier, thus causing problems such as high-frequency oscillations or distortion.

The power supply of the AFG, shown in Fig. 7, is of conventional design. A 25-volt center-tapped transformer, along with diodes D1 and D2, produces about ±18-volts unregulated DC. Two 2200-µF filter capacitors are used in each leg of the supply to provide ample energy storage to meet the high-current demands of the audio output amplifier IC's during high-output peaks. Integrated circuits IC7 and IC8 regulate the positive and negative supply rails to plus and minus 12 volts for use in the low signal level circuits. The plus and minus 12and 18-volt rails are bypassed to ground by 0.1-µF capacitors distributed throughout the entire AFG circuitry. That keeps the impedance of the supply rails at audio frequencies as low as possible, thus reducing the interaction between the various circuits.

That's all we have room for this time. We've given you the list of parts, so that you can at least gather all of them together. Next month we'll give you the foil pattern and partsplacement diagram so you'll be able to build your own AFG. You'll find that more fun than just looking at ours which, by the way, is shown in Fig. 8.

# BUILD THIS

MICROPROCESSOR SYSTEMS OFTEN monitor several signals at once, like address or data bus contents. That's often difficult to duplicate with most logic probes, and logic analyzers are too expensive for most hobbyists. One solution is to build an eight-bit, 3-chip, word-recognition logic analyzer for about \$6. The low parts count keeps size and power demands low, so it can run directly off the Circuit-Under-Test (CUT).

# Principles of operation

The schematic is shown in Fig. 1. It uses two cascaded four-bit 74LS85 digital magnitude comparators, IC1 and IC2, to monitor an eight-bit signal in any TTL-compatible environment. The digital word being sent is entered on a group of DIP switch inputs (S1-a–S1-h). If it's matched by signals from the test device inputs (TP0–TP7), the upper 74LS85 sets pin 6 high.

The 74LS00 is a quad 2-input NAND gate; IC3-a and IC3-b make up an R-S flip-flop, IC3-c is unused, and IC3-d is used as an inverter to drive one flipflop input. The two flip-flop inputs are pin 1 on IC3-a, and pin 4 on IC3-b. Pin 1 on IC3-a is kept high by being tied back to +5V through R3-i. Pressing the RESET switch, S2, momentarily grounds pin 1 of IC1 and pin 6 of IC2, turning off Q1 and LED1.

The high from pin 6 of IC2 sets the flip-flop, driving pin 6 of the 74LS00 high, turning on Q1 and LED1 until the user presses S2. However, test points TP0–TP7 shouldn't have latched yet. A comparison ripples through a 74LS85 in about 32 microseconds (worst case), so each eightbit word has to last about 64 nanoseconds for valid comparison. That shouldn't cause problems with 4–8 MHz microprocessor signals.

# Construction

The prototype, shown in use in Fig. 2, was built on a PC board using wirewrap IC sockets and a nine-element SIP-resistor array. The test leads should be about six inches long. The push-on connectors are single, breakapart, Molex IC sockets, covered with heat-shrink tubing; you could also use

# **3-CHIP LOGIC ANALYZER**

If you have ever needed a simple logic analyzer, or wanted to know more about how they work or how to use them, then try our \$6 circuit.

# J.J. ROBINSON II

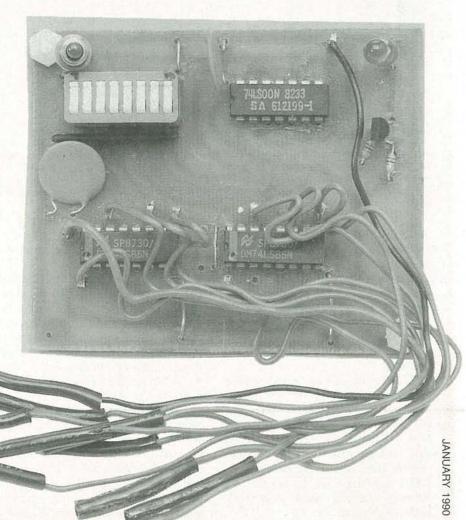

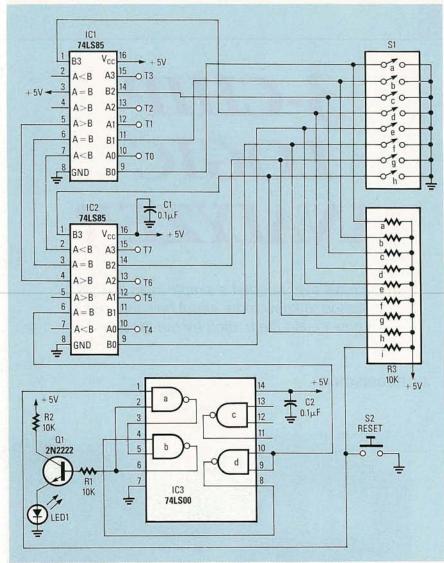

FIG. 1—SCHEMATIC OF THE 3-CHIP LOGIC ANALYZER. It's made from two cascaded 74LS85 4-bit magnitude comparators (IC1 and IC2), and uses an 8-switch SPSP DIP switch S1 and 8-resistor SIP array R3 to set the bit states compared against. The output of IC2 is fed into inverter IC3-d, which feeds into RS flip-flop IC4-a and b, which drives Q1 and LED1.

an IC test clip. The space between the PC board and the tested circuit has to be insulated with a sheet of plastic or small block of wood. At high frequencies, use a shielded enclosure. The prototype PC board operated reliably when unshielded near a 16-MHz video PC board.

# Testing

The circuit can be tested with a static input word on the test leads. When the analyzer's switches (S1–S8) match it, LED1 should light. If the switches are then changed so they no longer match, LED1 should stay lit. If S2 (RESET) is now pressed, LED1 should go out. If that doesn't happen, carefully check your work for wiring errors.

# Applications

There are three tests for which the analyzer is quite useful:

• Data bus: Connect the test leads in the correct order to the microprocessor data bus, and check for the desired eight-bit test word. They can be elements of the machine language program, data transmitted to the microcomputer by another device, etc.

• Address bus: Connect the test leads to the address bus; since it's often 16 bits long, only half can be monitored at once. The upper half will usually be the most significant, and will show what parts of the address space the system is accessing under program control.

• Control signals: Connect the test leads to monitor a selection of control

#### PARTS LIST

All resistors are 1/4-watt, 5%. R1, R2-10,000 ohms R3-a-R3-i-10,000 ohms × 9 SIP network Capacitors C1, C2-0.1 µF, ceramic disc Semiconductors IC1, IC2-74LS85 magnitude comparator IC3-74LS00 guad NAND gate Q1-2N2222 NPN transistor LED1—light-emitting diode Other components S1-a-S1-h-8-switch DIP S2-subminiature, momentary, push-button SPST switch TP1-TP8-Molex break-apart IC pins

Miscellaneous: PC board, wire, solder, and heat-shrink tubing.

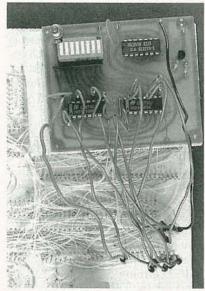

FIG. 2—PROTOTYPE OF THE 3-CHIP logic analyzer; note SPST DIP switch S1 and the SIP resistor array R3 at upper left. The eight pins covered with heatshrink tubing are made from Molex break-apart IC pins.

signals, like chip-, write-, and readenable (CE, WE, and RE) pins of memory devices, I/O selects, etc. That can show whether the CE, WE, and/or RE are simultaneously active, whether multiple memories are simultaneously selected, and happens to be very useful in debugging address decoding algorithms.

To use the analyzer, connect the power and ground to the test circuit points, and the eight test leads to the appropriate signals. When a positive match is found, the LED glows. For the next test, enter a new search word and press S2.

# BUILD THIS PHONE-ACTIVATED AUDIO-MUTING CIRCUIT

Automatically silence your stereo or TV as soon as your telephone rings.

IF YOU'RE USING A TELEPHONE, THE SOUND from a radio, stereo, or TV can be annoying. To avoid that nuisance, build this phone-activated audio-muting circuit. It cuts off the audio from a radio, stereo, or TV when your phone rings, or when the handset is picked up to make an outgoing call. About five seconds after a phone is hung up or stops ringing, the audio resumes.

To use the audio-muting circuit, just connect it anywhere prior to the speaker(s) of your radio, stereo, or TV. That applies to low-power mono or stereo audio, whether from a radio, stereo system, or TV. For use with high-power audio (above 20 watts), place it between preamp and power amplifier. Most recent stereo gear has a rear-panel jack for audio-signal processing like enhancement or compression prior to power amplification. If your equipment doesn't have such a jack, and if you're not using a separate preamp and power amp, you might want to install the audio-muting circuit in the tape loop.

# **Circuit description**

The schematic of the audio-muting circuit is shown in Fig. 1. A standard phone line has about 48-volts DC on it when open (on hook), and about 5volts DC when in use (off hook). The ring signal is a low-frequency AC voltage superimposed on the DC. Rotary phones dial by intermittently making and breaking the phone-line connection, toggling it from 5 to 48 volts and back. That is, the number of make/break pulses in a single rotation of the dial represents the number being dialed. About five seconds after the phone is hung up or stops ringing, the audio resumes.

MARK A. VAUGHT

The reason for that delay is that rotary-dial phones operate by making and breaking a phone line connection, and the central-office equipment would count the number of pulses for each digit of a phone number. If the delay weren't present, the audio would be cut off when the phone handset is lifted up, but when a number is dialed, the user would hear the pulses of the dial intermittently

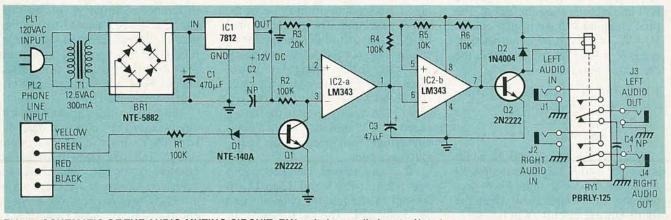

FIG. 1—SCHEMATIC OF THE AUDIO-MUTING CIRCUIT; RY1 switches audio inputs J1 and J2 through J3 and J4, respectively, or shorts J3 and J4 when the phone on PL2 rings or is picked up. That continues for about five seconds after the phone stops ringing or is picked up.

between the audio.

The input stage, composed of R1, 10-volt Zener D1, and the base-emitter junction of Q1, places a high-impedance loop across the green (tip) and red (ring) phone-line wires. The current through the phone line should be:

$$I_{\text{phone}} = (V_{\text{tip}} - V_{\text{D1}} - V_{\text{BE1}})/R1,$$
  
= (48 V-10 V-0.7 V)/100K,  
= 373  $\mu$ A.

That causes about a 1-volt drop from the 48-volt level, that drives Q1 into saturation at about 200 millivolts. If the phone rings or is picked up, Q1 cuts off and the inverting input of IC2-a goes to 12 volts. Next, voltage divider R3-R5 biases the noninverting input of IC2-a and the inverting input of IC2-b at:

$$V_{\text{BIAS}} = V_{\text{CC}} \times [R3/(R3 + R5)],$$
  
= 12 V × [20K/(20K + 10K)],  
= 8 V.

At that point, the output of IC2-a goes low, discharging C3. The output of IC2-b goes high, turning Q2 on and driving it into saturation via R6, and activating relay RY1, breaking the audio path between J1 and J2, and J3 and J4. After the phone stops ringing, or is hung up, the output of IC2-a goes high, charging C3 through R4, with a time constant of:

 $\tau = R4 \times C3$ = 100K × 47 µF = 4.7 seconds.

If the phone rings before C3 reaches 8 volts as set by R3 and R5, C3 discharges and the timing cycle restarts. After a certain exponential charging interval, the potential across C3 reaches 8 volts, and the output of IC2-b goes low, turning off Q2 and RY1 and reconnecting the audio. The final charging voltage in that case is  $V_f = V_{CC} = 12$  V, and the target voltage is  $V_t = 8$  V. Since  $\tau$  is known, the charging interval is:

 $T = -2.303 \times \tau \times \text{Log}_{10}[1-(V_t/V_f)],$ = -2.303 × 4.7 seconds × Log\_{10}[1-(8 V/12 V)], = 5.164 seconds.

When RY1 energizes and the audio is cut off, audio output terminals J3 and J4 are shorted through C4 to prevent any hum introduced when the audio-muting circuit switches linelevel audio. Here, D2 prevents reverse-bias spikes, generated by switching RY1, from destroying Q2.

# PARTS LIST

All resistors are 1/4-watt, 5%, unless otherwise indicated. R1, R2, R4-100,000 ohms R3-20,000 ohms R5, R6-10,000 ohms Capacitors C1-47 µF, 16 volts, electrolytic C2, C4-0.1 µF, 50 volts, nonpolarized (NP) ceramic disc C3-47 µF, 10 volts, electrolytic Semiconductors BR1-NTE-5332 1-amp, 600-volt PIV 4-pin DIP bridge rectifier D1-NTE-140A 10-volt Zener diode D2-IN4004 rectifier Q1, Q2-2N2222 NPN transistor IC1-7812 5-volt regulator IC2-LM393N 14-pin DIP dual voltage comparator Other components T1-120-volt/12.6-volt, 300-mA transformer RY1-5-volt, DPDT, 8-pin DIP Relay PL1—AC line cord with plug

PL2-four-conductor modular tele-

phone cord with plug J1–J4—RCA phono jack

- Miscellaneous: Case, AC line cord grommet, two straight-line TO-3 transistor sockets, an 8-pin DIP IC socket, wire, solder, and drill with bits.
- NOTE: A kit of parts is available for \$29.95 from Applitron Services, 2721 Creswell Road, Bel-Air, MD 21014. It includes an etched and drilled PC board, but excludes the AC line plug and cord PL1 with grommet, modular telephone plug and cord PL2, and the case. The PC board alone is \$15.00, should you wish to obtain the parts locally. Please enclose \$1.95 postage and handling; allow 4-6 weeks for delivery. Relay RY1 can be obtained separately from All-Electronics Corp., P.O. Box 567, Van Nuys, CA 91408, (800) 826-5432, for \$2.50.

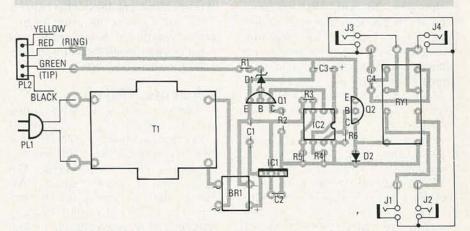

FIG. 2—PARTS-PLACEMENT DIAGRAM for the audio-muting circuit. Note the spacing of the pins of RY1, for orientation purposes.

Finally, the grounds for J1–J4 in Fig. 1 are separate from those of the rest of the circuit. The ground symbol for the main part of the audio-muting circuit is the normal downward-pointing, three-line, triangular arrow, whereas the ground symbol for J1–J4 is a downward-pointing open triangle. The reason is that the radio, stereo, or TV, shouldn't share a common ground with the rest of the audiomuting circuit.

Also, the ground terminals aren't connected J1-to-J3 and J2-to-J4, to attempt to separate the channels and avoid crosstalk. The radio, stereo, or TV will have one common ground for all four terminals within its own cabinet, so joining all four ground terminals of J1–J4 shouldn't make any difference. Similarly, you wouldn't connect J1-to-J2 and J3-to-J4, since that would isolate input and output, preventing the speakers from being properly grounded, and might damage whatever audio source is connected to J1 and J2.

You can also use the audio-muting circuit with two mono sources, like two TV's, instead of one stereo source, but you have to isolate the grounds for the two channels. In that case, don't connect all four grounds for J1–J4 together, or you might get one really nasty shock, and/or some pretty spectacular fireworks. You can connect the grounds of J1 and J3 and continued on page 101

# WHAT'S NEW IN CD PLAYERS

If you're in the market for a new CD player, you should familiarize yourself with all of the new features available

# JOSEF BERNARD

WHETHER YOU'RE BUYING A CD PLAYER for the first time, or upgrading your audio system with a new one, 1990 has plenty in store for you. For one thing, you'll find that, as befits today's political era, many of the new players are "kinder and gentler."

CD players have changed a lot since they were introduced jointly by Philips and Sony in 1983. For one thing, they cost a lot less than the \$900 first units, although you can still easily pay that much and more if you put your mind to it. For another, the new players are loaded with features and technology that were barely a gleam in designers' eyes just a few years ago. Here's what's new in the current crop of CD players.

# Changers

It seems that the more we have, the more we want. It isn't enough to have as much as 74 minutes of superior sound recorded on an almost indestructible medium—now we don't even want to have to get up to change discs! Enter the CD changer. Changers come in two varieties—carousel and magazine. With a carousel changer (Fig. 1) you load in as many discs as it will hold, usually five, and off you go. When one disc is finished, the next swings into place. Assuming that you always play a given set of discs in the same order, you can program carousel changers to play selections in a certain order, or even to skip some selections.

Magazine-type changers accept cartridges that can hold five, six, or as many as ten compact discs (Fig. 2).

Again, the order in which discs and selections are played is programmable. Magazines, which cost between \$15 and \$30 each, from different manufacturers are *not* interchangeable, although those used by Sony can be swapped between their home and car units. Most carousel, and some magazine players include a "single-play" drawer for individual CD's. And at least one magazine model has twin drawers (Fig. 3) so you can reload one while playing the other.

# Multi-disc players

There are now a number of different disc formats on the market offering a number of different types of programming. There are conventional fiveinch (actually closer to 4<sup>3</sup>/<sub>4</sub>-inches) CD's, the small three-inch discs that offer a shorter "pop-size" playing time, CD-V's for music videos, and 8- and 12-inch laser discs for movies and other visual material. What those formats have in common is that they all involve spinning discs that are read by bouncing a laser beam off their surfaces. It seemed only natural that someone would eventually come up with a single player that handled all those formats, which are similar in principle, and a quite a few companies have done just that (see Fig. 4).

The devices are sometimes referred to as "multi-disc players," (also as "combi players") but the term "multidisc" refers not to their ability to accept several discs at once, but to their ability to accommodate several different disc formats—one at a time, of course. Even some portable units can play both 5- and 3-inch CD's without the adapters that have sometimes been necessary in the past.

### Programmability

Set 182 118

One of a CD player's big selling points, after the quality of its sound, is its programmability. You can instruct

# Take any one of these HANDBOOKS ELECTRONICS and CONTROL

- your one source for engineering books from over 100 different publishers
- the latest and best information in your field
- discounts of up to 40% off publishers' list prices

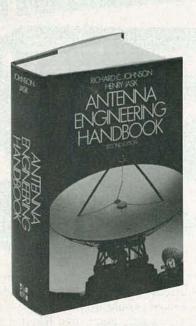

322/910

# Publisher's Price \$114.50

# ANTENNA ENGINEERING HANDBOOK, Second Edition

Edited by R. C. Johnson and H. Jasik

- 1,408 pages, 946 illustrations
- covers all types of antennas currently in use with a separate chapter devoted to each
- provides detailed data on physical fundamentals, operating principles, design techniques, and performance data
- up-to-the-minute information on antenna applications
- a must for those involved in any phase of antenna engineering

# Publisher's Price \$75.00

# STANDARD HANDBOOK OF ENGINEERING CALCULATIONS, Second Edition

By T. G. Hicks

- 1,468 pages, 793 illustrations, 499 tables
- puts more than 1,100 specific calculation procedures at your fingertips
- every calculation procedure gives the exact, numbered steps to follow for a quick, accurate solution
- virtually all procedures can be easily programmed on your PC or calculator
- uses USCS and SI units in all calculation procedures

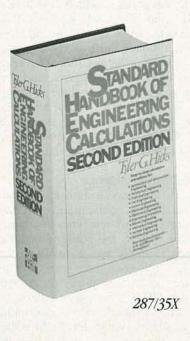

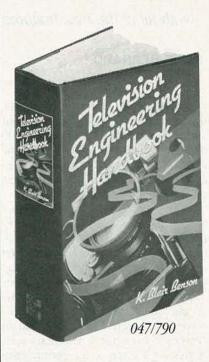

# Publisher's Price \$98.50 TELEVISION ENGINEERING HANDBOOK

Edited by K. B. Benson

- 1,478 pages, 1,091 illustrations
- packed with all the technical information today's engineer needs to design, operate, and maintain every type of television equipment
- extensive coverage of receivers, broadcast equipment, video tape recording, video disc recording, and the latest technological advances
- provides television system and industry standards for the U.S. and other countries
- the most comprehensive book on the subject of television engineering

46

# for only \$14.95 – when you join the ENGINEERS' BOOK CLUB Values up to Values up to 114.50

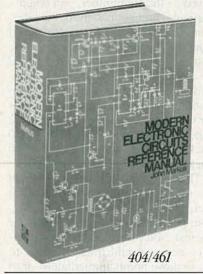

# Publisher's Price \$89.95 MODERN ELECTRONIC CIRCUITS REFERENCE MANUAL

By J. T. Markus

- 1,264 pages, 3,666 circuit diagrams
- a handy, desktop reference with 103 chapters organized by "family" grouping
- filled with predesigned and use-tested circuits to save you production time and money
- includes concise summaries of all the recent applications notes, journal articles, and reports on each circuit, efficiently organized and indexed for the practicing engineer

# Publisher's Price \$89.50

# ELECTRONICS ENGINEERS' HANDBOOK, Third Edition

Edited by D. G. Fink and D. Christiansen

- 2,496 pages, 1,600 illustrations
- the definitive reference to electronics engineering
- fully updated to cover all recent advances and developments
- ranges from essential principles and data to the latest design solutions and practical applications — with an all-new chapter on standards
- written and compiled by more than 170 contributors — all experts in their fields

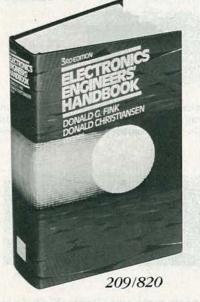

# 4 reasons to join today!

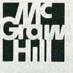

1. Best and newest books from ALL publishers! Books are selected from a wide range of publishers by expert editors and consultants to give you continuing access to the best and latest books in your field.

**2. Big savings!** Build your library and save money, too! Savings range up to 40% off publishers' list prices.

**3. Bonus books!** You will automatically be eligible to participate in our Bonus Book Plan that allows you savings up to 70% off the publishers' prices of many professional and general interest books!

**4. Convenience!** 14-16 times a year (about once every 3-4 weeks) you receive the Club Bulletin FREE. It fully describes the Main Selection and alternate selections. A dated Reply Card is included. If you want the Main Selection, you simply do nothing – it will be shipped automatically. If you want an alternate selection – or no book at all – you simply indicate it on the Reply Card and return it by the date specified. You will have at least 10 days to decide. If, because of late delivery of the Bulletin you receive a Main Selection you do not want, you may return it for credit at the Club's expense.

As a Club member you agree only to the purchase of two additional books during your first year of membership. Membership may be discontinued by either you or the Club at any time after you have purchased the two additional books.

# FOR FASTER SERVICE IN ENROLLING CALL TOLL FREE 1-800-2-MCGRAW

 I wish to order the following book:

 ANTENNA ENGINEERING HANDBOOK (322/910)

 MODERN ELECTRONIC CIRCUITS REFERENCE MANUAL (404/461)

 ELECTRONICS ENGINEERS' HANDBOOK, 3/e (209/820)

 TELEVISION ENGINEERING HANDBOOK (047/790)

 STANDARD HANDBOOK OF ENGINEERING CALCULATIONS (287/35X)

 Signature:

 Name

 Address/Apt. #

 City/State/Zip

 This order subject to acceptance by McGraw-Hill. Offer good only to new members. Foreign member acceptance subject to special conditions.

 ECGA-022

| <b>Electronics and Control Engineers' Book Club</b> | 8 |
|-----------------------------------------------------|---|
| P.O. Box 582                                        |   |
| Hightstown, NJ 08520-9959                           |   |

Please enroll me as a member of the Electronics and Control Engineers' Book Club® and send me the book I have chosen for only \$14.95 plus local tax, postage and handling. I agree to purchase a minimum of two additional books during my first year as outlined under the Club plan described in this ad. Membership in the club is cancellable by me or McGraw-Hill any time after the two book purchase requirement has been fulfilled. A shipping and handling charge is added to all shipments.

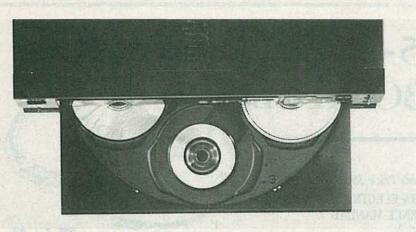

FIG. 1—A CAROUSEL CHANGER, such as Sony's *CDP-C8ESD*, can accept up to five CD's and play them in succession. It can be programmed to skip the tracks that you don't customarily listen to.

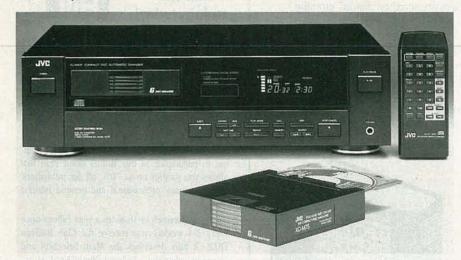

FIG. 2—WITH MAGAZINE CHANGERS you can store your CD's in sets of five, six, or ten, ready to play in pre-programmed order. The programming information is stored in the changer and called from memory in response to the ID number of the first disc in the magazine. This is JVC's *XL-M401BK* changer.

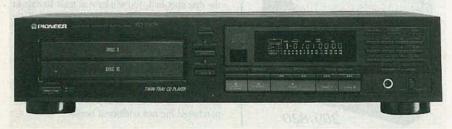

FIG. 3—IF ONE MAGAZINE ISN'T ENOUGH, changers such as the Pioneer *PD-T503* have twin drawers so you can have two on line. You can also reload one magazine while the other is playing.

a player to play some selections and skip others (and even to replay the same selections), or decide for itself in what order to play the tracks (random- or shuffle-play), and take it on its own from there. Some players can play tracks at random while remembering to ignore the ones you don't care for.

All players have a time display of some sort, which is useful in making up programs to transfer to tape. Some models can be programmed to automatically insert a four-second pause between selections, so that you can then use the tapes on players with automatic search functions. There is at least one player on the market that can scan a disc and find the loudest passage, allowing you to set the recording levels on your tape deck to prevent distortion.

CD changers can be programmed in the same way. The programming information is stored in nonvolatile RAM in the changer. When a magazine or, in the case of carousel players, an assortment of discs is inserted into the changer, the first disc is scanned and a manufacturer's ID number unique to it is retrieved from a subcode (non-music) area. Programming information for a given cartridge is keyed to the ID number, and when a particular number is sensed, the information pertaining to it is retrieved from the changer's memory. If the first disc in a cartridge is exchanged for another, the program for that cartridge has to be reentered. The same also applies to disc assortments for carousels. There's one player that can keep track of 226 discs at 20 tracks per disc, for a total of 4520 tracks.

The recording format of compact discs allows for index marks to be included by the manufacturer to denote points on the disc of particular interest. You can enter the index numbers as you would track numbers to get to those points immediately, or to select certain portions of the disc during programming. Unfortunately, not many manufacturers take the trouble to include indexing, and the feature is largely unused.

A Custom Index feature on some Sony players, though, permits you to enter your own index point (as many as six of them) into the player's memory. When you think you've marked the proper place on the disc, you tell the player; it then replays the threesecond passage preceding the marked point to allow you to review and, if necessary, edit the index point. Another touch of the button locks the index point in memory. If you want to adjust the position of the index point you can do so in increments of 1/100 of a second using the player's FORWARD and BACK buttons.

# Sampling, filters, and extra bits

The first stage in converting an analog signal to a digital one, such as what's used on CD's, is a process called *sampling*. The analog-to-digital converter "peeks" at the analog signal many times each second, and the result of each peek is a number in binary form, or a "sample," that represents the instantaneous amplitude of that signal—its level at the instant of the "peek." The process is illustrated in Fig. 5.

To sample a waveform accurately,

the sampling frequency must be at least twice that of the highest frequency that is sampled. If it is lower than that, the digitized signal will not be a proper representation of the analog one, and will be filled with distortion products. In the case of compact discs, the sampling frequency has been standardized at 44.1 kHz, which ensures reproduction of signals having frequencies up to (and a bit beyond) 20 kHz, the theoretical limit of human hearing.

However, while that technique may record the digitized signal with considerable accuracy, the process of playing it back (converting the stream of binary numbers back into an analog waveform that can be amplified and fed to a set of loudspeakers or headphones) introduces its own set of difficulties that must be overcome if accuracy is to be maintained.

In the sampling process used during playback to recover the data stored on a CD, there is an interaction between the frequency of the signal on the disc and that of the sampling clock (which sets the sampling frequency). The interaction, which is known as *aliasing*, gives rise to sum and difference frequencies that represent artificial (and erroneous) information that never was on the disc. That information gives rise to distortion and can also waste amplifier power.

To get rid of those unwanted harmonics, a technique known as *oversampling* is used. Oversampling takes place in a section of the player called the digital filter. In fact, as you shall see, quite a lot happens in a CD player's digital filter, and while the required IC's used to be an expensive high-end luxury, they are now found on virtually every player on the market. As shown in Fig. 6, the filter processes the digital signal almost immediately after it has been retrieved from a disc. Oversampling simply means reading the digital information recorded on the disc at a multiple of the basic sampling rate of 44.1 kHz. That results in the frequencies of the harmonics being so high that most aliasing products disappear (they are filtered out, in effect) and those that remain are far out of the way, where they can cause little problem and

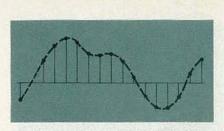

FIG. 5—SAMPLING IS THE PROCESS of recording the instantaneous values of a waveform at specified intervals. The Nyquist theorem states that, for accurate reproduction, the sampling frequency must be twice that of the highest frequency of the signal sampled.

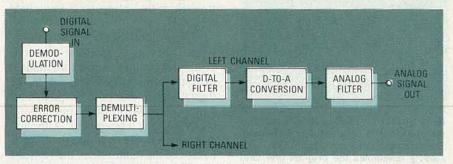

FIG. 6—SIGNAL FLOW in a typical CD player. Much of the signal processing that takes place in today's players occurs in the digital filter section.

where they can easily be removed by an analog low-pass filter.

Oversampling can also increase the accuracy of the information read from a disc to some degree. It is not uncommon to find CD players boasting  $4 \times$  and  $8 \times$  oversampling rates, representing frequencies of 176.4 and 352.8 kHz. Generally speaking, the higher the oversampling rate, the better the player.

Digital filters perform another function. An analog signal that will eventually wind up on a CD is first recorded on magnetic tape in 16-bit digital form, eventually winding up on the disc as a stream of 8-bit digital words that, in turn, represent 14-bit words. (See "Compact Discs Bit-by-

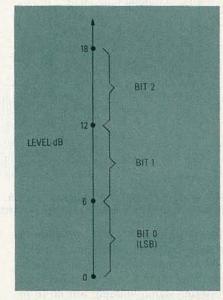

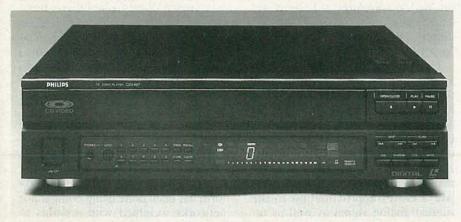

FIG. 4—MULTI-PLAY UNITS can play a variety of laser-read discs containing audio or video material. They include 3- and 5-inch CD's, CD-V's, and 8- and 12-inch laser discs. This is the Philips *CDV-487*.

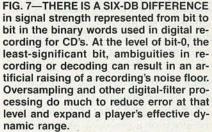

Bit'' **Radio-Electronics**, August, 1986 for details of the process and information on what else is on a CD besides music.)

In the early CD players, it was considered enough merely to decode the bit stream, convert it back to 16-bit

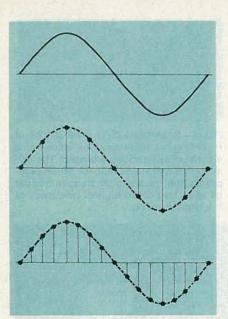

FIG. 8—OVERSAMPLING ADDS EXTRA data points to the waveform reconstructed from a CD's digital information. The process yields a waveform that more closely resembles the original one, and also requires less processing. sented by the first bit six dB above it. What's needed is some extra bits to smooth things out and eliminate any ambiguity that may try to creep in (that is part of what manufacturers claim as "improved linearity"). Again, in early players, it was considered sufficient to restore the digital signal to its original 16-bit form. As the speed of D-to-A converter devices increased, though, it became possible for them to generate digital words of even greater length than 16 bits in real time from the information contained on a CD.

Where do those extra bits come from? They arise from the oversampling process and from mathematical operations that are performed on the digital signal within the digital filter which, as now becomes obvious, is more than just a plain filter. Although it is impractical to get into the mathematics of the matter here, the Nyquist theorem, which states that the mini-

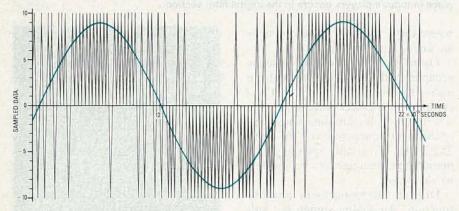

FIG. 9—THE OUTPUT OF PHILIPS' one-bit,  $256 \times$  oversampling system is a string of pulses of constant amplitude. The pulse density determines the signal's amplitude.

analog form, and pass it through an analog low-pass filter to smooth it a bit and to remove the aliased signals before outputting it to an amplifier. The resulting signal, though, was far from ideal. It was not a very accurate representation of the original. Figure 7 shows how each step of the digitized waveform represents a change in level of six decibels (for a total dynamic range of 96 dB-sixteen steps multiplied by six decibels). For mid- and high-level signals that does not present much of a problem. At very low levels, though, way down at the level of the least-significant bit, the six-dBper-bit assignment becomes very significant.

That first step is a lulu—there's quite a difference between the total silence of zero dB and the sound level, low as it is, at the level repre-

mum sampling rate must be twice the highest frequency to be sampled, also implies that if that rule is followed, *all* the information contained in the original analog waveform will be represented in the digital samples. It's then simply a matter of knowing how to extract it.

Today's digital filters have begun to do just that, and from the 8-bit (actually 14-bit) signal stored on a CD it is now easily possible to extract a considerably more accurate 18-bit one. A few players go so far as to generate a 45-bit digital signal! The extra bits represent additional points on the reconstructed waveform (Fig. 8), and give a closer approximation to the original analog signal as well as requiring less analog filtering. The result is, as President Bush might put it, a "kinder, gentler" waveform—one that does not require as brutal an analog filter. The additional data points also make it possible to perform (within the digital filter, again) a process called *noise shaping*, which reduces greatly the effects of a phenomenon known as quantization error, which is heard as noise.

Just prior to the analog output filter is the circuitry that performs the digital-to-analog, or D-to-A conversion. A manufacturer can choose to operate on any number of the bits generated by the digital filter, but generally restricts the number to 18. An 18-bit Digital-to-Analog Converter (DAC) is about as good as current manufacturing processes can produce at a reasonable cost. Some players advertise "dual D-to-A converters." Using two DAC's means that each has to work less and is not being pushed to the limit of its performance; according to some it also adds extra separation between channels.

# One-bit, 256 × oversampling

This year you will begin to see CD players that offer  $256 \times$  oversampling. That's a frequency of 11.2896 MHz, for those readers without their calculators handy, with one-bit accuracy! "All right," you say, "what happened to all the other bits?" And how can just a single bit tell you anything at all about how a piece of music sounds?

The answer depends on how you understand the technique. In the MASH (multi-stage noise-shaping) system patented by Japan's NTT, and in another similar one developed by Philips, all the bits recorded on the disc are used but, rather than being reorganized as they come off the disc into 16-bit words, they are considered as a stream of bits, one bit at a time. (There is a good analogy to be made with parallel and serial communications in personal-computer systems.) The very high sampling rate ensures accuracy and smoothness, and is the equivalent of sampling each bit of the 16-bit word 16 times.

Further accuracy is claimed to be due to the use of a different D-to-A conversion system than is found on conventional players. Traditionally, conversion of digital signals to analog form has been done using comparator networks weighted with resistors to give a stepped-waveform output of the sort described earlier. As the bits come off the line (as it were) in the

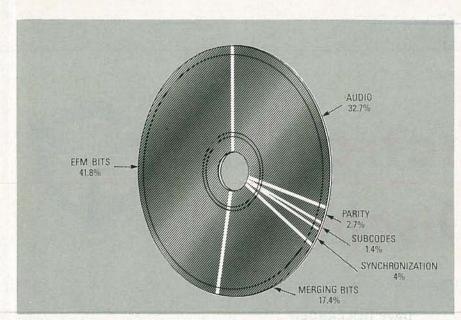

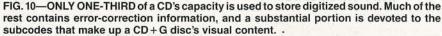

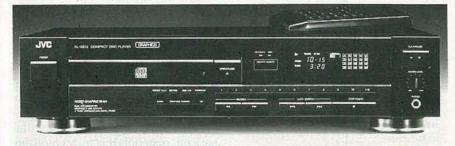

FIG. 11—THE FIRST CD+G/M PLAYER on the market is JVC's XL-G512. It decodes information contained in a CD+G disc's subcodes to output a video signal, and can also output MIDI control information for MIDI-equipped instruments and computers if that information is included on the disc.

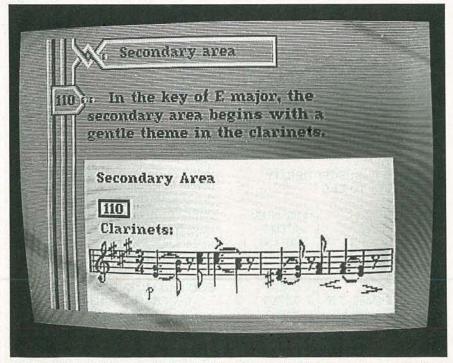

FIG. 12--A CLASSICAL CD+G DISC might contain not only the performance and a copy of the score, but a commentary on the composition as well.

Philips system, they are used to charge small capacitors. It is those charges that form the player's output waveform. An example of that PDM (Pulse Density Modulation) output is shown in Fig. 9. Philips claims greater accuracy for its system compared to the resistor-comparator method. It, too, is "kinder and gentler."

# CD + G/M

There's lots more stored on the surface of a compact disc than just music. In fact, only about a third of the information there represents sound; the rest is used for error correction, indexing, and other purposes (see Fig. 10). A sizable chunk of space is reserved for the information known as subcodes. Until now, the subcode area has been pretty much ignored. Aside from a few CD players that had subcode outputs (the output of the digital subcode information, whatever it might be), there were no subcode standards to follow and, consequently, nobody did anything. However, an industry document known as the Sony-Philips Red Book has now set forth such standards for the industry, and the result is a new type of CD, known as the CD + G, or sometimes CD + G/M. Players for that new format are just becoming available, the first being JVC's XL-G512BK shown in Fig. 11.

The term "CD+G" stands for "Compact Disc Plus Graphics." The graphics are stored, in digital form, in the subcode area of a disc. They are decoded by a CD+G player and converted into a video signal that can be fed to a monitor or TV receiver. The video, while it cannot present anything like real-time-TV detail or animation, does have the appearance of a high-quality teletext signal.

One application of CD+G is to have the subcoded graphics information accompany popular music as a form of music video. One of the first releases in that form is Donna Summer's Another Place and Time. For classical music, the system can be used to display scores and librettos, and can even provide an on-screen commentary on the composition (Fig. 12). As the system becomes popularized, new uses will no doubt be found for it. In the meantime, CD + Gdiscs can be played on ordinary CD players-you just won't see the "G" part.

JANUARY 1990

continued on page 56

# TECHNOLOGY

# Electrostatic C

Fight ESD and keep your components healthy.

CONSIDER THIS SCENARIO: YOU'VE REceived a MOS IC, removed it from its black foam or pink foam packing, and soldered it in place. Your project might work initially, but its performance falls far below expectations. Your IC is probably a victim of electrostatic discharge (ESD), and was likely damaged by improper handling. ESD is one of the most common causes of component failure, and as the actual transistor- device geometries on board a silicon chip shrink, an IC becomes more sensitive to it.

ESD can cause component failure or performance degradation that's difficult or impossible to detect, and is a major concern in modern electronics. The problems of ESD can occur as erroneous data, incorrect instructions, or system shutdown on operating hardware. This article will attempt to explain the mechanisms behind IC failure due to ESD, how to handle sensitive IC's properly, and how to set up a safe work area.

# How ESD is generated

ESD is also called triboelectric charging. When two insulators are rubbed together, charge is transferred by friction, like what occurs if you run your feet across a carpet. The charge is a function of separation, extent of contact, rate of separation, humidity, and, of course, the triboelectric material itself (see Fig. 1).

ESD current is pretty low, while potential can exceed 300 kV. When charge is built up in a human body and discharges as a perceptible arc

# DAVE HOLLANDER

| AIR                     |                       |
|-------------------------|-----------------------|
| HUMAN SKIN              | INCREASINGLY POSITIVE |
| GLASS                   |                       |
| HUMAN HAIR              |                       |
| WOOL                    |                       |
| FUR                     |                       |
| PAPER                   |                       |
| COTTON -                |                       |
| WOOD                    |                       |
| HARD RUBBER             |                       |
| ACETATE RAYON           |                       |
| POLYESTER               |                       |
| POLYURETHANE            |                       |
| POLYVINYLCHLORIDE (PVC) | INCREASINGLY NEGATIVE |
| TEFLON                  | 1                     |

FIG. 1—THIS DEPICTION SHOWS the relative propensity of different common materials to either lose ("INCREASINGLY POSITIVE") or accumulate ("IN-CREASINGLY NEGATIVE") charge.

(felt as a slight tingle), no damage is done if the potential is under 2.5 kV (the "discomfort threshold"). Levels below that are barely noticeable, but

| TABLE 1—SUSCEPTIBILITY<br>TO ESD |                                         |  |
|----------------------------------|-----------------------------------------|--|
| DEVICE<br>TYPE                   | RANGE OF ESD<br>SUSCEPT-<br>IBILITY, KV |  |
| Power MOSFET                     | 0.1-0.2                                 |  |
| JFET                             | 0.14-10                                 |  |
| CMOS                             | 0.25-2                                  |  |
| Schottky Diodes, TTL             | 0.3-2.5                                 |  |
| Bipolar Transistors              | 0.38-7                                  |  |
| EĊL                              | 0.5                                     |  |
| SCR                              | 0.68-1                                  |  |

can disrupt equipment. Table 1 shows the relative susceptibility of various semiconductor devices to ESD.

You might notice that you get electrostatic shocks more often in the winter than in the summer. That's because, in the summer, the relative humidity levels are much higher, and the buildup of moisture on a surface provides a discharge path. By comparison, materials that reject moisture exhibit the highest propensity toward ESD. Above 65% relative humidity, there's no real ESD problem, while below 20%, over 300 times more static charge is generated.

How much charge a human body will accumulate is dependent upon on the individual's size and skin conductivity. Another example of reduced humidity giving rise to electrostatic charging and ESD occurs when you put nylon and polyester clothing together in a dryer. You've no doubt seen how you can often generate as much as 650 volts by doing so, since the primary object in a dryer is the removal of moisture, and the combination of nylon and polyester are prime triboelectric materials. Typical ESD voltages are given in Table 2, for a number of common configurations.

# ESD and MOS IC's

All MOS devices have an insulated gate that's subject to voltage breakdown. The gates on Motorola's devices are about 800 angstroms thick, and they break down at a gate-source potential ( $V_{GS}$ ) of about 100 volts.

The high-impedance gates are protected by onboard resistor-diode networks, but they don't make an IC immune to ESD. Laboratory tests indicate that devices can fail after one very high voltage discharge, or after the cumulative effect of several lower potential discharges.

ESD-damaged devices behave in various ways. The most severely damaged devices are easiest to detect because their inputs or outputs have been completely destroyed; they're either shorted to  $V_{DD}$  or  $V_{SS}$ , or are open, and the device no longer functions. In other cases, detection can be more difficult because the device is intermittent or degraded. From the data in Fig. 1 and Table 2, you can easily see why MOS IC's can be damaged by improper handling.

# ESD and Power MOSFET's

Being MOS devices, TMOS<sup>TM</sup> transistors (Motorola's trade name for its power MOSFET's) can also be damaged by ESD. However, they're not as susceptible as CMOS, due to large input capacitances that let them absorb more energy before breaking down. However, at breakdown potential, there's enough energy in the C<sub>GS</sub> to totally perforate the gate-oxide. With a typical V<sub>GS</sub> maximum rating of  $\pm$  20 volts DC, and ESD potentials typically reaching 100 volts–25 kV,

## TABLE 2—TYPICAL ELECTROSTATIC VOLTAGES

| MEANS OF<br>STATIC GENERATION                         | ELECTROSTATIC<br>VOLTAGES, KV<br>RELATIVE HUMIDITY |      |
|-------------------------------------------------------|----------------------------------------------------|------|
|                                                       |                                                    |      |
| Walking across carpet                                 | 35                                                 | 1.5  |
| Walking across<br>vinyl floor                         | 12                                                 | 0.25 |
| Worker at bench                                       | 6                                                  | 0.1  |
| Vinyl envelope                                        | 7                                                  | 0.6  |
| Common<br>polyethylene bag<br>picked up from<br>bench | 20                                                 | 1.2  |
| Work chair<br>padded with<br>polyurethane<br>foam     | 18                                                 | 1.5  |

you can see why special handling is needed.

Curve-tracer plots of a MOS device before and after ESD degradation are shown in Figs. 2-*a* and *b*. Where most power MOSFET's have the  $\pm$ 20-volt DC rating, Motorola power MOSFET's use the Bullet-Proof4TM process, resulting in more reliable devices with higher V<sub>GS</sub> breakdown levels. They're guaranteed to withstand  $\pm$ 40 volts DC for a single, non-repetitive pulse of 50-µs duration or less, achieved by control of gate-oxide thickness. With improved dielectric strength comes better resistance to ESD damage.

# **Classification of devices**

Military specifications are used to classify ESD sensitivity of semiconductor devices. Through measurements, the model of Fig. 3 closely approximates the human body. Discharge of that network directly into a device indicates that the model assumes that a "hard ground" is in contact with the part. Although all pin combinations should be evaluated (six different versions for a power MOSFET), preliminary tests usually show that gate-oxide breakdown is most likely, and that reverse-bias makes a junction about an order of magnitude more sensitive than forward-bias. The damage mechanism is usually gate-oxide punch-through or junction melt-through. In other words, when a semiconductor device is subjected to unusually high voltages, the charges (holes and electrons) move apart in directions that they were never intended to go.

#### Static protection

The basic method for ESD protection combines prevention of static build-up and removal of existing charge. Charge-dissipation procedures differ for insulators and conductors. Since charge can't flow through an insulator, it has to be removed by contact with a conductor. If the item is an insulator (plastic box, clothing, etc.), ionized air is required. If it's a conductor (metal tray, conductive bag, person's body, etc.), complete discharge can be accomplished by grounding.

Many methods are used to inhibit

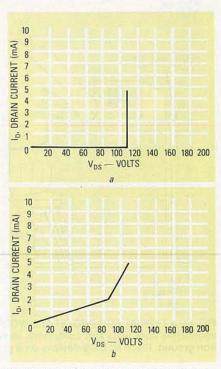

FIG.2—CURVE TRACER PLOTS OF A MOS device before (a) and after (b) being subjected to ESD degradation.

ESD; carpets are made with antistatic materials and coatings. Equipment can be sprayed with antistatic solutions, materials with low triboelectric propensity can be used, and clothing can be made of triboelectrically insensitive fabric. Static-safe work stations are also used. Components are packaged in conductive or antistatic packaging. In addition, relative humidity within the environment is maintained above 65%.

#### How to prevent ESD?

You might find industrial-grade precautions impractical, but if you're educated in ESD and its effects, you'll have better control of your

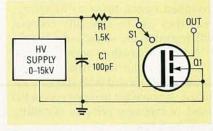

FIG. 3—THIS MODEL CLOSELY approximates the human body. Discharge of this network directly into a device indicates that the model assumes a "hard ground" is in contact with the part.

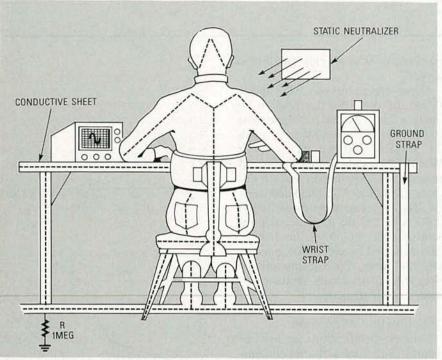

FIG. 4—A TYPICAL ESD-PROTECTED WORK STATION, with a <sup>1</sup>/16-inch metallic bench top, conductive floor mats and containers, ionized air blowers, wrist straps, and solderingiron ground. Place all MOS devices on a grounded bench prior to handling.

working environment. A typical work station is shown in Fig. 4. The steps to

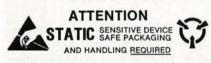

FIG. 5—ALWAYS USE PACKAGING labels like this one to indicate ESD-sensitive parts, and that proper handling of the parts is required.

be taken are listed below:

• Never exceed maximum specified data-sheet ratings.

• Work benches should have grounded metallic tops, conductive floor mats and containers, and ionized air blowers.

• Use wrist straps in contact with the skin.

• Use a ground strap on the tip of all soldering irons.

• Place all MOS devices on a grounded bench prior to handling, since they can be statically charged with regard to the surface of a bench.

• Never use brush or spray cleaning to remove solder flux from a MOSpopulated PC board with the IC's installed. If you want to clean such a PC board in this way prior to installing the IC's, fine.

• Place completed PC-board assemblies in antistatic bags if they're transported to another location.

• Keep work benches free of coffee

cups and stirrers, paper, styrofoam, tobaceo ash, cellophane wrappers, and plastic.

• *Never* insert or remove an IC from its socket with power applied.

• Check all power supplies for voltage transients like ripple or spikes.

• All low-impedance equipment like pulse generators should be connected to MOS devices *only* after power up, and disconnected before being shut off.

MOS-device packaging is critical; components purchased for home projects should come with antistatic or conductive packaging. Static-sensitive IC's are normally packaged in either black conductive foam, specially treated pink plastic bags, or an oily antistatic styrofoam. There should also be packaging labels indicating ESD-sensitive parts, and that proper handling is required, as in Fig. 5. Never insert a MOS device into a conventional plastic tray or piece of styrofoam. Keep it in its original packaging until ready to use.

All equipment should have a good earth ground, but particularly if it's ESD-sensitive. In a dry climate, attach a small metal plate with a good ground to your desk/workbench. By touching it to discharge any static potential built up while walking across carpeting, your equipment might live longer. R-E

# **CD PLAYERS**

# continued from page 53

The "M" in "CD+G/M" stands for "MIDI," which itself is an acronym for "Musical Instrument Digital Interface." A MIDI signal is used to store or transmit performance information, such as the output of a music synthesizer's keyboard, which might consist of duration, pressure, and (of course) which-keys-are-pressed data as well as that for other performance parameters. You could use the MIDI signal to have your MIDI-equipped instrument play along.

# Gizmos, gadgets and gimmicks

As you browse (or plow, depending on the intensity of your interest) through the literature on the new CD players, you'll come across mention of lots of special features that may tickle your fancy. Many of those features are intended to appeal to the high-end audiophile, and their effect on the quality of the final product (the sound that comes out of your speakers) may be so slight as to be unnoticeable to ordinary people.

Some players use a single-beam tracking system while others boast of a three-beam one. Both use the intensity of the laser light reflected from a disc to provide control information that keeps the beam on track. Don't let the terminology confuse you. A three-beam system does not use three lasers; it just splits the output of a single laser into three beams. Indeed, all CD players contain just one laser whose beam is used both for reading the digital information from a disc and for tracking. A three-beam system can react more quickly to a "drift" situation, but you probably won't notice the difference.

One or two makes of CD players boast a speed stabilizer that supposedly makes a disc rotate at a more even speed than it otherwise would. That feature is similar in purpose to the stick-on stabilizer rings that are sold separately to be attached to the outer perimeter of CD's to add to their mass (and presumably speed stability). In either manifestation, that may not be such a great idea.

First of all, the speed of a CD is constantly changing anyway, from 500 rpm down, as the laser beam tracks farther from the center of the *continued on page 99* 

RADIO-ELECTRONICS

# 1989 **ANNUAL INDEX** Radio **Electronics**. Volume 60

# and COMPUTER DIGEST Volume 6

Jun 12

Abbreviations: (AR)Antique Radio; (ARE)Ask R-E; (AUD)Audio Update; (C)Construction; (CD)ComputerDigest; (CC)Communications Corner; (D)Department; (DB)Drawing Board; (ED)Editorial; (EW)Editor's Workbench; (ER)Equipment Reports; (HH)Hardware Hacker; (HWR)Hardware Review; (LTR)Letter; (NI)New Ideas; (PCS)PC Service; (SR)Shortwave Radio; (SWR)Software Review; (VN)VideoNews

Pulse shortener

| A/B Switch, Remote(Heil)(C)                                                                                                    | Oct 37                                                                                                    |
|----------------------------------------------------------------------------------------------------|----------------------------------------------------------------------------------------------------|
| AC power-load interface(Lancaster)(H                                                                                                    |                                                                                                    |
| A/D converters                                                                                                    |                                                                                                    |
| accuracy(Lancaster)(HH)                                                                                                    | Jan 34                                                                                                    |
| (Lancaster)(HH)                                                                                                    | Jun 67                                                                                                    |
| Ace Communications AOR AR-2515                                                                                                    |                                                                                                    |
| Communications Receiver(ER)                                                                                                    | Nov 24                                                                                                    |
|                                                                                                    | Feb 51,(PCS)Feb 110                                                                                                    |
| and the second second second second second second second second second second second second second second second                                                                                                    | Apr 14, Jun 14, Sep 14                                                                                                    |
| Alarm system                                                                                                    | A                                                                                                    |
| High-Tech Home Security(Friedmar<br>Install a Home-Security                                                                                                    | n) Apr 33                                                                                                    |
| System(Friedman & Fenton)                                                                                                    | Apr 42                                                                                                    |
| Phasor Property Guard(Iannini) (C)                                                                                                    | Dec 37,(PCS)Dec79                                                                                                    |
| Wireless Security System(Becker)(                                                                                                    | C) Apr 47                                                                                                    |
| All About                                                                                                    | May 40 Aug EF                                                                                                    |
| Capacitors(Bernard)<br>Relays (Trietley)                                                                                                    | May 49, Aug 56<br>Nov 59, Dec 59                                                                                                    |
| Alpha/Theta Meditation                                                                                                    |                                                                                                    |
| Goggles(Worley)(C)                                                                                                    | Apr 53,(PCS)Apr 69                                                                                                    |
| (LTR                                                                                                    | May 15,(LTR)Oct 14                                                                                                    |
| Alternate dimming circuit(ARE)                                                                                                    | Sep 8                                                                                                    |
| AM receiver                                                                                                    |                                                                                                    |
| Carrier Current Receiver(Sheets &                                                                                                    |                                                                                                    |
| Amateur TV Transmitter(Graf & Shee                                                                                                    | ts)(C) Jun 45, Jul 45                                                                                                    |
| and the second second se | ul 56,84,(LTR)Sep 14                                                                                                    |
| American Reliance                                                                                                    | Eab 00                                                                                                    |
| AR-6400P Cable Tester(ER)                                                                                                    | Feb 22                                                                                                    |
| Amplifier<br>damping factor: How important                                                                                                    |                                                                                                    |
| is it?(Klein)(AUD)                                                                                                    | Jan 78                                                                                                    |
| High-Power Hi-Fi Audio Amp                                                                                                    | The state of the state of the s |
| for your Home or Car(Ross & Wa                                                                                                    | tts)(C) Mar 51                                                                                                    |
| Importance of amplifier<br>output current, The(Klein)(AUD)                                                                                                    | Apr 70                                                                                                    |
| Antenna                                                                                                    |                                                                                                    |
| Active(Kreuter)(C)                                                                                                    | Feb 51                                                                                                    |
| Choosing the Right Shortwave Ante                                                                                                    | enna(Carr) Jul 61                                                                                                    |
| ANTIQUE RADIO(D)(Fitch) Jan 84,F<br>Condensers and tubes Jan 84,(LTF                                                                                                    | eb 91, Apr 14, May 74                                                                                                    |
| Condensers and tubes Jan 84,(LTF                                                                                                    | R)Mar 14,(LTR)Apr 14                                                                                                    |
| How television got its start<br>Loudspeakers and things                                                                                                    | May 74<br>Feb 91                                                                                                    |
| April Fool's                                                                                                    |                                                                                                    |
| Macrowave oven(Hakemachi)(C)                                                                                                    | Apr 74                                                                                                    |
| Mass-teleportation card(Lancaster)                                                                                                    | (HH) Apr 25                                                                                                    |
| ASK R-E(D) Jan 12                                                                                                    | Feb 12, Mar 8, Apr 8                                                                                                    |
| May 12, Jun 1                                                                                                    | 2,(LTR)Sep 14, Jul 10                                                                                                    |
|                                                                                                    | Aug 8, Sep 8, Oct 8<br>Nov 12, Dec 8                                                                                                    |
| Alternate dimming circuit                                                                                                    | Sep 8                                                                                                    |
| Broken IC pin                                                                                                    | Dec 8                                                                                                    |
| Computer-monitor color remover                                                                                                    | Oct 8<br>Jul 10                                                                                                    |
| Delay circuit<br>Digital                                                                                                    | JUI IU                                                                                                    |
| Meters                                                                                                    | Feb 12                                                                                                    |
| TV                                                                                                    | Aug 8                                                                                                    |
| Flasher circuit<br>Flashing LED's                                                                                                    | Nov 12<br>May 12                                                                                                    |
| Guitar equalizer                                                                                                    | May 12<br>Jun 12                                                                                                    |
| LED Flasher, sequential<br>Light-control circuit                                                                                                    | May 12                                                                                                    |
| Light-control circuit                                                                                                    | Sep 8                                                                                                    |
| Linear-to-log converter<br>Mike Input Attenuator                                                                                                    | Jul 10<br>Dec8                                                                                                    |
| Neon indicators                                                                                                    | Oct 8                                                                                                    |
| PAL/SECAM conversions                                                                                                    | Jun 12                                                                                                    |
| Parts values                                                                                                    | Oct 8,(LTR)Dec14                                                                                                    |
| Power Supplies                                                                                                    | Jan 12                                                                                                    |

A

| RAM increase                                                                                                    | Apr 8                                                                                                    |
|----------------------------------------------------------------------------------------------------|----------------------------------------------------------------------------------------------------|
| RFI solutions                                                                                                    | Mar 8,(LTR)Aug 12                                                                                                    |
| Re-wiring homes                                                                                                    | Nov 12                                                                                                    |
| Robot, Timex                                                                                                    | Mar 8                                                                                                    |
| SCR, light-activated                                                                                                    | Jan 12                                                                                                    |
| Septic pump, automatic                                                                                                    | Nov 12                                                                                                    |
| 640K expansion                                                                                                    | Sep 8                                                                                                    |
| 640K rejection                                                                                                    | Sep 8                                                                                                    |
| Telephone-call recorder                                                                                                    | Oct 8                                                                                                    |
|                                                                                                    |                                                                                                    |
| Time-base corrector                                                                                                    | Feb 12                                                                                                    |
| Timex robot                                                                                                    | Mar 8                                                                                                    |
| Touch switch                                                                                                    | May 12                                                                                                    |
| TV                                                                                                    | and the second second se                                                                                                    |
| Earphone jack                                                                                                    | Apr 8,(LTR)Jun 14                                                                                                    |
| Interference                                                                                                    | Mar 8                                                                                                    |
| Z-80 Hardware                                                                                                    | Jan 12, Mar 8                                                                                                    |
| Atari ST, The(Yap)(CD)                                                                                                    | Feb 99                                                                                                    |
|                                                                                                    | and the second second se                                                                                                    |
| AUDIO(See also AUDIO UPDAT                                                                                                    | IE, SHORTWAVE HADIO)                                                                                                    |
| Amp, High-Power                                                                                                    |                                                                                                    |
| Hi-Fi(Ross & Watts)(C)                                                                                                    | Mar 51,(PCS)Mar 74                                                                                                    |
| Beyond Stereo(Feldman)                                                                                                    | Sep 51                                                                                                    |
| Carrier Current                                                                                                    |                                                                                                    |
| Receiver(Sheets & Graf)(C)                                                                                                    | Feb 55                                                                                                    |
| Transmitter(Sheets & Graf)(                                                                                                    | C) Jan 55                                                                                                    |
| FMX: Is it Good for FM?(Feldn                                                                                                    | nan) Oct 52                                                                                                    |
| One-Band Shortwave                                                                                                    |                                                                                                    |
| Converter(Graf & Sheets)(C                                                                                                    | ) Oct 49                                                                                                    |
| Tunable preselectors(Friedman                                                                                                    |                                                                                                    |
| Video CD's(Lachenbruch) (VN                                                                                                    |                                                                                                    |
| Wireless FM Microphone(Spiw                                                                                                    |                                                                                                    |
|                                                                                                    | A State of the second second secon |
| AUDIO UPDATE(D)(Klein)                                                                                                    | Jan 78, Feb 89, Mar 84,                                                                                                    |
|                                                                                                    | Apr 70, May 70, Jun 87,                                                                                                    |
|                                                                                                    | Jul 8, Aug 12, Sep 70,                                                                                                    |
|                                                                                                    | Oct 61,Nov 74,Dec 67                                                                                                    |
| Amplifier damping factor:                                                                                                    | and the second second sec                                                                                                    |
| How important is it?                                                                                                    | Jan 78                                                                                                    |
| Evolution of car stereo, the                                                                                                    | Sep 70                                                                                                    |
| Frequency response: What                                                                                                    |                                                                                                    |
| do the numbers really mean                                                                                                    | ? Aug 71                                                                                                    |
| Happy 10th Anniversary,                                                                                                    |                                                                                                    |
| Sony Walkman                                                                                                    | Oct 72                                                                                                    |
| History and theory of the                                                                                                    |                                                                                                    |
| dynamic loudspeaker                                                                                                    | May 70,(LTR)Aug 12                                                                                                    |
| How loud is real?                                                                                                    | Jul 8                                                                                                    |
| HX-Pro: A "new" and improved                                                                                                    |                                                                                                    |
| cassette-deck circuit                                                                                                    | Mar 84                                                                                                    |
| Importance of amplifier                                                                                                    | indi ov                                                                                                    |
|                                                                                                    | Apr 70                                                                                                    |
| output current, The                                                                                                    |                                                                                                    |
| Question of reliability, the                                                                                                    | Feb 89                                                                                                    |
| Slew factor, How important is i                                                                                                    | t? Jun 87                                                                                                    |
| Sonic Differences Between                                                                                                    |                                                                                                    |
| CD Players?                                                                                                    | Dec 67                                                                                                    |
| Sound of CD, Part 1                                                                                                    | Nov 74                                                                                                    |
| Automatic Test Equipment(Stove                                                                                                    | er) Oct 61                                                                                                    |
| I Party constants of any solution of the solution of the solut | All and a second second s                                                                                                    |
| AVCOM PSA-65A Spectrum Ana                                                                                                    | alyzer(ER) Nov 24                                                                                                    |
|                                                                                                    |                                                                                                    |

# в

| Date Developing                              |        |
|----------------------------------------------|--------|
| B&K-Precision<br>1201SR Television Frequency |        |
| Converter/Modulator(ER)                      | Oct 17 |
| 1249 NTSC Generator(ER)                      | Dec 18 |
| 388-HD Test Bench(ER)                        | Mar 16 |
| Basic Op-Amps(Marston)                       | Mar 69 |
| Bar-code resources(Lancaster)(HH)            | Jul 66 |
| Battery Backup                               |        |
| REACTS(Bybee)(C)                             | Jan 65 |
| Battery-charge indicator(LTR)                | Aug 12 |
|                                              |        |

| Beckman Industrial                                                                              |                  |
|-------------------------------------------------------------------------------------------------|------------------|
| Model 233 Professional Digital Multimeter(ER)                                                   | Aug 16           |
| Beyond Stereo(Feldman)                                                                          | Sep 51           |
| Bilateral Switches(Marston)                                                                     | Nov 54           |
| Brain waves<br>Alpha/Theta Meditation Goggles(Worley)(C)                                        | Apr 53           |
| Broadcaster, wireless stereo(Lancaster)(HH)                                                     | Oct 65           |
| Bug Detector(Ross)(C) Jun 42,(PC                                                                | S)Jun 78         |
| Build This (See CONSTRUCTION)                                                                   |                  |
| Building an OmniView Application(Toutonghi)(CD<br>Business, starting a technical(Lancaster)(HH) | Aug 80<br>Jun 67 |

# С

| CD (See COMPACT DISC)                                      |                  |
|------------------------------------------------------------|------------------|
| CMOS oscillators(Lancaster)(HH)                            | Jul 66           |
| CMOS PLL's(Marston)                                        | Dec 55           |
| Cable                                                      |                  |
| -converter "hum"(LTR)<br>Tester                            | Feb 14           |
| American Reliance AR-6400P(ER)                             | Feb 22           |
| for Only \$25, Build a(Barbarello)(CD)(                    |                  |
| (Rowe)(NI)                                                 | Mar 73           |
| Calibration<br>10-MHz Frequency Standard(Palmer)(C)        | Feb 63           |
| Call progress detectors(Lancaster)(HH)                     | May 61           |
| Canon FAX-L920 Laser Facsimile(ER)                         | Feb 22           |
| Capacitance                                                |                  |
| /Inductance Meter, Sencore LC102(ER)                       | Apr 17           |
|                                                            | 38,(LTR)Oct 14   |
| Capacitors, All About(Bernard)<br>Car stereo               | May 49, Aug 56   |
| Evolution of(Klein)(AUD)                                   | Sep 70           |
| High-Power Hi-Fi Audio Amp                                 |                  |
| for your Home or Car(Ross & Watts)(C<br>One-Band Shortwave | C) Mar 51        |
| Converter(Graf & Sheets)(C)                                | Oct 49           |
| Carrier Current                                            |                  |
| Audio Transmitter(Sheets & Graf)(C)                        | Jan 55           |
| Receiver(Sheets & Graf)(C)                                 | Feb 55           |
| CeBIT(Endrijonas)(CD)                                      | Jul 73           |
| Character generator<br>Complete Circuit, A(Grossblatt)(DB) | Jul 28           |
| Custom(Grossblatt)(DB)                                     | Mar 80           |
| Let's start programming!(Grossblatt)(DB                    |                  |
| Choosing the                                               |                  |
| Right Shortwave Antenna(Carr)<br>Video Tape That's Right   | Jul 61           |
| for You(Feldman)                                           | May 45           |
| Circuitmate DM27 Digital Multimeter(ER)                    | Oct 17           |
| CIRCUITS(See also ASK R-E, DRAWING                         | BOARD)           |
| Basic Op-Amps(Marston)                                     | Mar 69           |
| Bilateral Switches(Marston)                                | Nov 54<br>Dec 55 |
| CMOS PLL's(Marston)<br>Compound Op-Amps(Marston)           | Jan 69           |
| Down-Counter Cookbook(Marston)                             | Feb 71           |
| Op-Amp Oscillators(Marston)                                | Jul 51           |
| Op-Amps in Instrumentation(Marston)                        | Sep 59           |
| Relays, All About(Trietley)                                | Nov 59,Dec 59    |
| Working With<br>Counters(Marston)                          | Apr 63           |
| Op-Amps(Marston)                                           | May 54           |
| Clock and doorbell chip(Lancaster) (HH)                    | Dec 68           |
| Cold fusion                                                |                  |
| (Lancaster)(HH)                                            | Aug 64, Sep 65   |
|                                                            | (LTR)Aug 12      |
|                                                            |                  |

| more on(Lancaster)(HH)                                                                                                    | Nov 64                                                                                                    |
|----------------------------------------------------------------------------------------------------|----------------------------------------------------------------------------------------------------|
| Comdex, Report From(CD)(EW)                                                                                                    | Aug 75                                                                                                    |
| COMMUNICATIONS CORNER(D)(F<br>Tunable preselectors                                                                                                    | Jan 82                                                                                                    |
| COMMUNICATIONS(See also COM                                                                                                    | MUNICATIONS                                                                                                    |
| CORNER)<br>Fax-Mate(Plant)(C)                                                                                                    | Oct 33                                                                                                    |
| ISDN Prototyping Telephone<br>(Tousignant & Sliger)(C)                                                                                                    |                                                                                                    |
| (Iousignant & Sliger)(C)<br>Light Beam Communicator(Sonnta                                                                                                    | May 35,Jun 61<br>ag)(C) Jul 31,Aug 52                                                                                                    |
| Phonlink II(McNabb & Roseth)                                                                                                    | Feb 44,Mar 46                                                                                                    |
| Command Post, Wilson                                                                                                    | Dec 81                                                                                                    |
| WindowWare(SWR)(EW)(CD)<br>Communications Receiver                                                                                                    | Dec of                                                                                                    |
| Ace Communications AR-2515(ER                                                                                                    | Nov 24                                                                                                    |
| Communicator, Light Beam(Sonntag)                                                                                                    | (C) Jul 31,Aug 52                                                                                                    |
| Compact disc<br>Audio/video (Lachenbruch)(VN)                                                                                                    | Dec 6                                                                                                    |
| Players, How to Repair(Phelps)                                                                                                    | Nov 52                                                                                                    |
| the sound of CD, Part 1(Klein)(AUD<br>the sound of CD, Part 2(Klein)(AUD                                                                                                    | D) Nov 74<br>D) Dec 67                                                                                                    |
| Compass                                                                                                    | .,                                                                                                    |
| Digi-Compass(Black)(C)                                                                                                    | Nov 43                                                                                                    |
| Complete Circuit, A(Grossblatt)(DB)                                                                                                    | Jul 28                                                                                                    |
| Compound Op-Amps(Marston)                                                                                                    | Jan 69                                                                                                    |
| COMPUTER(See also COMPUTER<br>DRAWING BOARD)                                                                                                    | DIGEST,                                                                                                    |
| -Aided Video(Morton & Scott)<br>(CD) Mar 1                                                                                                    | 93(LTR)Jun 14.Oct 14                                                                                                    |
| Digi-Compass(Black)(C)                                                                                                    | Nov 43                                                                                                    |
| Interface<br>Automatic Test Equipment(Stove                                                                                                    | r) Oct 61                                                                                                    |
| Radiation Monitor Update(Jaffe &                                                                                                    | & Sythe) Jun 51                                                                                                    |
| Monitor color remover(ARE)<br>Musical Instrument Digital                                                                                                    | Oct 8                                                                                                    |
| Interface(Simonton)                                                                                                    | Aug 33                                                                                                    |
| Phonlink II(McNabb & Roseth),(C)<br>REACTS(Bybee)(C)                                                                                                    | Feb 44<br>Jan 65                                                                                                    |
| RFI solutions(ARE)                                                                                                    | Mar 8,(LTR)MAug 12                                                                                                    |
| 640K Rejection(ARE)<br>COMPUTER DIGEST Jan 87,8                                                                                                    | Sep 8                                                                                                    |
|                                                                                                    | Feb 95,Mar 89,Apr 77<br>Jun 79,Jul 73,Aug 75                                                                                                    |
| Atari ST The(Van) Sep 77,0                                                                                                    | Jun 79, Jul 73, Aug 75<br>Oct 83, Nov 83, Dec 81<br>Feb 99                                                                                                    |
| Atari ST, The(Yap)<br>Building an OmniView                                                                                                    | reb 99                                                                                                    |
| Application(Toutonghi)<br>CeBIT(Endrijonas)                                                                                                    | Aug 80<br>Jul 73                                                                                                    |
| Computer Aided Video                                                                                                    |                                                                                                    |
| (Morton & Scott) Mar 9<br>Digital to Analog Converter(Weber                                                                                                    | 3,(LTR)Jun 14,Oct 14<br>)(C) May 77                                                                                                    |
| EDITOR'S WORKBENCH(D)                                                                                                    | (C) (may //                                                                                                    |
| (Holtzman) Jan 88.                                                                                                    | Feb 96, Mar 90, Apr 77                                                                                                    |
|                                                                                                    | 100 30 hal 00 Aug 75                                                                                                    |
| May 77, -<br>Sep 77,                                                                                                    | Jun 79, Jul 83, Aug 75<br>Oct 83, Nov 81, Dec 81                                                                                                    |
| May 77, -<br>Sep 77,<br>Book reviews                                                                                                    | Jun 79, Jul 83, Aug 75<br>Oct 83, Nov 81, Dec 81                                                                                                    |
| Book reviews<br>Jul 75,4<br>Bolt System's Multiboot(SW)                                                                                                    | Jun 79,Jul 83,Aug 75<br>Oct 83,Nov 81,Dec 81<br>Feb 96,Mar90,Apr 77<br>Aug 75,Sep 77,Oct 83<br>Oct 83                                                                                                    |
| Book reviews<br>Jul 75,4<br>Bolt System's Multiboot(SW)                                                                                                    | Jun 79,Jul 83,Aug 75<br>Oct 83,Nov 81,Dec 81<br>Feb 96,Mar90,Apr 77<br>Aug 75,Sep 77,Oct 83<br>Oct 83                                                                                                    |
| Book reviews<br>Jul 75,4<br>Boit System's Multiboot(SW)<br>Borland's Turbo Pascal 5.0(SWF)<br>ButtonWare's PC-File:dB(SWR)<br>Cambridge Direct's 288 laptop(f                                                                                                    | Jun 79, Jul 83, Aug 75<br>Oct 83, Nov 81, Dec 81<br>Feb 96, Mar90, Apr 77<br>Aug 75, Sep 77, Oct 83<br>Oct 83<br>I) Mar 90<br>Aug 75<br>fWR) Feb 96                                                                                                    |
| Book reviews Jul 75,4<br>Bolt System's Multiboot(SW)<br>Borland's Turbo Pascal 5.0(SWF<br>ButtonWare's PC-File:dB(SWR)<br>Cambridge Direct's 288 laptop(h<br>Comdex, Report From                                                                                                    | Jun 79, Jul 83, Aug 75<br>Oct 83, Nov 81, Dec 81<br>Feb 96, Mar90, Apr 77<br>Aug 75, Sep 77, Oct 83<br>Oct 83<br>Mar 90<br>Aug 75                                                                                                    |
| Book reviews Jul 75,4<br>Bolt System's Multiboot(SW)<br>Borland's Turbo Pascal 5.0(SWF<br>ButtonWare's PC-File:dB(SWR)<br>Cambridge Direct's 288 laptop(F<br>Comdex, Report From<br>D-G Electronic Developments<br>DoubleCOM(HWR)                                                                                                    | Jun 79,Jul 83,Aug 75<br>Oct 83,Nov 81,Dec 81<br>Feb 96,Mar90,Apr 77<br>Aug 75,Sep 77,Oct 83<br>() Mar 90<br>Aug 75<br>(WR) Feb 96<br>Aug 75<br>Jan 88                                                                                                    |
| Book reviews<br>Jul 75,4<br>Bolt System's Multibool(SW)<br>Borland's Turbo Pascal 5.0(SWF<br>ButtonWare's PC-File:dB(SWR)<br>Cambridge Direct's 288 laptop(h<br>Comdex, Report From<br>D-G Electronic Developments<br>DoubleCOM(HWR)<br>Datastorm Technologies ProCor                                                                                                    | Jun 79,Jul 83,Aug 75<br>Oct 83,Nov 81,Dec 81<br>Feb 96,Mar90,Apr 77<br>Aug 75,Sep 77,Oct 83<br>() Mar 90<br>Aug 75<br>(WR) Feb 96<br>Aug 75<br>Jan 88                                                                                                    |
| Book reviews<br>Jul 75,4<br>Bolt System's Multiboot(SW)<br>Borland's Turbo Pascal 5.0(SWF<br>ButtonWare's PC-File:dB(SWR)<br>Cambridge Direct's 288 laptop(f<br>Comdex, Report From<br>D-G Electronic Development's<br>DoubleCOM(HWR)<br>Datastorm Technologies' ProCor<br>DG Electronic Development's<br>DoubleCOM(SWR)                                                                                                    | Jun 79,Jul 83,Aug 75<br>Oct 83,Nov 81,Dec 81<br>Feb 96,Mar90,Apr 77<br>Aug 75,Sep 77,Oct 83<br>() Mar 90<br>Aug 75<br>IWR) Feb 96<br>Aug 75<br>IWR) Feb 96<br>Aug 75<br>Jan 88<br>nm + (SWR) Jan 88<br>Oct 83                                                                                                    |
| Book reviews<br>Jul 75,4<br>Bolt System's Multiboot(SW)<br>Borland's Turbo Pascal 5.0(SWF<br>ButtonWare's PC-File:dB(SWR)<br>Cambridge Direct's Z88 laptop(f<br>Comdex, Report From<br>D-G Electronic Developments'<br>DoubleCOM(HWR)<br>Datastorm Technologies' ProCor<br>DG Electronic Development's<br>DoubleCOM(SWR)<br>Dot programs                                                                                                    | Jun 79,Jul 83,Aug 75<br>Oct 83,Nov 81,Dec 81<br>Feb 96,Mar90,Apr 77<br>Aug 75,Sep 77,Oct 83<br>Oct 83<br>I) Mar 90<br>Aug 75<br>iWR) Feb 96<br>Aug 75<br>Jan 88<br>nm + (SWR) Jan 88                                                                                                    |
| Book reviews<br>Jul 75,4<br>Bolt System's Multiboot(SW)<br>Borland's Turbo Pascal 5.0(SWF<br>ButtonWare's PC-File:dB(SWR)<br>Cambridge Direct's Z88 laptop(h<br>Comdex, Report From<br>D-G Electronic Developments<br>DoubleCOM(HWR)<br>Datastorm Technologies ProCor<br>DG Electronic Development's<br>DoubleCOM(SWR)<br>Dot programs<br>Hayes Microcomputer Products'<br>SmartCom III(SWR)                                                                                                    | Jun 79,Jul 83,Aug 75<br>Oct 83,Nov 81,Dec 81<br>Feb 96,Mar90,Apr 77<br>Aug 75,Sep 77,Oct 83<br>Oct 83<br>() Mar 90<br>Aug 75<br>WR) Feb 96<br>Aug 75<br>Jan 88<br>nm + (SWR) Jan 88<br>Oct 83<br>Mar 90<br>Jan 88                                                                                                    |
| Book reviews<br>Jul 75,4<br>Bolt System's Multiboot(SW)<br>Borland's Turbo Pascal 5.0(SWF<br>ButtonWare's PC-File:dB(SWR)<br>Cambridge Direct's 288 laptop(F<br>Comdex, Report From<br>D-G Electronic Development's<br>DoubleCOM(HWR)<br>Datastorm Technologies' ProCor<br>DG Electronic Development's<br>DoubleCOM(SWR)<br>Dot programs<br>Hayes Microcomputer Product's<br>SmartCom III(SWR)<br>Inset Systems Hijack(SWR)                                                                                                    | Jun 79,Jul 83,Aug 75<br>Oct 83,Nov 81,Dec 81<br>Feb 96,Mar90,Apr 77<br>Aug 75,Sep 77,Oct 83<br>Oct 83<br>N Mar 90<br>Aug 75<br>AWR) Feb 96<br>Aug 75<br>Jan 88<br>nm + (SWR) Jan 88<br>Oct 83<br>Mar 90                                                                                                    |
| Book reviews<br>Jul 75,4<br>Bolt System's Multiboot(SW)<br>Borland's Turbo Pascal 5.0(SWF<br>ButtonWare's PC-File:dB(SWR)<br>Cambridge Direct's 288 laptop(h<br>Comdex, Report From<br>D-G Electronic Developments<br>DoubleCOM(HWR)<br>Datastorm Technologies ProCor<br>DG Electronic Development's<br>DoubleCOM(SWR)<br>Dot programs<br>Hayes Microcomputer Products<br>SmartCom III(SWR)<br>Inset System's Hijack(SWR)<br>IQ Technologies Smart RS-232<br>Data Meter(HWR)                                                                                                    | Jun 79,Jul 83,Aug 75<br>Oct 83,Nov 81,Dec 81<br>Feb 96,Mar90,Apr 77<br>Aug 75,Sep 77,Oct 83<br>0) Mar 90<br>Aug 75<br>WR) Feb 96<br>Aug 75<br>WR) Feb 96<br>Aug 75<br>Jan 88<br>nm + (SWR) Jan 88<br>Oct 83<br>Mar 90<br>Jan 88<br>May 77                                                                                                    |
| Book reviews<br>Jul 75,4<br>Bolt System's Multiboot(SW)<br>Borland's Turbo Pascal 5.0(SWF<br>ButtonWare's PC-File:dB(SWR)<br>Cambridge Direct's 288 laptop(f<br>Comdex, Report From<br>D-G Electronic Development's<br>DoubleCOM(HWR)<br>Datastorm Technologies' ProCor<br>DG Electronic Development's<br>DoubleCOM(SWR)<br>Dot programs<br>Hayes Microcomputer Product's<br>SmartCom III(SWR)<br>Inset System's Hijack(SWR)<br>IQ Technologies' Smart RS-232<br>Data Meter(HWR)<br>Laptops                                                                                                    | Jun 79,Jul 83,Aug 75<br>Oct 83,Nov 81,Dec 81<br>Feb 96,Mar90,Apr 77<br>Aug 75,Sep 77,Oct 83<br>() Mar 90<br>Aug 75<br>WR) Feb 96<br>Aug 75<br>WR) Feb 96<br>Aug 75<br>Jan 88<br>nm + (SWR) Jan 88<br>Oct 83<br>Mar 90<br>Jan 88<br>May 77<br>Mar 90<br>Feb 96                                                                                                    |
| Book reviews<br>Jul 75,4<br>Bolt System's Multiboot(SW)<br>Borland's Turbo Pascal 5.0(SWF<br>ButtonWare's PC-File:dB(SWR)<br>Cambridge Direct's 288 laptop(F<br>Comdex, Report From<br>D-G Electronic Development's<br>DoubleCOM(HWR)<br>Datastorm Technologies' ProCor<br>DG Electronic Development's<br>DoubleCOM(SWR)<br>Dot programs<br>Hayes Microcomputer Products'<br>SmartCom III(SWR)<br>Io Technologies' Smart RS-232<br>Data Meter(HWR)<br>Laptops<br>Laser-printer paper<br>Mace's Gold(SWR)                                                                                                    | Jun 79,Jul 83,Aug 75<br>Oct 83,Nov 81,Dec 81<br>Feb 96,Mar90,Apr 77<br>Aug 75,Sep 77,Oct 83<br>Oct 83<br>WR 90<br>Aug 75<br>WR Feb 96<br>Aug 75<br>Jan 88<br>nm + (SWR) Jan 88<br>Oct 83<br>Mar 90<br>Jan 88<br>Aug 75<br>Jan 88<br>Oct 83<br>Mar 90<br>Feb 96<br>Aug 75<br>Jul 75                                                                                                    |
| Book reviews<br>Jul 75,4<br>Bolt System's Multiboot(SW)<br>Borland's Turbo Pascal 5.0(SWF<br>ButtonWare's PC-File:dB(SWR)<br>Cambridge Direct's 288 laptopt/<br>Comdex, Report From<br>D-G Electronic Development's<br>DoubleCOM(HWR)<br>Datastorm Technologies' ProCor<br>DG Electronic Development's<br>DoubleCOM(SWR)<br>Dot programs<br>Hayes Microcomputer Products<br>SmartCom III(SWR)<br>IO Technologies' Smart RS-232<br>Data Meter(HWR)<br>Laptops<br>Laser-printer paper<br>Mace's Gold(SWR)<br>Micrografx' Designer(SWR)<br>Norton Utilites Advanced Editior                                                                                                    | Jun 79,Jul 83,Aug 75<br>Oct 83,Nov 81,Dec 81<br>Feb 96,Mar90,Apr 77<br>Aug 75,Sep 77,Oct 83<br>0) Mar 90<br>Aug 75<br>WR) Feb 96<br>Aug 75<br>WR) Feb 96<br>Aug 75<br>Jan 88<br>nm + (SWR) Jan 88<br>Oct 83<br>Mar 90<br>Jan 88<br>May 77<br>Mar 90<br>Feb 96<br>Aug 75<br>Jul 75<br>Jul 75                                                                                                    |
| Book reviews<br>Jul 75,4<br>Bolt System's Multiboot(SW)<br>Borland's Turbo Pascal 5.0(SWF<br>ButtonWare's PC-File:dB(SWR)<br>Cambridge Direct's 288 laptop(F<br>Comdex, Report From<br>D-G Electronic Development's<br>DoubleCOM(HWR)<br>Datastorm Technologies' ProCor<br>DG Electronic Development's<br>DoubleCOM(WR)<br>Dot programs<br>Hayees Microcomputer Product's<br>SmartCom III(SWR)<br>Inset System's Hijack(SWR)<br>IIQ Technologies' Smart RS-232<br>Data Meter(HWR)<br>Laptops<br>Laser-printer paper<br>Mace's Gold(SWR)<br>Micrografx' Designer(SWR)<br>Norton Utilites Advanced Editior<br>Version 4.5(SWR)                                                                                                    | Jun 79,Jul 83,Aug 75<br>Oct 83,Nov 81,Dec 81<br>Feb 96,Mar90,Apr 77<br>Aug 75,Sep 77,Oct 83<br>() Mar 90<br>Aug 75<br>WR) Feb 96<br>Aug 75<br>Jan 88<br>nm + (SWR) Jan 88<br>Mar 90<br>Jan 88<br>May 77<br>Mar 90<br>Feb 96<br>Aug 75<br>Jan 88<br>May 77<br>Mar 90<br>Feb 96<br>Aug 75<br>Jul 75<br>Mar 90                                                                                                    |
| Book reviews<br>Jul 75,4<br>Bolt System's Multiboot(SW)<br>Borland's Turbo Pascal 5.0(SWF<br>ButtonWare's PC-File:dB(SWR)<br>Cambridge Direct's 288 laptop(F<br>Comdex, Report From<br>D-G Electronic Development's<br>DoubleCOM(HWR)<br>Datastorm Technologies' ProCor<br>DG Electronic Development's<br>DoubleCOM(SWR)<br>Dot programs<br>Hayes Microcomputer Product's<br>SmartCom III(SWR)<br>Io Technologies' Smart RS-232<br>Data Meter(HWR)<br>Laptops<br>Laser-printer paper<br>Mace's Gold(SWR)<br>Micrografx' Designer(SWR)<br>Norton Utilities Advanced Editior<br>Version 4.5(SWR)<br>OS/2<br>Presentation Manager(SWR)                                                                                                    | Jun 79,Jul 83,Aug 75<br>Oct 83,Nov 81,Dec 81<br>Feb 96,Mar90,Apr 77<br>Aug 75,Sep 77,Oct 83<br>() Mar 90<br>Aug 75<br>WR) Feb 96<br>Aug 75<br>WR) Feb 96<br>Aug 75<br>Jan 88<br>mm + (SWR) Jan 88<br>Mar 90<br>Jan 88<br>Mar 90<br>Jan 88<br>Mar 90<br>Jan 87<br>Doct 83<br>Mar 90<br>Jan 88<br>May 77<br>Mar 90<br>Feb 96<br>Aug 75<br>Jul 75<br>Mar 90<br>1 Jul 75                                                                                                    |
| Book reviews<br>Jul 75,4<br>Bolt System's Multiboot(SW)<br>Borland's Turbo Pascal 5.0(SWF<br>ButtonWare's PC-File:dB(SWR)<br>Cambridge Direct's 288 laptop(+<br>Comdex, Report From<br>D-G Electronic Development's<br>DoubleCOM(HWR)<br>Datastorm Technologies' ProCor<br>DG Electronic Development's<br>DoubleCOM(SWR)<br>Dot programs<br>Hayes Microcomputer Product's<br>SmartCom III(SWR)<br>Inset System's Hijack(SWR)<br>IQ Technologies' Smart RS-232<br>Data Meter(HWR)<br>Laptops<br>Laser-printer paper<br>Mace's Gold(SWR)<br>Norton Utilites Advanced Edition<br>Version 4.5(SWR)<br>OS:2<br>Presentation Manager(SWR)                                                                                                    | Jun 79,Jul 83,Aug 75<br>Oct 83,Nov 81,Dec 81<br>Feb 96,Mar90,Apr 77<br>Aug 75,Sep 77,Oct 83<br>() Mar 90<br>Aug 75<br>WR) Feb 96<br>Aug 75<br>WR) Feb 96<br>Aug 75<br>Jan 88<br>mm + (SWR) Jan 88<br>Mar 90<br>Jan 88<br>Mar 90<br>Feb 96<br>Aug 75<br>Jan 87<br>Mar 90<br>Feb 96<br>Aug 75<br>Jul 75<br>Mar 90<br>SWR) Apr 77                                                                                                    |
| Book reviews<br>Jul 75,4<br>Bolt System's Multiboot(SW)<br>Borland's Turbo Pascal 5.0(SWF<br>ButtonWare's PC-File:dB(SWR)<br>Cambridge Direct's 288 laptop(F<br>Comdex, Report From<br>D-G Electronic Development's<br>DoubleCOM(HWR)<br>Datastorm Technologies' ProCor<br>DG Electronic Development's<br>DoubleCOM(SWR)<br>Dot programs<br>Hayes Microcomputer Products'<br>SmartCom III(SWR)<br>Dot programs<br>Hayes Microcomputer Products'<br>SmartCom III(SWR)<br>Dot programs<br>Hayes Glod(SWR)<br>Uo Technologies' Smart RS-232<br>Data Meter(HWR)<br>Laptops<br>Laser-printer paper<br>Mace's Gold(SWR)<br>Micrografs' Designer(SWF)<br>Norton Utilites Advanced Editior<br>Version 4.5(SWR)<br>OS'2<br>Presentation Manager(SWR)<br>Standard Edition Version 1.1(<br>Prime Solutions' Disk Techniciar                                                                                                    | Jun 79,Jul 83,Aug 75<br>Oct 83,Nov 81,Dec 81<br>Feb 96,Mar90,Apr 77<br>Aug 75,Sep 77,Oct 83<br>() Mar 90<br>Aug 75<br>IWR) Feb 96<br>Aug 75<br>IWR) Feb 96<br>Aug 75<br>Jan 88<br>mm + (SWR) Jan 88<br>Mar 90<br>Jan 88<br>Mar 90<br>Jan 88<br>Mar 90<br>Jan 88<br>Mar 90<br>Jan 87<br>Mar 90<br>Jan 87<br>Mar 90<br>Jan 87<br>Mar 90<br>Jan 87<br>Mar 90<br>Jan 87<br>Mar 90<br>Jan 87<br>Mar 90<br>Jan 87<br>Mar 90<br>Jan 87<br>Mar 90<br>Jan 87<br>Mar 90<br>Jan 77<br>Mar 90<br>Jul 75<br>SWR) Apr 77<br>SWR) Mar 77<br>SWR Mar 77<br>SWR Mar 77<br>SWR Mar 77<br>SWR Mar 90<br>Mar 90<br>Mar 9       |
| book reviews<br>Jul 75,4<br>Bott System's Multiboot(SW)<br>Borland's Turbo Pascal 5.0(SWF<br>ButtonWare's PC-File:dB(SWR)<br>Cambridge Direct's 288 laptopt/<br>Comdex, Report From<br>D-G Electronic Development's<br>DoubleCOM(HWR)<br>Datastorm Technologies' ProCor<br>DG Electronic Development's<br>DoubleCOM(SWR)<br>Dot programs<br>Hayees Microcomputer Products'<br>SmartCom III(SWR)<br>Dot programs<br>Hayees Microcomputer Products'<br>SmartCom III(SWR)<br>Dot programs<br>Hayees Gold(SWR)<br>IO Technologies' Smart RS-232<br>Data Meter(HWR)<br>Laptops<br>Laser-printer paper<br>Mace's Gold(SWR)<br>Micrografx' Designer(SWR)<br>Norton Utilites Advanced Edition<br>Version 4.5(SWR)<br>OS:2<br>Presentation Manager(SWR)<br>Standard Edition Version 1.1(<br>Prime Solution's Disk Techniciar<br>RG Software Systems Disk Wat<br>Tandy Model 100 laptop(HWR)                                                                                                    | Jun 79,Jul 83,Aug 75<br>Oct 83,Nov 81,Dec 81<br>Feb 96,Mar90,Apr 77<br>Aug 75,Sep 77,Oct 83<br>() Mar 90<br>Aug 75<br>IWR) Feb 96<br>Aug 75<br>IWR) Feb 96<br>Aug 75<br>Jan 88<br>mm + (SWR) Jan 88<br>Mar 90<br>Jan 88<br>Mar 90<br>Jan 88<br>Mar 90<br>Jan 88<br>Mar 90<br>Jan 87<br>Mar 90<br>Jan 87<br>Mar 90<br>Jan 87<br>Mar 90<br>Jan 87<br>Mar 90<br>Jan 87<br>Mar 90<br>Jan 87<br>Mar 90<br>Jan 87<br>Mar 90<br>Jan 87<br>Mar 90<br>Jan 87<br>Mar 90<br>Jan 77<br>Mar 90<br>Jul 75<br>SWR) Apr 77<br>SWR) Mar 77<br>SWR Mar 77<br>SWR Mar 77<br>SWR Mar 77<br>SWR Mar 90<br>Mar 90<br>Mar 9       |
| Book reviews<br>Jul 75,4<br>Bolt System's Multiboot(SW)<br>Borland's Turbo Pascal 5.0(SWF<br>ButtonWare's PC-File:dB(SWR)<br>Cambridge Direct's 288 laptopt/<br>Comdex, Report From<br>D-G Electronic Development's<br>DoubleCOM(HWR)<br>Datastorm Technologies' ProCor<br>DG Electronic Development's<br>DoubleCOM(WR)<br>Dot programs<br>Hayes Microcomputer Product's<br>SmartCom III(SWR)<br>Io Technologies' Smart R5-232<br>Data Meter(HWR)<br>Laptops<br>Laser-printer paper<br>Mace's Gold(SWR)<br>Micrograts' Designer(SWR)<br>Nortion Utilites Advanced Edition<br>Version 4.5(SWR)<br>OS-2<br>Presentation Manager(SWR)<br>Standard Edition Version 1.1(<br>Prime Solution's Disk Technicaar<br>RG Software System's Disk Wat<br>Tandy Model 100 laptop(HWR)                                                                                                    | Jun 79,Jul 83,Aug 75<br>Oct 83,Nov 81,Dec 81<br>Feb 96,Mar90,Apr 77<br>Aug 75,Sep 77,Oct 83<br>Oct 83<br>Mar 90<br>Aug 75<br>WR) Feb 96<br>Aug 75<br>WR) Feb 96<br>Aug 75<br>Jan 88<br>Mar 90<br>Jan 88<br>Mar 90<br>Jan 88<br>Mar 90<br>Jan 88<br>Mar 90<br>Feb 96<br>Aug 75<br>Jul 75<br>Mar 90<br>SWR) Mar 77<br>SWR) May 77<br>Feb 96<br>Apr 77<br>Feb 96<br>Apr 77<br>Feb 96<br>Jun 79                                                                                                    |
| Book reviews<br>Jul 75,4<br>Bolt System's Multiboot(SW)<br>Borland's Turbo Pascal 5.0(SWF<br>ButtonWare's PC-File:dB(SWR)<br>Cambridge Direct's 288 laptop(!<br>Comdex, Report From<br>D-G Electronic Development's<br>DoubleCOM(HWR)<br>Datastorm Technologies' ProCor<br>DG Electronic Development's<br>DoubleCOM(SWR)<br>Dot programs<br>Hayes Microcomputer Products'<br>SmartCom III(SWR)<br>Dot programs<br>Hayes Microcomputer Products'<br>SmartCom III(SWR)<br>IO Technologies' Smart RS-232<br>Data Meter(HWR)<br>Laptops<br>Laser-printer paper<br>Mace's Gold(SWR)<br>Micrografx' Designer(SWR)<br>Micrografx' Designer(SWR)<br>Standard Edition Version 1.1(<br>Prime Solution's Disk Techniciar<br>RG Software Systems' Disk Wat<br>Tandy Model 100 laptop(HWR)                                                                                                    | Jun 79,Jul 83,Aug 75<br>Oct 83,Nov 81,Dec 81<br>Feb 96,Mar90,Apr 77<br>Aug 75,Sep 77,Oct 83<br>() Mar 90<br>Aug 75<br>WR) Feb 96<br>Aug 75<br>WR) Jan 88<br>Mar 90<br>Jan 88<br>Mar 90<br>Jan 88<br>Mar 90<br>Jan 88<br>Mar 90<br>Jan 88<br>Mar 90<br>Jan 88<br>Mar 90<br>Jan 87<br>SWR) Apr 77<br>SWR) Apr 77<br>Cher(SWR) May 77<br>Feb 96                                                                                                    |
| Book reviews<br>Jul 75,4<br>Bolt System's Multiboot(SW)<br>Borland's Turbo Pascal 5.0(SWF<br>ButtonWare's PC-File:dB(SWR)<br>Cambridge Direct's 288 laptopt/<br>Comdex, Report From<br>D-G Electronic Development's<br>DoubleCOM(HWR)<br>Datastorm Technologies' ProCor<br>DG Electronic Development's<br>DoubleCOM(SWR)<br>Dot programs<br>Hayes Microcomputer Products'<br>SmartCom III(SWR)<br>Dot programs<br>Hayes Microcomputer Products'<br>SmartCom III(SWR)<br>IO Technologies' Smart RS-232<br>Data Meter(HWR)<br>Laptops<br>Laser-printer paper<br>Mace's Gold(SWR)<br>Micrografx' Designer(SWR)<br>Micrografx' Designer(SWR)<br>Norton Utilites Advanced Edition<br>Version 4.5(SWR)<br>OS'2<br>Presentation Manager(SWR)<br>Standard Edition Version 1.1(i2<br>Prime Solutions' Disk Technick<br>RG Software Systems' Disk Wat<br>Tandy Model 100 laptop(HWR)<br>Teveling Software's<br>Laplink(SWR)                                                                                                    | Jun 79,Jul 83,Aug 75<br>Oct 83,Nov 81,Dec 81<br>Feb 96,Mar90,Apr 77<br>Aug 75,Sep 77,Oct 83<br>() Mar 90<br>Aug 75<br>WR) Feb 96<br>Aug 75<br>WR) Feb 96<br>Aug 75<br>Jan 88<br>mm + (SWR) Jan 88<br>Mar 90<br>Jan 88<br>Mar 90<br>Jan 88<br>Mar 90<br>Jan 88<br>Mar 90<br>Jan 88<br>Mar 90<br>Jan 87<br>Mar 90<br>Jan 87<br>Mar 90<br>Jan 88<br>Mar 90<br>Jan 88<br>Mar 90<br>Jan 87<br>Mar 90<br>Jan 88<br>Mar 90<br>Jan 88<br>Mar 90<br>Jan 88<br>Mar 90<br>Jan 87<br>SWR) Apr 77<br>SWR) Apr 77<br>Feb 96<br>Aug 75<br>Jul 75<br>SWR) Apr 77<br>Feb 96<br>Jul 75<br>SWR) Apr 77<br>Feb 96<br>Jul 75<br>SWR) Apr 77<br>Feb 96<br>Jul 75<br>SWR) Apr 77<br>Feb 96<br>Jul 75<br>SWR) Apr 77<br>Feb 96<br>Jul 75<br>SWR) Apr 77<br>Feb 96<br>Jul 75<br>SWR) Apr 77<br>Feb 96<br>Jul 75<br>SWR) Apr 77<br>Feb 96<br>Jul 75<br>SWR) Apr 77<br>Feb 96<br>Jul 75<br>SWR 77<br>Feb 96<br>Jul 75<br>SWR 77<br>Feb 96<br>Sep 77                                                                                                    |
| Book reviews<br>Jul 75,4<br>Bolt System's Multiboot(SW)<br>Borland's Turbo Pascal 5.0(SWF<br>ButtonWare's PC-File:dB(SWR)<br>Cambridge Direct's 288 laptopt/<br>Comdex, Report From<br>D-G Electronic Development's<br>DoubleCOM(HWR)<br>Datastorm Technologies' ProCor<br>DG Electronic Development's<br>DoubleCOM(SWR)<br>Dot programs<br>Hayes Microcomputer Products'<br>SmartCom III(SWR)<br>IO Technologies' Smart RS-232<br>Data Meter(HWR)<br>Laptops<br>Laser-printer paper<br>Mace's Gold(SWR)<br>Micrografx' Designer(SWR)<br>Micrografx' Designer(SWR)<br>Norton Utilites Advanced Edition<br>Version 4.5(SWR)<br>OS:2<br>Presentation Manager(SWR)<br>Standard Edition Version 1.1(<br>Prime Solutions Disk Techniciar<br>RG Software Systems Disk Wat<br>Tandy Model 100 laptop(HWR)<br>Teletek X-Bandit EMS 4.0<br>Memory Board(HWR)<br>Toshiba T1000 laptop(HWR)<br>Traveling Software's<br>Laptink(SWR)<br>ViewLink(SWR)                                                                                                    | Jun 79,Jul 83,Aug 75<br>Oct 83,Nov 81,Dec 81<br>Feb 96,Mar90,Apr 77<br>Nug 75,Sep 77,Oct 83<br>Oct 83,<br>Mar 90<br>Aug 75<br>WR) Feb 96<br>Aug 75<br>WR) Feb 96<br>Aug 75<br>Jan 88<br>mm + (SWR) Jan 88<br>Mar 90<br>Jan 88<br>Mar 90<br>Jan 88<br>Mar 90<br>Feb 96<br>Aug 75<br>Jul 75<br>Mar 90<br>Feb 96<br>Aug 75<br>Jul 75<br>Mar 90<br>Feb 96<br>Sup 77<br>SWR) May 77<br>Feb 96<br>Sup 77<br>Feb 96<br>Sep 77<br>Jun 79<br>Mar 90<br>Feb 96<br>Sep 77<br>Jun 79<br>Sup 77<br>Sup 77<br>Sup 75<br>Sup 77<br>Sup 75<br>Sup 77<br>Sup 75<br>Sup 77<br>Sup 75<br>Sup 77<br>Sup 75<br>Sup 77<br>Sup 75<br>Sup 77<br>Sup 77<br>Sup 75<br>Sup 77<br>Sup 75<br>Sup 77<br>Sup 75<br>Sup 77<br>Sup 75<br>Sup 77<br>Sup 75<br>Sup 77<br>Sup 75<br>Sup 77<br>Sup 77<br>Sup 75<br>Sup 77<br>Sup 77 |
| Jul 75,4<br>Bolt System's Multiboot(SW)<br>Borland's Turbo Pascal 5.0(SWF<br>ButtonWare's PC-File:dB(SWR)<br>Cambridge Direct's 288 laptop(F<br>Comdex, Report From<br>D-G Electronic Development's<br>DoubleCOM(HWR)<br>Datastorm Technologies' ProCor<br>DG Electronic Development's<br>DoubleCOM(HWR)<br>Dot programs<br>Hayes Microcomputer Product's<br>SmartCom III(SWR)<br>Dot programs<br>Hayes Microcomputer Product's<br>SmartCom III(SWR)<br>Dot programs<br>Hayes Gold(SWR)<br>Dot programs<br>Lastops<br>Lastops<br>Lastops<br>Lastops<br>Lastops<br>Lastops<br>Lastops<br>Lastops<br>Constant Computer Product's<br>Presentation Manager(SWR)<br>Standard Edition Version 1.1(<br>Prime Solution's Disk Techniciar<br>RG Software System's Disk Wal<br>Tandy Model 100 laptop(HWR)<br>Teletek X-Bandit EMS 4.0<br>Memory Board(HWR)<br>Taveling Software's<br>Laptink(SWR)<br>ViewLink(SWR)<br>Wilson WindowWare's Comand                                                                                                    | Jun 79,Jul 83,Aug 75<br>Oct 83,Nov 81,Dec 81<br>Feb 96,Mar90,Apr 77<br>Aug 75,Sep 77,Oct 83<br>() Mar 90<br>Aug 75<br>WR) Feb 96<br>Aug 75<br>WR) Feb 96<br>Aug 75<br>Jun 78<br>Mar 90<br>Jan 88<br>May 77<br>Mar 90<br>Jan 88<br>May 77<br>Mar 90<br>Jul 75<br>SWR) Apr 77<br>SWR) Apr 77<br>SWR) Apr 77<br>Cher(SWR) May 77<br>Feb 96<br>Sep 77<br>Jun 79<br>Feb 96<br>Sep 77<br>Jun 79<br>Feb 96<br>Sep 77<br>Jun 79<br>Feb 96<br>Sep 77<br>Jun 79<br>May 77<br>Post(SWR) Dec 81                                                                                                    |
| Book reviews<br>Jul 75,4<br>Bolt Systems Multiboot(SW)<br>Borlands Turbo Pascal 5.0(SWF<br>ButtonWare's PC-File:dB(SWR)<br>Cambridge Direct's 288 laptopt/<br>Comdex, Report From<br>D-G Electronic Development's<br>DoubleCOM(HWR)<br>Datastorm Technologies' ProCor<br>DG Electronic Development's<br>DoubleCOM(HWR)<br>Dot programs<br>Hayes Microcomputer Product's<br>SmartCom III(SWR)<br>Io Technologies' Smart RS-232<br>Data Meter(HWR)<br>Laptops<br>Laser-printer paper<br>Mace's Gold(SWR)<br>Micrograts' Designer(SWR)<br>Nortion Utilites Advanced Edition<br>Version 4.5(SWR)<br>OS/2<br>Presentation Manager(SWR)<br>Standard Edition Version 1.1(<br>Prime Solution's Disk Technician<br>RG Software Systems Disk Wat<br>Tandy Model 100 laptop(HWR)<br>Toshiba T1000 laptop(HWR)<br>Toshiba T1000 laptop(HWR)<br>Tarveling Software's<br>Laplink(SWR)<br>ViewLink(SWR)<br>Turbo Pascal 5.0(SWR)                                                                                                    | Jun 79,Jul 83,Aug 75<br>Oct 83,Nov 81,Dec 81<br>Feb 96,Mar90,Apr 77<br>Oct 83<br>() Mar 90<br>Aug 75<br>WR) Feb 96<br>Aug 75<br>WR) Feb 96<br>Aug 75<br>Mar 90<br>Jan 88<br>Mar 90<br>Jan 88<br>Mar 90<br>Jan 88<br>May 77<br>Mar 90<br>Feb 96<br>Aug 75<br>Jul 75<br>Mar 90<br>Feb 96<br>Aug 75<br>Jul 75<br>SWR) Apr 77<br>Apr 77<br>Feb 96<br>Jul 75<br>SWR) Apr 77<br>Feb 96<br>Jul 75<br>SWR) Apr 77<br>Feb 96<br>Jul 75<br>SWR) Apr 77<br>Feb 96<br>Jul 79<br>Feb 96<br>Sep 77<br>Jun 79<br>Feb 96<br>Sep 77<br>Jun 79<br>Feb 96                                                                                                    |
| Jul 75,4<br>Bolt System's Multiboot(SW)<br>Borland's Turbo Pascal 5.0(SWF<br>ButtonWare's PC-File:dB(SWR)<br>Cambridge Direct's 288 laptop(f<br>Comdex, Report From<br>D-G Electronic Development's<br>DoubleCOM(HWR)<br>Datastorm Technologies' ProCor<br>DG Electronic Development's<br>DoubleCOM(HWR)<br>Dot programs<br>Hayes Microcomputer Product's<br>SmartCom III(SWR)<br>Dot programs<br>Hayes Microcomputer Product's<br>SmartCom III(SWR)<br>Io Technologies' Smart R5-232<br>Data Meter(HWR)<br>Laptops<br>Laser-printer paper<br>Mace's Gold(SWR)<br>Micrografx' Designer(SWR)<br>Micrografx' Designer(SWR)<br>Norton Utilities Advanced Edition<br>Version 4.5(SWR)<br>OS'2<br>Presentation Manager(SWR)<br>Standard Edition Version 1.1(<br>Prime Solution's Disk Techniciar<br>RG Software System's Disk Wal<br>Tandy Model 100 laptop(HWR)<br>Teletek X-Bandit EMS 4.0<br>Memory Board(HWR)<br>Toshiba T1000 laptop(HWR)<br>Traveling Software's<br>Laplink(SWR)<br>ViewLink(SWR)<br>Turbo Pascal 5.0(SWR)<br>Wilson WindowWare's Comand<br>Windows. Microsoft(SWR)<br>80386 Motherboard(Mclihany)(C)<br>Install a Tape Backup Unit,                                                                                                    | Jun 79,Jul 83,Aug 75<br>Oct 83,Nov 81,Dec 81<br>Feb 96,Mar90,Apr 77<br>Aug 75,Sep 77,Oct 83<br>() Mar 90<br>Aug 75<br>WR) Feb 96<br>Aug 75<br>WR) Feb 96<br>Aug 75<br>Jan 88<br>Mar 90<br>Jan 88<br>May 77<br>Oct 83<br>Mar 90<br>Jan 88<br>May 77<br>Mar 90<br>Jan 88<br>May 77<br>Jul 75<br>SWR) Apr 77<br>Apr 77<br>Apr 77<br>Feb 96<br>Jul 75<br>SWR) Apr 77<br>Feb 96<br>Jul 75<br>SWR) Apr 77<br>Feb 96<br>Jul 75<br>SWR) Apr 77<br>Feb 96<br>Jun 79<br>Feb 96<br>Jun 79<br>Feb 96<br>Jun 79<br>Feb 96<br>Jun 79<br>Feb 96<br>Jun 79<br>Feb 96<br>Jun 79<br>Feb 96<br>Jun 79<br>Feb 96                                                                                                    |
| Book reviews<br>Jul 75,4<br>Bolt System's Multiboot(SW)<br>Borland's Turbo Pascal 5.0(SWF<br>ButtonWare's PC-File:dB(SWR)<br>Cambridge Direct's 288 laptopt/<br>Comdex, Report From<br>D-G Electronic Development's<br>DoubleCOM(HWR)<br>Datastorm Technologies' ProCor<br>DG Electronic Development's<br>DoubleCOM(SWR)<br>Dot programs<br>Hayes Microcomputer Products'<br>SmartCom III(SWR)<br>IO Technologies' Smart RS-232<br>Data Meter(HWR)<br>Laptops<br>Laser-printer paper<br>Mace's Gold(SWR)<br>Micrografx' Designer(SWR)<br>Micrografx' Designer(SWR)<br>Micrografx' Designer(SWR)<br>Standard Edition Version 1.1(i2<br>Prime Solution's Disk Technicia<br>RG Software Systems' Disk Wat<br>Tandy Model 100 laptop(HWR)<br>Teletek X-Bandit EMS 4.0<br>Memory Board(HWR)<br>Taveling Software's<br>Lapink(SWR)<br>ViewLink(SWR)<br>ViewLink(SWR)<br>Turbo Pascal 5.0(SWR)                                                                                                    | Jun 79,Jul 83,Aug 75<br>Oct 83,Nov 81,Dec 81<br>Feb 96,Mar90,Apr 77<br>Oct 83<br>() Mar 90<br>Aug 75<br>WR) Feb 96<br>Aug 75<br>WR) Feb 96<br>Aug 75<br>Mar 90<br>Jan 88<br>Mar 90<br>Jan 88<br>Mar 90<br>Jan 88<br>May 77<br>Mar 90<br>Feb 96<br>Aug 75<br>Jul 75<br>Mar 90<br>Feb 96<br>Aug 75<br>Jul 75<br>SWR) Apr 77<br>Apr 77<br>Feb 96<br>Jul 75<br>SWR) Apr 77<br>Feb 96<br>Jul 75<br>SWR) Apr 77<br>Feb 96<br>Jul 75<br>SWR) Apr 77<br>Feb 96<br>Jul 79<br>Feb 96<br>Sep 77<br>Jun 79<br>Feb 96<br>Sep 77<br>Jun 79<br>Feb 96                                                                                                    |
| book reviews<br>Jul 75,4<br>Bolt Systems Multiboot(SW)<br>Borlands Turbo Pascal 5.0(SWF<br>ButtonWare's PC-File:dB(SWR)<br>Cambridge Direct's 288 laptopt/<br>Comdex, Report From<br>D-G Electronic Development's<br>DoubleCOM(HWR)<br>Datastorm Technologies' ProCor<br>DG Electronic Development's<br>DoubleCOM(HWR)<br>Dot programs<br>Hayes Microcomputer Products'<br>SmartCom III(SWR)<br>Io Technologies' Smart RS-232<br>Data Meter(HWR)<br>Laptops<br>Laser-printer paper<br>Mace's Gold(SWR)<br>Norton Utilites Advanced Edition<br>Version 4.5(SWR)<br>OS-2<br>Presentation Manager(SWR)<br>Standard Edition Version 1.1(S<br>Prime Solidions Disk Technician<br>RG Software Systems Disk Wat<br>Tandy Model 100 laptop(HWR)<br>Traveling Software's<br>Laplink(SWR)<br>Viewink(SWR)<br>Turbo Pascal 5.0(SWR)<br>Wilson WindowWare's Comand<br>Windows, Microsoft(SWR)<br>80386 Motherboard(McIhany)(C)<br>Install a Tape Backup Unit.<br>How to(Fenton)<br>Inside Intels 80386<br>(Marguis)                                                                                                    | Jun 79,Jul 83,Aug 75<br>Oct 83,Nov 81,Dec 81<br>Feb 96,Mar90,Apr 77<br>Aug 75,Sep 77,Oct 83<br>() Mar 90<br>Aug 75<br>WR) Feb 96<br>Aug 75<br>WR) Feb 96<br>Aug 75<br>Jan 88<br>Mar 90<br>Jan 88<br>May 77<br>Oct 83<br>Mar 90<br>Jan 88<br>May 77<br>Mar 90<br>Jan 88<br>May 77<br>Jul 75<br>SWR) Apr 77<br>Apr 77<br>Apr 77<br>Feb 96<br>Jul 75<br>SWR) Apr 77<br>Feb 96<br>Jul 75<br>SWR) Apr 77<br>Feb 96<br>Jul 75<br>SWR) Apr 77<br>Feb 96<br>Jun 79<br>Feb 96<br>Jun 79<br>Feb 96<br>Jun 79<br>Feb 96<br>Jun 79<br>Feb 96<br>Jun 79<br>Feb 96<br>Jun 79<br>Feb 96<br>Jun 79<br>Feb 96                                                                                                    |
| Book reviews<br>Jul 75,4<br>Bolt System's Multiboot(SW)<br>Borland's Turbo Pascal 5.0(SWF<br>ButtonWare's PC-File:dB(SWR)<br>Cambridge Direct's 288 laptop(F<br>Comdex, Report From<br>D-G Electronic Development's<br>DoubleCOM(HWR)<br>Datastorm Technologies' ProCor<br>DG Electronic Development's<br>DoubleCOM(SWR)<br>Dot programs<br>Hayes Microcomputer Products'<br>SmartCom III(SWR)<br>Dot programs<br>Hayes Microcomputer Products'<br>SmartCom III(SWR)<br>Loset Systems' Hijack(SWR)<br>IO Technologies' Smart RS-232<br>Data Meter(HWR)<br>Laptops<br>Laser-printer paper<br>Mace's Gold(SWR)<br>Micrografx' Designer(SWR)<br>Micrografx' Designer(SWR)<br>Standard Edition Version 1.1(i2)<br>Prime Solution's Disk Technick<br>RG Software Systems' Disk WR)<br>Teletek X-Bandit EMS 4.0<br>Memory Board(HWR)<br>Traveling Software's<br>Laplink(SWR)<br>ViewLink(SWR)<br>Turbo Pascal 5.0(SWR)<br>Wilson WindowWare's Comand<br>Windows, Microsoft(SWR)<br>80386 Motherboard(McIlhany)(C)<br>Install a Tape Backup Unit,<br>How to(Fenton)<br>Inside Intel's 80386<br>(Marguils)                                                                                                    | Jun 79,Jul 83,Aug 75<br>Oct 83,Nov 81,Dec 81<br>Feb 96,Mar90,Apr 77<br>Aug 75,Sep 77,Oct 83<br>() Mar 90<br>Aug 75<br>WR) Feb 96<br>Aug 75<br>WR) Feb 96<br>Aug 75<br>Jan 88<br>mm + (SWR) Jan 88<br>Oct 83<br>Mar 90<br>Jan 88<br>May 77<br>Mar 90<br>Jan 88<br>May 77<br>Mar 90<br>Jul 75<br>SWR) Apr 77<br>Apr 77<br>SWR) Apr 77<br>Apr 77<br>Cher(SWR) May 77<br>Feb 96<br>Jul 75<br>SWR) Apr 77<br>Apr 77<br>Cher(SWR) May 77<br>Feb 96<br>Jun 79<br>Jun 79<br>Jun 79<br>Post(SWR) Dec 81<br>Jun 79<br>Jun 79                                                                                                    |
| book reviews<br>Jul 75,4<br>Bott System's Multiboot(SW)<br>Borland's Turbo Pascal 5.0(SWF<br>ButtonWare's PC-File:dB(SWR)<br>Cambridge Direct's 288 laptopt/<br>Comdex, Report From<br>D-G Electronic Development's<br>DoubleCOM(HWR)<br>Datastorm Technologies' ProCor<br>DG Electronic Development's<br>DoubleCOM(SWR)<br>Dot programs<br>Hayes Microcomputer Products'<br>SmartCom III(SWR)<br>Dot programs<br>Hayes Microcomputer Products'<br>SmartCom III(SWR)<br>IO Technologies' Smart RS-232<br>Data Meter(HWR)<br>Laptops<br>Laser-printer paper<br>Mace's Gold(SWR)<br>Micrografx' Designer(SWR)<br>Micrografx' Designer(SWR)<br>Micrografx' Designer(SWR)<br>Standard Edition Version 1.1(i2<br>Prime Solutions' Disk Technick<br>RG Software Systems' Disk Wat<br>Tandy Model 100 laptop(HWR)<br>Traveling Software's<br>Lapink(SWR)<br>ViewLink(SWR)<br>ViewLink(SWR)<br>Traveling Software's Comand<br>Windows, Microsoft(SWR)<br>80386 Motherboard(McIlhany)(C)<br>Install a Tape Backup Unit,<br>How to(Fenton)<br>Inside Intel's 80386<br>(Margulis)<br>Intelligent Cable Tester<br>for Only \$251(Barbarello)(C)                                                                                                    | Jun 79.Jul 83,Aug 75<br>Oct 83,Nov 81,Dec 81<br>Feb 96,Mar90,Apr 77<br>Aug 75,Sep 77,Oct 83<br>() Mar 90<br>Aug 75<br>WR) Feb 96<br>Aug 75<br>WR) Feb 96<br>Aug 75<br>Jun 78<br>Jan 88<br>Mar 90<br>Jan 88<br>May 77<br>Mar 90<br>Feb 96<br>Aug 75<br>Jul 75<br>SWR) Apr 77<br>SWR) May 77<br>Feb 96<br>Aug 75<br>Jul 75<br>SWR) May 77<br>Feb 96<br>Sep 77<br>Jun 79<br>Feb 96<br>Sep 77<br>Jun 79<br>Post(SWR) Dec 81<br>Dec 81<br>Jun 79,Jul 81,Aug 75<br>Jun 79<br>Ian 90,Feb 103,Mar 98<br>Apr 77<br>Jun 79                                                                                                    |
| book reviews<br>Jul 75,4<br>Bott System's Multiboot(SW)<br>Borland's Turbo Pascal 5.0(SWF<br>ButtonWare's PC-File:dB(SWR)<br>Cambridge Direct's 288 laptopt/<br>Comdex, Report From<br>D-G Electronic Development's<br>DoubleCOM(HWR)<br>Datastorm Technologies' ProCor<br>DG Electronic Development's<br>DoubleCOM(SWR)<br>Dot programs<br>Hayes Microcomputer Products'<br>SmartCom III(SWR)<br>Dot programs<br>Hayes Microcomputer Products'<br>SmartCom III(SWR)<br>IO Technologies' Smart RS-232<br>Data Meter(HWR)<br>Laptops<br>Laser-printer paper<br>Mace's Gold(SWR)<br>Micrografx' Designer(SWR)<br>Micrografx' Designer(SWR)<br>Micrografx' Designer(SWR)<br>Standard Edition Version 1.1(i2<br>Primes Gold(SWR)<br>OS 2<br>Presentation Manager(SWR)<br>Standard Edition Version 1.1(i2<br>Prime Soltidion's Disk Technick<br>RG Software Systems' Disk Wat<br>Tandy Model 100 laptop(HWR)<br>Traveling Software's<br>Lapink(SWR)<br>ViewLink(SWR)<br>ViewLink(SWR)<br>Wilson WindowWare's Comand<br>Windows, Microsoft(SWR)<br>80386 Motherboard((McIlhany)(C)<br>Install a Tape Backup Unit,<br>How to(Fenton)<br>Inside Intel's 80386<br>(Marguils)<br>Intelligent Cable Tester<br>for Only \$251(Barbarelio)(C)                                                                                                    | Jun 79.Jul 83,Aug 75<br>Oct 83,Nov 81,Dec 81<br>Feb 96,Mar90,Apr 77<br>Aug 75,Sep 77,Oct 83<br>() Mar 90<br>Aug 75<br>WR) Feb 96<br>Aug 75<br>WR) Feb 96<br>Aug 75<br>Jun 78<br>Jan 88<br>Mar 90<br>Jan 88<br>May 77<br>Mar 90<br>Feb 96<br>Aug 75<br>Jul 75<br>SWR) Apr 77<br>SWR) May 77<br>Feb 96<br>Aug 75<br>Jul 75<br>SWR) May 77<br>Feb 96<br>Sep 77<br>Jun 79<br>Feb 96<br>Sep 77<br>Jun 79<br>Post(SWR) Dec 81<br>Dec 81<br>Jun 79,Jul 81,Aug 75<br>Jun 79<br>Ian 90,Feb 103,Mar 98<br>Apr 77<br>Jun 79                                                                                                    |
| Book reviews<br>Jul 75,4<br>Bolt System's Multiboot(SW)<br>Borland's Turbo Pascal 5.0(SWF<br>ButtonWare's PC-File:dB(SWR)<br>Cambridge Direct's 288 laptopl'<br>Comdex, Report From<br>D-G Electronic Developments<br>DoubleCOM(HWR)<br>Datastorm Technologies' ProCor<br>DG Electronic Developments'<br>DoubleCOM(SWR)<br>Dot programs<br>Hayes Microcomputer Products'<br>SmartCom III(SWR)<br>Dot programs<br>Hayes Microcomputer Products'<br>SmartCom III(SWR)<br>IO Technologies' Smart RS-232<br>Data Meter(HWR)<br>Laptops<br>Laser-printer paper<br>Mace's Gold(SWR)<br>Micrografx' Designer(SWR)<br>Micrografx' Designer(SWR)<br>Standard Edition Version 1.1(i2)<br>Prime Solution's Disk Techniciar<br>RG Software Systems' Disk Wat<br>Tandy Model 100 laptop(HWR)<br>Traveling Software's<br>Laptink(SWR)<br>ViewLink(SWR)<br>ViewLink(SWR)<br>Turbo Pascal 5.0(SWR)<br>Mison WindowWare's Comand<br>Windows, Microsoft(SWR)<br>80386 Motherboard(McIlhany)(C)<br>Install a Tape Backup Unit,<br>How to(Fenton)<br>Inside Intel's 80386<br>(Marguils)<br>Comiview and a 386(Toutonghi)<br>PC Run Circles Around a Cray?,<br>Programmable Architectures. The<br>Next Breakthrough?(Reeve)                                                                                                    | Jun 79.Jul 83,Aug 75<br>Oct 83,Nov 81,Dec 81<br>Feb 96,Mar90,Apr 77<br>Aug 75,Sep 77,Oct 83<br>() Mar 90<br>Aug 75<br>WR) Feb 96<br>Aug 75<br>WR) Feb 96<br>Aug 75<br>Jun 78<br>Jan 88<br>Mar 90<br>Jan 88<br>May 77<br>Mar 90<br>Feb 96<br>Aug 75<br>Jul 75<br>SWR) Apr 77<br>SWR) May 77<br>Feb 96<br>Aug 75<br>Jul 75<br>SWR) May 77<br>Feb 96<br>Sep 77<br>Jun 79<br>Feb 96<br>Sep 77<br>Jun 79<br>Post(SWR) Dec 81<br>Dec 81<br>Jun 79,Jul 81,Aug 75<br>Jun 79<br>Ian 90,Feb 103,Mar 98<br>Apr 77<br>Jun 79                                                                                                    |
| Book reviews<br>Jul 75,4<br>Bolt System's Multiboot(SW)<br>Borland's Turbo Pascal 5.0(SWF<br>ButtonWare's PC-File:dB(SWR)<br>Cambridge Direct's 288 laptopl'<br>Comdex, Report From<br>D-G Electronic Developments<br>DoubleCOM(HWR)<br>Datastorm Technologies' ProCor<br>DG Electronic Developments'<br>DoubleCOM(SWR)<br>Dot programs<br>Hayes Microcomputer Products'<br>SmartCom III(SWR)<br>ID Technologies' Smart RS-232<br>Data Meter(HWR)<br>Laptops<br>Laser-printer paper<br>Mace's Gold(SWR)<br>Micrografx' Designer(SWR)<br>Micrografx' Designer(SWR)<br>Micrografx' Designer(SWR)<br>Standard Edition Version 1.1(i2)<br>Primes Gold(SWR)<br>OS-2<br>Presentation Manager(SWR)<br>Standard Edition Version 1.5(is' Technolic<br>Version 4.5(SWR)<br>OS-2<br>Presentation Manager(SWR)<br>Taveling Software's<br>Laptink(SWR)<br>Teletek X-Bandit EMS 4.0<br>Memory Board(HWR)<br>Teletek X-Bandit EMS 4.0<br>Memory Board(HWR)<br>Traveling Software's<br>Laptink(SWR)<br>ViewLink(SWR)<br>ViewLink(SWR)<br>Turbo Pascal 5.0(SWR)<br>Wilson WindowWare's Comand<br>Windows, Microsoft(SWR)<br>80386 Motherboard(McIlhany)(C)<br>Install a Tape Backup Unit,<br>How to(Fenton)<br>Inside Intel's 80386<br>(Marguilis)<br>Chinteligent Cable Tester<br>for Only \$251(Barbarello)(C)<br>Orniview and a 386(Toutonghi)<br>PC Run Circles Around a Cray2, /<br>Programmable Architectures. The<br>Next Breakthrough?(Reve)<br>Put a 386SX Tiger in Your<br>Tank(McIlhany)(C) | Jun 79.Jul 83,Aug 75<br>Oct 83,Nov 81,Dec 81<br>Feb 96,Mar90,Apr 77<br>Aug 75,Sep 77,Oct 83<br>() Mar 90<br>Aug 75<br>Feb 96<br>Aug 75<br>Feb 96<br>Aug 75<br>MR) Feb 96<br>Aug 75<br>Jan 88<br>Mar 90<br>Jan 88<br>Mar 90<br>Jan 88<br>Mar 90<br>Jan 88<br>May 77<br>Mar 90<br>Feb 96<br>Aug 75<br>Jul 75<br>SWR) May 77<br>Feb 96<br>Aug 75<br>Jul 75<br>SWR) May 77<br>Feb 96<br>Sep 77<br>Jun 79<br>Post(SWR) May 77<br>Feb 96<br>Sep 77<br>Jun 79<br>Jun 79<br>Jun  |
| Jul 75,4<br>Bolt System's Multiboot(SW)<br>Borland's Turbo Pascal 5.0(SWF<br>ButtonWare's PC-File:dB(SWR)<br>Cambridge Direct's 288 laptop(f<br>Comdex, Report From<br>D-G Electronic Development's<br>DoubleCOM(HWR)<br>Datastorm Technologies' ProCor<br>DG Electronic Development's<br>DoubleCOM(HWR)<br>Dot programs<br>Hayes Microcomputer Product's<br>SmartCom III(SWR)<br>Dot programs<br>Hayes Microcomputer Product's<br>SmartCom III(SWR)<br>Dot programs<br>Hayes Gold(SWR)<br>Dot programs<br>Hayes Gold(SWR)<br>Micrografx' Designer(SWR)<br>Micrografx' Designer(SWR)<br>Micrografx' Designer(SWR)<br>Norton Utilities Advanced Edition<br>Version 4.5(SWR)<br>O'S-2<br>Presentation Manager(SWR)<br>Standard Edition Version 1.1(<br>Prime Soltiun's Disk Techniciar<br>RG Software System's Disk Wal<br>Tandy Model 100 laptop(HWR)<br>Taveling Software's<br>Laplink(SWR)<br>ViewLink(SWR)<br>Wilson WindowWare's Comand<br>Windows, Microsoft(SWR)<br>80386 Motherboard(McIlhany)(C)<br>Instal a Tape Backup Unit,<br>How to(Fenton)<br>Inside Intel's 80386<br>(Margulis)<br>Intelligent Cable Tester<br>for Only \$25!(Barbarelio)(C)<br>Ommiview and a 386(Toutongh)<br>PC Run MS-DOS on the PT-68k(Hee                                                                                                    | Jun 79,Jul 83,Aug 75<br>Oct 83,Nov 81,Dec 81<br>Feb 96,Mar90,Apr 77<br>Aug 75,Sep 77,Oct 83<br>() Mar 90<br>Aug 75<br>WR) Feb 96<br>Aug 75<br>WR) Feb 96<br>Aug 75<br>WR) Ag 75<br>Mar 90<br>Jan 88<br>Mar 90<br>Jan 88<br>May 77<br>Mar 90<br>Feb 96<br>Aug 75<br>Jul 75<br>Mar 90<br>Feb 96<br>Aug 75<br>Jul 75<br>Mar 90<br>Feb 96<br>Aug 75<br>Jul 75<br>SWR) Apr 77<br>SWR) Apr 77<br>Feb 96<br>Jun 79<br>Feb 96<br>Jun 79<br>Feb 96<br>Jun 79<br>Feb 96<br>Jun 79<br>Feb 96<br>Jun 79<br>Feb 96<br>Jun 79<br>Feb 96<br>Jun 79<br>Feb 96<br>Jun 79<br>Feb 96<br>Jun 79<br>Feb 96<br>Jun 79<br>Feb 96<br>Jun 79<br>Feb 96<br>Jun 79<br>May 77<br>Feb 96<br>Jun 79<br>Feb 96<br>Jun 79<br>May 77<br>Feb 96<br>Jun 79<br>May 77<br>Feb 96<br>Jun 79<br>May 77<br>Feb 96<br>Jun 79<br>May 77<br>Sep 77<br>Jun 79,Jul 81,Aug 75<br>Jun 77<br>Sep 77<br>Jun 79,Jul 81,Aug 75<br>Jun 79<br>Jun 79<br>Jun       |
| book reviews<br>Jul 75,4<br>Bolt Systems Multiboot(SW)<br>Borlands Turbo Pascal 5.0(SWF<br>ButtonWare's PC-File:dB(SWR)<br>Cambridge Direct's 288 laptopt/<br>Comdex, Report From<br>D-G Electronic Development's<br>DoubleCOM(HWR)<br>Datastorm Technologies' ProCor<br>DG Electronic Development's<br>DoubleCOM(WR)<br>Dot programs<br>Hayes Microcomputer Product's<br>SmartCom III(SWR)<br>Io Technologies' Smart R5-232<br>Data Meter(HWR)<br>Laptops<br>Laser-printer paper<br>Mace's Gold(SWR)<br>Micrografx' Designer(SWR)<br>Nortion Utilites Advanced Edition<br>Version 4.5(SWR)<br>OS-2<br>Presentation Manager(SWR)<br>Standard Edition Version 1.1(<br>Prime Solution's Disk Technicat<br>RG Software Systems Disk Wat<br>Tandy Model 100 laptop(HWR)<br>Traveling Software's<br>Laplink(SWR)<br>ViewLink(SWR)<br>Turbo Pascal 5.0(SWR)<br>Windows, Microsoft(SWR)<br>80386 Motherboard(McIhany)(C)<br>Install a Tape Backup Unit.<br>How to(Fenton)<br>Inside Intel's 80386<br>(Margulis)<br>Intelligent Cable Tester<br>for Only \$25((Barbarello)(C)<br>Omniview and a 386(Toutongh)<br>PC Run Circles Around a Cray2,<br>Presont a Cray2,<br>Programmable Architectures: The<br>Next Breakthrough?(Reeve)<br>Put a 386X Tiger in Your<br>Tank(McIthany)(C)<br>Run MS-DOS on the PT-68K(Hen<br>68705 Microcontroller(Henny)(C)                                                                                                    | Jun 79,Jul 83,Aug 75<br>Oct 83,Nov 81,Dec 81<br>Feb 96,Mar90,Apr 77<br>Aug 75,Sep 77,Oct 83<br>() Mar 90<br>Aug 75<br>WR) Feb 96<br>Aug 75<br>WR) Feb 96<br>Aug 75<br>WR) Jan 88<br>mm + (SWR) Jan 88<br>Mar 90<br>Jan 88<br>Mar 90<br>Jan 88<br>May 77<br>Mar 90<br>Feb 96<br>Aug 75<br>Jul 75<br>WR) Apr 77<br>Mar 90<br>Feb 96<br>Aug 75<br>Jul 75<br>WR) Apr 77<br>Feb 96<br>Jul 75<br>SWR) Apr 77<br>Feb 96<br>Jun 79<br>Post(SWR) May 77<br>Feb 96<br>Jun 79<br>Post(SWR) May 77<br>Feb 96<br>Jun 79<br>Post(SWR) May 77<br>Feb 96<br>Jun 79<br>Mar 90<br>Feb 96<br>Jun 79<br>Feb 96<br>Jun 79<br>May 77<br>Feb 96<br>Jun 79<br>May 77<br>Feb 96<br>Jun 79<br>May 77<br>Feb 96<br>Jun 79<br>May 77<br>Feb 96<br>Jun 79<br>May 77<br>Feb 96<br>Jun 79<br>May 77<br>Feb 96<br>Jun 79<br>May 77<br>Feb 97<br>Jun 79<br>May 77<br>Sep 77<br>Jun 79,Jul 81,Aug 75<br>Jun 77<br>Sep 77<br>Jun 79,Jul 81,Aug 75<br>Sep 77<br>Jun 79<br>Jun 79<br>Jun 79<br>Jun 79<br>Jun 79<br>Jun 77<br>Sep 77<br>Jun 79,Jul 81,Aug 75<br>Sep 82,Oct 83                                                                                                    |
| Jul 75,4<br>Bolt System's Multiboot(SW)<br>Borland's Turbo Pascal 5.0(SWF<br>ButtonWare's PC-File:dB(SWR)<br>Cambridge Direct's 288 laptop(f<br>Comdex, Report From<br>D-G Electronic Development's<br>DoubleCOM(HWR)<br>Datastorm Technologies' ProCor<br>DG Electronic Development's<br>DoubleCOM(HWR)<br>Dot programs<br>Hayes Microcomputer Product's<br>SmartCom III(SWR)<br>Dot programs<br>Hayes Microcomputer Product's<br>SmartCom III(SWR)<br>Dot programs<br>Hayes Gold(SWR)<br>Dot programs<br>Hayes Gold(SWR)<br>Micrografx' Designer(SWR)<br>Micrografx' Designer(SWR)<br>Micrografx' Designer(SWR)<br>Norton Utilities Advanced Edition<br>Version 4.5(SWR)<br>O'S-2<br>Presentation Manager(SWR)<br>Standard Edition Version 1.1(<br>Prime Soltiun's Disk Techniciar<br>RG Software System's Disk Wal<br>Tandy Model 100 laptop(HWR)<br>Taveling Software's<br>Laplink(SWR)<br>ViewLink(SWR)<br>Wilson WindowWare's Comand<br>Windows, Microsoft(SWR)<br>80386 Motherboard(McIlhany)(C)<br>Instal a Tape Backup Unit,<br>How to(Fenton)<br>Inside Intel's 80386<br>(Margulis)<br>Intelligent Cable Tester<br>for Only \$25!(Barbarelio)(C)<br>Ommiview and a 386(Toutongh)<br>PC Run MS-DOS on the PT-68k(Hee                                                                                                    | Jun 79,Jul 83,Aug 75<br>Oct 83,Nov 81,Dec 81<br>Feb 96,Mar90,Apr 77<br>Jug 75,Sep 77,Oct 83<br>() Mar 90<br>Aug 75<br>WR) Feb 96<br>Aug 75<br>WR) Feb 96<br>Aug 75<br>WR) Ag 75<br>Mar 90<br>Jan 88<br>Mar 90<br>Jan 88<br>May 77<br>Mar 90<br>Feb 96<br>Aug 75<br>Jul 75<br>Mar 90<br>Feb 96<br>Aug 75<br>Jul 75<br>Mar 90<br>Feb 96<br>Aug 75<br>Jul 75<br>SWR) Apr 77<br>SWR) Apr 77<br>Feb 96<br>Jun 79<br>Feb 96<br>Jun 79<br>Feb 96<br>Jun 79<br>Feb 96<br>Jun 79<br>Feb 96<br>Jun 79<br>Feb 96<br>Jun 79<br>Feb 96<br>Jun 79<br>Feb 96<br>Jun 79<br>Feb 96<br>Jun 79<br>Feb 96<br>Jun 79<br>Feb 96<br>Jun 79<br>Feb 96<br>Jun 79<br>May 77<br>Feb 96<br>Jun 79<br>Feb 96<br>Jun 79<br>Jun 79<br>May 77<br>Sep 77<br>Jun 79,Jul 81,Aug 75<br>Jun 77<br>Sep 77<br>Jun 79,Jul 81,Aug 75<br>Jun 79<br>Jun 79<br>Jun       |

| Alpha/Theta Meditation                                                                    | Apr 53                  |
|-------------------------------------------------------------------------------------------|-------------------------|
| Goggles(Worley)<br>Amateur TV Transmitter                                                 | Apr 53                  |
| (Graf & Sheets)                                                                           | Jun 45, Jul 45          |
| Bug Detector(Ross)<br>Carrier Current Audio                                               | Jun 42                  |
| Transmitter(Sheets & Graf)                                                                | Jan 55                  |
| Receiver(Sheets & Graf)                                                                   | Feb 55                  |
| Digi-Compass(Black)<br>Digital                                                            | Nov 43                  |
| Capacitance Meter(Lashansky)                                                              | Jul 38                  |
| Peak Detector(Secura)                                                                     | Apr 59                  |
| -to Analog Converter(Weber)(CD)                                                           | May 77                  |
| 80386 Motherboard (McIlhany) (CD) Jun 7<br>Etching Tank (Lewis)                           | Dec 45                  |
| Fax-Mate(Plant)                                                                           | Oct 33                  |
| High-Power Hi-Fi Audio Amp                                                                |                         |
| for your Home or Car(Hoss & Watts)                                                        | Mar 51                  |
| for your Home or Car(Ross & Watts)<br>ISDN Prototyping Telephone<br>(Tousignant & Sliger) | May 35, Jun 61          |
| Intelligent Gable Tester                                                                  |                         |
| for Only \$25!(Barbarelio)(CD)                                                            | Apr 77                  |
| Light Beam Communicator(Sonntag)                                                          | Jul 31,Aug 52           |
| Low Frequency<br>Converter(Sheets & Graf)                                                 | Sep 47                  |
| Transmitter(Nelson)                                                                       | Sep 43                  |
| Low-Capacitance Scope Probe(Friedman                                                      | ) Jan 52                |
| Macrowave Oven(Hakemachi)                                                                 | Apr 74                  |
| Music-On-Hold Adapter(Sokolowski)<br>One-Band Shortwave                                   | Aug 42                  |
| Converter(Graf & Sheets)                                                                  | Oct 49                  |
| Phasor Property Guard(Iannini)                                                            | Dec 37                  |
| Phonlink II(McNabb & Roseth)                                                              | Feb 44, Mar 46          |
| Plasma Display Globe(Caudill)                                                             | Jan 62                  |
| Put a 386SX Tiger in Your<br>Tank(Mclihany)(CD) Jun 75                                    | Jul 81, Aug 75          |
| R-C Decade Box(Lashansky)                                                                 | Nov 39                  |
| REACTS(Bybee)                                                                             | Jan 65                  |
| RGB-to-NTSC Converter(Bek)(CD)<br>Remote A/B Switch(Heil)                                 | Dec 81<br>Oct 37        |
| Remote Control Extender(Heil)                                                             |                         |
| Run MS-DOS on the PT-68K(Henry)(CD)                                                       | May 41<br>Jan 96        |
| 68705 Microcontroller(Henry)(CD)                                                          | Sep 82,Oct 83           |
| Solar Power Supply(Becker)<br>Spectrum                                                    | Aug 47                  |
| Analyzer(Baumgartner)                                                                     | Sep 33                  |
| Monitor(Baumgartner)                                                                      | Oct 46                  |
| 10-MHz Frequency Standard(Palmer)                                                         | Feb 63                  |
| Universal Laser Power Supply(McComb)<br>Video Scene Switcher(Sheets & Graf)               | Mar 33<br>Nov 33,Dec 42 |
| Wireless FM Microphone(Spiwak)                                                            | Mar 43                  |
| Wireless Security System(Becker)                                                          | Apr 47                  |
| Contest is over, the(Grossblatt)(DB)                                                      | Sep 72                  |
| Converter                                                                                 |                         |
| Digital to Analog Converter(Weber)(C)                                                     | May 77                  |
| Low Frequency (Sheets & Graf)(C)                                                          | Sep 47                  |
| Coprocessor accelerator board(Byers)(CD)                                                  |                         |
| Counters, Working With(Marston)                                                           | Apr 63                  |
| Custom-character generator,<br>A(Grossblatt)(DB)                                          | Mar 80                  |
| "Custom" EPROM decoders(Grossblatt)(DI                                                    |                         |
| D                                                                                         |                         |
| P                                                                                         |                         |
| Data books(HH)                                                                            | Jan 34                  |
| Delay circuit(ARE)                                                                        | Jul 10                  |
| Designer, Micrografx'(SWR)(CD)(EW)                                                        | Mar 90                  |
| Designing PC boards(DB)                                                                   | Aug 73,Oct 81           |
| Desktop book publishing(Lancaster)(HH)                                                    | Sep 65                  |

| Designer, Micrografx'(SWR)(CD)(EW)                                     | Mar 90                             |
|------------------------------------------------------------------------|------------------------------------|
| Designing PC boards(DB)                                                | Aug 73,Oct 81                      |
| Desktop book publishing(Lancaster)(HH)                                 | Sep 65                             |
| Detector, bug(Ross)(C)                                                 | Jun 42                             |
| Developing and Etching                                                 |                                    |
| a PC Board(Grossblatt)(DB)                                             | Dec 77                             |
| Dialog information service(Lancaster)(HH)                              | Mar 25                             |
| Digi-Compass(Black)(C)                                                 | Nov 43                             |
| Digital                                                                |                                    |
| Audio(HH)                                                              | Jul 66                             |
| Audio front ends(Lancaster)(HH)<br>Capacitance Meter(Lashansky)(C) Jul | Jun 67                             |
| Compass                                                                | 50,(105)001 04                     |
| Digi-Compass(Black)(C)                                                 | Nov 43                             |
| (Lancaster)(HH)                                                        | Sep 65                             |
| Meters(ARE)<br>Multimeters                                             | Feb 12                             |
| Circuitmate DM27(ER)                                                   | Oct 17                             |
| Beckman 233(ER)                                                        | Aug 16                             |
| Peak Detector(Secura)(C)<br>Sinewaves(Lancaster)(HH)                   | Apr 59                             |
| Storage oscilloscope.                                                  | Jan 34, Apr 25                     |
| Tektronix 222(ER)                                                      | Jul 20                             |
| -to Analog Converter(Weber)(C)(CD)                                     | May 77                             |
| Trainer, Elenco XK-220(ER)<br>Tuners, servicing                        | Sep 22                             |
| New Radios, New Problems,                                              |                                    |
| New Solutions(McClellan)                                               | Jul 57, Aug 60                     |
| TV(ARE)                                                                | Aug 8                              |
| "Disco" circuit, A new                                                 | Mar OF                             |
| (Lancaster)(HH)<br>Disk                                                | Mar 25                             |
| Drive Tester, Lynx 470(ER)                                             | May 17                             |
| Technician, Prime Solution's(SWR)(CD)                                  | (EW) May 77                        |
| Watcher, RG Software Systems (SWR)(0                                   | CD)(EW) May 77                     |
| Dot programs(CD)(EW)                                                   | Mar 90                             |
| DoubleCOM, D-G Electronic                                              |                                    |
| Developments'(HWR)(CD)(EW)                                             | Jan 88,Oct 83                      |
| Down-Counter Cookbook(Marston)                                         | Feb 71                             |
| DRAWING BOARD(D)(Grossblatt) Jan 8                                     | 8,Mar 80,May 72<br>3,Aug 73,Sep 72 |
|                                                                        | 1.Nov 78,Dec 77                    |
|                                                                        |                                    |

| "Custom" EPROM decoders<br>Complete Circuit, A | Jan 80<br>Jul 28 |
|------------------------------------------------|------------------|
| Contest is over, the                           | Sep 72           |
| Custom-character generator, A                  | Mar 80           |
| Developing and Etching a PC Board              | Dec 77           |
| Laving out a PC Board (Grossblatt)             | Oct 81           |
| Let's start programming!(Grossblatt)           | May 72           |
| PC boards(Grossblatt)                          | Aug 73           |
| PC Photography                                 | Nov 78           |
| vnamic loudspeaker, history and                |                  |
| theory of(Klein)(AUD)                          | May 70           |
|                                                |                  |

Е

# -31

D

| EPBOM                                                                  |                  |
|------------------------------------------------------------------------|------------------|
| Contest results(Grossblatt)(DB)                                        | Sep 72           |
| decoders, custom(Grossblatt)(DB)                                       | Jan 80           |
| Editor, video                                                          | and a second     |
| Computer Aided Video(Morton & Scott)(CD)                               |                  |
| Video Scene Switcher(Sheets & Graf)(C)                                 | Nov 33           |
| EDITORIAL<br>Herb Friedman(Fenton)                                     | Jan 4            |
| Radiation Awareness(Fenton)                                            | Jun 4            |
|                                                                        | ul 81,Aug 75     |
| Electrolytic chemistry(HH)                                             | Aug 64           |
| Electronic music resources(HH)                                         | Feb 78           |
| Elenco XK-220 Digital Trainer(ER)                                      | Sep 22           |
|                                                                        | or 17, May 17    |
| Jun 16, Jul 20, Au                                                     |                  |
|                                                                        | ov 24, Dec 18    |
| Ace Communications AOR AR-2515                                         |                  |
| Communications Receiver                                                | Nov 24           |
| American Reliance<br>AR-6400P Cable Tester                             | Feb 22           |
| AVCOM PSA-65A Spectrum Analyzer                                        | Nov 24           |
| B&K-Precision                                                          |                  |
| 1201SR Television Frequency                                            |                  |
| Converter/Modulator                                                    | Oct 17           |
| 1249 NTSC Generator<br>388-HD Test Bench                               | Dec 18<br>Mar 16 |
| Beckman Industrial Model 233                                           | mai iu           |
| Professional Digital Multimeter                                        | Aug 16           |
| Canon FAX-L920 Laser Facsimile                                         | Feb 22           |
| Circuitmate DM27 Digital Multimeter                                    | Oct 17           |
| Elenco XK-220 Digital Trainer<br>Global Specialties BOA Microprocessor | Sep 22           |
| Applications Workstation                                               | Jun 16           |
| Jameco Electronics JE680 IC programmer                                 | Jun 16           |
| Lynx 470 Disk Drive Tester                                             | May 17           |
| Mark-V SM-333 Surround Sound Processor                                 | May 17           |
| Precision Motion                                                       | Dec 10           |
| 20-MHz Logic Analyzer<br>Sencore LC102 Capacitance/Inductance Me       | ter Apr 17       |
| Sibex FG-1 Handheld Function Generator                                 | Sep 22           |
| Tektronix 222 Handheld Digital                                         |                  |
| Storage Oscilloscope                                                   | Jul 20           |
| VideOsmith Spectrum Probe                                              | Aug 16           |
| Etching Tank, Make Your Own(Lewis)(C)                                  | Dec 45           |
| Evolution of car stereo, the(Klein)(AUD)                               | Sep 70           |
| Extender, remote control(Heil)(C)                                      | May 41           |
|                                                                        |                  |

# F

| FMX: Is it Good for FM?(Feldman)                                                         | Oct 52                       |
|------------------------------------------------------------------------------------------|------------------------------|
| Facsimile<br>Canon FAX-L920 Laser(ER)<br>Fax-Mate(Plant)(C)                              | Feb 22<br>Oct 33,(PCS)Oct 82 |
| Filter capacitors, picking<br>(Lancaster)(HH)                                            | Oct 65                       |
| Filters<br>infrared(Lancaster)(HH)<br>optical(Lancaster)(HH)                             | Jan 34<br>Jan 34             |
| Flasher circuit(ARE)                                                                     | Nov 12                       |
| Flashing LED's(ARE)                                                                      | May 12                       |
| Frequency<br>Propagation, sunrise and<br>Sunset affect(Leinwoll)(SWR)                    | Feb 87                       |
| Response: What do the numbers<br>really mean?(Klein)(AUD)<br>Standard, 10-MHz(Palmer)(C) | Aug 71<br>Feb 63             |
| Friedman, Herb(Fenton)(ED)                                                               | Jan 4                        |
| Function Generator, Sibex FG-1(ER)                                                       | Sep 22                       |
| -                                                                                        |                              |

# G

| Getting an oscilloscope(Lancaster)(HH)                               | Jul 66 |
|----------------------------------------------------------------------|--------|
| "Ghosts," removing(Lachenbruch)(VN)                                  | Nov 6  |
| Global Specialties BOA Microcomputer<br>Applications Workstation(ER) | Jun 16 |
| Gold, Mace's(SWR)(CD)(EW)                                            | Jul 75 |
| Guitar equalizer(ARE)                                                | Jun 12 |

# Н

| -an alternative viewp   | oint(Lancaster)(HH | ) Feb 78                          |
|-------------------------|--------------------|-----------------------------------|
| High Definition Televis | sion(Feldman)      | Feb 33                            |
| Letters                 |                    | Nov 16, Dec 14                    |
| (Lachenbruch)(VN)       | Jan 8, Feb 6, Apr  | 6,May 6,Jun 8                     |
| Happy 10th Anniversary  |                    |                                   |
| Sony Walkman(Klein)     | (AUD)              | Oct 72                            |
| HARDWARE HACKER         | D)(Lancaster)      | Jan 34, Feb 78,<br>May 61, Jun 67 |
|                         | Mar 25,Apr 25      | , May 01, Jun 07                  |

| Jul 66,Aug 64                                                                        | Sep 65            |
|--------------------------------------------------------------------------------------|-------------------|
| A/D converter accuracy Oct 65,Nov 65                                                 |                   |
| Getting an oscilloscope                                                              | Jan 34<br>Jul 66  |
| HDTV—an alternative viewpoint                                                        | Feb 78            |
| Humidity sensors                                                                     | Sep 65<br>Nov 64  |
| More on cold fusion<br>New "disco" circuit, A                                        | Mar 25            |
| PC-Board Breakthrough                                                                | Dec 68            |
| Phase-plane plots<br>Picking filter capacitors                                       | May 61<br>Oct 65  |
| Refilling SX toner cartridges                                                        | Apr 25            |
| Soup cans full of chips                                                              | Jun 67            |
| Try cold fusion for yourself!                                                        | Aug 64            |
| HARDWARE REVIEWS(Holtzman)(CD)(EW)<br>Cambridge Direct's Z88 laptop                  | Feb 96            |
| D-G Electronic Developments' DoubleCOM                                               | Jan 88            |
| IQ Technologies' Smart Data Meter<br>Tandy Model 100 laptop                          | Mar 90<br>Feb 96  |
| Teletek X-Bandit EMS 4.0 Memory Board                                                | Jun 79            |
| Toshiba T1000 laptop                                                                 | Feb 96            |
| High Definition Television(Feldman)                                                  | Feb 35            |
| High-Power Hi-FI Audio Amp for your                                                  |                   |
| Home or Car(Ross & Watts)(C) Mar 51,(LTR<br>(LTR)May 15                              | Apr 14,<br>Nov 16 |
| High-Tech Home Security(Friedman)                                                    | Apr 33            |
| Hijack, Inset Systems'(SWR)(CD)(EW)                                                  | May 77            |
| History                                                                              |                   |
| and theory of the dynamic                                                            |                   |
| loudspeaker(Klein)(AUD)<br>Evolution of car stereo, the(Klein)(AUD)                  | May 70<br>Sep 70  |
| How television got its start(AR)                                                     | May 74            |
| Holiday Gift Guide                                                                   | Dec 51            |
| Home Automation                                                                      |                   |
| Phonlink II(McNabb & Roseth)(C) Feb 44                                               | Mar 46            |
| REACTS(Bybee)(C)                                                                     | Jan 65            |
| Home security System<br>High-Tech(Friedman)                                          | Apr 33            |
| Install a(Friedman & Fenton)                                                         | Apr 42            |
| Phasor Property Guard(Iannini)(C)                                                    | Dec 37            |
| Wireless Security System(Becker)(C)<br>How                                           | Apr 47            |
| Important is slew factor?                                                            | Jun 87            |
| loud is real?(Klein)(AUD)                                                            | Jul 8             |
| television got its start(Fitch)(AR)<br>How to Install a Tape Backup Unit(Fenton)(CD) | May 74<br>Jun 79  |
| to Repair CD Players(Phelps)                                                         | Nov 52            |
| Humidity sensors(Lancaster)(HH)                                                      | Sep 65            |
| HX-Pro: A "new" and improved                                                         |                   |
| cassette-deck circuit(Klein)(AUD)                                                    | Mar 84            |
|                                                                                      |                   |
| CAN SALE AND AND AND AND AND AND AND AND AND AND                                     |                   |
| 10.0                                                                                 |                   |
| IC Programmer, Jameco JE680(ER)                                                      | Jun 16            |
| IDTV<br>Improved Definition TV(Feldman)                                              | Jan 43            |
| (Lachenbruch)(VN)                                                                    | Nov 6             |
| Importance of amplifier                                                              |                   |
| output current, The(Klein)(AUD)                                                      | Apr 70            |
| Improved Definition TV(Feldman)                                                      | Jan 43            |
| Install                                                                              | A 40              |
| a Home-Security System(Friedman & Fenton)<br>a Tape Backup Unit(Fenton)(CD)          | Apr 42<br>Jun 79  |
| Inside Intel's 80386(Margulis)(CD) Jan 90,Feb 103                                    |                   |
| Intelligent Cable Tester                                                             |                   |
| for Only \$25!(Barbarello)(C)(CD)                                                    | Apr 77            |
| International                                                                        |                   |

| IC Programmer, Jameco JE680(ER)                                                                                | Jun 16         |
|----------------------------------------------------------------------------------------------------|----------------|
| IDTV                                                                                                    |                |
| Improved Definition TV(Feldman)                                                                                | Jan 43         |
| (Lachenbruch)(VN)                                                                                              | Nov 6          |
| Importance of amplifier                                                                                        |                |
| output current, The(Klein)(AUD)                                                                                | Apr 70         |
| Improved Definition TV(Feldman)                                                                                | Jan 43         |
| Install                                                                                                    |                |
| a Home-Security System(Friedman & Fe                                                                           | nton) Apr 42   |
| a Tape Backup Unit(Fenton)(CD)                                                                                 | Jun 79         |
| Inside Intel's 80386(Margulis)(CD) Jan 90,Fe                                                                   | b 103,Mar 98   |
| Intelligent Cable Tester                                                                                       |                |
| for Only \$25!(Barbarello)(C)(CD)                                                                              | Apr 77         |
| International                                                                                                  |                |
| Frequency Coordinating                                                                                         |                |
| Committee(Leinwoll)(SWR)                                                                                       | Apr 72         |
| Power standards(Lancaster)(HH)                                                                                 | Oct 65         |
| ISDN Prototyping Telephone                                                                                     |                |
| (Tousignant & Sliger)(C) M                                                                                     | ay 35, Jun 61, |
| (PCS)May 59                                                                                                    | ,(LTR)Sep 14   |
| The second second second second second second second second second second second second second second second s |                |

J

| Jun 16        |
|---------------|
| Jun 16        |
|               |
| Jun 75        |
|               |
| Oct 78        |
|               |
|               |
| Mar 61,Sep 55 |
|               |

| veep you | r VCH Healthy(Hansen) | Mar 61,Se |
|----------|-----------------------|-----------|
|          | Minister of Manager   |           |

| LCD projection TV's(Lachenbruch)(VN)                                                                                                    | May 6                                   |
|----------------------------------------------------------------------------------------------------|-----------------------------------------|
| LED Flasher, sequential(ARE)                                                                                                    | May 12                                  |
| Laplink, Traveling Software's(SWR)(CD)(EW)                                                                                               | Sep 77                                  |
| Laptops<br>Cambridge Directs Z88(CD)(EW)<br>Tandy Model 100(CD)(EW)<br>Toshiba T1000 (CD)(EW)                                            | Feb 96<br>Feb 96<br>Feb 96              |
| Large-size picture tubes(Lachenbruch)(VN)                                                                                                | Aug 6                                   |
| Laser<br>-discs(Lachenbruch)(VN)<br>Hacking resources(HH)<br>Power Supply, Universal<br>(McComb)(C)<br>printer paper(CD)(EW)<br>Mar 33,( | Sep 6<br>Oct 65<br>PCS)Mar 74<br>Aug 75 |

| Solid-state visible(HH)                                                                       | Oct 65                                                                                                    |
|-----------------------------------------------------------------------------------------------|----------------------------------------------------------------------------------------------------|
| Laying out a PC Board(Gro                                                                     | ssblatt)(DB) Oct 81                                                                                             |
| Let's start programming!(Gr                                                                   | ossblatt)(DB) May 72                                                                                            |
| LETTERS(D)                                                                                    | Jan 16,Feb 14,Mar 14,Apr 14<br>May 15,Jun 14,Jul 12,Aug 12<br>Sep 14,Oct 14,Nov 16,Dec 14                       |
| Libraries, on-line(HH)                                                                        | Mar 25                                                                                                    |
| Light<br>Beam Communicator<br>(Sonntag)(C)<br>-control circuit(ARE)                           | Jul 31,Aug 52,(PCS)Jul 56<br>Sep 8                                                                              |
| Linear<br>stepper motors(HH)<br>-to-log converter(ARE)                                        | Nov 64<br>Jul 10                                                                                                |
| Logic Circuit, Programmabl                                                                    | e(Reeve)(CD) Sep 77                                                                                             |
| Logic designer<br>Elenco XK-220 Digital Tra<br>Logic Analyzer, 20-MHz,                        | and the state of the state of the state of the state of the state of the state of the state of the state of the |
| Precision Motion(ER)                                                                          | Dec 18                                                                                                    |
| Loudspeakers and things(F                                                                     | itch)(AR) Feb 91                                                                                                |
| Low Frequency<br>Converter(Sheets & Graf<br>resources(Lancaster)(HH<br>Transmitter(Nelson)(C) | )(C) Sep 47,(PCS)Sep 64<br>) May 61<br>Sep 43,(PCS)Sep 64                                                       |
| Low-Capacitance Scope Pr                                                                      |                                                                                                    |
| Lynx 470 Disk Drive Tester                                                                    | ER) May 17                                                                                                    |
|                                                                                               |                                                                                                    |

# Μ

| Macrowave oven(Hakemachi)(C)                | Apr 74                               |
|---------------------------------------------|--------------------------------------|
| Make Your Own Etching Tank(Lewis)(C)        | Dec 45                               |
| Mark-V SM-333                               |                                      |
| Surround Sound Processor(ER)                | May 17                               |
| Mass-teleportation card(Lancaster)(HH)      | Apr 25                               |
| Meditation Goggles,                         |                                      |
| Alpha/Theta(Worley)(C)                      | Apr 53,(PCS)<br>Apr 69               |
| Microcomputer Applications Workstation(     |                                      |
| Global Specialties BOA                      | Jun 16                               |
| Microcontroller, 68705(Henry)(CD)(C)        | Sep 82,Oct 83                        |
| Microphone, FM Wireless(Spiwak)(C)          | Mar 43                               |
| Micropower regulators(HH)                   | Apr 25                               |
| Microsoft Windows(EW)(CD)                   | Dec 81                               |
| MIDI, All About(Simonton)                   | Aug 33                               |
| Model                                       |                                      |
| -making resources(Lancaster)(HH)            | Nov 64                               |
| 100 laptop, Tandy(HWR)(CD)(EW)              | Feb 96                               |
| More on cold fusion(Lancaster)(HH)          | Nov 64                               |
| Motherboard, Build an 80386                 |                                      |
| (Mclihany)(CD)(C)                           | Jun 79, Jul 81,<br>1g 75, (EW)Sep 77 |
| Multiboot, Bolt System's(SWR)(CD)(EW)       | Oct 83                               |
| Multipath distortion(Lachenbruch)(VN)       | Nov 6                                |
| Music-On-Hold<br>Adapter(Sokolowski)(C) Aug | 42,(PCS)Aug 70                       |
| Musical Instrument Digital                  |                                      |
| Interface(Simonton)                         | Aug 33                               |
| Ν                                           |                                      |
|                                             |                                      |

| Sep 6                              |
|------------------------------------|
| Dec 18                             |
| Oct 8                              |
| Mar 25                             |
| Mar 73<br>Mar 73                   |
| ,Oct 28,Dec 35                     |
| 5,Mar 22,Apr 22<br>2,Jul 22,Aug 22 |
| 28,(LTR)Dec 14                     |
| Jul 57,Aug 60                      |
| Jul 75                             |
| Nov 16                             |
|                                    |

# 0

| 000                                                                                                    |                                      |
|----------------------------------------------------------------------------------------------------|--------------------------------------|
| OS/2<br>Presentation Manager(SWR)(CD)(EW)<br>Standard Edition Version 1.1(SWR)(CD)(EW)                   | Apr 77<br>Apr 77                     |
| Omniview<br>and a 386(Toutonghi)(CD)<br>Application, Building an(Toutonghi)(CD)                          | Jul 73<br>Aug 80                     |
| One-Band Shortwave<br>Converter(Graf & Sheets)(C)                                                        | Oct 49                               |
| Optical reprint sources<br>(Lancaster)(HH)                                                               | Dec 68                               |
| Op-Amp Oscillators(Marston)                                                                              | Jul 51                               |
| Op-Amps,<br>Basic(Marston)<br>Compound(Marston)<br>in Instrumentation(Marston)<br>Working with.(Marston) | Mar 69<br>Jan 69<br>Sep 59<br>May 54 |
| Optic communications<br>Light Beam Communicator(Sonntag)(C) Jul 31,                                      | Aug 52                               |

| Ossillassana                                                                                                  |                  |
|----------------------------------------------------------------------------------------------------|------------------|
| Oscilloscope,<br>Getting an(Lancaster)(HH)                                                                    | Jul 66           |
| Probes, Understanding(Gordon)<br>Tektronix 222 digital storage(ER)                                            | Jan 46<br>Jul 20 |
| realition 222 digital storage(EH)                                                                             | Jui 20           |
| Р                                                                                                    |                  |
| PAL                                                                                                    |                  |
| NTSC VCR(Lachenbruch)(VN)<br>SECAM conversions(ARE)                                                           | Jul 6<br>Jun 12  |
| PC boards(Grossblatt)(DB)                                                                                     | Aug 73,Oct 81    |
| Breakthrough(Lancaster)(HH)                                                                                   | Dec 68           |
| Developing and Etching(Grossblatt)(DB)<br>Make Your Own Etching Tank(Lewis)(C)<br>Photography(Grossblatt)(DB) | Dec 77<br>Dec 45 |
| Photography(Grossblatt)(DB)<br>Resource list(Lancaster)(HH)                                                   | Dec 45<br>Nov 78 |
| PC-File:dB, ButtonWare's(SWR)(CD)(EW)                                                                         | Dec 68<br>Aug 75 |
| PC SERVICE(D) Feb 110,Mar 74,                                                                                 |                  |
| Jun 78, Jul 56, Jul 84, (LTR<br>Sep 64, Oct 71, Oct 82                                                        | )Jul 12,Aug 70   |
| PC Run Circles Around a Cray?, A(Byers)(0                                                                     |                  |
| PT-68K, Run MS-DOS on(Henry)(CD)(C)                                                                           | Jan 96           |
| Parts tester                                                                                                  |                  |
| R-C Decade Box(Lashansky)(C)                                                                                  | Nov 39           |
| Parts values(ARE)<br>Peak Detector, Digital(Secura)(C)                                                        | Oct 8<br>Apr 59  |
| Personal video(Lachenbruch)(VN)                                                                               | Apr 6            |
| Phase                                                                                                    | ripi o           |
| -controlled dimming(HH)<br>-locked loop IC's(Marston)                                                         | Mar 25<br>Dec 55 |
| -plane plots(Lancaster)(HH)                                                                                   | May 61           |
| Phasor Property Guard,                                                                                        |                  |
| Programmable(Iannini)(C) Dec 3<br>Phonlink II(McNabb & Roseth)(C) Feb 44,Ma                                   | 7,(PCS)Dec 79    |
| 110                                                                                                    | ar 40,(FCS)FED   |
| Picking filter capacitors(Lancaster)(HH)                                                                      | Oct 65           |
| Picture-in-picture(Lachenbruch)(VN)                                                                           | Aug 6            |
| Plasma Display Globe(Caudiil)(C)<br>Portable LCD TV's(Lachenbruch)(VN)                                        | Jan 62           |
| PostScript video(HH)                                                                                          | Sep 6<br>Nov 64  |
| Power                                                                                                    |                  |
| Sources, future(Lancaster)(HH)                                                                                | Aug 64           |
| Standards, international(Lancaster)(HH)<br>Supplies(ARE)                                                      | Oct 65<br>Jan 12 |
| Supply<br>Laser Power, Universal(McComb)(C)                                                                   | Mar 33           |
| Solar(Becker)(C)                                                                                              | Aug 47           |
| Precision Motion                                                                                              | D                |
| 20-MHz Logic Analyzer(ER)<br>Probes                                                                           | Dec 18           |
| Low-Capacitance Scope(Friedman)(C)                                                                            | Jan 52           |
| Understanding Oscilloscope Probes(Gord                                                                        | lon) Jan 46      |
| ProComm + , Datastorm<br>Technologies'(SWR)(CD)(EW)                                                           | Jan 88           |
| Programmable Architectures: The                                                                               | Can 77           |
| Next Breakthrough?(Reeve)(CD)<br>Programmable Phasor                                                          | Sep 77           |
| Property Guard(lannini)(C)                                                                                    | Dec 37           |
| Pseudo-random sequences(HH)                                                                                   | Feb 7            |
| Pulse shortener(ARE)<br>Put a 396SY Tigor in Your Tank/Mellhamu                                               | Jun 12           |
| Put a 386SX Tiger in Your Tank(McIlhany)<br>(C)(CD) Jun 79,Jul 81, Aug                                        | 75,(EW)Sep 77    |

# Q

Question of reliability, the(Klein)(AUD) Feb 89

# R

| RAM increase(ARE)                                                                                                    | Apr 8                            |         |
|----------------------------------------------------------------------------------------------------|----------------------------------|---------|
| R-C Decade Box(Lashansky)(C)                                                                                                    | Nov 39                           |         |
| RF bugging devices<br>Tracking Down Bugs Using<br>a Spectrum Analyzer(Bowen)                                                                                                    | Jun 33                           |         |
| RGB-to-NTSC Converter(Bek)(C)(CD)                                                                                                    | Dec 81                           |         |
| Radalert(Sep 88)<br>Letters(LTR)                                                                                                    | Jan 16                           |         |
| Radalert Update(Jaffe & Sythe) Ju                                                                                                    | in 51,(LTR)Oct 14                |         |
| Radiation<br>Awareness(Fenton)(ED)<br>(LTR)                                                                                                    | Jun 4<br>Feb 14<br>Nov 16,Dec 14 |         |
| Monitor Update(Jaffe & Sythe)                                                                                                    | Jun 51                           |         |
| RADIO(See also ANTIQUE RADIO, SHO<br>RADIO, AUDIO UPDATE)<br>-Electronics Advanced Control<br>System(Bybee)(C)<br>FMX: Is it Good for FM?(Feldman)<br>International Frequency Coordinating | Jan 65<br>Oct 52                 |         |
| Committee(Leinwoll)<br>Low Frequency                                                                                                    | Apr 72                           |         |
| Converter(Sheets & Graf)(C)<br>Transmitter(Nelson)(C)<br>New Radios, New Problems,                                                                                                    | Sep 47<br>Sep 43                 | JANUARY |
| New Solutions(McClellan)<br>One-Band Shortwave                                                                                                    | Jul 57, Aug 60                   | UA      |
| Converter(Graf & Sheets)(C)                                                                                                    | Oct 49                           | P       |
| Radio-wave propagation (See SHORTWA                                                                                                    | VE RADIO)                        |         |
| REACTS(Bybee)(C)                                                                                                    | Jan 65                           | 1990    |
| READER-HELP-READER(D)                                                                                                    | Jun 18                           | 8       |

| Receivers<br>Carrier Current(Sheets & Graf)(C)                                                                                                    | Feb 55           |
|----------------------------------------------------------------------------------------------------|------------------|
| Light Beam Communicator(Sonntag)(C) Ju                                                                                                    | Il 31, Aug 52    |
| Tunable preselectors(Friedman)(CC)<br>Refilling SX toner                                                                                                    | Jan 82           |
| cartridges(Lancaster)(HH)                                                                                                    | Apr 25           |
|                                                                                                    | ov 59,Dec 59     |
| Remote<br>A/B Switch(Heil)(C) Oct 37,                                                                                                    | (PCS)Oct 71      |
| Control Extender(Heil)(C) May 41,(                                                                                                    | PCS)May 59       |
| Repair(See SERVICING)<br>Re-wiring homes(ARE)                                                                                                    | Nov 12           |
| Robot, Timex(ARE)                                                                                                    | Mar 8            |
| Run MS-DOS on the PT-68K(Henry)(C)(CD)                                                                                                    | Jan 96           |
| S                                                                                                    |                  |
| 3                                                                                                    |                  |
| SAW devices(HH)                                                                                                    | May 61           |
| SCR, light-activated(ARE)                                                                                                    | Jan 12           |
| SAM 2000, IQ Technologies(HWR)(CD)(EW)                                                                                                    | Oct 83           |
| Scope Probe, Low-Capacitance(Friedman)(C)                                                                                                    | Jan 52           |
| Security<br>High-Tech Home Security(Friedman)                                                                                                    | Apr 33           |
| Install a Home-Security                                                                                                    |                  |
| System(Friedman & Fenton)<br>System, Wireless(Becker)(C)                                                                                                    | Apr 42<br>Apr 47 |
| Sencore LC102                                                                                                    |                  |
| Capacitance/Inductance Meter(ER)                                                                                                    | Apr 17           |
| Sensors(Lancaster)(HH)                                                                                                    | Jun 67<br>Nov 12 |
| Septic pump, automatic(ARE)<br>SERVICING                                                                                                    | 1404 12          |
| How to Repair CD Players(Phelps)                                                                                                    | Nov 52           |
| New Radios, New Problems,                                                                                                    | lar 61,Sep 55    |
| New Solutions(McClellan) J<br>Speed Up Your VCR Troubleshooting(Eme                                                                                                    | ul 57 Aug 60     |
| 1750-meter-band Low Frequency Transmitte                                                                                                    |                  |
| 1750-meter-band Low Trequency mananing                                                                                                    | Sep 43           |
| Shortwave(See also SHORTWAVE RADIO)                                                                                                    | Eab Et           |
| Active Antenna(Kreuter)(C)<br>Antenna, Choosing the Right(Carr)                                                                                                    | Feb 51<br>Jul 61 |
| Converter, One-Band<br>(Graf & Sheets)(C) Oct 49.                                                                                                    | (PCS)Oct 90      |
|                                                                                                    | eb 87, Apr 72,   |
| J AND AND A STREET AND A STREET AND A STREET AND A STREET AND A STREET AND A STREET AND A STREET AND A STREET A                                                                                                    | un 75, Oct 78    |
| International Frequency Coordinating<br>Committee                                                                                                    | Apr 72           |
| Jamming: the end of an era<br>Sunrise and sunset affect                                                                                                    | Jun 75           |
| frequency propagation                                                                                                    | Feb 87           |
| The Soviet jamming system<br>and the future of jamming                                                                                                    | Oct 78           |
| Sibex FG-1 Handheld Function Generator(ER                                                                                                    |                  |
| 640K expansion(ARE)                                                                                                    | Sep 8            |
| Smart Data Meter,                                                                                                    | Mar 90           |
| IQ Technologies'(HWR)(CD)(EW)<br>SmartCom III, Hayes Microcomputer                                                                                                    | Mar 90           |
| Products'(SWR)(CD)(EW)                                                                                                    | Jan 88           |
| SOFTWARE REVIEWS(Holtzman)(CD)(EW<br>Bolt System'sMultiboot                                                                                                    | Oct 83           |
| Borland's Turbo Pascal 5.0                                                                                                    | Mar 90           |
| ButtonWare's PC-File:dB<br>Datastorm Technologies' ProComm +                                                                                                    | Aug 75<br>Jan 88 |
| DG Electronic Development's DoubleCOM.                                                                                                    | Jan 88, Oct 83   |
| Hayes Microcomputer Products' SmartCom<br>Inset Systems' Hijack                                                                                                    | May 77           |
| Mace's Gold                                                                                                    | Jul 75           |
| Micrografx' Designer<br>Norton Utilites Advanced Edition                                                                                                    | Mar 90           |
| Version 4.5                                                                                                    | Jul 75           |
| OS/2<br>Presentation Manager                                                                                                    | Apr 77           |
| Standard Edition Version 1.1                                                                                                    | Apr 77           |
| Prime Solution's Disk Technician<br>RG Software Systems' Disk Watcher                                                                                                    | May 77<br>May 77 |
| Traveling Software's                                                                                                    |                  |
| Laplink<br>ViewLink                                                                                                    | Sep 77<br>Jun 79 |
| Wilson Windoware's Command Post                                                                                                    | Dec 81           |
| Solar power<br>(Lancaster)(HH) Aug 47                                                                                                    | (LTR)Nov 16      |
| Supply(Becker)(C) Aug 47,                                                                                                    | (PCS)Aug 70      |
| Sony Walkman, Happy<br>10th Anniversary(Klein)(AUD)                                                                                                    | Oct 72           |
| is a real for the second second s | 50172            |

| Sound of CD, The<br>Part 1(Klein)(AUD)                                                                         | Nov 74              |
|----------------------------------------------------------------------------------------------------|---------------------|
| Part 2(Klein)(AUD)                                                                                             | Dec 67              |
| Sound Retrieval System(Feldman)<br>Soup cans full of chips(Lancaster)(HH)                                      | Sep 51<br>Jun 67    |
| Soviet jamming system and the                                                                                  | Junor               |
| future of jamming, The(Leinwoll)(SWR)                                                                          | Oct 78              |
| Speaker-cable performance (LTR)Jun 14                                                                          | 4, Aug 12           |
| Spectrum<br>Analyzer                                                                                           |                     |
| (Baumgartner)(C)                                                                                               | Sep 33              |
| AVCOM PSA-65A(ER)<br>Monitor(Baumgartner)(C) Oct 46,(PC                                                        | Nov 24              |
| (LT                                                                                                    | R)Dec 14            |
| Probe, VideOsmith(ER)                                                                                          | Aug 16              |
| Speech Synthesizer(Dec. 88 CD) (LT<br>Speed Up Your VCR Troubleshooting(Emerich)                               | R)Feb 14<br>Mar 65  |
| Starting a technical business(HH)                                                                              | Jun 67              |
| State variable filters(Lancaster)(HH)                                                                          | May 61              |
| Stereo (See also AUDIO)                                                                                        |                     |
| TV(Lachenbruch)(VN)<br>wireless broadcaster(Lancaster)(HH)                                                     | Jun 8<br>Oct 65     |
| Stepper driver circuits(Lancaster)(HH)                                                                         | Nov 64              |
| Still video(Lachenbruch)(VN) A                                                                                 | pr 6,Jul 6          |
| Sunrise and sunset affect                                                                                      | Fab 07              |
| frequency propagation(Leinwoll)(SWR)<br>Surround Sound Processor,                                              | Feb 87              |
| Mark-V SM-333(ER)                                                                                              | May 17              |
| Switches, Bilateral(Marston)                                                                                   | Nov 54              |
| the second second second second second second second second second second second second second second second s |                     |
| the second second second second second second second second second second second second second second second s | 1 det               |
| T1000 laptop, Toshiba(HWR)(CD)(EW)                                                                             | Feb 96              |
| Tape Backup Unit, How to Install a(Fenton)(CD)                                                                 | Jun 79              |
| Technical literature(Lancaster)(HH) Feb 78,Jul 6                                                               | 6,Aug 64            |
| Tektronix 222 Handheld Digital<br>Storage Oscilloscope(ER)                                                     | Jul 20              |
| -Call recorder(ARE)                                                                                            | Oct 8               |
| ISDN Prototyping(Tousignant & Sliger) (C) May<br>-Line add-on                                                  | 35,Jun 61           |
| Fax-Mate(Plant)(C)                                                                                             | Oct 33              |
| Music-On-Hold Adapter(Sokolowski)(C)<br>Phonlink II(McNabb & Roseth)(C) Feb 4                                  | Aug 42<br>4, Mar 46 |
| Surveillance                                                                                                   |                     |
| Tracking Down Bugs Using<br>a Spectrum Analyzer(Bowen)                                                         | Jun 33              |
| . TELEVISION(See also VIDEO, VIDEO NEWS)                                                                       |                     |
| Earphone jack(ARE) Apr 8,(L<br>Erequency, Copyetter/Modulator                                                  | TR)Jun 14           |
| Frequency Converter/Modulator<br>B&K 1201SR(ER)                                                                | Oct 17              |
| Interference(ARE)<br>Transmitter, Amateur(Graf & Sheets)(C) Jun                                                | Mar 8               |
| 10-MHz Frequency Standard(Palmer)(C)                                                                           | Feb 63              |
| Widescreen(Lachenbruch)(VN)                                                                                    | Dec 6               |
| TEST EQUIPMENT(See also EQUIPMENT REF<br>10-MHz Frequency Standard(Palmer)(C)                                  | PORTS)<br>Feb 63    |
| Automatic Test Equipment(Stover)                                                                               | Oct 61              |
| Cable Tester(Rowe)(NI)<br>Digital                                                                              | Mar 73              |
| Capacitance Meter(Lashansky)(C)                                                                                | Jul 38              |
| Peak Detector(Secura)(C)<br>Low-Capacitance Scope Probe(Friedman)(C)                                           | Apr 59<br>Jan 52    |
| R-C Decade Box(Lashansky)(C)                                                                                   | Nov 39              |
| Spectrum<br>Analyzer(Baumgartner)(C)                                                                           | Sep 33              |
| Monitor(Baumgartner)(C) Oct 46,(L<br>Speed Up Your VCR Troubleshooting(Emeric                                  | TR)Dec 14           |
| Understanding Oscilloscope Probes(Gordon)                                                                      | n) Mar 65<br>Jan 46 |
| Time-base corrector(ARE)                                                                                       | Feb 12              |
| Timex robot(ARE)                                                                                               | Mar 8               |
| Toner                                                                                                    | A                   |
| cartridges, Refilling SX(Lancaster)(HH)<br>reloading tools(HH)                                                 | Apr 25<br>Jul 66    |
| Touch switch(ARE)                                                                                              | May 12              |
| Tracking Down Bugs Using a                                                                                     | hur 00              |
| Spectrum Analyzer(Bowen)<br>Transducers(Lancaster)(HH)                                                         | Jun 33<br>Jun 67    |
| Transmitter                                                                                                    | ounor               |
|                                                                                                    | 45,Jul 45           |
| Carrier Current Audio(Sheets & Graf)(C)                                                                        | Jan 55              |
|                                                                                                    | N. S. S. L. M.      |
|                                                                                                    |                     |

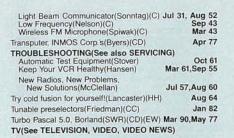

# U

| Understanding Oscilloscope Probes(Gordon)                                      | Jan 46                |
|--------------------------------------------------------------------------------|-----------------------|
| Universal Laser Power Supply(McComb)(C)                                        | Mar 33                |
| v                                                                              |                       |
| VCR                                                                            |                       |
| Double-deck(Lachenbruch)(VN) M<br>Hi8(Lachenbruch)(VN)                         | Mar 6, Nov 6<br>Jun 8 |
| Keep Yours Healthy(Hansen) Ma                                                  | ar 61,Sep 55          |
| S-VHS(Lachenbruch)(VN)<br>Troubleshooting, Speed Up Your(Emerich)              | Jun 8<br>Mar 65       |
| VHS(Lachenbruch)(VN)                                                           | Jul 6                 |
| VHS-C(Lachenbruch)(VN)                                                         | Oct 6                 |
| VIDEO(See also VIDEO NEWS)<br>Amateur TV                                       |                       |
|                                                                                | un 45,Jul 45          |
| Computer Aided Video(Morton & Scott)(C<br>Video Scene Switcher                 | D) Mar 93             |
| (Sheets & Graf)(C) Nov 33,Dec 42,(                                             |                       |
| High Definition Television(Feldman)<br>How television got its start(Fitch)(AR) | Feb 35<br>May 74      |
| Improved Definition TV(Feldman)                                                | Jan 43                |
| Keep Your VCR Healthy(Hansen) Ma                                               | ar 61,Sep 55          |
| RGB-to-NTSC Converter (Bek)(C)(CD)                                             | Dec 81                |
| Remote A/B Switch(Heil)(C)<br>Remote Control Extender(Heil)(C)                 | Oct 37<br>May 41      |
| Speed Up Your VCR Troubleshooting(Eme                                          |                       |
| Tapes: Choosing the One<br>That's Right For You(Feldman)                       | May 45                |
| VIDEO NEWS(Lachenbruch)(D) Jan 8,Feb 6<br>May 6,Jun 8,<br>Sep 6.Oct 6,         | Jul 6, Aug 6          |
| Video Scene Switcher(Sheets & Graf)(C)                                         | Nov 33                |
| Video Tapes: Choosing the<br>One That's Right For You(Feldman)                 | May 45                |
| Videodisc players(Lachenbruch)(VN)                                             | Jul 6                 |
| VideOsmith Spectrum Probe(ER)                                                  | Aug 16                |
| ViewLink, Traveling Software's(SWR)(CD)(EW                                     | ) Jun 79              |
| W                                                                              |                       |
| Walkman, Sony                                                                  |                       |
| Happy 10th Anniversary.(Klein)(AUD)                                            | Oct 72                |

| ersary,(K | lein)(AUD) |
|-----------|------------|
|           | Jan 6,F    |
|           | May 4,     |
|           | Sep 4.0    |

| (AUD) 00172                                                                   |
|-------------------------------------------------------------------------------|
| Jan 6,Feb 4,Mar 4,Apr 4<br>May 4,Jun 6,Jul 4,Aug 4<br>Sep 4,Oct 4,Nov 4,Dec 4 |
| (N) Oct 6,Dec 6                                                               |
| Dec 81                                                                        |
| Mar 43,(PCS)Mar 74<br>Apr 47,(PCS)Apr 69                                      |
| ton) Apr 63<br>May 54                                                         |
|                                                                               |
| ard<br>Jun 79                                                                 |
|                                                                               |

# Ζ

Z-80 Hardware(ARE) Jan 12, Mar 8 Z88 laptop, Cambridge Direct's(HWR)(CD)(EW) Feb 96 Zero crossing detection(Lancaster)(HH) Mar 25

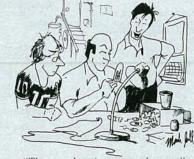

"They use them in vacuum cleaners."

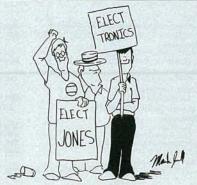

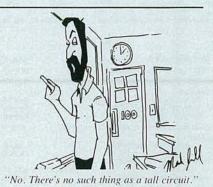

HARDWARE HACKER

# Chaos science resources

LET'S START OFF WITH SOME NEW UPdate info for our previous columns. The 38.4-kilohertz crystal needed for the stereo broadcaster is available for around \$3 from *Statek*, who stocks quite a wide variety of small and cheap low-frequency crystals.

Since 38.4 kHz is a standard modem value, it seems a better choice than your usual 38.0-kHz stereo-multiplex frequency, and should work just about as well. Probably your best way to throw the project together, though, is to go to one of the kits that are offered in the **Radio-Electronics** classified section.

One interesting use for that chip is to measure the torque on a rotating shaft. A \$1.50 part can easily replace a \$1100 telemetry system here, at a lower power and smaller size.

Two additional sources for heavy water (deuterium) are the *Canadian Atomic Energy Commission* and their *Isotech* reps here in the US. Price is in the forty-centsper-gram range.

A key cold-fusion paper appears on pages 301–308 of Volume 261 of the Journal of Electroanalytical Chemistry. The EPRI Journal (Electric Power Research Institute), August 1989, also has some interesting stuff in it.

A few of you callers on our hacker helpline have suggested faking those high-priced linear actuators we looked at two columns back. To do that, take an ordinary stepper and couple it to a piece of threaded rod by using shrink tubing. Then add two nuts and some sort of platform to create a traveling slider. Various tricks could eliminate backlash, and you should be able to replace a \$57 list price actuator with a surplus \$2 stepper.

As per usual, all of our names and numbers have been gathered together for you into one common sidebar.

# Thermoelectric coolers

There sure appears to be a lot of hacker interest in the thermoelectric cooling devices. We'll start off with the bottom line-besides their very high costs, those devices are pretty much useless, since they are so incredibly and horribly inefficient. They are only workable for very specialized and arcane applications where nothing else will do. Thermoelectric coolers will work only when you go to ridiculous extremes on insulation and heatsink efficiency, and then are capable of pumping only tiny amounts of heat. And, to further shatter some hacker dreams, no way will they make ice in the real world.

At any rate, a *thermoelectric module* is a solid-state cooling device. All you do is input a current,

NEED HELP? Phone or write your Hardware Hacker questions to: Don Lancaster Synergetics Box 809-RE Thatcher, AZ, 85552 (602) 428-4073 PostScript fractal fern Unusual cooling ideas Thermoelectric modules Chaos science resources Superintelligent machines

# DON LANCASTER

and heat moves through the device, cooling one side and heating the other.

Figure 1 shows you a typical device. That one's the *Cambion* model 801-2007. A similar component is also available through *Melcor*. That dude measures some two inches square and can move up to 22 watts of heat when powered by a 12-volt car battery at 7 amps. Cost is in the \$20-\$30 range.

Solid-state cooling modules use the *Peltier effect*. Figure 2 shows you details. What you do is start off with bismuth telluride or some other semiconductor. Then you cut it up into blocks, while heavily *p* doping some of them and *n* doping others.

When a current is applied in the proper direction, the electron carriers in the *n* material and the hole carriers in the *p* material will "drag" thermal energy along with their motions. In both cases, the heat moves downward, creating a hot side and a cold side.

The amount of heat you do move depends highly upon the temperature differential you have to maintain. As Fig. 3 shows, that particular device can provide a 60°C difference between the hot and cold side, provided that you pump no heat through it. On the other hand, if you do maintain both sides at the same temperature, you can pump up to 22 watts of heat through the device.

In most uses, of course, you will want both to cool something and move heat, so you must use the middle of the curve. For instance,

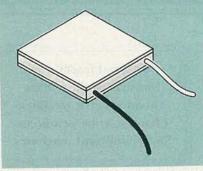

FIG. 1—THERMOELECTRIC COOLING modules are fairly cheap and easy to apply, but they are so inefficient that they are pretty much useless for any higher-power heat pumping.

you could pump eight watts with a 40°C drop. To put that in perspective, the module could, in theory, make a very small ice cube in around one hour...under ideal conditions.

The trouble is that conditions are *never* ideal for thermoelectric modules. There are a number of nasty "gotchas" that will gang up on you when you try to use them in the real world.

# DON LANCASTER

#### HANDS-ON BOOKS

| Hardware Hacker Reprints II24.50Ask The Guru Reprints I or II24.50CMOS Cookbook18.50Active Filter Cookbook16.50Active Filter Cookbook16.50Active Filter Cookbook16.50Annacing your Apple I or II17.50AppleWriter Cookbook19.50AppleWriter Cookbook19.50Apple Assembly Cookbook10.50Incredible Secret Money Machine19.50LaserWriter Reference (Apple)19.50PostScript Cookbook (Adobe)10.50PostScript Cookbook (Adobe)22.50PostScript Parg. Design (Adobe)22.50PostScript Prog. Design (Adobe)39.50PostScript Show & Tell39.50Intro to PostScript VHS Video39.50PostScript Beginner Stuff39.50PostScript Bestuff19.50Absolute Reset Ile & IIC19.50AppleWriter/Laserwriter Utilities19.50AppleWriter CB or Assy CB Disk24.50PostSCript Best Stuff19.50AppleWriter CB or Assy CB Disk19.50PostSCript Best Stuff19.50AppleWriter CB or Assy CB Disk24.50PSTSCRIPT Begorner Disk49.50AppleWriter CB or Assy CB Disk19.50Styneer CB or Styneer CB Or Styneer CB19.50Styneer CB or Assy CB Disk19.50Styneer CB or Assy CB Disk19.50Styneer CB or Assy CB Disk19.50Styneer CB or Assy CB Disk19.50Styneer CB or Assy CB Disk19.50Styne |                                    |                                 |
|----------------------------------------------------------------------------------------------------|------------------------------------|---------------------------------|
| CMOS Cookbook       18.50         TTL Cookbook       16.50         Active Filter Cookbook       16.50         Micro Cookbook vol I or II       16.50         Enhancing your Apple I or II       17.50         AppleWriter Cookbook       19.50         Incredible Secret Money Machine       10.50         LaserWriter Reference (Apple)       19.50         PostScript Cookbook (Adobe)       22.50         PostScript Prog. Design (Adobe)       22.50         PostScript Prog. Design (Adobe)       22.50         Intro to PostScript VMS Video       39.50         PostScript Beginner Stuff       39.50         PostScript Beginner Stuff       39.50         PostScript BBS stuff       19.50         Abolute Reset IIe & IIc       19.50         AppleWriter CB or Assy CB Disk       24.50         FREE VOICE HELPLINE       VISA/M         SYMERERGEETICS       Box 809-RE                                                                                                    | Hardware Hacker Reprints II        | 24.50                           |
| TTL Cookbook16:50Active Filter Cookbook15:50Micro Cookbook vol I or II16:50Enhancing your Apple I or II17:50AppleWriter Cookbook19:50Apple Assembly Cookbook19:50Incredible Secret Money Machine19:50LaserWriter Reference (Apple)19:50PostScript Cookbook (Adobe)10:50PostScript Ref. Man. (Adobe)22:50PostScript Prog. Design (Adobe)22:50DutLOCKED SOFTWARE22:50Lintro to PostScript VHS Video39:50PostScript Perspective Draw39:50PostScript Perspective Draw39:50PostScript Beginner Stuff39:50PostScript BBS stuff19:50Absolute Reset Ile & IIc19:50AppleWriter/Caserwriter Utilities19:50AppleWriter CB or Assy CB Disk24:50SENERGEETICSKISA/M                                                                                                    | Ask The Guru Reprints I or II      | 24.50                           |
| Active Filter Cookbook15.50Micro Cookbook vol I or II16.50Enhancing your Apple I or II17.50AppleWriter Cookbook19.50AppleWriter Reference (Apple)19.50PostScript Cookbook (Adobe)19.50PostScript Cookbook (Adobe)19.50PostScript Cookbook (Adobe)22.50PostScript Prog. Design (Adobe)22.50PostScript Prog. Design (Adobe)22.50PostScript Prog. Design (Adobe)29.50PostScript Prog. Design (Adobe)39.50PostScript Show & Tell39.50Intro to PostScript VHS Video39.50PostScript Beginner Stuff39.50PostScript Beginner Stuff39.50PostScript Bestuff19.50Absolute Reset Ile & IIC49.50AppleWriter/Laserwriter Utilities19.50Enhance I or II Companion Disk24.50FREE VOICE HELPLINEVISA/MSYNERGEETICSBox 809-RE                                                                                                    | CMOS Cookbook                      | 18.50                           |
| Micro Cookbook vol I or II       16.50         Enhancing your Apple I or II       17.50         Apple Assembly Cookbook       19.50         Apple Assembly Cookbook       21.50         Incredible Secret Money Machine       19.50         PostScript Cookbook (Adobe)       19.50         PostScript Prog. Design (Adobe)       22.50         DUNLOCKED SOFTWARE       29.50         LaserWriter Corner (Ile/Mac/PC)       29.50         PostScript Perspective Draw       39.50         PostScript Beginner Stuff       39.50         PostScript BBS stuff       19.50         Abolute Reset Ile & IIc       19.50         Apple Writer CB or Assy CB Disk       19.50         Cappe Writer CB or Assy CB Disk       19.50         PostScript BS Stuff       19.50         Apsolute Reset Ile & IIc       19.50         Apple Writer CB or Assy CB Disk       19.50         Apple Writer CB or Assy CB Disk       19.50         Apple Writer CB or Assy CB Disk       19.50         ERE VOICE HELPLINE       VISA/M         SYMEREREETICS       Box 809-RE                                                                 |                                    |                                 |
| Enhancing your Apple I or II       17.50         AppleWriter Cookbook       19.50         Apple Assembly Cookbook       19.50         Incredible Secret Money Machine       10.50         LaserWriter Reference (Apple)       19.50         PostScript Cookbook (Adobe)       21.50         PostScript Ref. Man. (Adobe)       22.50         PostScript Prog. Design (Adobe)       22.50         Real World Postscript (Ref.)       29.50         Intro to PostScript VMS Video       39.50         PostScript Beginner Stuff       39.50         PostScript BBS stuff       39.50         AppleWriter/Laserwriter Utilities       19.50         AppleWriter CB or Assy CB Disk       19.50         PostScript BBS stuff       19.50         AppleWriter/Laserwriter Utilities       19.50         AppleWriter CB or Assy CB Disk       24.50         FREE VOICE HELPLINE       VISA/M         SYMERGEETICS       Box 809-RE                                                                                                    | Active Filter Cookbook             | 15.50                           |
| AppleWriter Cookbook19.50Apple Assembly Cookbook21.50Incredible Secret Money Machine10.50LaserWriter Reference (Apple)19.50PostScript Cookbook (Adobe)22.50PostScript Prog. Design (Adobe)22.50Real World Postscript (Roth)22.50UNLOCKED SOFTWARELaserWriter Corner (Ile/Mac/PC)PostScript Perspective Draw39.50PostScript Beginner Stuff39.50PostScript Beginner Stuff39.50PostScript BBS stuff39.50Absolute Reset Ile & Ilc19.50AppleWriter/Caserwriter Utilities19.50Enhance I or II Companion Disk49.50AppleWriter CB or Assy CB Disk24.50SUSAPPERETICSBox 809-REBox 809-RE                                                                                                    | Micro Cookbook vol I or II         | 16.50                           |
| Apple Assembly Cookbook<br>Incredible Secret Money Machine<br>LaserWriter Reference (Apple)<br>PostScript Cookbook (Adobe)<br>PostScript Cookbook (Adobe)<br>PostScript Prog. Design (Adobe)<br>Real World Postscript (Roth)       19.50<br>22.50<br>22.50<br>22.50<br>22.50<br>22.50<br>22.50<br>22.50<br>22.50<br>22.50<br>22.50<br>22.50<br>22.50<br>22.50<br>22.50<br>22.50<br>22.50<br>22.50<br>22.50<br>23.50<br>39.50<br>39.50<br>PostScript Perspective Draw<br>PostScript Perspective Draw<br>PostScript Perspective Draw<br>PostScript Beginner Stuff<br>PostScript Beginner Stuff<br>PostScript Beginner Stuff<br>Absolute Reset Ile & IIC<br>AppleWriter/Laserwriter Utilities<br>Enhance I or II Companion Disk<br>AppleWriter CB or Assy CB Disk       39.50<br>39.50<br>24.50         FREE VOICE HELPLINE       VISA/M<br>SAMERGEETICS<br>Box 809-RE                                                                                                    |                                    |                                 |
| Incredible Secret Money Machine<br>LaserWriter Reference (Apple)<br>PostScript Cookbook (Adobe)<br>PostScript Ref. Man. (Adobe)<br>PostScript Prog. Design (Adobe)<br>Real World Postscript (Roth)<br>UNLOCKED SOFTWARE<br>LaserWriter Corner (Ile/Mac/PC)<br>PostScript Show & Tell<br>Intro to PostScript VHS Video<br>PostScript Derspective Draw<br>PostScript Beginner Stuff<br>PostScript Technical Illustrations<br>PostScript BBS stuff<br>Absolute Reset Ile & IIc<br>AppleWriter/Laserwriter Utilities<br>Enhance I or II Companion Disk<br>AppleWriter CB or Assy CB Disk<br>FREE VOICE HELPLINE<br>Box 809-RE                                                                                                    |                                    | Contraction of the local sector |
| LaserWriter Reference (Apple)       19.50         PostScript Cookbook (Adobe)       16.50         PostScript Ref. Man. (Adobe)       22.50         PostScript Prog. Design (Adobe)       22.50         Real World Postscript (Roth)       22.50         UNLOCKED SOFTWARE         LaserWriter Corner (Ile/Mac/PC)       29.50         PostScript Show & Tell       39.50         Intro to PostScript VHS Video       39.50         PostScript Beginner Stuff       39.50         PostScript Technical Illustrations       39.50         PostScript BBS stuff       19.50         Absolute Reset Ile & Ilc       19.50         AppleWriter/Laserwriter Utilities       19.50         FREE VOICE HELPLINE       VISA/M         SYNDERGEETICS       Box 809-RE                                                                                                    |                                    |                                 |
| PostScript Cookbook (Ådobe)       16.50         PostScript Ref. Man. (Ådobe)       22.50         PostScript Prog. Design (Ådobe)       22.50         Real World Postscript (Roth)       22.50         UNLOCKED SOFTWARE         LaserWriter Corner (Ile/Mac/PC)       29.50         PostScript Show & Tell       39.50         Intro to PostScript VHS Video       39.50         PostScript Beginner Stuff       39.50         PostScript Technical Illustrations       39.50         PostScript BBS stuff       19.50         Absolute Reset Ile & Ilc       19.50         AppleWriter/Laserwriter Utilities       19.50         FREE VOICE HELPLINE       VISA/M         SYNDERGEETICS       Box 809-RE                                                                                                    |                                    |                                 |
| PostScript Ref. Man. (Adobe)       22.50         PostScript Prog. Design (Adobe)       22.50         Real World Postscript (Roth)       22.50         UNLOCKED SOFTWARE         LaserWriter Corner (Ile/Mac/PC)       29.50         PostScript Show & Tell       39.50         Intro to PostScript VHS Video       39.50         PostScript Beginner Stuff       39.50         PostScript Technical Illustrations       39.50         PostScript Bes stuff       19.50         Absolute Reset Ile & IIC       19.50         AppleWriter/Laserwriter Utilities       19.50         Enhance I or II Companion Disk       49.50         AppleWriter CB or Assy CB Disk       24.50         FREE VOICE HELPLINE       VISA/M         SYNDERGEETICS       Box 809-RE                                                                                                    |                                    |                                 |
| PostScript Prog. Design (Adobe)<br>Real World Postscript (Roth)       22.50         UNLOCKED SOFTWARE       22.50         LaserWriter Corner (Ile/Mac/PC)<br>PostScript Show & Tell       29.50         Intro to PostScript VHS Video       39.50         PostScript Perspective Draw       39.50         PostScript Technical Illustrations       39.50         PostScript Technical Illustrations       39.50         PostScript BBS stuff       19.50         Absolute Reset Ile & IIc       19.50         AppleWriter/Laserwriter Utilities       19.50         AppleWriter CB or Assy CB Disk       24.50         FREE VOICE HELPLINE       VISA/M         SYNDERGEETICS       Box 809-RE                                                                                                    |                                    |                                 |
| Real World Postscript (Roth)       22.50         UNLOCKED SOFTWARE         LaserWriter Corner (Ile/Mac/PC)       29.50         PostScript Show & Tell       39.50         Intro to PostScript VHS Video       39.50         PostScript Beginner Stuff       39.50         PostScript Technical Illustrations       39.50         PostScript BBS stuff       19.50         Absolute Reset Ile & Ilc       19.50         AppleWriter/Laserwriter Utilities       19.50         Enhance I or II Companion Disk       AppleWriter CB or Assy CB Disk         FREE VOICE HELPLINE       VISA/M         SYNERGEETICS       Box 809-RE                                                                                                    |                                    |                                 |
| UNLOCKED SOFTWARE LaserWriter Corner (Ile/Mac/PC) PostScript Show & Tell Intro to PostScript VHS Video PostScript Perspective Draw PostScript Beginner Stuff PostScript Beginner Stuff Absolute Reset Ile & IIc AppleWriter/Laserwriter Utilities Enhance I or II Companion Disk AppleWriter CB or Assy CB Disk TREE VOICE HELPLINE CSCAPPERETICS Box 809-RE                                                                                                    |                                    |                                 |
| LaserWriter Corner (Ile/Mac/PC)<br>PostScript Show & Tell<br>Intro to PostScript VHS Video<br>PostScript Perspective Draw<br>PostScript Beginner Stuff<br>PostScript Technical Illustrations<br>PostScript BBS stuff<br>Absolute Reset Ile & IIc<br>AppleWriter/Laserwriter Utilities<br>Enhance I or II Companion Disk<br>AppleWriter CB or Assy CB Disk<br>FREE VOICE HELPLINE<br>SYNERGEETICS<br>Box 809-RE                                                                                                    | Real World Postscript (Roth)       | 22.50                           |
| PostScript Show & Tell       39.50         Intro to PostScript VHS Video       39.50         PostScript Perspective Draw       39.50         PostScript Perspective Draw       39.50         PostScript Beginner Stuff       39.50         PostScript Technical Illustrations       39.50         PostScript Bes stuff       39.50         Absolute Reset lle & llc       19.50         AppleWriter/Laserwriter Utilities       19.50         AppleWriter CB or Assy CB Disk       24.50         FREE VOICE HELPLINE       VISA/M         SYNERGEETICS       Box 809-RE                                                                                                    | UNLOCKED SOFTWARE                  |                                 |
| PostScript Show & Tell       39.50         Intro to PostScript VHS Video       39.50         PostScript Perspective Draw       39.50         PostScript Perspective Draw       39.50         PostScript Beginner Stuff       39.50         PostScript Technical Illustrations       39.50         PostScript Bestuff       19.50         Absolute Reset lle & llc       19.50         AppleWriter/Laserwriter Utilities       19.50         AppleWriter CB or Assy CB Disk       24.50         FREE VOICE HELPLINE       VISA/M         SYNERGEETICS       Box 809-RE                                                                                                    | LaserWriter Corner (Ile/Mac/PC)    | 29.50                           |
| PostScript Perspective Draw       39.50         PostScript Beginner Stuff       39.50         PostScript Technical Illustrations       39.50         PostScript Work in Progress       39.50         PostScript Work in Progress       39.50         PostScript Work in Progress       19.50         Absolute Reset Ile & IIc       19.50         AppleWriter/Laserwriter Utilities       19.50         Enhance I or II Companion Disk       19.50         AppleWriter CB or Assy CB Disk       24.50         FREE VOICE HELPLINE       VISA/M         SYNERGEETICS       Box 809-RE                                                                                                    |                                    | 39.50                           |
| PostScript Beginner Stuff<br>PostScript Technical Illustrations<br>PostScript Work in Progress<br>PostScript BBS stuff<br>Absolute Reset Ile & IIC<br>AppleWriter/Laserwriter Utilities<br>Enhance I or II Companion Disk<br>AppleWriter CB or Assy CB Disk<br>FREE VOICE HELPLINE<br>SYNERGETICS<br>Box 809-RE                                                                                                    | Intro to PostScript VHS Video      | 39.50                           |
| PostScript Technical Illustrations<br>PostScript Work in Progress<br>PostScript BBS stuff<br>Absolute Reset lle & llc<br>AppleWriter/Laserwriter Utilities<br>Enhance I or II Companion Disk<br>AppleWriter CB or Assy CB Disk<br>FREE VOICE HELPLINE<br>SYNERGETICS<br>Box 809-RE                                                                                                    | PostScript Perspective Draw        | 39.50                           |
| PostScript Work in Progress<br>PostScript BBS stuff 19.50<br>Absolute Reset lle & llc 19.50<br>AppleWriter/Laserwriter Utilities<br>Enhance I or II Companion Disk 19.50<br>AppleWriter CB or Assy CB Disk 24.50<br>FREE VOICE HELPLINE VISA/M<br>SYNERGETICS<br>Box 809-RE                                                                                                    | PostScript Beginner Stuff          | 39.50                           |
| PostScript BBS stuff<br>Absolute Reset IIe & IIc<br>AppleWriter/Laserwriter Utilities<br>Enhance I or II Companion Disk<br>AppleWriter CB or Assy CB Disk<br>FREE VOICE HELPLINE<br>SYNERGETICS<br>Box 809-RE                                                                                                    | PostScript Technical Illustrations | 39.50                           |
| Absolute Reset Ile & IIC<br>AppleWriter/Laserwriter Utilities<br>Enhance I or II Companion Disk<br>AppleWriter CB or Assy CB Disk<br>FREE VOICE HELPLINE<br>SYNERGETICS<br>Box 809-RE                                                                                                    | PostScript Work in Progress        | 39.50                           |
| AppleWriter/Laserwriter Utilities<br>Enhance I or II Companion Disk<br>AppleWriter CB or Assy CB Disk<br>FREE VOICE HELPLINE VISA/M<br>SYNERGETICS<br>Box 809-RE                                                                                                    | PostScript BBS stuff               | 19.50                           |
| Enhance I or II Companion Disk<br>AppleWriter CB or Assy CB Disk<br>FREE VOICE HELPLINE VISA/M<br>SYNERGETICS<br>Box 809-RE                                                                                                    | Absolute Reset IIe & IIc           | 19.50                           |
| AppleWriter CB or Assy CB Disk 24.50<br>FREE VOICE HELPLINE VISA/M<br>SYNERGETICS<br>Box 809-RE                                                                                                    | AppleWriter/Laserwriter Utilities  | 49.50                           |
| FREE VOICE HELPLINE VISA/M<br>SYNERGETICS<br>Box 809-RE                                                                                                    | Enhance I or II Companion Disk     | 19.50                           |
| SYNERGETICS<br>Box 809-RE                                                                                                    | AppleWriter CB or Assy CB Disk     | 24.50                           |
| Box 809-RE                                                                                                    | FREE VOICE HELPLINE                | VISA/M                          |
| Box 809-RE                                                                                                    | SYNERGETIC                         | cs                              |
| Thatcher, AZ 85552                                                                                                    |                                    |                                 |
|                                                                                                    | Thatcher, AZ 855                   | 52                              |

#### Box 809-RE Thatcher, AZ 85552 (602) 428-4073

C

**CIRCLE 83 ON FREE INFORMATION CARD** 

# NAMES AND NUMBERS

Cambion 1601 N. Powerline Road Pompano Beach, FL 33069 (800) 274-6748 **Canadian AEC** 34 Slater Street Ottowa, Ont, CANADA K1A 0S4 (613) 237-3270 **Computer Shopper** One Park Avenue, 11th Fl. New York, NY 10016 (212) 503-3500 DATArx 111 E. Drake Road, Ste. 7041 Fort Collins, CO 80525 (303) 223-2120 **Edmund Scientific** 101 E. Glouchester Pike Barrington, NJ 08007 (609) 573-6250

**EPRI** Journal Box 10412 Palo Alto, CA 94303 (415) 855-2370 Isotech 3858 Benner Road Miamisburg, OH 45342 (800) 448-9760 Haygeman Machine 2225 South 170th Street New Berlin, WI 53151 (414) 797-7520 Lightwave Box 2139 Tulsa, OK 74101 (918) 835-3161 Melcor 990 Spruce Street Trenton, NJ 08648 (609) 393-4178

Thermoelectric modules are rather expensive, mostly because they have not been improved one iota in the last two decades. Worse yet, all of them are horribly inefficient. In a typical use, you'd have to input five watts of input power to provide just one watt of cooling.

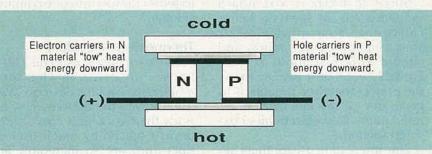

FIG. 2—A THERMOELECTRTIC MODULE consists of blocks of bismuth telluride that have been alternately n- and p-doped. The blocks are placed electrically in series and thermally in parallel. When a DC current is applied, electrons in the n material and holes in the p material will tow heat along with themselves.

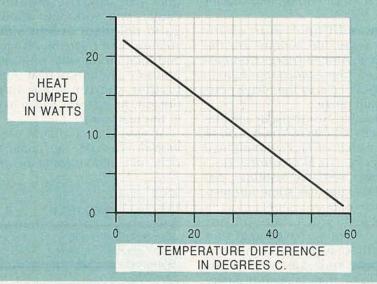

FIG. 3—THE AMOUNT OF HEAT PUMPED by a thermoelectric module depends on the temperature drop you require. Note that the heat transferred at the maximum temperature differential is zero. Note also that the heat differential is with respect to the hot end of your heat sink, and not to ambient.

# NAMES AND NUMBERS

Philips/Signetics 45 George Washington Hwy. Smithfield, RI 02917 (401) 232-0500 Sanyo 7 Pearl Court Allendale, NJ 07401 (201) 825-8080 SGS 1000 East Bell Road Phoenix, AZ 85022 (602) 867-6259 Spraque 70 Pembroke Road Concord, NH 03301 (603) 224-1961 Statek 512 North Main Street Orange, CA 92668 (714) 639-7810

Stock Drive Products 2101 Jericho Turnpike New Hyde Park, NY 11040 (516) 328-3300 Synergetics Box 809 Thatcher, AZ 85552 (602) 428-4073 Tektronix Box 4600 M/S 94-860 Beaverton, OR 97076 (800) 426-2200 **Texas Instruments** Box 809066 Dallas, TX 75380 (800) 232-3200 Vortec 10125 Carver Road Cincinnati, OH 45242 (800) 441-7475

Mechanical air conditioners are almost *fifty* times more efficient than that! Worse yet, you have to apply that extra heat to exactly where you do not want it.

The heatsink you connect the hot side of the module to must be absolutely flat, and be machined to within 0.001 inch over its entire area. It must then get carefully covered with a thin layer of thermal grease. Obviously, those portions of a module not contacting the heatsink can not deliver any useful cooling.

The real killer of most thermoelectric-module applications lies in the thermal drop between the heatsink and the ambient temperature. For higher power uses, a fan or water cooling is essential.

For instance, a very large plain old heatsink will have at best a 1°Cper-watt temperature rise above the ambient. Say you want to pump the 8 watts at a 40°C drop. The heatsink will have to sink those 8 watts, plus an additional 32 watts or so of input power for a total of 40 watts. At 1°C-per-watt heatsink rise, the heatsink will warm to 40°sC above the ambient room temperature. And you've done nothing but break even! The cooling module has a 40-degree drop across it. The heatsink has a 40-degree rise across it. And the net cooling is zero. You have nothing at all to show for all your effort.

One more time: In the previous

example, your final cooling is zero, because the hot side of the heatsink rises just as much above ambient as the amount of temperature drop you are trying to achieve! And a one-degree-perwatt heatsink is a darn good one...and large, too.

So, an extremely low thermal drop from heatsink to ambient is absolutely essential. Also essential is an incredible quantity of insulation around whatever you are cooling, for any net heat flux into your area being cooled will only make matters much worse than they already are.

The modules can get reversed by reversing the current. Because of the inefficiency, the heating mode is five times more effective than the cooling mode.

One side effect of that inefficiency is that you must run the modules off nearly pure direct current. The least amount of powersupply ripple will dramatically cut the cooling ability, since the ripple troughs will heat your load five times better than the ripple peaks will cool your load.

A car battery is often the best choice to power your thermoelectric modules. You might temporarily demonstrate a module by holding your module between your thumb and finger and then connecting the module to a single alkaline "D" cell. Do not use the "D" cell for more than a few seconds at a time.

What good are thermoelectric modules? You definitely can't buy a 4×8 foot panel of them and use them to air condition your house. But they are lots of fun to play with. They're a sure-fire topic for a winning science-fair project or student paper. Besides that, though, thermoelectric modules are limited to those specialized and low-load uses where nothing else can do the job. Important uses include coolers for infrared detectors, dew-point humidity sensors, chillers for microscope stages, and for thermal-management uses in satellites.

I have often wondered why they are not used in satellite-receiver front ends. I guess the answer is that the gain of the input amplifier drops faster with temperature than the noise figure improves.

Both *Cambion* and *Melcor* have lots of interesting tech literature on thermoelectrics, so you might want to contact both for more info.

# Other coolers

There are three other approaches to unusual cooling techniques that are hacker hackable. You just might want to pick up on those instead.

First, Japanese air conditioners are ridiculously better than the American ones, and have been for the past few years. It seems that all the American manufacturers refuse to pick up the new technology, blaming the building codes, and claiming that a customer demand does not exist.

The new air conditioners have EER's (Energy Efficiency Ratings) approaching a value of 15, meaning that they use 33 percent less electrical energy than ours do. That's \$60 per month or so. They are also much quieter and far more comfortable. Four of the secrets include a new beastie called a *scroll compressor*, a motor with an infinitely variable speed blower on the air handler, and a total programmed microprocessor control.

I guess you would call the second device a solid-state cooler, although you do need a large air compressor across the room for a power source. At least the extra heat is not generated at precisely the wrong place, as is the case with thermoelectric modules.

IANUARY 1990

It turns out that rapidly moving air accepts heat from slowly moving air. Thermodynamics and all. So, if you build a suitable *vortex nozzle device* having one inlet for shop air and two outlets, you can arrange things so that cold air comes out one end and hot air out the other—with zero moving parts. Believe it or not, you can get as cold as the -40°Fahrenheit dryice temperatures, or else you can optimize the flow rates to get maximum heat pumping at lower temperature differentials.

One obvious use for those is as needle coolers for industrial sewing machines. Any heat-caused needle breakage can be almost completely eliminated by using a vortex nozzle.

The leading manufacturer of vortex cooling nozzles seems to be *Vortec*. Besides offering bunches of free data and free audio-cassette tapes on vortex cooling, they also have a number of other unusual nozzles that can do such things as air amplification.

As a third approach to effective cooling, dry-ice machines are amazingly low cost and simple. *Edmund Scientific* is one source. All you do is to connect the machine to a carbon dioxide tank (also cheap) from your local gas supplier and turn it on. Slightly over half the gas expands and boils off, while the rest of it will cool and solidify into one solid block. Presto—instant cold.

Naturally, you do that only in a well-vented area while you are wearing safety glasses. You also will want to avoid the instant frostbite caused by roughly handling the finished product, or otherwise letting it come into skin or eye contact.

## Another contest

In case you have not noticed, the bottom has once again fallen out of the memory-chip market, eliminating that insane two-year pricing blip that was directly caused by some incredibly stupid and monumentally misdirected government meddling in the freetrade process. Your jellybean 1megabyte dynamic RAM chips can now be had in quantity for as little as \$8 each. That translates to around 800 *microcents* per bit.

# FRACTAL AND CHAOS SCIENCE RESOURCES

Beauty of Fractals, by Peitgen and Richter

Earlier text that is both a coffee table book and a source of useful algorithms. From the same publisher that did the *Science of Fractal Images.* (Springer-Verlag, 1986) 175 Fifth Avenue, New York, NY 10010 (212) 460-1500

#### BYTE Magazine

Occasional fractal articles and reviews. See A Better Way to Compress Images, January 1988, pp. 215–223 in particular.

1 Phoenix Mill Lane, Peterborough, NH 03458 (603) 924-9281

Chaos—Making of a new Science, by James Gleick

Interesting and easily read survey of the entire field of fractals and chaos science. Frustratingly shallow at times. (Viking, 1987) 40 West 23rd Street, New York, NY 10010 (212) 337-5200

# Fractal Geometry of Nature, by B.B. Mandlebrot

The original "horse's whatever" book that started it all. Mind-blowing artwork in an otherwise unreadable and excessively egocentric text. (W.H. Freeman Press, 1982) .4419 West 1980 South, Salt Lake

City, UT 84104 (801)973-4660

And hackers can once again rejoice. Yea team.

Now, depending on who is doing the counting, the human brain will contain the equivalent of four billion memory bits or so. That's equal to a dozen CD-ROM platters or a small shoebox full of 1 Meg  $\times$  8 SIMM strips. It's also equal to a mere *eight* of the 64 Meg  $\times$  8 SIMM's just beginning to emerge from their preliminary lab research stage.

Projecting these ongoing memory trends, in around ten years or so, machines will definitely be smarter than people. So, for this month's contest, just write me a short essay on exactly what happens when machines will inevitably become the most intelligent life form on earth.

We'll have all the usual Incredible Secret Money Machine book prizes for the dozen or so best entries, with an all-expensepaid (FOB Thatcher, AZ) tinaja quest for two going to the top entry of all. As usual, all entries have Science of Fractal Images, by M.F. Barnsley et. al.

Outstanding collection of useful hands-on fractal information. Good starting place to extend your own research. Includes algorithms and a good bibliography (Springer-Verlag, 1988)

175 Fifth Avenue, New York, NY 10010 (212)460-1500

# SCIENCE Magazine

Occasional fractal and chaos science articles and reviews.

1333 H Street NW, Washington, DC 20005 (202)326-6400

SCIENTIFIC AMERICAN magazine

Occasional fractal articles and reviews. See their *Computer Recreations* column for ongoing info and comments.

415 Madison Avenue, New York, NY 10017 (212)754-0550

### SIGGRAPH Proceedings

Far and away the best annual computer graphics show. Includes the latest and best of fractal and chaos science developments, on all three levels—theoretical, tutorial, and artsy-craftsy. (Siggraph-ACM Press, annually)

11 West 42nd Street, New York, NY 10036 (212)869-7440

to be on paper, and should get sent to me here at *Synergetics*, rather than to the editorial department of **Radio-Electronics**.

Now, there's a memory effect that nobody talks about very much, and its implications for machine intelligence are genuinely scary. I like to call it the threshold effect. Your threshold effect goes like this: If you double the size of a memory, the performance capabilities of that memory usually will expand by much more than a factor of two. That happens because the arrangement and the use of your memory can now be better organized, and can more effectively perform higher-level functions.

For instance, some of your smallest microcontrollers only have room for a single hand-coded program. Add a little memory, and you can step up to a *system monitor* that gives you more power and control. More memory and you step up to some *interpreted language*. More still,

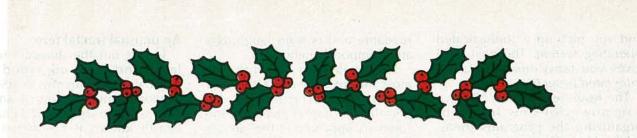

# Plug a Friend into Radio-Electronics this Christmas ... and Save \$11!

This Christmas give an electrifying gift ... plug a friend into Radio-Electronics and brighten his whole new year! Whether electronics is his livelihood or his hobby, your gift will sharpen his focus and illuminate the whole spectrum of electronics throughout the coming year.

Radio-Electronics will keep him informed and up-to-date with new ideas and innovations in all areas of electronic technology ... computers, video, radio, stereo, solid state technology, satellite TV, industrial and medical electronics, communications, robotics, and much, much more.

He'll get great plans and printed circuit patterns for great electronic projects. In just the last year, Radio-Electronics has presented voice scramblers, video switchers, frequency standards, wireless audio links, radiation monitors, function generators, and much more.

In coming issues, Radio-Electronics will present practical, educational, and moneysaving projects like: a helium-neon laser ... a lighting controller ... a video timebase corrector ... a video noise processor ... a light-beam communicator ... an antenna amplifier ... and many others! PLUS ... equipment troubleshooting techniques ... circuit design ... reports on new technology and new products ... equipment test reports ... in-depth coverage on computers, video, audio, shortwave radio ... and lots more exciting features and articles.

SAVE \$11 ...OR EVEN \$22 ... For each gift of Radio-Electronics you give this Christmas, you save a full \$11.00 off the newsstand price. And as an R-E gift donor, you're entitled to start or extend your own subscription at the same Special Holiday Gift Rate — you save an additional \$11.00!

No need to send money ... if you prefer, we'll hold the bill till January, 1990. But you must rush the attached Gift Certificate to us to allow time to process your order and send a handsome gift announcement card, signed with your name, in time for Christmas.

So do it now ... take just a moment to fill in the names of a friend or two and mail the Gift Certificate to us in its attached, postagepaid reply envelope. That's all it takes to plug your friends into a whole year of exciting projects and new ideas in Radio-Electronics!

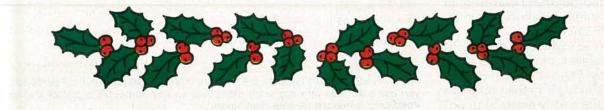

and you pick up a sophisticated operating system. The next level gives you fancy toolboxes, and integrated programs.

The level beyond that can give you powerful new levels of organizing the programs themselves. *HyperCard* and its mutants are an obvious example here. Beyond that lies all the *expert systems, massively parallel architectures,* and *artificial intelligence*.

Because of the threshold effects, going from a 4-megabit memory to a 4-gigabit one will gain you far more than a mere 1000:1 in performance abilities. I feel that something like a million to one is more like it.

It would seem to me that there are probably three or four brand new and previously unthought of thresholds that lie between where we are today and where we will be when we get up to routinely being human-brain sized a decade from now. What are the thresholds and when will they get crossed? Knowing the correct answers to that one could make you filthy rich in a real hurry.

# Chaos and fractal resources

There is a new endeavor out there that is known as Chaos Science. Actually, it's really a loosely knit collection of all sorts of unusual old and new stuff, much of it only weakly related, if at all. As a general rule, if something can keep a math freak off the street at night and if it looks pretty in an alien sort of way, then it probably can be called chaos science. Since chaos science is futuristic, utterly and totally bizarre, and more than eminently hackable, it should be of foremost interest to most of you Radio-Electronics hackers.

Our Chaos Science Resources sidebar will give you a quick summary of a few of the main places to go for further info on this exciting new field. You'll probably want to start off with James Gleick's book Chaos—Making a New Science. It offers a thorough and easy-to-read but sometimes shallow introduction to the field.

The horse's whatever document on the subject, of course, is Mandlebrot's *Fractal Geometry of Nature*. While more than pretty to look at, the text is pretty nigh unreadable and is both laughingly and pompously egocentric.

The book I am currently the most impressed with is the new *Science of Fractal Images*, especially in chapter five. A good summary appeared in the January 1988 *Byte* magazine and it was under the title *A Better Way to Compress Images*.

One of the things that struck me about that great book and the *Byte* summary article was that the sample BASIC and C programs were forever making those complicated translate-rotate-scale transformations. That's the kind of stuff that *PostScript* does free, invisibly, and automatically all of the time. Contrary to all the dire negative comments early in the red book, Post-Script should end up *nearly ideal* for fractal-geometry uses, along with most anything else involving chaos science.

# An unusual fractal fern

To test out the theory, I translated and then upgraded the original code into the PostScript routines found in Figs. 4 and 5. They will give you a typical chaotic beastie known as a *Serpenski* triangle, plus *the fern*, the second most popular fractal image of all time. Of course, the *Mandlebrot Set* is numero uno, and I am saving it for sometime later.

While you can run the code through any old word processor, you do need a PostScript speaking laser printer or a PostScript emulator to get your final copies. You could reverse-engineer them back into BASIC, or else use the original listings as they appeared in the *Byte* article.

Even though there's still an awful lot of slop left in the code, I was quite pleased with both the final results and their speed under

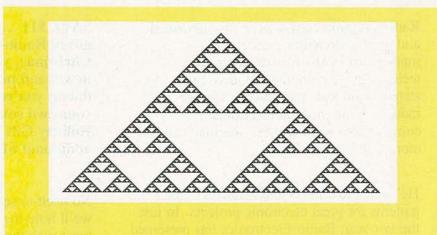

/problistcreate {mark /counter 0 def probabilities {128 mul round cvi {transforms counter get} repeat /counter counter 1 add def} forall counttomark 128 sub neg dup 0 gt { [1 0 0 1 0 0] repeat} {pop} ifelse] /problist exch def} bind def

/doit {problistcreate 1 1 20 {problist rand -24 bitshift get transform 2 copy moveto 0.001 10 rlineto} repeat newpath numdots {problist rand -24 bitshift get transform 2 copy moveto 0.001 0 rlineto stroke} repeat} bind def

% /// demo - remove before use. ///

/numdots 6000 def % increase for denser image; decrease to print faster

/transforms [ [0.5 0 0 0.5 0 0] [0.5 0 0 0.5 1 0] [0.5 0 0 0.5 0.5 0.5] ] def

/probabilities [ .33 .33 .34 ] def

1 setlinecap 0 setlinewidth 200 300 translate 100 dup scale doit showpage quit

FIG. 4—A SERPENSKI TRIANGLE STRANGE ATTRACTOR done using PostScript. While you can enter this into any word processor on any computer, a printer that accepts PostScript is needed for your final output.

PostScript. I elected to create a custom probability table once ahead of time, rather than making slower individual probability selections on the fly. Providing for 128 entries in the table, rather than the expected 100, gives us some further speedup and simplification. But a lot more cries to be done.

When you are experimenting with them on your own, be sure to change the numdots variable to something in the high thousands for your original fast-printing samples that will image in a few seconds to a minute or two. Later on, you could increase numdots as high as you need to for top-quality final images that might take hours to print in their larger sizes.

One other "gotcha:" The six-element matrices used by the original fractal people and PostScript differ slightly. To get from one to the other, simply *interchange the second and third numbers in the array*. Never mind why.

There are some amazingly bizarre things about the fern image of Fig. 5. First and foremost, larger sizes of the fern original are hauntingly beautiful. In fact, I've never seen *any* PostScript code image *anywhere* that comes even remotely close.

Second, the smaller pieces of the fern are definitely *not* a smaller, or *selfsimilar* copy of your whole picture. Unlike ordinary pictures, as you magnify, additional and uniquely different detail appears. But that is what fractal stuff is all about.

Third, although an apparently random process is used that picks four tasks by using random probabilities in random orders, you always end up with the *same* final image! That will happen regardless of which random numbers get used in which order.

That is a stunning example of a *strange attractor*, otherwise known as the holy grail of fractaldom. As you might expect, others are seeking out the possible strange attractors thought to underlie the stock-market prices and weather patterns.

Despite that, a sick randomnumber generator will definitely not perform. You have to use a good one. Short repetition sequences appear to be a no-no. Many more details are in my *Apple Assembly Cookbook*.

Fourth, believe it or not, the entire fern is coded as only 28 numbers in a tiny data array! There's no difference whatsoever between your Serpenski triangle and the fern, except for the 28 numbers.

Nor is there any other difference between those and untold billions of other wildly different images. We thus have an absolutely incredible picture-compaction scheme going on here. For a fullpage PostScript fern, the data compaction can approach 300,000:1! Unfortunately, though, your image-regeneration times do get out of hand with compaction levels that are that high. You can forget about real time. In theory, by going to just a few more numbers, we can create any image at all. Which gets heavy fast.

Fifth, and finally, the image really does look just like an authentic Black Spleenwort Fern. Now, Black Spleenwort Ferns have

Try the

Electronics

bulletin board

system

(RE-BBS)

516-293-2283

The more you use it the

more useful it becomes.

We support 300 and 1200

Parameters: 8N1 (8 data

bits, no parity, 1 stop bit) or 7E1 (7 data bits, even

Add yourself to our user files to increase your

Communicate with other

Leave your comments on

**RE-BBS** 

516-293-2283

R-E with the SYSOP.

baud operation.

parity, 1 stop bit).

access.

**R-E** readers.

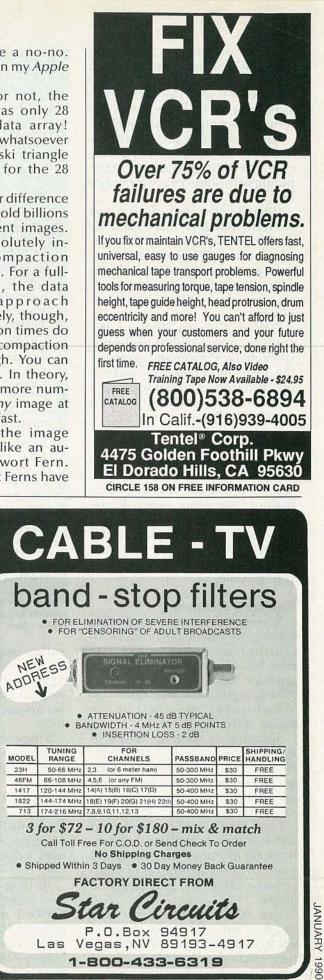

been around for a rather long time, and they sure are pretty, but nobody ever accused them of being very bright. Could the exact same process be used by the real fern to teach itself how to grow?

To me, the odds are overwhelming that that does seem to be the case. We thus appear to be tampering with some heavy-duty stuff here.

What really astounds me over the fern, though, is that you do not really draw it. All you have to do is *let it out*, and it leaps out of its cage with a vengeance. I guess that is where the "strange" in *strange attractors* comes from in the first place.

Oh yes, if you do find the strange attractor that underlies stock-market prices and send it to me, I'll be most happy to send you five of my money machine books. I might even consider a free tinaja quest as well.

# Help wanted

How about you helping me for a change? I'm having trouble finding some sources of cheap stock plastic metric gears, especially the *Module 1.0* size. Any suggestions? Yes, *Stock Drive Products* carries them, but at five times what I want to pay for them. A free book for your trouble.

# New tech literature

Several manufacturers are newly turning to videotape product introductions. *Tektronix* has bunches of scope and spectrumanalyzer tapes available for you. And *Sprague* has a free new "videotech paper" on a full bridge motor driver.

Speaking of *Sprague*, they also have a unique new UGN3055U Hall-effect device. The \$1.60 parts are *addressable*, which means that up to thirty of them can share the same two-wire series query line.

From the *Philips* branch of good old *Signetics*, a fat new data handbook on *RF Power Transistors* and a very detailed ap note on all those popular 74HC4046 phase-locked loops.

The SGS people have a free soapbox full of EPROM samples, while Texas Instruments has a new free evaluation printed-circuit board for their TL7770-5 supply

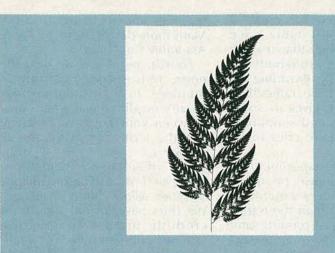

/problistcreate {mark /counter 0 def probabilities {128 mul round cvi {transforms counter get} repeat /counter counter 1 add def} forall counttomark 128 sub neg dup 0 gt { [1 0 0 1 0 0] repeat} {pop} ifelse] /problist exch def} bind def

/doit {problistcreate 1 1 20 {problist rand -24 bitshift get transform 2 copy moveto 0.001 10 rlineto} repeat newpath numdots {problist rand -24 bitshift get transform 2 copy moveto 0.001 0 rlineto stroke} repeat} bind def

% /// demo - remove before use. ///

/numdots 6000 def % increase for denser image; decrease to print faster

| /transforms [<br>[0 0 0 .16 0 0]<br>[.2 .2326 .22 0 1.6]<br>[15 .26 .28 .24 0 .44]<br>[.8504 .04 .85 0 1.6]<br>] def | 11097 |
|----------------------------------------------------------------------------------------------------|-------|
| /probabilities [ .01 .07 .07 .85 ] def                                                                               | - OF  |

1 setlinecap 0 setlinewidth 200 300 translate 30 dup scale doit showpage guit

FIG. 5—A FRACTAL FERN DONE IN POSTSCRIPT. Note that only 28 data values are needed to completely define this image. But what's really astounding is that you don't really "draw" this fern—instead, you simply let it out!

voltage supervisor chip.

Here we go again. Bright blue light-emitting diodes have been newly announced by *Sanyo*. Is that yet another false alarm? Time will tell.

Stock-market quotation decoders and support software are now available from *DATArx*. *Lightwave* is a new, free fiber-optics trade journal. And the *Quick Shooter* is a low-cost plastic injection molding machine from *Haygeman Machine*. That one uses a drill press for an injection ram.

Turning to my own products, I've recently upgraded and improved my book-on-demand printed Hardware Hacker II reprints, covering all of my hacking columns that have appeared in **Radio-Electronics**. I've also recently released a similar *LaserWriter Secrets* test covering my *LaserWriter Corner* columns over in *Computer Shopper*.

As always, this is your column and you can get technical help and off-the-wall networking per that *Need Help?* box. The best calling times are weekdays 8–5, *Mountain Standard Time*. Let's hear from you. **R-E** 

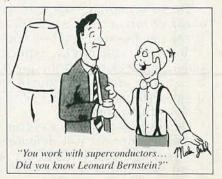

# AUDIO UPDATE

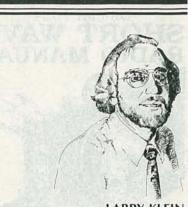

LARRY KLEIN, AUDIO EDITOR

# The Audio Answerman strikes again!

BECAUSE THIS COLUMN IS WRITTEN FOR the casual hi-fi user, rather than the dedicated audiophile, all the column topics—including the following Q's and A's—are chosen to be helpful and/or informative. For this month's column, I've chosen two questions, one practical and the other mostly theoretical. Let me know how you feel about this format.

# **Recording Balance**

**Q.** When I'm recording a disc or FM program on my cassette deck, I notice that the right- and left-channel recording-level indicators seldom read the same. Sometimes one is higher; sometimes the other. Should I try to balance the channels using the recording-level controls, or simply let things fall as they may? On some of my dubbed tapes the right-to-left balance seems just fine; on others, the sound seems to come mostly from one side or the other. Is there any way to make sure that things are adjusted correctly?

A. First of all, keep in mind that properly adjusted stereo recording-level indicators show exactly the same readings only when identical signal voltages are fed to them by the source or by the tape being played. Given the normal signal variations between the right and left channels of a wide-range stereo recording, the readings should coincide frequently, but momentarily.

Over the years, I've occasionally encountered recordings and FM programs that, for one reason or another, sounded off-center, and

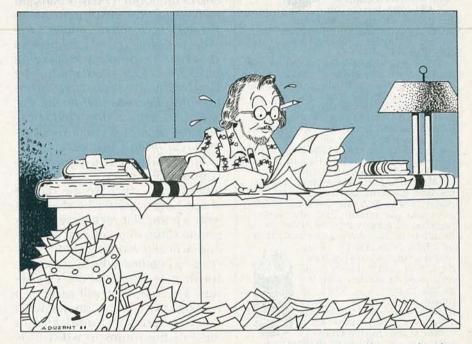

I'm sure that a recorder's meters would have confirmed what I heard. But on the vast majority of recordings, the signal levels in the two stereo channels will provide a balanced sound stage and average out to about the same reading on both meters.

There's an easy way to check the internal balance of your recording circuits. With your record-level controls set similarly, feed a mono signal simultaneously into both channels and check for identical meter indications. If you can't get a mono signal at the tape-output jacks by switching your preamp to mono, and if you can't switch your tuner to mono, you will need to use a single-male/double-female Y connector. When plugged into your amplifier's right or left tapeoutput jack, it will provide the same mono signal source to both tape-input channels.

Assuming that you find a balance problem within your recorder, clean and demagnetize its heads and, most important, try recalibrating its recording-bias controls-assuming that its instruction manual tells you how. (I fixed an unbalanced Nakamichi by doing just that.) If those suggestions don't help, call or drop a note to your recorder's manufacturer explaining the problem and the steps you've already taken to handle it. He may be able to assist you over the phone, or at least provide the address of the nearest authorized repair shop.

Although the question is about lack of recording balance, it

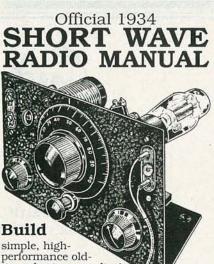

time shortwave radios! All of the secrets are

here: the circuit diagrams, parts layout, coil specifications, construction details, operation hints, and much more!

This is a compilation of shortwave construction articles from *"Short Wave Craft"* magazines published in the 20's & 30's. It's wall-to-wall "how-to."

Included are circuit diagrams, photographs, and design secrets of all shortwave receivers being manufactured in 1934 including some of the most famous: SW-3, the SW-5 "Thrill Box", the deForest KR-1, the Hammurland "Comet Pro", and many more.

Also included is a new chapter showing how you can use transistors to replace hard-to-find vacuum tubes. You'll even see the circuit that was lashed together on a table top one night using junk box parts, a hair curler and alliga-

tor clips. Attached to an antenna strung across the basement ceiling and a 9 volt battery, signals started popping in like crazy. In a couple of minutes an urgent message from a ship's captain off Seattle over 1500 miles away was heard asking for a naviga-

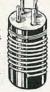

tor to help him through shallow water! These small regenerative receivers

are extremely simple, but do they ever perform! This is a must book for the experimenter, the survivalist who is concerned about basic communication, shortwave listeners, ham radio operators who collect old receivers, and just about anyone interested in old-time radio.

Great book! Fun to read! One of the best old-time radio books to turn up in years. Heavily illustrated! Order a copy today!  $8 1/2 \times 11$  paperback 260 pages only \$15.70 postpaid!

| Lindsa<br>Box 12-W         | AS Pub      | lications<br>ley IL 60915                           |
|----------------------------|-------------|-----------------------------------------------------|
| Send a<br>Manual<br>Chk, M | copy of Sha | ort Wave Radio<br>ed is \$15.70.<br>nd a free cata- |
| Name                       | 1000        | a HUSSING                                           |
| Address                    | -           |                                                     |
| City                       | St          | Zip                                                 |

wouldn't hurt to point out that an audible right-left system unbalance can come about through misadjustment of speaker-system midrange controls. Because the ear is most sensitive to mid frequencies (4 kHz or so), a pair of speakers whose midrange-level controls are adjusted differently will sound unbalanced. Objectively, one will be playing louder than the other despite the fact that the same signal level is fed to both.

# **Reflected speaker sound**

**Q.** I've read several articles about live-end/dead-end listening rooms, in which the loudspeaker end of the room is heavily damped with acoustical absorption material and the listener's end is fairly reflective. That is said to improve a speaker's response and imaging properties. Can such a setup be used with speakers that intentionally reflect sound from the rear walls, such as electrostatics, planars, or conventional speakers with rear-firing radiators?

A. Ideally, a loudspeaker's sound-radiation pattern-which, indirectly, is what we are talking about here-should be designed with a particular recording-microphone setup in mind. Since that is impractical given the variety of recording practices, the best that the speaker designer can do is to design a system that will present a reasonable stereo image with most program material and in most of the rooms in which it is likely to find itself. In a conventional listening room, the speaker sound that reaches a listener's ears consists of the direct sound from the drivers plus a large amount of early- and late-arriving reflections bounced from the walls, floor, and furniture. If a speaker's immediate environment has sufficient acoustical absorption, most of those early reflections will be soaked up or severely attenuated. The late-arriving reflections from the more distant walls will be relatively unaffected. The advocates of such an arrangement state that its advantages include the preservation of accurate directional cues and instrumental detail.

Speakers designed to radiate multidirectionally or with strong

rear radiation obviously shouldn't be installed in a non-reflective location, since they intentionally use the adjacent walls to deliver large percentages of reflected (and, therefore, delayed) sound to the listener's ears. As noted by German acoustic researcher Helmut Haas in 1951, as long as the interval between the delayed and direct sounds doesn't exceed 40 to 50 milliseconds, the ear fuses the two into a single event. The delayed sound is heard as an echo only when the 50-millisecond delay is exceeded.

An unexpected psychoacoustic effect of delays of between 5 and 30 ms is to "expand" the perceived sound source. Not only does the sound increase in volume, but it also takes on—in Haas' words—a "pseudostereophonic quality." (That pseudo-stereo effect probably accounts for the widened sound stage provided by a popular speaker design that employs eight small rear drivers and one forward-facing one.) Incidentally, a speaker system's sound reflected from a nearby rear wall has little in common with the reflections in a concert hall from walls perhaps 50-100 feet away-despite the efforts of some manufacturers to imply that their deliberatively reflective speakers mimic the acoustics of concert halls.

For good reasons, open-back dipolar and omnidirectional systems (which have included some of the best speakers on the market) and rear-radiating speaker systems are necessarily more placement-critical than conventional forward-radiating types. The problem is to arrive at a spacing from adjacent surfaces that enables the reflected energies to make a positive rather than destructive—contribution to the sound and stereo image perceived by the listener.

Which type of speaker design is the best? My feeling is that as long as recording techniques (and room acoustics) are not standardized, most otherwise well-designed systems will sound good on most recordings. In truth, speakers that radiate substantial energy rearward have special installation constraints, but their advocates will tell you that they are more than worth it. **R-E** 

# SHORTWAVE RADIO

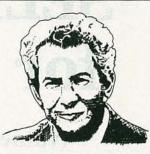

STANLEY LEINWOLL

# The future of shortwave broadcasting

MORE THAN 130 COUNTRIES CURrently operate international shortwave broadcasting services. Many of them use shortwave broadcasting as an instrument of their foreign policies. The United States, the Soviet Union, and Great Britain alone carry approximately 6,000 frequency hours daily to every continent on Earth in every major language, and also many minor languages.

In addition, a large number of countries, including Brazil, Argentina, the People's Republic of China, Mexico, the USSR, and many developing countries use shortwave for domestic broadcasts. Those national services are aimed primarily toward large rural and suburban audiences.

Because of the popularity and versatility of the shortwave spectrum, the number of frequencyhours scheduled for *H*igh-*F*requency (HF) broadcasting has quadrupled since the end of World War II, from about 8,500 frequency hours to more than 35,000 today. And as technology has advanced, the standard transmitter power has increased from 50-100 kW in the late 1940's to 250-500 kW in the 1980's.

Rapidly growing demand for a limited number of frequencies, coupled with a power race, has resulted in increasing chaos in the HF broadcast bands. The 9-MHz band (9500–9770 kHz) has been monitored at four different locations in Europe. The results are summarized in Fig. 1, which shows occupancy during the period from February 13–17, 1989.

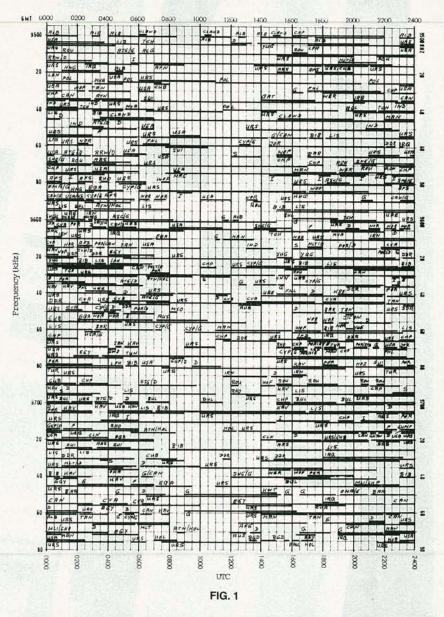

The solid horizontal lines show actual users, and the frequency is shown vertically along the margins, in 5-kHz increments. It can be seen that, during prime broadcasting hours, virtually all frequen-

1990

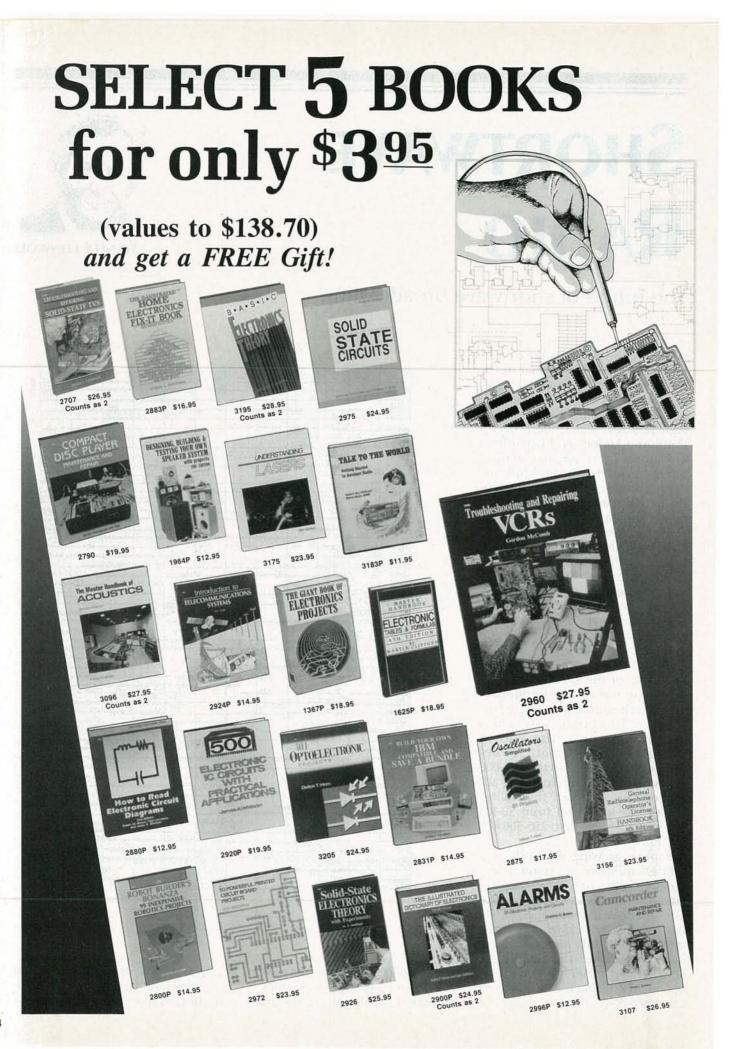

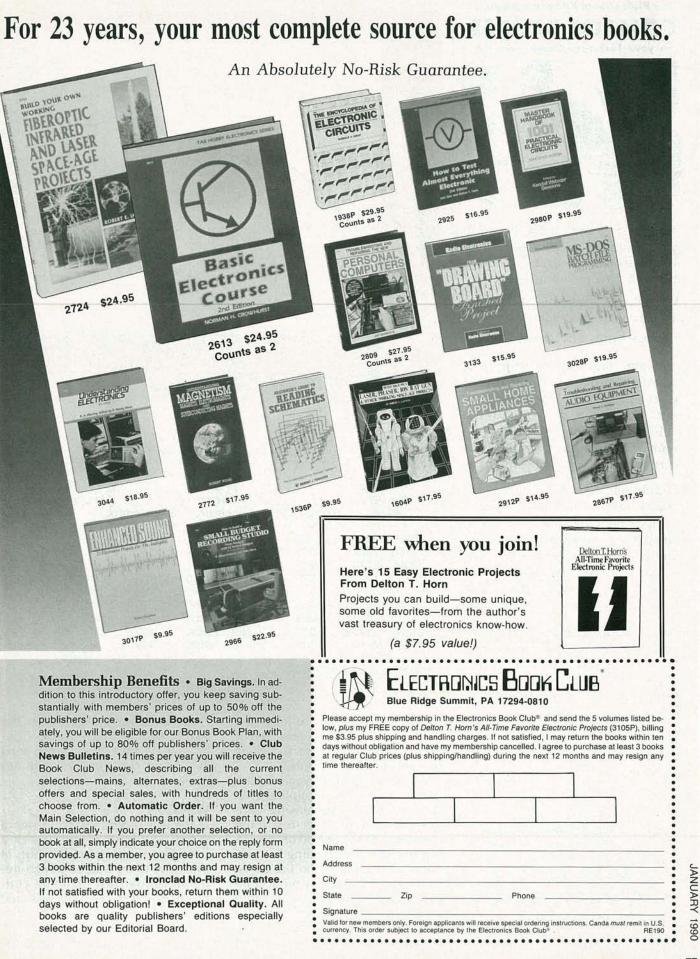

# <text>

Add prestige and earning power to your technical career by earning your Associate or Bachelor degree through directed home study.

Grantham College of Engineering awards accredited degrees in

electronics and computers.

An important part of being prepared to *move up* is holding the right college degree, and the absolutely necessary part is knowing your field. Grantham can help you both ways—to learn more and to earn your degree in the process.

Grantham offers two degree programs—one with major emphasis in electronics, the other with major emphasis in computers. Associate and bachelor degrees are awarded in each program, and both programs are available completely by correspondence.

No commuting to class. Study at your own pace, while continuing on your present job. Learn from easy-to-understand lessons, with help from your Grantham instructors when you need it.

*Write for our free catalog* (see address below), or phone us at toll-free 1-800-955-2527 (for catalog requests only) and ask for our "degree catalog."

Accredited by the Accrediting Commission of the National Home Study Council

**GRANTHAM College of Engineering** 10570 Humbolt Street Los Alamitos, CA 90720

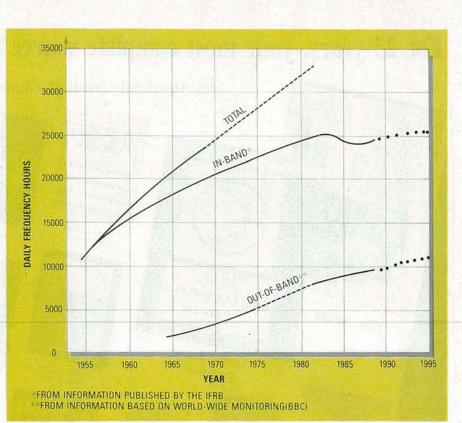

FIG. 2

|                               |           | TABLE I                        |            |                              |
|-------------------------------|-----------|--------------------------------|------------|------------------------------|
| Kilohertz<br>Pre-1979<br>WARC | Bandwidth | 1979<br>Kilohertz<br>Spectrum  | Bandwidth  | Implementation<br>Date       |
| 5950 - 6200                   | 250       | 5950 - 6200                    | 250        |                              |
| 7100 - 7300                   | 200       | 7100 - 7300                    | 200        |                              |
| 9500 - 9775                   | 275       | 9500 - 9900                    | 400        | July 1, 1994                 |
| 11700 - 11975<br>none         | 275       | 11650 - 12050<br>13600 - 13800 | 400<br>200 | July 1, 1989<br>July 1, 1989 |
|                               |           |                                |            |                              |
| 17700 - 17900                 | 200       | 17550 - 17900                  | 350        | July 1, 1989                 |
| 21450 - 21750                 | 300       | 21450 - 21850                  | 400        | July 1, 1989                 |
| 25600 - 26100                 | 500       | 25670 - 26100                  | 430        | January 1, 1982              |
| Total Spectrum                | 2350kHz   |                                | 3130kHz    |                              |

cies are occupied by at least one broadcaster. In many cases, two or more broadcasters use the same frequency simultaneously.

For more than forty years broadcasters have been grappling with the problem of increasing congestion in a severely restricted spectrum. One method of alleviating serious overcrowding is to expand the supply of the broadcast frequencies. That can be accomplished by an appropriate radio conference with the authority to re-allocate spectrum for the broadcasting service. The last such conference was held in 1979; the World Administrative Radio Conference (WARC-79) was convened in Geneva for approximately ten weeks.

# WARC-79

The less-developed countries at WARC-79 opposed the loss of a fixed shortwave spectrum but, at the same time, wanted a high-frequency broadcast planning conference. Their position was that the developed countries had control of the high-frequency broadcontinued on page 100

RADIO-ELECTRONICS

# DRAWING BOARD

# The world of video

BEFORE WE GET INTO CIRCUITS AND stuff, there's a piece of follow-up business I have to take care of. If you're a regular reader, you'll remember that we ran a contest some months ago to see who could come up with a good way to use the space left empty in the EPROM character generator we designed.

There were lots of entries and lots of ideas, but the best one came from Randall Logan of British Columbia, Canada. He used the remaining space in the EPROM to build an automatic hex to decimal converter that still left enough room in the EPROM for the character codes we worked out as our circuit was being developed. The circuit details are on page 72 of the September 1989 issue of **Radio-Electronics**.

Since it's the height of tedium to generate the code for the EPROM, Randall wrote a BASIC program to create the data. He sent me a copy of it and, as promised, I'm sharing it with all of you—it's shown in Listing 1. Although the program is written for an IBM or compatible, it won't take a lot of work to convert it to the BASIC dialect used by other computers. The program is well-commented so you shouldn't have any trouble figuring out how it works and what you'd have to do to change it.

Just about the only reason for changing it would be to match the data outputs of the EPROM to your seven-segment display. The segment assignments (a, b, c, etc.) are pretty much standardized, but sometimes it's easier to lay out a PC board by switching the order of the EPROM data pins. In any event, you've got the circuit and now you've got a program to generate the data for the EPROM.

As a last note on the subject, the program will create a file 2049 bytes long. The extra byte comes about because BASIC (at least IBM BASIC) adds an "end of file mark" (1Ah), whenever it writes a data file. It isn't a big deal since the first 2048 bytes are the ones going into the EPROM, but being aware of the extra byte (as well as knowing why it's there) means there's just one less thing to worry about.

And now for something com-

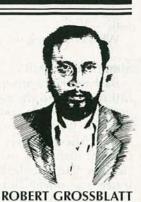

pletely different.

In going through the mail I've received recently, it's evident that video is a really popular subject. Lots of readers are fascinated by the hardware but haven't gotten their hands dirty because they're not familiar with video signals, terminology, and hardware requirements. Over the next few months we'll go through some video basics together. We'll take apart the NTSC standard and examine the individual parts of the waveform. Once we know what we're looking at, we'll see what has to be done to design video circuitry. It's

LISTING 1 THIS PROGRAM WILL GENERATE A 2048 BYTE BINARY FILE (EPROM.DAT) CONTAINING THE DATA REQUIRED FOR THE EPROM IN THE BINARY TO HEX/DECIMAL CONVERSION CIRCUIT AS SHOWN IN THE 100 REM 105 REM 110 REM SEPTEMBER ISSUE OF RADIO ELECTRONICS, PAGE 72 120 REM 130 REM 140 REM WRITTEN BY RANDALL LOGAN, 1989 150 REM 160 REM DESCRIPTION OF VARIABLES 170 REM B=NUMBER BASE (10 OR 16) B=NUMBER BASE (10 OR 16) N=NUMBER TO CONVERT (0-255) P=SELECTED DIGIT POSITION WITHIN NUMBER (0-3) D=DIGIT VALUE (0-9) FOR DECIMAL #'S AND (0-15) FOR HEX #'S V=TEMPORARY WORKING VARIABLE 180 REM 190 REM 200 REM 210 REM S()=CHARACTER SEGMENT DATA (16 ELEMENT ARRAY) 220 REM 230 REM Z=USED TO DETERMINE IF LEADING ZERO BLANKING IS REQUIRED 240 REM 250 CLS 260 DIM S(16) 270 REM READ SEGMENT DATA FOR ALL 16 CHARACTERS (0-F) INTO ARRAY 280 FOR I = 0 TO 15:READ S(I):NEXT 310 DATA 63,6,91,79,102,109,125,7,127,111,119,124,57,94,121,113 320 REM 330 REM NOW GENERATE BINARY FILE FOR EPROM PROGRAMMER (EPROM.DAT) 340 REM 350 OPEN "EPROM.DAT" FOR OUTPUT AS #1 FOR B = 10 TO 16 STEP 6 FOR N = 0 TO 255 360 370 380 V = N390 FOR P = 3 TO 0 STEP -1 390 FOR P = 3 TO 0 STEP -1 400 D = INT(V / (B  $^{\circ}$  P)): Z = Z + D 410 V = V - D \* (B  $^{\circ}$  P) 415 REM LINE 420 BLANKS LEADING ZEROS (FOR DECIMAL VALUES ONLY) 420 IF Z = 0 AND P > 0 AND B = 10 THEN PRINT #1, CHRS(0); : GOTO 440 430 PRINT #1, CHR\$(S(D)); 440 NEXT P 450 Z = 0: REM RESET ZERO BLANKING TEST VALUE 460 NEXT N NEXT B 480 CLOSE #1

complicated enough to be interesting and just hairy enough to be fun.

Who could ask for more?

# Some video basics

Back in 1953, a group of relatively unknown people sat down together and made some decisions that affected the lives of every person in this country (and some other countries as well). That sounds like the beginning of a trashy spy novel, but it's not-it's the beginning of the television standard. The people who made the decision were known as the National Television System Committee, and they established the color-TV standard known as NTSC. There are lots of jokes about what the initials stand for (Never The Same Color, etc.), but whatever you might think of it, NTSC video is (in the United States) the name of the game.

All the video circuitry in a television set is designed with one job in mind-to control the movement of the electron beam that scans across the inside of the picture tube. The video signal that moves the dot on the screen and determines how bright it will be is one of the most complex signals in common use. The key to knowing how video works and making sense out of video hardware is understanding all the component parts of the video waveform.

All video, either broadcast NTSC or high-resolution computer, is made up of the same basic elements. As a simplified explanation, the electron beam in the picture tube scans across the screen from left to right and back again. When it reaches the bottom right of the screen, it moves to the upper left and starts another trip back and forth across the screen. The rate at which it travels left to right, and how often it moves back to the top right of the screen are all defined in the NTSC standard.

The video signal fed to a TV set has two basic jobs. The first is to control the beam's movement, and the second is to control the brightness of the beam. The former tells the TV where to put the picture and the latter tells the TV what picture to put there.

Even though the video circuitry

in a television set is constantly moving the beam around the screen from left to right and top to bottom, there's no way to guarantee that the movement is going to be at the precise rates required by the NTSC standard. As we all know, nothing is forever; components age, values drift, and it wouldn't be long before a TV-no matter how well made-would go out of alignment.

Most television sets move the dot around the screen at rates that are close to the NTSC standard, but they have built-in slop factors. That means that there's enough latitude in the TV's control circuitry to enable it to be adjusted to strict NTSC timing. Older television sets had horizontal and vertical hold controls, but most of the newer sets do it automatically.

The horizontal and vertical control of the television image is the job of two components of the NTSC signal known, appropriately enough, as horizontal sync and vertical sync. The former tells the electron beam to move back (or flyback) to the right edge of the screen and the latter causes the beam to move back to the upper right hand corner.

Before we look at the big picture (sorry about that), let's take a look at the most basic unit of the video signal-a horizontal line. The NTSC standard calls for 525 lines of video for each frame (the entire picture), and there are two fields per frame.

# The horizontal line

The whole video signal is really a

series of repeated horizontal lines of control and picture information. The NTSC standard allows a total time of about 63.5 microseconds for each line, so a bit of arithmetic tells us that the frequency is about 15.75 kHz. I'm using approximate numbers because the exact value is different for color and black and white. That rate is referred to as the "horizontal scan frequency," and during each cycle the video signal is controlling the placement of the image and carrying the image information, as well.

The illustration in Fig. 1 shows you exactly what's happening in each horizontal line. The left-hand side of the picture corresponds to the trailing edge of the horizontal sync pulse, which is labeled as "2" in the drawing. As you can see, about 20% of the line time is devoted to control signals, and each part of that section has it's own name and allowable duration.

Most television sets "overscan" the image. That means that a bit of the left and right edges of each line take place outside the screen area-think of it as slightly zooming in on the line. That's done for a variety of reasons; most important, it makes sure that the only part of the image you'll see on the tube is picture information-the control data is always off screen.

If you're looking at a color image, the first important piece of information sent on each line is the colorburst signal. That is about 8 to 10 cycles of a 3.579545-MHz clock, and it's used as a standard to continued on page 91

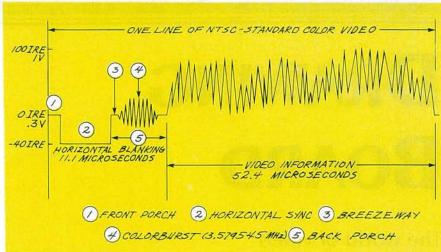

FIG. 1

**COMPUTERDIGEST** 

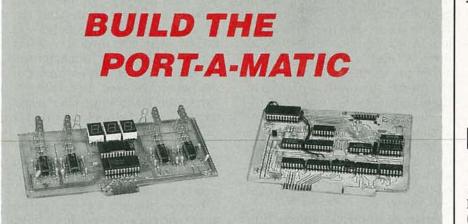

Keep tabs on your expansion bus.

ROBERT GROSSBLATT

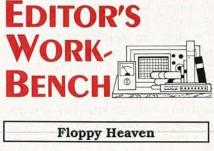

Just found the ultimate floppydisk controller: the newly released CompatiCard IV (CC4)from MicroSolutions (see Fig. 1). I've been searching for something like it for a couple of years; MicroSolutions has really come through.

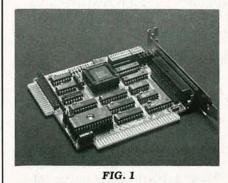

What I've long been looking for is a controller that allows three internal drives and that also has a DB-37 connector for an external drive—in my case, an Irwin 785 tape-backup unit.

Why do I want three internal drives? I get review software in all four of the standard formats (360K, 720K, 1.2MB, and 1.44MB), so I need high-density versions of both 3.5-inch and 5.25-inch drives. However, for trading files with friends and business associates, I need a 360K drive, because 1.2MB drives can't reliably write to 360K diskettes. (Actually, they can write reliably enough; the problem is track mis-alignment when one

There are lots of reasons for the PC's popularity, and if you pop open the case you'll find eight of them on the motherboard. IBM's decision to provide relatively complete details on the architecture of the machine was an invitation for designers to create

add-on hardware for the PC. As things stand now, there are aftermarket products for the PC family that can do just about anything you can imagine—and a lot you can't.

No matter what kind of peripheral you plug into the bus, chances are that the microprocessor (8088, 80286, 80386, even the 80486) will talk to it through an I/O port. Peripherals include video adapters, serial and parallel ports, the keyboard, floppy- and hard-disk controllers, and more. Since Intel microprocessors can address many ports (even the lowly 8088 can address 65,536 different ones), you'd think that port-address conflicts would never occur.

Think again.

IBM has reserved specific ports for specific purposes, and as PC's have evolved, additional ports were reserved. The devices using those ports make the computer more powerful, but they also make it easier to configure something incorrectly.

The Port-A-Matic makes it easy to keep track of I/O operations because it provides a real-time indication of which ports are being accessed. The Port-A-Matic provides a three-digit hex display of the port address, and it lights a discrete LED to provide a 1-of-16 indication of which device is connected to the port. Another discrete LED tells you whether the CPU is doing a read or a write to the port. You can easily customize the circuit so that the discrete LED's light up for a desired I/O port. Even though the Port-A-Matic is a fairly complex circuit, you should be able to build it for well under \$75. PCboard patterns will be published in PC Service.

# The PC bus

Since the Port-A-Matic lives in one of the PC's expansion slots *continued on page 84* 

drive tries to read a disk formatted on another drive. I've had no problem trading either of the 3.5inch disks.

Other controllers typically allow two internal drives only, or two internal and two external drives. However, the latter supply only the external DB-37 connector, so it's impossible to connect a third internal drive with a standard 34-pin edge connector. MicroSolutions sensibly solved that problem simply by wiring an additional 34-pin dual-row header connector in parallel with the DB-37.

So connecting a third (and fourth) drive internally is now as simple as connecting the first two drives; Just attach a power connector and a normal 34-conductor data cable and you're ready to roll.

If that's all there were to the CompatiCard IV, I'd be impressed, but there's more; several items will be particularly interesting for owners of older PC and XT compatibles without built-in support for high-density 5.25inch drives or 3.5-inch drives of either density.

## Advanced features

The most innovative feature is support for a new 2.8MB diskette format. No, the format is not IBM endorsed—but as of this writing (early October), there are rumors that IBM will soon introduce a 2.8MB format using the same vertical recording format as MicroSolutions'.

To handle the increased amount of data stored on a 2.8MB disk in a reasonable amount of time, the data transfer rate has been quadrupled (compared with that of a standard 360K drive) to 1 Mbit/second. The drives, however, are expensive (about \$450), as are the diskettes (about \$10).

No one knows if yet another diskette format can catch on. However, the CC4 is still a good buy because not only does it look forward to the future, it goes a long way toward maintaining compatibility with past formats.

# Upgrading PC's and XT's

You can't use high-density

drives on most PC's and XT's because their floppy-disk controllers work only at a single data transfer rate (250 kHz), and high-density drives need 300and 500-kHz rates.

Even with the right controller, there may be software problems; the BIOSes of older machines don't know how to handle the additional tracks and sectors of high-density drives. You may be able to get around the BIOS problem by installing a 360K drive as drive A, and loading a software driver via CONFIG.SYS to access a high-density drive as drive B or higher. But you wouldn't be able to install the high-density drive as drive A, unless you gave up the ability to boot from A. The reason is a classic Catch-22; you can't load the driver until you've loaded the driver to know how to load the driver.

Anyway, the CC4 solves that problem by including an onboard EPROM that occupies 2K of the address space above the video adapters; that EPROM can be viewed as a BIOS upgrade for older PC/XT models that allows them to access the newer highdensity floppy-disk drives. The only limitation is that the EPROM software applies only to the first two drives; if you add a third (or fourth) drive, you'll have to load a device driver, which occupies about 4.5K of memory.

The ROM allows another neat trick, the ability to boot from any floppy drive attached to the card. For example, I have a 1.2MB drive-A, a 1.44MB drive-B, and a 360K drive-E (drives C and D are hard disks). If at any time I want to boot from the 360K drive, all I have to do is put a formatted 360K system disk into the drive and the CC4 handles the rest. At that point the 360K drive becomes drive A, and the original drive B remains as it was. To access the 1.2MB drive, I'd have to load a copy of DRIVER.SYS (which comes with DOS 3.3) when booting.

The CC4 can also function as a secondary controller. In that configuration, you'd leave your existing floppy controller alone, and move a jumper on the CC4 so that data would flow via a different set of I/O ports. A software driver would then handle the dirty work of transferring data in the usual fashion.

Incidentally, if you've got an AT compatible with a standard Western Digital combined hard/floppy controller (model number 61-000107-00, as shown in the upper left corner of the board), you can disable the on-board controller simply by moving the shorting block from pins E2 and E3 to pins E2 and E1. What you're really doing is assigning the WD board to a different set of I/O port addresses. I do that because the Irwin controller must work off the normal address range.

MicroSolutions has bent over backward attempting to make the CC4 flexible and easy to configure. For one, the configuration DIP switches are located at the top of the card, so you don't have to remove it from your PC to change settings. Also, you can choose from six interrupt levels, three DMA channels, four I/O port ranges, two drive-speed settings, and seven EPROM address ranges. A special set of jumpers allows you to supply power to external drives, if necessary. You can even connect an 8-inch drive to the CC4!

The CC4 also comes with several useful utility programs. One allows you to format diskettes in the background (i.e., while running your word processor or another application); another allows you to format high-density disks if you're running an early version of DOS.

In short, there's no doubt that the CompatiCard IV is the most versatile floppy-disk controller on the market. Highly recommended.—Jeff Holtzman**)CD**(

Slick! A Drawing-Management System for AutoCAD

I you're a regular AutoCAD user you know that it doesn't take much time at all for your hard disk to fill up with drawing files. They can be completed jobs, works in progress, or libraries of

blocks to insert in new drawings. The one thing they have in common is a that they all have to be available all the time—it's a well known fact that the more drawings you produce, the more drawings you have to have on hand.

Managing your store of drawing files gets to be a full-time job since the DOS limitation of eightletter file names can put a real strain on anyone's imagination. And while the difference between TRANS835.DWG and TRANT835.DWG may be remembered for about two minutes after you've created the files, things get somewhat obscure six months down the line.

Although there are several third-party AutoCAD utilities around to help you manage drawings, none of them are as versatile or convenient as Slick!. Not only does it give you a painless way of dealing with drawings, but after you've used it for a while, you'll wonder how you ever managed without it.

Slick! is available in four versions ranging in price from \$95 for the most basic version to \$250 for the top of the line. But even the least-expensive package can save you lots of time and brain damage as soon as you begin using it.

When you run Slick!, you're presented with a graphic representation of your disk-directories on the left and files on the right. As you scroll through the directories, Slick! will list the DWG and SLD files on the disk. When you find the ones you're looking for, you can view as many as four files on the screen at once by moving the cursor to the file list and tagging the files you're interested in. The tagged files can be displayed in a variety of selectable windows similar to the viewports found in AutoCAD Release 10. Once you get the files on the screen, all the Slick! commands are accessed through several pull-down windows at the top of the screen.

You can zoom and pan in any of the drawings and, if you're looking at a 3D drawing, you can also change the viewpoint just as you would with AutoCAD's VPOINT command. You can also get a list

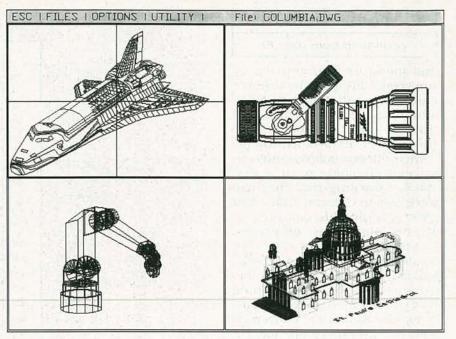

FIG. 2

of the layers and blocks in the drawing and have any of them displayed on the screen as well. Slick! also gives you the ability to copy, rename, or delete files as you're viewing them. That comes in really handy when you're doing disk housekeeping since it's nice to look at a drawing before you delete it.

One of Slick!'s neatest features is being able to scroll through drawing files on the graphics screen. Choosing the files option will give you a list of the drawings in the current directory and choosing one of them will cause it to be immediately drawn on the screen in the current window. Slick! puts drawings on the screen from three to ten times faster than AutoCAD so it doesn't take long to scroll through a di-

| ITEMS DISCUSSED                                          |     |
|----------------------------------------------------------|-----|
| • CompatiCard IV (\$149),                                | Mi- |
| croSolutions, 123 W. Linc                                | oln |
| Highway, DeKalb, IL 601                                  | 15. |
| (815) 756-3411.                                          |     |
| CIRCLE 48 ON FREE INFORMATION CA                         | ARD |
| • Slick! (Level 1, \$95; Leve                            | 12  |
|                                                          |     |
| \$150; Level 3, \$195; Leve<br>\$250) CAD Systems Unlimi |     |

\$150; Level 3, \$195; Level 4,
\$250), CAD Systems Unlimited,
5201 Great America Parkway
#443, Santa Clara, California
95054.
CIRCLE 47 ON FREE INFORMATION CARD

rectory's worth of files. And since you can select viewports while you're looking at a drawing, you can display the full drawing in one window with three different zoomed views of it in the other windows at the same time (see Fig. 2).

Don't overlook the fact that Slick! will display both AutoCAD and AutoSketch slides, as well as drawings, and you can zoom and pan around slide files with the same resolution you get with drawing files. No matter how much you zoom in on a slide file, a straight line stays straight and text stays readable-no jaggies. That's really useful for 3D drawings since we all know about the limitations of AutoCAD's HIDE command. You'll wait forever for AutoCAD to remove hidden lines, only to have the resulting image disappear as soon as you issue the next command.

If you make a slide of the drawing after AutoCAD has removed hidden lines, you can use Slick! to view the SLD file. That will let you pan and zoom to any part of the image you want to examine with no loss in resolution. Try doing that in AutoCAD!

Of course, being able to get an image like that on the screen isn't as useful as getting it on paper. That brings us to the more adcontinued on page 90 JANUARY 1990

#### PORT-A-MATIC

#### continued from page 81

and monitors CPU activity, we can't really talk about how the circuit works without first understanding the bus signals that drive it—and that brings us to the issue of "IBM compatibility."

We've all seen boards (and software) that come with a disclaimer warning that they will work only in Genuine IBM's and 100% compatible computers. The disclaimer is usually printed in end-of-the-world type and plastered prominently on the box and in the manual. There are lots of issues involved in determining how compatible a given computer is, but what we're concerned with is hardware-compatible expansion slots. As in BIOS-level compatibility, there are degrees of compatibility at the hardware level, as well, since signal timing is just as important a consideration as the signal itself. A line that goes active either too soon or too late might as well not go active at all.

The Port-A-Matic was designed to be tolerant of minor variations in bus timing (within limits), and has worked without problem in several XT and AT machines including those built around the 80386. The Port-A-Matic does not work in IBM PS/2 Models 50 and above (those with the microchannel architecture ((MCA)) bus).

For non-MCA machines, the 62-pin bus (shown in Fig. 1) of the original PC is IBM's standard I/O channel. When IBM introduced the AT, that bus was enlarged by adding another 36-pin edge connector to accommodate the additional lines needed by the 80286. However, the Port-A-Matic uses only the original bus. In Fig. 1, the lines that the Port-A-Matic uses are marked with an asterisk. You can plug the Port-A-Matic into either an 8- or a 16-bit slot.

RADIO-ELECTRONICS

Since all standard IBM I/O devices, and most peripheral cards as well, use only the first 2048 (0800h) I/O ports, the Port-A-Matic watches only address lines A0–A9, the lower 10 address

|                                                                                                    | BACK OF COMPUTER                                                                                                    |                                                                                                    |
|----------------------------------------------------------------------------------------------------|----------------------------------------------------------------------------------------------------|----------------------------------------------------------------------------------------------------|
| GROUND<br>RESET<br>+ 5 VOLTS<br>IRQ2<br>- 5 VOLTS<br>ORQ2<br>- 12 VOLTS<br>CARD SELECTED<br>+ 12 VOLTS<br>GROUND<br>MEMW<br>MEMR<br>IOW<br>O<br>IOR<br>DACK3<br>DACK3<br>DACK1<br>DACK3<br>DACK1<br>DACK3<br>DACK1<br>NRQ1<br>DACK3<br>DACK1<br>NRQ1<br>DACK3<br>CLOCK<br>IRQ7<br>IRQ6<br>IRQ5<br>IRQ4<br>IRQ5<br>IRQ4<br>IRQ5<br>IRQ4<br>IRQ5<br>IRQ4<br>IRQ5<br>IRQ4<br>IRQ5<br>IRQ4<br>IRQ5<br>IRQ4<br>IRQ5<br>IRQ4<br>IRQ5<br>IRQ4<br>IRQ5<br>IRQ4<br>IRQ5<br>IRQ4<br>IRQ5<br>IRQ4<br>IRQ5<br>IRQ4<br>IRQ5<br>IRQ4<br>IRQ5<br>IRQ4<br>IRQ5<br>IRQ4<br>IRQ5<br>IRQ5<br>IRQ4<br>IRQ5<br>IRQ4<br>IRQ5<br>IRQ5<br>IRQ6<br>IRQ5<br>IRQ5<br>IRQ5<br>IRQ5<br>IRQ5<br>IRQ5<br>IRQ5<br>IRQ5 | B1       A1         B2       A2         B3       A3         B4       A4         B5       A5         B6       A6         B7       A7         B8       A8         B9       A9         B10       A10         B11       A11         B12       A12         B3       A3         B4       A14         B10       A10         B11       A11         B12       A12         B13       A13         B14       A14         B15       A15         B16       A16         B17       A17         B18       A18         B19       A19         B20       A20         B21       A21         B22       A22         B23       A23         B24       A24         B25       A25         B26       A26         B27       A22         B30       A30         B31       A31 | I/O CHANNEL CHECK         D7         D6         D5         D4         D3         D2         D1         D0         I/O CHANNEL READY         AEN         A19         A18         A17         A16         A15         A14         A13         A12         A11         A10         A9         A6         A5         A4         A3         A2         A1         A2         A1 |
|                                                                                                    | N ASTERISK (=) ARE USED E                                                                                                    |                                                                                                    |

Fig. 1. THE 8-BIT BUS CONNECTOR of the original PC has 62 pins for address, data, and control lines.

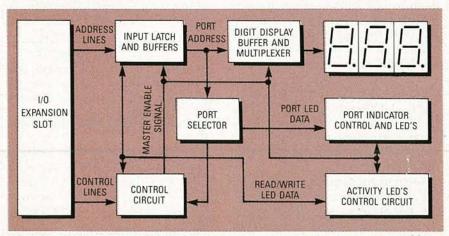

Fig. 2. BLOCK DIAGRAM of the Port-A-Matic. It is designed to be as compatible as possible with IBM-type computers.

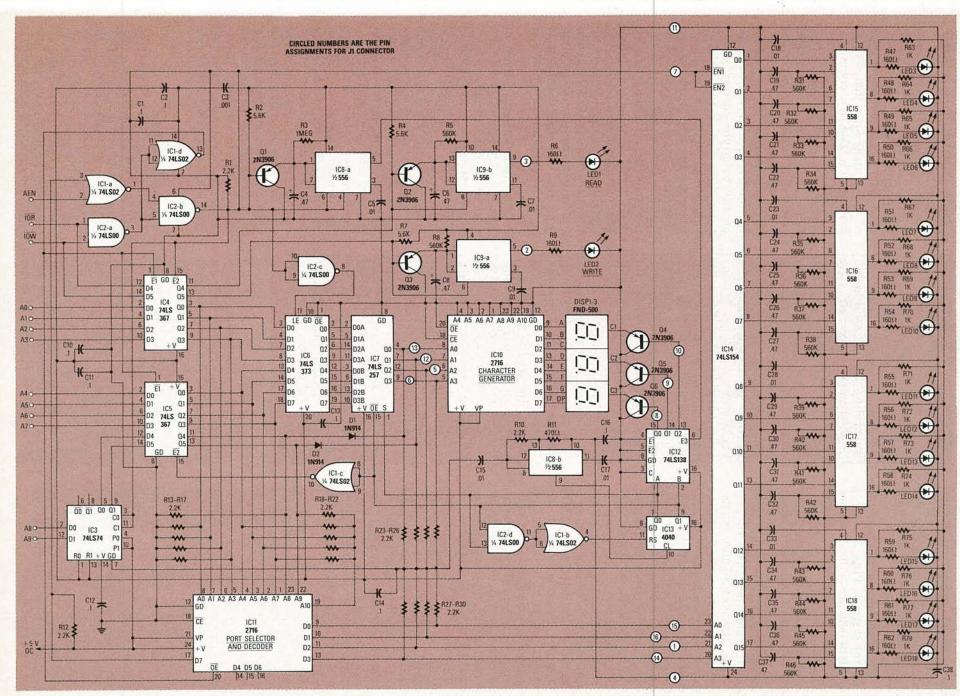

Fig. 3. COMPLETE SCHEMATIC DIAGRAM of the Port-A-Matic.

lines, which appear on expansion-bus pins A22—A31. Power and ground are supplied to the board through pins B29 and B31, respectively.

The card also monitors three control signals. Pins B13 ( $\overline{10W}$ ) and B14 ( $\overline{10R}$ ) are active-low lines that indicate when the microprocessor is either writing or reading an I/O port, respectively. (Recall that the microprocessor has separate signals to indicate reading and writing to and from main memory and I/O ports.)

Last, the Port-A-Matic needs AEN (pin A11), an active-high line that lets expansion-card circuitry know that the computer is performing a DMA (Direct Memory Access) operation, the speedy transfer of data from one place to another without microprocessor intervention.

PC and XT compatibles (and some older AT compatibles) normally use the Intel 8237 as a DMA controller. However, most of the new AT compatibles (both 80286 and 80386 varieties), use VLSI chip sets instead of discreet components; the functions originally performed by the 8237 are carried out inside the VLSI's.

During a DMA operation, all other controlling devices must relinquish their use of the bus, otherwise bus contention and garbled data will result. The microprocessor is put to sleep by a signal that gets routed on the motherboard, and any controller on the expansion bus gets notified by a high on AEN.

The Port-A-Matic is only a monitoring circuit—it doesn't have to take control of the bus to do its job. Even so, the Port-A-Matic still has to pay attention to AEN because some DMA operations involve I/O addressing, and they happen so frequently that the Port-A-Matic's display would flicker without meaning if it decoded them. Whenever AEN becomes active, the Port-A-Matic ignores whatever appears on the bus. If that sounds like a drawback, it's not. The board would work perfectly if it didn't ignore AEN, but the display would be meaningless. So the board was designed to be selective about the ports it responds to.

#### PC PORT ADDRESSING

Even though IBM-compatible PC's use I/O ports for many types of operations. there's a surprising lack of standards. Most of the ports reserved by the computer for basic operations (keyboard, video, disk, etc.), use addresses that remain constant from machine to machine, but when it comes to printer and communications ports, things begin to get considerably less consistent.

The first serial and parallel ports (COM1 and LPT1) are usually located at 03F8h and 03BCh, respectively, and COM2 appears at 02F8h. However, other ports are less clearly defined. LPT2 can be at 0278h, 0378h, or other addresses. Ports COM3, COM4, and LPT3 are even less clearly defined.

In order for Port-A-Matic to decode those ports, you must find out exactly which addresses are used by your hardware. You can usually obtain those addresses from the documentation that came with your peripheral cards; alternatively, various software tools can help.

The best program of that nature is DIAGS.EXE. It was written by Joan Riff and is in the public domain, so you should be able to find it by logging onto your favorite bulletin board. It's a complex program, but the accompanying documentation (DIAGS.DOC) is well written and covers every aspect of using the program.

#### How it works

Now that we know what signals the Port-A-Matic uses, let's see how it works. The block diagram in Fig. 2 gives an overview of circuit operation. The ten address lines from the I/O slot are always present at the Port-A-Matic's input buffers, but the only data that the board pays any attention to is whatever happens to be there during an I/O operation. When the control circuit senses that a port is being accessed, it latches the address in the buffers, then checks the address against the table that is stored in the port selector.

If there's a match, the control circuit is notified, but that's not the end of the story. The Port-A-Matic still has to check the state of AEN to make sure that it's not looking at a DMA operation.

If the circuit sees that there's no DMA operation going on (AEN is low), it asserts a master enable signal that causes the rest of the Port-A-Matic to process the data.

The address in the input latch is transferred to the display buffer and multiplexed out to the three-digit hex display. At the same time, the master enable signal will cause one of the two activity LED's (READ OF WRITE) to light up. The data coming from the port selector will also be decoded and the LED associated with that port will also light up. All of that activity is controlled by timers, so the Port-A-Matic will display each valid port address for about a half a second. A complete schematic of the Port-A-Matic is shown in Fig. 3.

The input buffers consist of IC3-IC5. Those 74LS367's contain two groups of buffers in a single package, one four bits wide and one two bits wide, and each section has its own outputenable pin. The four-bit sections in IC4 and IC5 handle the lower eight address lines. The two-bit section in IC4 is used as the buffer for the TOR and TOW signals coming from the PC bus. That leaves the two-bit section of IC5; although it's devoted to the two upper address lines, A8 and A9, you can see in the schematic that they are handled differently. The reason for that will become clear after we examine the rest of the circuit; but in a nutshell, doing things the way we did simplified the design and reduced the parts count.

#### **High address lines**

Both A8 and A9 are connected to IC3, a 74LS74 set up as a twobit data latch. When the Port-A-Matic detects a valid address, the master enable signal clocks whatever happens to be on A8 and A9 into IC3, and that data is presented to the input pins of the two-bit section of IC5. Setting up

RADIO-ELECTRONICS

the address buffers that way represents a design compromise, because the 74LS74 is just a pair of D flip-flops, not a true latch. The price you pay for using it in that manner is that, contrary to what everybody tells you, the data at the input doesn't show up at the output when the chip is clocked. Instead, that data actually appears one clock pulse later.

That could have serious consequences for the Port-A-Matic since it means that there's a possibility of missing a one-timeonly port access by the computer. Fortunately, as we'll see, there's a relatively easy fix for that. For now, it's important just to be aware of the problem.

The control circuit is made up of a handful of gates and passive components, along with IC11, the EPROM containing the port selection look-up table. The control circuit's job is to issue the master enable signal—a low-going pulse at the output of IC2-b.

When an I/O operation takes place, it causes the output of IC2a, a NAND gate, to go high. That signal is in turn fed to one leg of IC2-b, another NAND gate whose job it is to issue the master enable signal. It's also inverted by IC1-d, a NOR gate set up as a simple inverter, and the resulting low enables the outputs of the fourbit sections of IC4 and IC5, which thereby causes the lower

#### DATA AND STATUS PORTS

Most I/O operations actually involve the use of several sequential port addresses for data, status, control, etc. We programmed the prototype to respond only to data ports. The reason is that if you programmed the same LED number into all addresses associated with COM1 (for example). the least significant digit of the display would flicker so rapidly that it would be all but impossible to read. So unless you have a particular reason to monitor control and status ports, you'll find it's more useful for Port-A-Matic to respond only to the data port.

eight bits of the address bus to show up at the corresponding address inputs of IC11, the port-selector EPROM. The same signal from IC1-d also enables the outputs of the EPROM.

We'll get into the details of the look-up table later; for now it's only important to know that bit 7 of each table entry is used as the enabling toggle for port addresses. In particular, that bit will be cleared for a valid address and set for an invalid address.

The D7 line of the EPROM is fed back to IC1-a, one input of a NOR gate; the other leg of the gate is connected directly to AEN from the bus. If either input to IC1-a is high, either the EPROM says to ignore that address, or the computer is doing a DMA operation. (Actually both may be true.) In any case, the output of IC1-a will be low and, since it's connected to the other leg of IC2-b, no master enable signal will be issued.

If, however, a high is issued from IC1-a, that high is fed to IC2-b, and since the other leg will also be high (because IC2-a detected an I/O operation), the output of IC2-b will go low.

That is the master enable signal that the Port-A-Matic has been waiting for; when it's received the rest of the circuit will be activated.

Before we continue, however, let's take another look at what's happening with A8 and A9, the two high-order address lines from the bus.

If it's the first time a particular I/O address has shown up on the bus, the states of A8 and A9 won't be clocked through IC3 and then show up at the inputs of IC5. That is because the 74LS74 is clocked by the master enable signal, and *that* won't be generated until a valid I/O address shows up at the address pins of IC11, the port selector EPROM. In other words, we need the master enable signal in order to produce the master enable signal.

The situation, however, isn't as ridiculous as it seems. A circuit design, like most other things in life, is the product of inspiration, realization, and compromise. You begin with a list of design criteria and, once there's some working silicon on the bench, you have to weigh real-world practicalities against breadboard idealism.

It would certainly be possible to redesign Port-A-Matic to eliminate the problem, but the price would be an increase in circuit complexity, parts count, and cost. And those considerations are just as important as circuit operation. Further, increasing the parts count increases the possibility of unforeseen circuit glitches, and raises the power requirements. And the more complex the circuit, the more complex the PC board.

For all those reasons, we decided to come up with a better solution. The solution involves making a relatively minor operational compromise in the circuit, and it involves using a bit of creative construction in building the look-up table. However, before we can get into building the look-up table, we have to know how the rest of the circuit operates. So, for now, let's just assume that an I/O address has been put on the bus, the Port-A-Matic has checked the port-selector EPROM, and the master enable signal has been generated.

#### The master enable signal

Once a valid address is detected, the main job of the master enable signal is to load the address data into the display buffer, activate the display timers, and turn on the display.

The master enable signal from IC2-b is inverted by IC2-c, and the resulting high triggers the latch-enable input of IC6, a 74LS373 octal latch. The data stored there is then presented to IC7, a 74LS257 quad two-input multiplexer-the electronic equivalent of a four-pole, two-position rotary switch. By putting a high or low on the select control (pin 1), one of the two sets of input lines will be routed to the output pins. You can tie the 257 directly to a bus because a low on the output-enable (pin 15) "floats" the outputs (effectively removes them from the bus). That feature is important because the display section can handle only eight inputs, but the

JANUARY 1990

circuit must deal with ten lines (A0– A9).

Since we're only using three seven-segment digits for the display, one question is: Why should we bother with display multiplexing at all? Multiplexing is a good way to reduce parts count, but the break-even point is about three digits.

The reason is that we need a hex, rather than a decimal, display. That means using a character generator that can decode all the numerals from 0 to 9, as well as the hex digits A to F. Unfortunately, such character generators are hard to find. Motorola makes one, and HP has some smart, self-latching hex displays, but both solutions are expensive, and the parts are hard to come by in small quantities. So we built our own; here's how.

The Port-A-Matic divides the ten address lines into three groups: A0–A3, A4–A7, and A8–A9. The multiplexing control circuitry is composed of IC8-b (half of a 556 dual timer), IC12 (a 74LS138 decoder), IC13 (a 4040 counter), and several gates.

The basic multiplexing clock is provided by IC8-b. It drives the 4040 and the resulting binary count drives the 74LS138's select pins. That puts a series of sequential lows on the bases of the display pass transistors (Q4–Q6), and each of the digits will thus light up in turn. Gates IC2-d and IC1-b decode the binary count from the 4040 and provide a reset pulse for the counter whenever the count reaches three.

Multiplexing the display isn't much use unless the data being fed to the display is multiplexed as well. The data and the display must be synchronized so that the right data is presented to the display inputs when the right display is illuminated. The two outputs of the 4040 that drive the 74LS138 also control the order in which the address data is fed to the display circuit. As long as the Q1 output of the 4040 is low, the outputs of IC7 (the data multiplexer) will be enabled. In addition, the same line that enables IC7's outputs is inverted by IC1-c, so the outputs of the

#### CHOOSING EPROM'S FOR THE PORT-A-MATIC

Much of Port-A-Matic's operation depends on the proper functioning of IC11, the port-selector EPROM. Every I/O operation performed by the computer is checked by IC11 to see whether the Port-A-Matic should respond to the port address on the bus.

Not only does IC11 play a major role in the circuit, it has only a limited amount of time to do its job, and the duration of that time may be critical. The reason is that even though the 8088 takes between eight and ten clock cycles to perform an I/O operation (unless the hardware or software slows things down by adding wait states), the address remains valid on the computer's bus for even less time than that.

Even though computer timing is measured in microseconds and EPROM timing is measured in nanoseconds, using a standard 2716 (with a 450-ns access time) can cause instability in the Port-A-Matic's display. That's because the master enable signal isn't issued until IC11 has approved the port address, but the computer doesn't wait around patiently until that judgment is made.

If the EPROM is too slow and

two-bit section of IC5, the buffer that handles A8 and A9, will be disabled.

When the first digit is enabled, IC7 is enabled, IC5 is disabled, and the lower four address lines are routed to the character generator and the display. When the second digit is lit, IC5 remains disabled, and IC7 sends the second group of address lines (A4-A7) to the character generator. When the last digit is lit, IC7 is disabled and IC5 is enabled, thereby causing the signals from A8 and A9 to be routed to the character generator through D1 and D2. The two diodes are needed to isolate the outputs of the two-bit section of IC5 from the outputs of IC7. That arrangement is necessary because the the computer is too fast, the master enable signal could be issued just as the computer was beginning another I/O operation. That would cause the Port-A-Matic's display to change to a second address after showing the one that triggered it in the first place. The second address is usually related to something like an interrupt request, RAM refresh, and so on.

The problem can be eliminated by using a faster EPROM for IC11. There's no hard and fast formula for calculating how fast an EPROM you should use, but if the problem shows up, you can clear it up by switching to a different EPROM.

The fastest 2716 that's easily available is a 2716-1, with an access time of 350 nanoseconds. If that's still too slow, you could switch to a 2732A, since they're available with access times as low as 200 nanoseconds, which should be fast enough for even a real screamer personal computer like a 33-MHz 386 machine.

You can plug a 2732 directly into IC11's socket, but the lookup table must be burned into the top half of the EPROM, since the extra address pin is tied high on the board.

4040 runs constantly, whether or not the Port-A-Matic has detected a valid I/O address.

If the diodes weren't there and the outputs of the two-bit part of IC5 were connected directly to the inputs of the character generator, the A8 and A9 inputs of the port selector EPROM would see data from both IC5 and IC7. That might also cause it to ignore a valid address and okay an invalid address.

#### LED selection

One really useful feature of the Port-A-Matic is its ability to assign a particular LED to a particular port address. It's a lot easier to see what your computer is doing by having the Port-A-Matic light an LED you've la-

RADIO-ELECTRONICS

belled COM1 than waste some brain space by remembering that COM1 is assigned to port 03F8h. The LED assignments are made in the EPROM look-up table. If a valid I/O address shows up on the bus, the EPROM enables the control circuitry and also sends the stored LED number to IC14, a 74LS154 four-to-sixteen line data selector. When the master enable signal shows up at IC14's enable inputs (pins 18 and 19), one of IC14's outputs will go low, thereby triggering a one-shot that lights the corresponding LED for half a second.

All of the one-shots are built using 558 quad timers. The 558 has open-collector outputs, so pull-up resistors (R63–R78) are used on all outputs.

Two additional LED's, LED1 and LED2, indicate I/O activity, IOR and IOW, respectively. The LED's are controlled by separate halves of IC9, a 556 dual timer. The I/O activity data is stored in the two-bit section of IC4 (D4 and D5); when the master enable signal appears, that data is passed to the input pins of IC9. Since  $\overline{IOR}$ and  $\overline{IOW}$  from the bus are both active low, and only one can be active during a given I/O operation, a single low will be sent to the corresponding half of IC9.

The master enable signal triggers a similar one-shot (IC8-a), whose output pulse enables IC12, the 74LS138 that multiplexes the three display digits. The Port-A-Matic sends data to the display circuit constantly, but the digits themselves are only illuminated when the master enable signal triggers IC8-a.

The three one-shots (IC8-a and both halves of IC9) are quite similar. The transistors that control their inputs let an input trigger interrupt the one-shot's internal timing.

The one-shot (IC8-a) controlling the display multiplexer is more responsive than the ones in IC9 because IC8-a's reset input (pin 4) is also controlled by the master enable signal. Every time a new I/O address is validated by

#### PARTS LIST

| Resistors                   |                                                                                                    |
|-----------------------------|----------------------------------------------------------------------------------------------------|
| All resistors are 1/4-watt, | 5%, unless                                                                                                    |
| otherwise noted.            |                                                                                                    |
| R1, R10, R12–R30            | 2200 ohms                                                                                                    |
| R2, R4, R7                  | 5600 ohms                                                                                                    |
| R3                          | 1 megohm                                                                                                    |
| R5, R8, R31-R46             | 560,000 ohms                                                                                                    |
| R6, R9, R47-R62             | 160 ohms                                                                                                    |
| R11                         | 470 ohms                                                                                                    |
| R63-R78                     | 1000 ohms                                                                                                    |
|                             |                                                                                                    |
|                             |                                                                                                    |
| Capacitors                  |                                                                                                    |
| C1, C2, C10-C14,            |                                                                                                    |
| <b>C16, C38</b> 0           | ).1 μF, monolithic                                                                                                    |
| СЗ                          | 0.001 µF, silver                                                                                                    |
|                             | mylar                                                                                                    |
| C4, C6, C8,                 |                                                                                                    |
| C19-C22, C24-C26,           |                                                                                                    |
| C29-C32, C34-C37            | 0 47 . E 25 walta                                                                                                    |
|                             | Tantalum                                                                                                    |
| C5, C7, C9, C15,            | Tuntutum                                                                                                    |
| C17, C18, C22, C28,         |                                                                                                    |
| C33                         |                                                                                                    |
|                             | monolithic                                                                                                    |
|                             |                                                                                                    |
|                             |                                                                                                    |
| Semiconductors              | The survey of the survey of th |
| IC1                         |                                                                                                    |
|                             | NOR gate                                                                                                    |

NAND gate

| IC3               | 74LS74 dual D           |
|-------------------|-------------------------|
|                   | flip-flop               |
| IC4, IC5          | 74LS367 hex             |
|                   | buffer                  |
| IC6               |                         |
|                   | latch                   |
|                   | 74LS257 quad 2-         |
|                   | input multiplexer       |
|                   | 556 dual timer          |
| IC10              |                         |
|                   | X 8, 450 ns             |
|                   |                         |
|                   | X 8, see text for speed |
| IC12              | 74LS138 1-of-8          |
|                   | decoder                 |
| IC13              | 4040 binary             |
|                   | ripple counter          |
| IC14              | 74LS154 4-to-16         |
|                   | line decoder            |
|                   | 558 quad timer          |
|                   | 1N914 small-            |
|                   | signal diode            |
|                   | yellow light-           |
|                   | emitting diode          |
| LED2              | green light-            |
| المتعلقات المتعال | emitting diode          |
| LED3–LED18        |                         |
|                   | diode                   |
|                   | FND500 LED              |
|                   | splay, common-cathode   |
| g1–g6             |                         |
|                   | signal PNP transistor   |
|                   |                         |

#### ORDERING INFORMATION

A set of two double-sided printed circuit boards is available for \$38.95 from Systems 80 Instruments Ltd., c/o CF Liebert, Inc., P.O. Box L, Blaine, WA 98230. The two programmed EPROMs (2716-1, 350 ns) as described in the article are also available from Systems 80 for \$19.95. All prices include shipping and handling.

the port selector EPROM, the master enable signal will reset the one-shot.

#### The look-up table

As mentioned before, the lower eight address lines are handled in a straightforward manner, so we can be sure that they will always be properly sent to the lower eight address pins of the port selector EPROM. But there's no way to tell what data will be at the EPROM's two upper address lines (A8 and A9, pins 23 and 22). But since we're dealing with digital data, it's misleading to say that the data there will be indeterminate. Actually, there are only four possibilities, zero through three. And we've already seen that confusion will exist only the first time the address shows up on the bus.

The reason that's not significant is that most I/O operations involve accessing the same port over and over. The trick to correctly decoding the upper two address lines is to make sure we take all the digital possibilities into account when we build the look-up table.

For example, suppose we want to decode port 03F8h, and that we want to assign it to LED12. If there was no problem with the address lines, we would put a 0Ch at location 03F8h in the EPROM. When the port is accessed, the low state of bit 7 will enable the rest of the control circuitry and the C in the lower half will be passed on to IC14, so LED12 will light up.

In order to make that happen, regardless of what data is present at the EPROM's A8 and A9 inputs during the first access of port 3F8h by the computer, we also JANUARY 1990

## **R-E Computer Admart**

**IC**s

SIMM

SIMM

1Mbit

41256

41256

41256

41256

41264 (3)

27C1000

62256P-10 32Kx8

6264P-12 8Kx8

6116AP-12

ample. Not true.

27512

27256

27128

T DELIVERY CLUDED ON -EX ORDERS CEIVED BY:

4464

1Mx9

1Mx1

256Kx9

256Kx1

256Ky1

256Kx1

256Kx1

128Kx8

64Kx8

32Kx8

64Kx4

AST Pre

SIMM (1) 256Kx36

(2) SIMM

DYNAMIC RAM

80 ns

100 ns

100 ns

60 ns

80 ns 100 ns

120 ns 120 ns

200 ns

150 ns

64Kx4 100 ns EPROM 128Kx8 200 ns

16Kx8 250 ns STATIC RAM 32Kx8 100 ns

8Kx8 120 ns 2Kx8 120 ns

would make it impossible for you

to decode two ports whose ad-

dress differs only in the upper

digit-02F8h and 03F8h, for ex-

putting the same data at four lo-

cations in the look-up table is to

be certain that the master enable

signal will be generated no matter

what data is present at the

EPROM's A8 and A9 lines the first

time a port address is put on the

computer bus. Since the control

circuitry only cares about the

state of the EPROM's D7 line, the

The Level-3 version of Slick!

Remember that the reason for

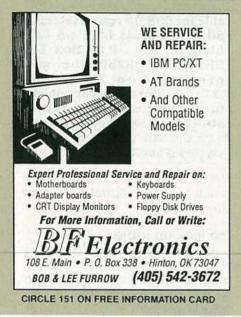

have to store an OCh at every location in the look-up table that might be checked. And that means programming 0Ch at locations 00F8h, 01F8h, and 02F8h, as well as at 03F8h.

The practical effect of doing that will be that the Port-A-Matic will correctly decode an access to port 3F8h regardless of what states are present at the port selector's A8 and A9 pins. The consequence is that one display digit may flicker the first time a port is accessed.

You might think that that

#### WORKBENCH

continued from page 83

vanced versions of Slick!. Everything described so far, (and more), is part of the basic \$95 version. The other versions do still more.

Slick! can use all the standard display cards that are supported by AutoCAD (CGA, EGA, VGA, and Hercules), and has simple command-line switches to directly support higher screen resolution with more than fifty other video cards. The Level-2 version of Slick! will also support any ADI display driver. If you run Auto-CAD with an ADI driver, Slick! Level-2 will give you the same on screen resolution as AutoCAD.

(\$195) won't support ADI displays, but it will print your drawings (or slides) on either an HP Laserjet or an Epson-compatible printer. The prints aren't just screen dumps-the program does the same type of vector to raster conversion that AutoCAD does when it prints a file. Slick's printer setup screen lets you set the plot origin, size, and orientation, and can send the result to either the printer for a hard copy or a file for storage.

The top-of-the-line version of Slick! is Level-4 (\$250), and that one has both the ADI and printer options.

You can run Slick! from the DOS prompt, but the real power of the program becomes evident

Rates: Ads are 21/4" × 27/8". One insertion \$950. Six insertions \$925.each. Twelve insertions \$895. each. Closing date same as regular rate card. Send order with remittance to Computer Admart, Radio Electronics Magazine. 500-B Bi-County Blvd., Farmingdale, NY 11735. Direct telephone inquiries to Arline Fishman, area code-516-293-3000. Only 100% Computer ads are accepted for this Admart."

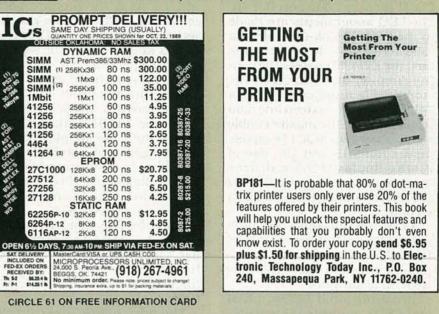

master enable signal will be produced whenever that line is low. The EPROM data in the lower four bits only determines which LED will light up.

So, for example, if you wanted any access of port 02F8h to light LED3, and any access of port 03F8h to light LED 12, you would store 03h at EPROM location 02F8h and 0Ch at EPROM location 03F8h. The values at 0F8h and 1F8h can be anything as long as the high bit is low.

Unfortunately, we're out of space. See you next time. CD4

by running it while you're still working in AutoCAD. The manual shows you how to modify the ACAD.PGP file so you can run SLICK directly from AutoCAD's command line, and being able to scroll through a directory of blocks means that you don't have to remember the difference between TRANS385.DWG and TRANT385.DWG-you can see it on the screen.

Slick! works extremely well, saves a lot of time, and CAD Systems Unlimited is a great company to deal with on the phone. If you only have the bucks to buy a single AutoCAD accessory, Slick!'s the one that you must get. It's by far the most useful CAD utility that you can possibly own.—Robert Grossblatt CD4

#### **DRAWING BOARD**

#### continued from page 80

determine both the hue and saturation of the colors displayed on the TV. The two elements, hue and saturation, are usually referred to as "chrominance" or "chroma."

A separate colorburst signal is sent for each line of video and they're all exactly in phase with each other. That's obvious if you realize that inconsistencies would result in color shifts from line to line. (That might make for some interesting pictures, but it's not the kind of stuff sponsors shell out bucks to transmit.)

The picture information immediately follows the back porch and, for the next 52 microseconds or so, the electron beam travels across the screen painting a line of varying color and brightness. The color you see depends on the relative phase difference between the video signal and the colorburst signal in the back porch. The brightness, referred to as the "luminance," is simply a function of the voltage level.

If you look at the voltage scale on Fig. 1, you can see how the voltage varies during a line of video. NTSC video calls for a peak-topeak signal voltage of 1 volt but, instead of volts, the video signal is usually referred to in IEEE (Institute of Electrical and Electronic Engineers), or IRE (Institute of Radio Engineers) units. That scale divides the 1-volt range into 140 parts with zero-IRE corresponding to about 0.3 volts. The full scale goes from -40 IRE to +100 IRE units. When you hear a person refer to 50 units of video, they're using the IRE scale.

The reason things are done like that is that there has to be some way to distinguish between control signals and picture information. The NTSC solution was to reserve the area from 0 to 0.3 volts for the control signals and the rest of the space (0.3 to 1 volt) for picture. If the luminance is at 0.3 volts or 0 IRE, the picture will be black— 100 IRE will give you white. Everything in the middle will be seen as varying shades of gray or color. The area below 0 IRE is usually referred to as "blacker than black." Once the end of the picture information is reached, the electron beam is turned off for about 1.5 microseconds (the front porch), and then a horizontal sync pulse is sent. The location and duration of the pulse (4.7 microseconds) is critical to proper placement of the horizontal line on the screen since that causes the electron to move back to the right side of the screen and start a new line.

Messing around with the horizontal sync is a popular activity with the people who dream up ways to scramble TV pictures. If the pulse isn't there at exactly the right time, the television set has no way to identify the start of a new line of video. As a result, the TV will do horizontal retraces at somewhat random intervals and instead of watching a recently released movie, you'll be looking at some images that really belong on a variable interossiter (and how many of you know what that is?).

When we get together next time, we'll talk about vertical sync and start to design some video hardware. It should be fun. **R-E** 

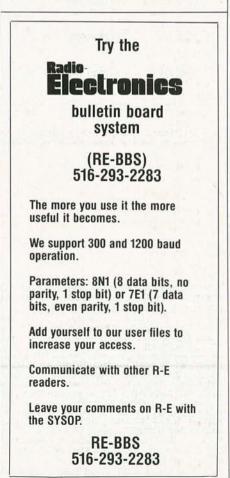

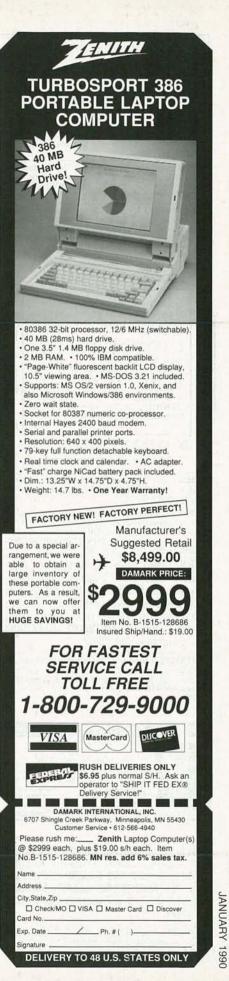

# **MARKET CENTER**

#### FOR SALE

PHOTOFACT folders, under #1400 \$4.00. Others \$6.00. Postpaid. LOEB, 414 Chestnut Lane, East Meadow, NY 11554.

GREAT buys! Surplus prices, ICs, linears, transformers, PS, stepping motors, vacuum pump, pho-totransistor, meters, LSASE, FERTIK'S, 5400 Ella, Phila., PA 19120.

DESCRAMBLERS. All brands. Special: Combo Jerrold 400 and SB3 \$165. Complete cable de-scrambler kit \$39. Complete satellite descrambler kit \$45. Free catalog. **MJM INDUSTRY**, Box 531, Bronx, NY 10461-0531.

|   | SCIENTIFIC ATLANTA:<br>Models 8500-8550-8580 \$275.00                          |
|---|--------------------------------------------------------------------------------|
| ł | SA-3 [Add-On Descrambler] \$ 99.00<br>JERROLD:                                 |
|   | SB-3 [Inband Gated Sync] \$ 74.00                                              |
|   | TRI-BI [Trimode/Bistate \$ 95.00<br>OAK:                                       |
| I | M-35B [Combo W/Vari-sync] \$ 99.00                                             |
|   | N-12 [Add-On W/Vari-sync] \$ 89.00<br>HAMLIN:                                  |
| I | MLD-1200 [Add-On]\$ 89.00                                                      |
| 1 | ZENITH: [Z-TAC Descrambler] . \$169.00<br>CONVERTERS: [80-Channels] . \$ 95.00 |
| 1 | CONVERTERS: [80-Channels]. \$ 95.00                                            |

TUBES: "oldest," "latest." Parts and schematics. SASE for lists. STEINMETZ, 7519 Maplewood, RE, Hammond, IN 46324.

LASER Listener II, other projects. Surveillance, descrambling, false identification, information. Plans, kits, other strange stuff. Informational pack-age \$3.00 refundable. DIRIJO/BOND ELEC-TRONICS, Box 212, Lowell, NC 28098

ENGINEERING software, PC/MSDOS. Hobbyists - students - engineers. Circuit design \$59.00, FFT analysis \$69.00, mathematics \$49.00, logic simulation \$49.00, circuit analysis \$29.00. Free catalog, (614) 491-0832, BSOFT SOFTWARE, 444 Colton Rd., Columbus, OH 43207.

**RESTRICTED technical information: Electronic** surveillance, schematics, locksmithing, covert sci-ences, hacking, etc. Huge selection. Free bro-chures. MENTOR-Z, Drawer 1549, Asbury Park, NJ 07712

MICROWAVE TV RECEIVERS 1.9 to 2.7 GHz 2 CH Compact Dish System - \$77.95 5 CH Dish System - \$83.95 12 CH Yagi (Rod) System - \$123.95 30 CH Dish System-\$163.90 Yagi-\$183.90 L. INC. Send \$1°° for catalog on these and other fine video products. LIFETIME WARRANTY SUN MICROWAVE INT'L. INC. P.O. BOX 34522 PHOENIX, AZ 85067 (602) 230-0640 QUANTITY DISCOUNTS

CABLE TV converters bargain headquarters: Zenith, Tocom, Scientific Atlanta, Hamlin. Jerrold 400-DRX3DIC w/remote \$135, Oak M35B \$60.00. Quantity discount. Visa-M/C-COD. Order yours today. 1 (800) 327-8544.

STEPPER motor drive & control with Commodore 64. Affordable hardware, interface, & software. Send for detailed literature & prices to: MASE, R.D. #2 Box 166, Mohrsville, PA 19541.

T.V. tunable notch filters. Free brochure. D.K. VID-EO, Box 63/6025, Margate, FL 33063. (305) 752-9202

SURPLUS ELECTRONICS. New giant wholesale catalog. Hundreds of amazing bargains. \$2. Box 840, Champlain, NY 12919.

#### CLASSIFIED AD ORDER FORM

To run your own classified ad, put one word on each of the lines below and send this form along with your check to:

Radio-Electronics Classified Ads, 500-B Bi-County Boulevard, Farmingdale, NY 11735

PLEASE INDICATE in which category of classified advertising you wish your ad to appear. For special headings, there is a surcharge of \$25.00.

- ) Business Opportunities tion () Wanted ( ) For Sale Plans/Kits
  - Education/Instruction ) Satellite Television

Special Category: \$25.00

#### PLEASE PRINT EACH WORD SEPARATELY, IN BLOCK LETTERS.

(No refunds or credits for typesetting errors can be made unless you clearly print or type your copy.) Rates indicated are for standard style classified ads only. See below for additional charges for special ads. Minimum: 15 words.

| 2            | 3                                                       | 4                                                                                                    | 5                                                                                                    |
|--------------|---------------------------------------------------------|----------------------------------------------------------------------------------------------------|----------------------------------------------------------------------------------------------------|
| 7            | 8                                                       | 9                                                                                                    | 10                                                                                                    |
| 12           | 13                                                      | 14                                                                                                    | 15 (\$46.50)                                                                                                    |
| 17 (\$52.70) | 18 (\$55.80)                                            | 19 (\$58.90)                                                                                                    | 20 (\$62.00)                                                                                                    |
| 22 (\$68.20) | 23 (\$71.30)                                            | 24 (\$74.40)                                                                                                    | 25 (\$77.50)                                                                                                    |
| 27 (\$83.70) | 28 (\$86.80)                                            | 29 (\$89.90)                                                                                                    | 30 (\$93.00)                                                                                                    |
| 32 (\$99.20) | 33 (\$102.30)                                           | 34 (\$105.40)                                                                                                    | 35 (\$108.50)                                                                                                    |
|              | 7<br>12<br>17 (\$52.70)<br>22 (\$68.20)<br>27 (\$83.70) | 7     8       12     13       17 (\$52.70)     18 (\$55.80)       22 (\$68.20)     23 (\$71.30)       27 (\$83.70)     28 (\$86.80) | 7       8       9         12       13       14         17 (\$52.70)       18 (\$55.80)       19 (\$58.90)         22 (\$68.20)       23 (\$71.30)       24 (\$74.40)         27 (\$83.70)       28 (\$86.80)       29 (\$89.90) |

We accept MasterCard and Visa for payment of orders. If you wish to use your credit card to pay for your ad fill in the following additional information (Sorry, no telephone orders can be accepted.):

Card Number

**Expiration Date** 

Please Print Name

Signature

IF YOU USE A BOX NUMBER YOU MUST INCLUDE YOUR PERMANENT ADDRESS AND PHONE NUMBER FOR OUR FILES. ADS SUBMITTED WITHOUT THIS INFORMATION WILL NOT BE ACCEPTED. NUMBER FOR OUR FILES. ADS SUBMITTED WITHOUT THIS INFORMATION WILL NOT BE ACCEPTED. CLASSIFIED COMMERCIAL RATE: (for firms or individuals offering commercial products or services) \$3.10 per word prepaid (no charge for zip code)...MINIMUM 15 WORDS. 5% discount for same ad in 6 issues; 10% discount for same ad in 12 issues within one year; if prepaid. NON-COMMERCIAL RATE: (for individuals who want to buy or sell a personal item) \$2.50 per word, prepaid....no minimum. ONLY FIRST WORD AND NAME set in bold caps at no extra charge. Additional bold face (not available as all caps) 55¢ per word additional. Entire ad in boldface, \$3.70 per word. TINT SCREEN BEHIND ENTIRE AD: \$3.85 per word. TINT SCREEN BEHIND ENTIRE AD PLUS ALL BOLD FACE AD: \$4.50 per word. EXPANDED TYPE AD: \$4.70 per word prepaid. Entire ad in boldface, \$5.60 per word. TINT SCREEN BEHIND ENTIRE EXPANDED TYPE AD: \$5.90 per word. TINT SCREEN BEHIND ENTIRE AD: \$3.85 per Word. TINT SCREEN BEHIND ENTIRE AD PLUS ALL BOLD FACE AD: \$4.50 per word. EXPANDED TYPE AD: \$4.70 per word prepaid. Entire ad in boldface, \$5.60 per word. TINT SCREEN BEHIND ENTIRE EXPANDED TYPE AD: \$5.90 per word. DISPLAY ADS: 1" × 24/"—\$385.00; 2" × 24/"—\$770.00; 3" × 24/"—\$1155.00. General Information: Frequency rates and prepayment discounts are available. ALL COPY SUBJECT TO PUBLISHERS APPROVAL. ADVERTISEMENTS USING P.O. BOX ADDRESS WILL NOT BE ACCEPTED UNTIL ADVERTISES SUPPLIES PUBLISHER WITH PERMANENT ADDRESS AND PHONE NUMBER. Copy to be in our hands on the 10th of the third month preceding the date of the AND PHONE NUMBER. Copy to be in our hands on the 10th of the third month preceding the date of the issue. (i.e., Aug. issue copy must be received by May 10th). When normal closing date falls on Saturday, Sunday or Holiday, issue closes on preceding working day. Send for the classified brochure. Circle Number 49 on the Free Information Card.

VISA/MC/COD

#### **CB RADIO OWNERS!**

We specialize in a wide variety of technical information, parts and services for CB radios. 10-Meter and FM conversion kits, repair books, plans, high-performance accessories. Thousands of satisfied customer since 1976! Catalog \$2.

**CBC INTERNATIONAL** P.O. BOX 31500RE, PHOENIX, AZ 85046

FEB 87 Triparts \$59.00. Feb 84 SB parts \$49.00. \$3.50 shipping. OCTE, Box 276, Alburg, VT 05440. (514) 739-9328

**RENTAL movie stabilizer.** Connect between VCRs or to monitor. Satisfaction guaranteed. \$69.95, \$4.00 handling. 1 (800) 367-7909.

CABLE TV descramblers, Jerrold, Scientific Atlan-ta, Zenith, most major brands. Dealer inquiries wel-come. Visa-M/C accepted. E & O VIDEO, 9691 E. 265th Street, Elko, MN 55020. 1 (800) 638-6898.

TEST equipment pre-owned now at affordable prices. Signal generators from \$50.00. Os-cilloscopes from \$50.00. Other equipment, includ-ing manuals available. Send for Catalog. J.B. ELECTRONICS, 3446 Dempster, Skokie, IL 60076. (312) 982-1973.

#### BEST BY MAIL Rates: Write National, Box 5, Sarasota, FL 34230

FREE STAMPS WITH approvals. Aldinger, Box 6061(RE), Minot, N.D. 58702.

#### HELP WANTED

CRUISE SHIP JOBS. Hiring: Men-Women. \$300-\$900 Weekly. Plus World Travel. Hawaii, Caribbean, South Pacific. Call Now! 1(206)736-7000, Ext. 900 N. MONEYMAKING OPPORTUNITIES

EARN \$2,000 PER 1,000 envelopes you process at home. Easy plan. Free information send self-addressed stamped envelope: Lincoln Enterprises, POB 752209, Houston, TX 77275-2209.

EARN BIG PROFITS buying seized vehicles, jewelry and homes. Examples: 1985 Porsche \$3,900, 22' boat \$1,400, 3 bedroom home \$17,000. Buyers Guide: 1-800-727-7699, Box 2000.

PERSONAL/MISCELLANEOUS LONELY? FREE SINGLES Lists! \$1.00: Publishing, Box 24618(RE), Detroit, 48224

CABLE TV converters: Jerrold, Oak, Scientific At-lantic, Zenith & many others. "New MTS" stereo add-on: mute & volume. Ideal for 400 and 450 owners! 1 (800) 826-7623, Amex, Visa, M/C accept-ed. B & B INC., 4030 Beau-D-Rue Drive, Eagan, MN 55122 MN 55122.

DESCRAMBLERS, Oak remote \$165.00, Tri-Bi \$89.00, SA-3 \$99.00, MLD 1200 \$55.00 - 10 for \$450.00, remote Pioneer \$199.00, Pioneer add on \$129.00, M35B \$65.00, Jerrold 400 \$135.00, Mag-navox converter w/r \$45.00, Tocom Remote \$199.00, same day shipping, COD ok. MOUNT HOOD ELECTRONICS, (206) 896-6837.

ELECTRONIC test equipment, laboratory equipment, — surplus and priced to go! Catalog \$1.00. LEHMAN, R.D. 1 Box 580, Wrightsville, PA 17368.

PARABOLIC reflectors. 18" spun aluminum dish focuses RF, light, sound. \$25.00; PJC, 2981 Tess Ave., Granger, UT 84119.

#### FREE CATALOG

FAMOUS "FIRESTIK" BRAND CB ANTENNAS AND ACCESSORIES. QUALITY PRODUCTS FOR THE SERIOUS CB'er. SINCE 1962 FIRESTIK ANTENNA COMPANY 2614 EAST ADAMS PHOENIX, ARIZONA 85034

UNIVERSAL couplings to correct shaft misalignment. Insulated, available in two sizes, inexpensive. JACKSON BROTHERS, Box 632, Paramus, NJ 07652. (201) 967-1309.

MINIATURE electronics like James Bond. Catalog \$3.00, refundable. F & P ENTERPRISES, Box 51272, Palo Alto, CA 94303-L.

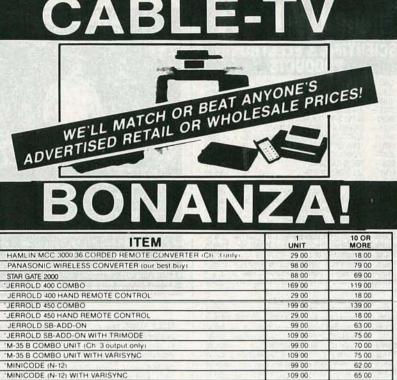

| M-35 B COMBO UNI    | T WITH VARISYNC                                                                                                    |                                                                                                    | C-OTILINE PATCE            | 109 00   | 75 00             |
|---------------------|----------------------------------------------------------------------------------------------------|----------------------------------------------------------------------------------------------------|----------------------------|----------|-------------------|
| MINICODE (N-12)     | STREET, STREET, STREET,                                                                                                    | NAME OF TAXABLE                                                                                                    | 110 00 108                 | 99 00    | 62 00             |
| MINICODE (N-12) WI  | TH VARISYNC                                                                                                    | S H THE                                                                                                    | 100 ST 1014                | 109.00   | 65 00             |
| MINICODE VARISYN    | C WITH AUTO ON-OFF                                                                                                    |                                                                                                    | 145 00                     | 105 00   |                   |
| ECONOCODE (minic    | code substituter                                                                                                    |                                                                                                    | 69 00                      | 42 00    |                   |
| ECONOCODE WITH      | VARISYNC                                                                                                    | 1000                                                                                                    |                            | 79 00    | 46 00             |
| MLD-1200-3 (Ch 3 oi | itput)                                                                                                    | in-mark little                                                                                                    | 99 00                      | 62 00    |                   |
| MLD-1200-2 (Ch 2 ou | and the second second se |                                                                                                    |                            | 99.00    | 62 00             |
| ZENITH SSAVI CABL   |                                                                                                    | 1000                                                                                                    | Control 19                 | 175 00   | 125 00            |
| INTERFERENCE FIL    |                                                                                                    | 1 - STAL                                                                                                    | C 12 8 19 19               | 24 00    | 14 00             |
|                     | AMBLER (Ch 3 output on)                                                                                                    |                                                                                                    | C.T. S. S. States          | 119 00   | 65 00             |
| SCIENTIFIC ATLANT   | A ADD-ON REPLACEMEN                                                                                                    | and the second second se |                            | 119 00   | 85 00             |
|                     | ·CAL                                                                                                    | L FOR AVAILABIL                                                                                                    | ITY                        |          | A DECK DECK       |
| Quantity            | Item                                                                                                    | Output                                                                                                    | Price                      |          | TOTAL             |
| California P        | enal Code #593-D fi                                                                                                    | orbids us                                                                                                    | SUBTOT                     |          |                   |
|                     | g any cable descram<br>siding in the state of (                                                                                                    |                                                                                                    | Shipping A<br>\$3.00 per i | unit     | 2                 |
| Prices subje        | ct to change without r                                                                                                    | notice.                                                                                                    | COD & Cro<br>Cards — Ad    | d 5%     |                   |
| PLEASE PRINT        |                                                                                                    |                                                                                                    | TOTAL                      |          |                   |
| Name                |                                                                                                    | -                                                                                                    | Contraction of the         | They b   |                   |
|                     |                                                                                                    |                                                                                                    |                            | 1        | 1 20 7 67 3       |
| State               | Zip                                                                                                    | Phone                                                                                                    | Number (                   | )        |                   |
| Cashier's Che       | ck 🛛 Money Or                                                                                                    | rder 🗆 C                                                                                                    |                            | Visa     | Mastercard        |
| Acct #              | and the second                                                                                                    | Exp                                                                                                    | Date                       | 1        | and the second    |
| Signature           | and an internet of                                                                                                    | 1. 1. 1. 1. 1. 1. 1. 1. 1. 1. 1. 1. 1. 1                                                                                                    | 1517019                    | n and al | Electron Electron |
|                     |                                                                                                    |                                                                                                    |                            |          |                   |

|                 | _ cip       |           | 1.     | The second second second second second second second second second second second second second second second se |
|-----------------|-------------|-----------|--------|----------------------------------------------------------------------------------------------------|
| Cashier's Check | Money Order |           | 🗆 Visa | Mastercard                                                                                                    |
| Acct #          |             | Exp. Date |        | Street Street                                                                                                   |
|                 |             |           |        |                                                                                                    |

#### FOR OUR RECORDS:

DECLARATION OF AUTHORIZED USE - I, the undersigned, do hereby declare under penalty of perjury

that all products purchased, now and in the future, will only be used on cable TV systems with proper authorization from local officials or cable company officials in accordance with all applicable federal and state laws. FEDERAL AND VARIOUS STATE LAWS PROVIDE FOR SUBSTANTIAL CRIMINAL AND CIVIL PENALTIES FOR UNAUTHORIZED USE.

Dated Signed

### Pacific Cable Company, Inc. 73251/2 RESEDA BLVD., DEPT. R-1 . RESEDA, CA 91335 (818) 716-5914 • No Collect Calls • (818) 716-5140 **IMPORTANT: WHEN CALLING FOR INFORMATION**

Please have the make and model # of the equipment used in your area. Thank You

93

copyright 1987

|   | A<br>SCIE                                                                                                    | NTIF<br>P<br>ANTI GRAV                                                                                                    | AZ<br>IC & I<br>RODI                                                                                                    | ICTS                                                                                                    | NO                                                                                                    | SI0.00                                                                                       |
|---|----------------------------------------------------------------------------------------------------|----------------------------------------------------------------------------------------------------|----------------------------------------------------------------------------------------------------|----------------------------------------------------------------------------------------------------|----------------------------------------------------------------------------------------------------|----------------------------------------------------------------------------------------------|
|   | 107-                                                                                                    | 40 WATT B<br>HI POWER<br>1 MILLION<br>HI VELOCIT<br>LASER LIG<br>ELECTRON<br>LOWER PO<br>JACOB LAI<br>SEE IN THI                                                                                                    | URNING CU<br>PULSED DI<br>VOLT TESL<br>TY COIL GU<br>HT SHOW 3<br>IIC HYPNOT<br>WERED CO<br>DDER 3 MO<br>E DARK                                                                                                    | JTTING LAS<br>RILLING LA<br>A COIL<br>N<br>3 METHODS<br>ISM TECHN<br>IL GUN LAI<br>DELS                                                                                                    | ser<br>Ser<br>Noues<br>JNCHER                                                                                                    | \$20.00<br>\$20.00<br>\$15.00<br>\$20.00<br>\$8.00<br>\$8.00<br>\$8.00<br>\$10.00<br>\$10.00 |
|   | PFS1K<br>NIG7K<br>PG5K<br>PG5K<br>PG5K<br>LGU6K<br>SIZIANCE<br>BTC3K<br>TKE1K                                                                                                    | <ul> <li>VISIBLE SI</li> <li>HOMING/T</li> <li>2.5 MW H/</li> <li>250,000 V0</li> </ul>                                                                                                    | ITROLLED I<br>EGATIVE IOI<br>IGHTNING<br>MULATED 3<br>RACKING B<br>AND-HELD 9<br>DLT TABLE 1<br>UN, project<br>TIC ENHAM                                                                                                    | PLASMA FII<br>N GENERAT<br>GLOBE<br>8 COLOR LA<br>EEPER TR/<br>VISIBLE LA<br>TOP TESLA<br>energy with<br>CERVELECT                                                                                                    | RE SABER .<br>DR                                                                                                    | \$34.50<br>\$49.50<br>\$44.50<br>\$249.50<br>\$249.50<br>\$129.95<br>\$79.50                 |
|   |                                                                                                    | <ul> <li>INFINITY X</li> <li>INVISIBLE</li> <li>100,000 VC</li> <li>AUTOMATI</li> <li>PHASOR S</li> <li>ALL NEW</li> <li>5 TO 1MW</li> </ul>                                                                                                    | PAIN FIELD<br>DLT INTIMID<br>C TELEPHC<br>ONIC BLAS<br>26 " VIVID C<br>VISIBLE B                                                                                                    | I IN VIA PHON<br>BLAST WAY<br>ATOR UP TO<br>INE RECOR<br>T WAVE PIS<br>COLORED N<br>ED HeNe L                                                                                                    | IE lines<br>VE GENERAT<br>D 20'<br>DING DEVIC<br>STOL<br>EON STICK<br>ASEB GUN                                                                                                    | 0R\$74.50<br>\$99.50<br>E \$24.50<br>\$89.50<br>\$74.50<br>\$199.50                          |
|   | or 24 HF<br>VISA, MC, CHE<br>\$100.00 & UP (<br>INFC                                                                                                    |                                                                                                    | 673-4730 or<br>5 FUNDS. IN<br>0.00. CATAL                                                                                                    | FAX IT TO<br>ICLUDE 109<br>DG \$1.00 OF                                                                                                    | 1-603-672-54<br>6 SHIPPING.<br>R FREE WITH                                                                                                    | 406<br>ORDERS<br>HORDER.                                                                     |
| 1 | Tress Samo                                                                                                    | ~                                                                                                    |                                                                                                    |                                                                                                    |                                                                                                    |                                                                                              |
| 1 | DE                                                                                                    |                                                                                                    |                                                                                                    |                                                                                                    | -                                                                                                    | 25                                                                                           |
|   | JERROLD <sup>TM 3</sup><br>JERROLD <sup>TM 4</sup><br>Hamlin MLD-<br>Oak M-12 W/A<br>Oak-M-35-B M<br>OAK E-13<br>Zenith SSAVI<br>Eagle PD-3<br>Scientific Atla<br>SA-Combo'a<br>Tocorn<br>Oak N-12 W/<br>Jerrold Starco                                                                                                    | SCF<br>Fri-Bi Mode<br>BB-3 OR 2<br>1200<br>//S<br>N/V.S<br>nta<br>Auto<br>n CSV                                                                                                    | RAN<br>\$89.00<br>\$99.95<br>\$99.95<br>\$99.00<br>\$199.00<br>\$120.00<br>\$120.0 | 10 Lot<br>\$85.00<br>\$62.00<br>\$78.00<br>\$58.00<br>\$145.00<br>\$145.00<br>\$105.00<br>\$Call<br>\$295.00<br>\$105.00<br>Call                                                                                                    | M.D. ELECTRONICS                                                                                                    | ADVERTISED PRICE<br>IN THIS MAGAZINE                                                         |
|   | JERROLD <sup>TM</sup> '<br>Hamlin MLD-<br>Oak N-12 W/A<br>Oak-M-35-B V<br>OAK E-13<br>Zenith SSAVI<br>OAK E-13<br>Zenith SSAVI<br>Oak M-35-B V<br>Oak M-12 W/<br>Jerrold Starcor<br>* NEV                                                                                                    | SCF<br>Fri-Bi Mode<br>BB-3 OR 2<br>1200<br>//S<br>N/V.S<br>nta<br>Auto<br>n CSV                                                                                                    | RAN<br>\$89.00<br>\$99.95<br>\$99.95<br>\$99.95<br>\$185.00<br>\$120.00<br>\$129.95<br>CALL<br>\$350.00<br>\$140.00<br>\$139.95<br>CALL                                                                                                    | ABI<br>10 Lot<br>\$85.00<br>\$62.00<br>\$78.00<br>\$78.00<br>\$78.00<br>\$78.00<br>\$145.00<br>\$145.00<br>\$105.00<br>\$105.00<br>\$105.00<br>\$105.00<br>\$105.00<br>\$100<br>\$1 | E M.D. ELECTRONICS                                                                                                    | OC ADVERTISED PRICE<br>IN THIS MAGAZINE                                                      |
|   | JERROLD <sup>TM</sup> '<br>Hamlin MLD-<br>Oak N-12 W/A<br>Oak-M-35-B V<br>OAK E-13<br>Zenith SSAVI<br>OAK E-13<br>Zenith SSAVI<br>Oak M-35-B V<br>Oak M-12 W/<br>Jerrold Starcor<br>* NEV                                                                                                    | SCF<br>Tri-Bi Mode<br>SB-3 OR 2<br>1200<br>V.S<br>W/V.S<br>M/V.S<br>MIL<br>MIL<br>MIL<br>MIL<br>MIL<br>MIL<br>MIL<br>MIL                                                                                                    | RAN<br>\$89.00<br>\$99.95<br>\$99.95<br>\$99.95<br>\$185.00<br>\$120.00<br>\$129.95<br>CALL<br>\$350.00<br>\$140.00<br>\$139.95<br>CALL                                                                                                    | ABI<br>10 Lot<br>\$85.00<br>\$62.00<br>\$78.00<br>\$78.00<br>\$78.00<br>\$78.00<br>\$145.00<br>\$145.00<br>\$105.00<br>\$105.00<br>\$105.00<br>\$105.00<br>\$105.00<br>\$100<br>\$1 | E M.D. ELECTRONICS                                                                                                    | OC ADVERTISED PRICE<br>IN THIS MAGAZINE                                                      |
|   | JERROLD <sup>TM</sup> ;<br>JERROLD <sup>TM</sup> ;<br>Hamlin MLD-<br>Oak N-12 W/M<br>Oak M-35-B V<br>OAK E-13<br>Zenith SSAVI<br>OAK E-13<br>Zenith SSAVI<br>Scientific Ada<br>SA-Combo'a<br>Oak N-12 W/<br>Jerrold Starcor<br>* NEV<br>CAIF                                                                                                    | SCFF                                                                                                    | RAN<br>\$89.00<br>\$99.95<br>\$99.95<br>\$99.95<br>\$185.00<br>\$129.95<br>\$120.00<br>\$129.95<br>CALL<br>\$350.00<br>\$129.95<br>CALL<br>\$350.00<br>\$140.00<br>\$139.95<br>CALC<br>CON<br>CON<br>CON<br>CON<br>CON<br>CON<br>CON<br>CO                                                                                                    | ABI<br>10 Lot<br>\$85.00<br>\$62.00<br>\$78.00<br>\$145.00<br>\$105.00<br>\$105.00<br>\$205.00<br>\$105.00<br>\$1                                                                                                    | M.D. ELECTRONICS<br>M.D. ELECTRONICS<br>M.D. ELECTRONICS<br>MILL MATCHANY<br>Select-<br>etune-<br>HEC & S<br>Call To                                                                                                    | Repet III ADVERTISED PRICE                                                                   |
|   | JERROLD <sup>TM</sup> JERROLD <sup>TM</sup> JERROLD <sup>TM</sup> JERROLD <sup>TM</sup> JERROLD <sup>TM</sup> JERROLD <sup>TM</sup> JERROLD <sup>TM</sup> JERROLD <sup>TM</sup> JERROLD <sup>TM</sup> JEROL SAL<br>OAK H-135 B V<br>OAK E-13.<br>Zenith SSAVI<br>Eagle PD-3.<br>Scientific Ada<br>SA-Combo's.<br>Jerrold Starcor<br>Oak N-12 W/<br>Jerrold Starcor<br>Oak N-12 W/<br>Jerrold Starcor<br>Oak N-12 W/<br>Jerrold Starcor<br>Oak N-12 W/<br>Jerrold Starcor<br>Oak N-12 W/<br>Last channe<br>75 channel<br>One year w<br>ard switcha | SCF<br>Tri-Bi Mode<br>Bis-3 OR 2<br>1200<br>1200<br>1000<br>1000 | RAN<br>\$105.00<br>\$99.95<br>\$99.95<br>\$199.95<br>\$185.00<br>\$120.00<br>\$120.00<br>\$140.00<br>\$140.00<br>\$100.00<br>\$100.00                                                                                                    | ABI<br>10 Lot<br>\$355.00<br>\$62.00<br>\$62.00<br>\$563.00<br>\$145.00<br>\$145.00<br>\$105.00<br>\$105.00<br>\$                                                                                                    | EF<br>ST HE<br>BUD ETECTRONICS<br>CALL<br>ST HE<br>ST HE | Repet III ADVERTISED PRICE                                                                   |

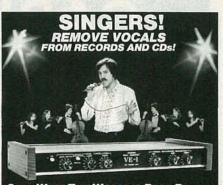

SING WITH THE WORLD'S BEST BANDS! An Unlimited supply of Backgrounds from standard stereo records! Record with your voice or perform live with the backgrounds. Used in Professional Performance with the backgrounds. Used in Professional Performance yet connects easily to a home component stereo. This unique product is manufactured and sold Exclusively by LT Sound - Not sold through dealers. Call or write for a Free Brochure and Demo Record. LT Sound, Dept.RL-3,7980 LT Parkway Lithonia, GA 30058 (404) 482-4724 Manufactured and Sold Exclusively by LT Sound 24 HOUR PHONE DEMO LINE: (404)482-2485

ACCEPTING new customers again for our monthly picture flyer. Lots of quality surplus electronic parts at low prices. STAR-TRONICS, PO Box 683, McMinnville, OR 97128.

**CABLE** boxes, 400 w/r \$135.00, RTC-56 \$169.95, SA-3 \$99.95, Tocom w/r \$199.00, Hamlin 1200 \$45.00, Pioneer add on with free remote converter \$199.00, M35B \$55.00, TriMode \$99.00, 90 day warranty, C.O.D. welcome. G.D. ELECTRONICS, (602) 829-9441.

DIAL drives for fine tuning variable capacitors and potentiometers. Reduction ratios up to 10:1 available. JACKSON BROTHERS, Box 632, Paramus, NJ 07652. (201) 967-1309.

INDUCTORS! Lowest prices available. Immediate delivery on all types. ELTECH SALES, INC., 286 Colby Place, Paramus, NJ 07652. (201) 967-1309.

**RECEIVE** absolutely free 50 technical magazines! Complete details \$5.00. BALL, PO Box 1078-RE, Snellville, GA 30278-1078.

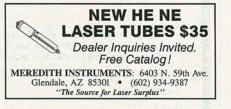

TJ Services is serving you! Quality products, de-pendable service, knowledgeable sales people and low prices prove it! Not sure what you need? Call (313) 979-8356, fax: (313) 795-4329. Prices quoted are: 20/10/5/1 lot. Jerrold Data Reading Trimode combo wireless remote \$109/\$119/\$129/\$139. D RX - 3 - D I C \$69 (\$ 79 / \$89 / \$99 . D RZ - 3 \$49/\$59/\$69/\$79. Tri-Bi-2 or 3 \$69/\$79/\$89/\$95. SB-3 \$45.00 each. Oak M35B starting at \$20 each. Original N-12-3VS \$65 each Scientific Atlanta type Original N-12-3VS \$65 each. Scientific Atlanta type add-on \$69/\$79/\$89/\$109. Combo's - call. Hamlin CRX-66003M \$89/\$99/\$109/\$125. CRX-6600-2 \$39/\$49/\$59/\$69. MLD-1200-2 or 3 \$29/\$39/\$49/\$59. **Eagle** PD-3 original \$59/\$64/\$99/\$109. Interferance Filters, we stock all channels \$12/\$15/\$18/\$30. Pioneer type add-on \$79/\$89/\$109/\$129. Replacement remotes for most converters - call. Many accessories and parts in stock

COMMUNICATIONS. Electronic equipment, sales, service, FCC licensed, free catalog. RAYS, PO Box 14862, Fort Worth, TX 76117-0862.

T.V. converters, Tocom w/r, SA3, 400 w/r, M35B RTC-56, MLD 1200, Pioneer w/r, Pioneer add on, Z Tac, all at wholesale prices, example — Tocom with remote \$199.00 or 5 for \$175.00 each, TriMode \$89.00. S.A.C., (702) 647-3799.

AUTO security — american made NU-1 Auto Alarm. Simple installation instructions. Complete system \$58.89 plus \$4.50 S/H. P.D. & F, Box 10281, Killeen, TX 76542.

IS it true.... Jeeps for \$44.00 through the govern-ment? Call for facts! (708) 742-1142 Ext. 4673.

PRIVACY problem - need information? New elec-FILVACT protection and the second structure of the second structure of the

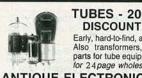

#### **TUBES - 2000 TYPES DISCOUNT PRICES!** Early, hard-to-find, and modern tubes

Also transformers, capacitors and parts for tube equipment. Send \$2.00 for 24 page wholesale catalog

ANTIQUE ELECTRONIC SUPPLY 688 W. First St. • Tempe, AZ 85281 • 602/894-9503

#### PLANS AND KITS

BUILD this five-digit panel meter and square-wave generator including an ohms, capacitance and fre-quency meter. Detailed instructions \$2.50. BAG-NALL ELECTRONICS, 179 May, Fairfield, CT 06430

DESCRAMBLING, new secret manual. Build your own descramblers for cable and subscription TV. Instructions, schematics for SSAVI, gated sync, sinewave, (HBO, Cinemax, Showtime, UHF, adult) \$8.95, \$2.00 postage. CABLETRONICS, Box 30502R, Bethesda, MD 20814.

**450 MHz** Spectrum analyzer – kit – \$459.95 or assembled & tested \$799.95. For more information, send legal size SASE to **A & A ENGINEERING**, 2521 W. LaPalma, #K, Anaheim, CA 92801.

#### REMOTE CONTROL KEYCHAIN

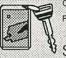

Complete w/mini-transmitter and +5 vdc RF receiver Fully assembled including plans to build your own auto alarm Quantity discounts available \$19.95 Add \$ 3 shipping

VISITECT INC. /Dept. R (415) 872-0128 PO BOX 5442, SO. SAN FRAN., CA 94080

Projection TV. Convert your TV to project 7 foot picture... Easy... Results comparable to \$2,500 proj-ectors... Plans and 8" Lens \$24.95... Professional systems available... Illustrated catalog free... MACROCOMA, 15GE Main Street, Washington Crossing, PA 18977. Creditcard orders 24 Hrs. (215) 736-3979.

ALARM kit for home, 12vDC, delay and in-stantaneous loop. Includes board and components. \$47.50 + \$3.50 S&H. For purchase or free info: K.E.P., PO Box 830123, Stone Mountain, GA 30083

RADIO Astronomy! Monthly magazine, books, components. \$3.00 brings sample package. BOB'S ELECTRONIC SERVICE, 7605 Deland, Ft. Pierce, FL 34951

CATALOG: hobby/broadcasting/HAM/CB: Cable TV, transmitters, amplifiers, surveillance devices, computers, more! PANAXIS, Box 130-F1, Paradise, CA 95967

SURVEILLANCE equipment design gives 58 schematics of Sheffield Electronics' su veillance de-vices. Circuits explained. Transmitters range from pens to one-mile VOX's including crystal, subcarrier, carrier current, infrared, firefly, automobile. Demod-ulators given. Cube tap and duplex mains powered transmitters presented. Eighteen telephone transmitters are leech and battery types including crystal and subcarrier. Countermeasures chapter. Much more. This 81/2 x 11 inch 110-page book is illustrated with photographs. Price \$30.00 + \$4.00 S & H. First class mail U.S. & Canada. Overseas Airmail S & H \$9.00. One-day processing, pay with Money Order or Cashier's Check. Send to: WINSTON AR-RINGTON, 7223 Stony Island Ave., Chicago, IL 60649-2806.

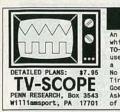

FINALLY: An interesting and worthwhile project. This EASY-DO-BUILD circuit lets you use any regular TV set as a simple OSCILLOSCOPE. No modifications to TVI Tiny, 9V battery powerad. Goes anywhere! Order now! Ask for our FREE CATALOG of other plans and kits!

STEREO FM transmitter!. Transmit your VCR/CD/ Walkman to any FM stereo radio. One chip does it all! Free schematic and info. Send a self addressed/ stamped envelope to: DJ INC., 847A Second Ave., Suite 113, New York, NY 10017.

FM transmitter 88 to 108 MHz kit \$12.95; power supply 0 to 20 V 1 AMP kit \$79.99; Flyback tester assembled \$95.99; shipping and handle 4% unit. SASE for information. SIERRA ELECTRONICS, PO Box 709, Elfers, FL 34680-0709.

ELECTRONIC kits! Transmitters! Recorders! Phone devices! Bug detectors! Surveillance items! More! Catalog \$1.00: XAND ELECTRONICS, Box 25647, 60Y, Tempe, AZ 85285-5647.

BUILD the "Invader," common construction materials, electronic kits available, complete robot plans \$11.95, details free, ROBOT WORKS, Box 1979, Colorado Springs, CO 80901.

COMMODORE-64 RS232 interface. Plans \$5.00. PCB and components available. Details free. HITECH INDUSTRIES, P.O. Box 690925, Tulsa, OK 74169.

SECURITY schematics, transistor, ultrasonic and IC designs, \$8.00. For large list of plans, send \$2.00 (refundable) to SELECTRONICS, PO Box 08121, Detroit, MI 48208.

CB Tricks II book. Power amplifier design and theory, UHF CB tune ups. Send \$19.95 MEDICINE MAN CB, PO Box 37, Clarksville, AR 72830. DETECTION — Surveillance, debugging, plans, kits, assembled devices. Latest high-tech catalog \$5. DETECTION SYSTEMS, 2515 E. Thomas, #16-864F, Phoenix, AZ 85016.

ELECTROLOCK programable keypad door release system, complete kit including electric strike: \$129.95. Assembled and tested: \$149.95. Free brochure and orders: SYSTEMS ASSOCIATES INC., 1320 Cranston Street, Cranston, RI 02920. (401) 943-2986.

INVESTIGATORS, experimenters — Quality new plans. Hard to find micro and restricted devices. Free catalog. Self addressed stamped envelope to KELLEY SECURITY INC., Suite 90, 2531 Sawtelle Blvd., Los Angeles, CA 90064.

SINGERS. At last, build your own vocal filter. Remove lead vocals from standard stereo records, CDs, tapes, FM broadcasts, so you can be the lead singer of your favorite band. Theory, manual, schematics \$6.95, WEEDER TECHNOLOGIES, 14773 Lindsey, Mt. Orab, OH 45154.

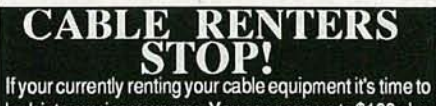

If your currently renting your cable equipment it's time to look into owning your own. You can save up to \$100 plus every year. Satisfaction Guaranteed.

We carry all the major brands of Converters, Remote controls and Descramblers. JERROLD, OAK, ZENITH, EAGLE, HAMLIN, SCIENTIFIC ATLANTA, Many more. Fast courteous service.

Call today 512-250-8816 or write for your

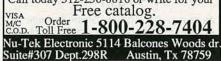

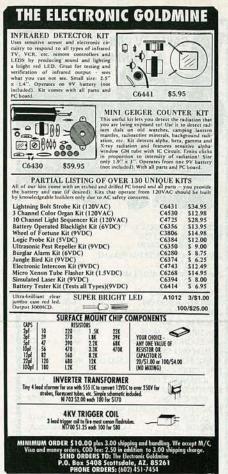

CIRCLE 135 ON FREE INFORMATION CARD

## LOOK NO FURTHER!

If you've been looking high and low for a dependable supplier of top-quality electronic parts and components...let MCM end your search. LOOK AT OUR QUALITY — it's tough to beat! LOOK AT OUR SELECTION — over 15,000 in-stock items to choose from! LOOK AT OUR VALUE — some of the most competitive prices in the industry! LOOK AT OUR SERVICE — convenient TOLL-FREE phone lines, fast order turnaround and courteous, friendly assistance when you need it!

ance when you need it! If these are the things you've been looking for, it's time you look to MCM ELECTRONICS. The first time you do, you'll *like* what you see!

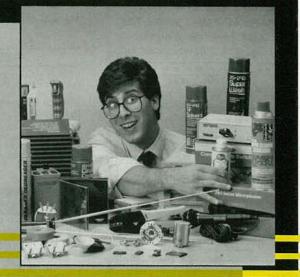

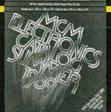

For a FREE, ONE-YEAR SUBSCRIPTION to the MCM Electronics Catalog, Call TOLL-FREE, 1-800-543-4330

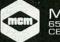

MCM ELECTRONICS 650 CONGRESS PARK DR. CENTERVILLE, OH 45459-4072 A PREMIER Company

SOURCE NO. RE-62

JANUARY

1990

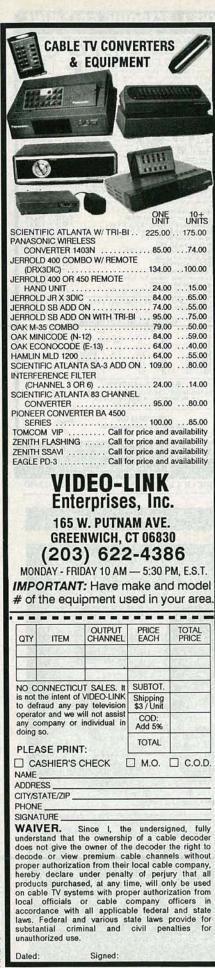

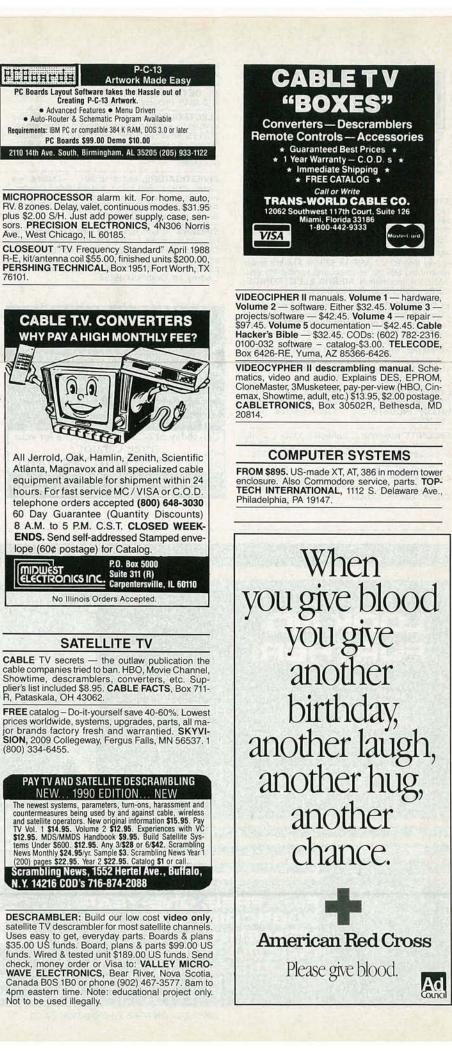

96

CIRCLE 64 ON FREE INFORMATION CARD

## FIRST High Performance Universal Counter Timer Module/Panel Meter

OPTOELECTRONICS INC.

5821 N.E. 14th Avenue + Fort Lauderdale, Florida 33334 (800) 327 5912 + Fl. (305) 771 2050 + FAX (305) 771 2052

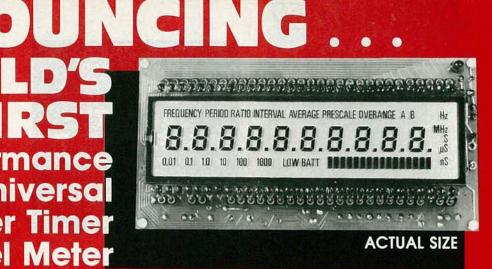

- 10 Digit (120 Segment) LCD Display with Gate. Function. and Input Annunciators.
- I Hz to Over 150 MHz Direct Count (1 Hz resolution in 1 Sec
- Single Shot Time Interval 100 ns. 1 ns averaged.
- Functions Include: Frequency, Period, Ratio, and Time interval and Average.
- 16 Segment Analog Input Bargraph is driven by an 8 Bit A to D and Can Be Used for Signal Level Display.
- Low Power (250 mw) with Single 5v Supply
- High Accuracy, 1 ppm 10 MHz Crystal Time Base with Cal Adjust on Board.

Economical to Use in Custom OEM Applications

CIRCLE 148 ON FREE INFORMATION CARD

P.O. Box 1111-E

#### **EDUCATION & INSTRUCTION**

MAGIC! Four illustrated lessons plus inside information shows you how. We provide almost 50 tricks including equipment for four professional effects. You get a binder to keep the materials in, and a oneyear membership in the International Performing Magicians with a plastic membership card that has your name gold-embossed. You get a one-year subscription to our quarterly newsletter "IT's MAGIC!" Order now! \$29.95 for each course + \$3.50 postage and handling. (New York residents add applicable state and local sales tax). THE MAGIC COURSE, 500-B BiCounty Boulevard, Farmingdale, NY 11735.

LEARN IBM PC assembly language. 80 sample programs. Disk \$5. Book \$18. ZIPFAST, Box 12238, Lexington, KY 40581-2238.

LEARN electronics the practical way. Build your own kit or do tens of experiments with your own self trainer. For free catalog: ARLI ELECTRONICS, 2155 Verdugo Blvd. #22, Montrose, CA 91020.

#### **BUSINESS OPPORTUNITIES**

EASY work! Excellent pay! Assemble products at home. Call for information. (504) 641-8003 Ext. 5192.

MAKE \$50/hr working evenings or weekends in your own electronics business. Send for free facts. INDUSTRY, Box 531, Bronx, NY 10461.

YOUR own radio station! AM, FM, TV, cable. Licensed/unlicensed. BROADCASTING, Box 130-F1, Paradise, CA 95967.

INVENTIONS, ideas, technology wanted for presentation to industry/exhibition at national innovation exposition. Call 1 (800) 288-IDEA.

BYOB Begin your own business. High profits. No gimmicks. Free details. JSR ENTERPRISES, Box 249, Dept 2121, Orange Park, FL 32067-0249.

#### MAGAZINE 714-632-7221 GIVE YOURSELF A BREAK – A PRICE BREAKI NUTS & VOLTS WILL <u>SAW</u> YOU MONEY ON ELECTRONIC PARTS & EQUIPMENT <u>Plus</u> SHOW YOU WHERE TO FIND UNIDUE, UNUSUAL AND HARD TO FIND ITEMS. SUBSCRIBE TODAY! A National Publication for The Baying And Selling Of Electronic Equipment

NUTS & VOLTS

MAKE \$75,000 to \$250,000 yearly fixing IBM monitors, no investment, start from home, (a telephone required). Information USA, Canada \$1.00, Europe, Middle East \$8.00. RANDALL DISPLAY, Box 2168-R, Van Nuys, CA 91404 USA.

PROJECTION TV... Make \$\$\$'s assembling projectors. Easy!... Results comparable to \$2,500 projectors... Plans, 8" Lens & dealers information \$22.50... Professional systems available... Illistrated catalog free. MACROCOMA, 15GEX Main Street, Washington Crossing, PA 18977... Creditcard orders 24 Hrs. (215) 736-2880.

LET the government finance your small business. Grants/loans to \$500,000. Free recorded message: (707) 449-8600. (KS1)

LEARN gold, silver, platinum scrap recycling business. Free information. Write: RECYCLING, Box 11216RT, Reno, NV 89510-1216.

#### WANTED

INVENTIONS/new products/ideas wanted: Call TLCI for free information 1 (800) 468-7200 24 hours/ day - USA/Canada.

INVENTORS! Confused? Need help? Call IMPAC for Free information package. In US and Canada: 1 (800) 225-5800.

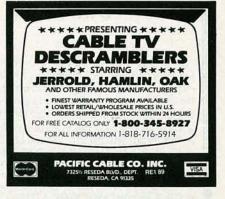

#### DESCRAMBLER MODULE

LATEST technology alternative to Jerrold SB-3 or Radio-Electronics Feb. 1984 project. Featuring electronic tuning, AGC, auto-on/off, AC/DC power, mini-size, A&T, and more. For literature — SOUTH-TECH DISTRIBUTING, (813) 527-2190.

#### INVENTORS

INVENTORS! Can you patent and profit from your idea? Call AMERICAN INVENTORS CORPORA-TION for free information. Over a decade of service 1 (800) 338-5656. In Massachusetts or Canada call (413) 568-3753.

MASTERCARD AND VISA are now accepted for payment of your advertising. Simply complete the form on the first page of the Market Center and we will bill. JANUARY 1990

| ELECTRONICS                                                                                                    |                                                                                                    | DIGITAL CAR DASHBOARDS                                                                                                    |
|----------------------------------------------------------------------------------------------------|----------------------------------------------------------------------------------------------------|----------------------------------------------------------------------------------------------------|
|                                                                                                    | FREE CATALOG!<br>1-800-648-7938<br>For all information 1-702-362-9026                                                                                                    | BUILD yourself complete electronic dashboards<br>Information package: \$2.00 (refundable). MODERI<br>LABS, 2900-F Ruisseau, Saint-Elizabeth, QC, Jol<br>2J0, Canada.                               |
|                                                                                                    | JERROLD HAMLIN OAK ETC.                                                                                                    |                                                                                                    |
| LIGE VIO                                                                                                    | CABLE TV                                                                                                    | COMPUTER BOOKS                                                                                                    |
|                                                                                                    | DESCRAMBLERS  • Compare our low Low Retail Prices! • Guaranteed Prices & Warranties!                                                                                                    | DISCOUNT computer books. All titles available<br>including recent releases. Please call or write for ou<br>latest catalog. BOOKWARE, 147 Campville Road<br>Northfield, CT 06778. 1 (800) 288-5662. |
| N.T.T.                                                                                                    | Orders Shipped Immediately!     REPUBLIC CABLE PRODUCTS INC.     4080 Paradise Rd. #15 Dept. RE-90     Las Vegas, NV 89109                                                                            | CABLETV<br>DESCRAMBLER LIQUIDATION                                                                                                    |
|                                                                                                    | PROJECT CABINETS/                                                                                                    | <ul> <li>Major Makes &amp; Models!</li> <li>Will match or beat anyone's prices!</li> <li>Dealer discounts at 5 units!</li> </ul>                                                                   |
|                                                                                                    | ENCLOSURES                                                                                                    | • Examples:                                                                                                    |
| LECTRONICS CATALOG.                                                                                                    | RIGID 1/16 aluminum shell, hardwood trim, contem-<br>porary styling. Several sizes and styles available.<br>\$10.99 — \$26.99, free brochures. PYRAMID ELEC-<br>TRONIC PRODUCTS, 15020 LaGrange Road, | HAMLIN COMBOS . \$44 ea. (Min. 5<br>OAK ADD/ON \$40 ea. (Min. 5<br>OAK M35B \$60 ea. (Min. 5                                                                                                    |
| der your 260 page catalogue packed with over 10,000<br>ney saving electronic parts and equipment. Send \$3.00<br>eck or money order, or call <b>1-800-543-3568</b> today and<br>e vour Mastercard or Visa. | Suite 2100, Orland Park, IL 60462.                                                                                                    | WEST COAST ELECTRONICS<br>For Information: 818-709-1758<br>Catalogs & Orders: 800-628-9656                                                                                                    |
| nsolidated Electronics, Incorporated<br>5 Watervliet Ave., Dayton, Ohio 45420-2599                                                                                                    | MULTI CHANNEL MICROWAVE ANTENNAS<br>• CRYSTAL CONTROLLED MICROWAVE ANTENNAS<br>FOR OVER THE AIR CABLE SYSTEMS (WIRELESS                                                                               |                                                                                                    |
| AE                                                                                                    | CABLE)<br>• CAPABLE OF RECEIVING 30 CHANNELS                                                                                                    |                                                                                                    |
| RESS                                                                                                    | CONVERTERS AVAILABLE FOR ZENITH SYSTEMS<br>CALL FOR PRICE (203) 622-4386                                                                                                    | PRESERVATION PLAN ON IT                                                                                                    |
| TE ZIP                                                                                                    | VIDEO-LINK ENTERPRISES                                                                                                    | National Trust for Historic Preservation<br>Dept. PA, 1785 Massachusetts Ave., N.W.                                                                                                    |
| CIRCLE 70 ON FREE INFORMATION CARD                                                                                                    | 165 W. PUTNAM AVE. GREENWICH, CT 06830                                                                                                    | Washington, D.C. 20036                                                                                                    |

## But What Do All These Good Ideas Mean? Lower Prices!

For the past few months we have been telling you, among other things, that because we ask for a \$35 a year Membership Fee we do not force our customers to subsidize the cost of sending hundreds of thousands of Catalogs every few months to everyone on our Mailing List, and because our Catalog is actually a 2-inch three ring binder we don not waste money in sending the same old stuff to our customers over and over again. So what do all these cost saving ideas mean? Much lower prices than anywhere else on more than 10,000 items of electronic components. The following is a sample listing of some of these low prices:

- \* 1/4 Watt, 5%, Carbon Film Resistors: \$0.77/100, \$4.76/1000
- 74HC00, 74HCT00, 74LS00 Integrated Circuits: \$0.18/1, \$144.00/1000 \* LM741 Operational Amplifiers: \$2.00/10, \$165.24/1000
- 78xx Positive Voltage Regulators (TO-220): \$0.38/1, \$30.80/100
- Cambion Low Profile 14-Pin Solder-Tab Sockets: \$0.10/1, \$73.92/1000 \* Panasonic 15-Turn Rectangular Trim Pots: \$1.10/1, \$632.00/1000
- ★ Package of 50, 3.0" Overall Length Wire-Wrap Wire: \$0.60/1
- ★ 1N4001 Rectifier Diodes: \$0.42/10, \$28.52/1000
- ★ 2N2222A Transistors: \$0.32/1, \$22.20/100, \$185/1000
- ★ Howard W. Sams and Hayden Books: 34% Off Cover Price
- 12 Months Saving Guarantee We will refund the first year Membership Fee of any member who has purchased \$300 or more worth of products from Electronic Buyers Club and has not saved an amount greater than the first year Membership Fee, if buying the same items elsewhere.

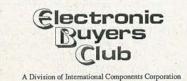

- \* 1/4 Watt, 1%, Metal Film Resistors: \$0.32/10, \$1.16/100, \$8.25/1000
- ★ 79xx Negative Voltage Regulators (TO-220): \$0.48/1, \$39.60/100
- Panasonic ECQ-V 0.1µF, 50V Bypass Capacitors: \$0.93/10, \$64.53/1000 ★ Panasonic Dipped Tantalum 10µF, 25V Capacitors: \$5.11/10, \$354.67/1000
  - . ★ AP Products (Associated Electronics/3M): 20% Off List
  - ★ 1N4148 Switching Diodes: \$0.28/10, \$19.44/1000
  - \* 2N3906 Transistors: \$7.20/100, \$60.00/1000
  - ★ Hammond Manufacturing Cases: 20% to 30% Off List

These are not just a select number of items that we have chosen as 'Loss Leaders'. In fact we have been selling these items for the same (or lower) prices for the past 4 years! There are no grouping or volume purchase requirements to obtain these prices either! Become a Member today so vou can start saving on all of the more than 10,000 items that we stock.

30 Days Money Back Guarantee We will refund the full Membership Fee of any new member of Electronic Buyers Club who within 30 Days after receiving the Membership Binder, returns the Binder to EBC and asks for the cancellation of Membership.

1803 N.W. Lincoln Way • Toledo, OR 97391 PHONE (All 50 States & Canada): 1-800-325-0101 FAX: (503) 336-4400 • Hours: 6:00 AM - 6:00 PM PST

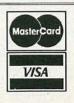

98

RADIO-ELECTRONICS

#### **CD PLAYERS**

#### continued from page 56

disc. That reduction in speed maintains a constant linear velocity and constant rate of data flow as the disc is played. In fact, adding mass to the disc may exacerbate an imagined speed problem by making it more difficult for a player to change rotational speed when it needs to. Furthermore, since data from a CD is buffered in memory before being acted on, the effects of any speed variations, real or imaginary, disappear anyway for all practical purposes.

Quite a few players include such features as optocoupling between stages, separate power supplies, special chassis, and optical/digital outputs. The first three are intended to keep one section of a player from affecting, and interfering with, the workings of another. Optocoupling (converting an electrical signal to light, and then back to electricity again to convey it from one stage of the device to another) is said to eliminate interstage interference and to transfer digital waveforms more accurately than more conventional hookup techniques. Separate power supplies, too, promise cleaner operation, the idea being that fluctuations arising in one power supply from the demands of one part of a player's circuitry will not affect the performance of the other parts. Some chassis are touted for their abilities to reject or absorb vibration, thus making it easier for a player to track the disc it's playing. Finally, optical/digital outputs can convey the output of the player-still in digital form-to an amplifier equipped with digital inputs, thus, in theory, presenting it with a purer signal for processing and amplification. Transferring the digital signal in the form of light rather than electricity also prevents contamination in the form of hum or other electrical noise.

The efficacy of any, or all, of those features can be demonstrated only if the rest of an audio system is capable of reproducing the supposed benefits, and appreciated only if your ears are capable of discerning them. That, in the end, will be the final proof of the pudding. **R-E** 

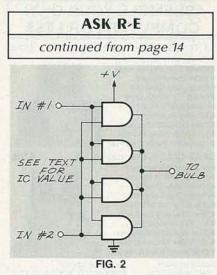

A much easier way to do the job is shown in Fig. 2. I've ganged the four AND gates in a single package in parallel to provide a bit of extra drive for the output transistor (or relay). You should use CMOS parts, as they're perfectly happy working from twelve volts. Using a TTL part means having to add a 5volt regulator to the circuit and that's a good way to make things more complicated. **R-E** 

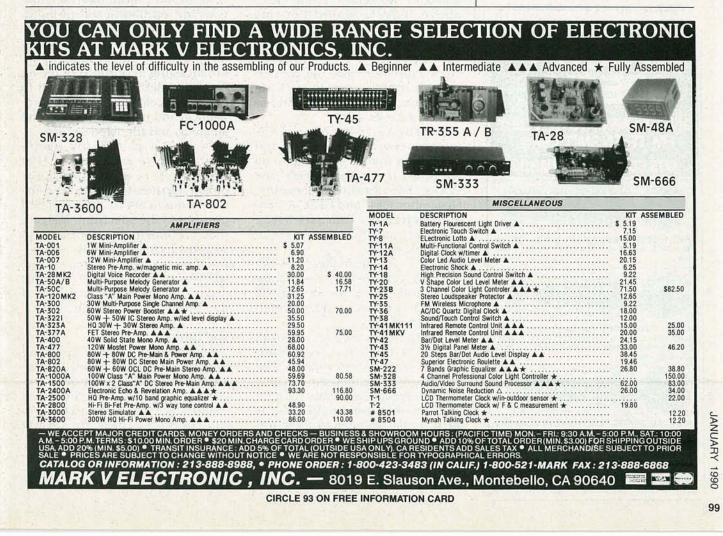

#### ASSEMBLE YOUR OWN **COMPUTER FOR LE\$\$**

IBM XT 10 MHz Compatible Kit.....\$379

- 4.77/10 MHz Motherboard
- 256KB RAM (640KB max)
- 150W Power Supply
- Floppy Disk Controller
   One 5<sup>1</sup>/<sub>4</sub> 360KB Drive
- MonoGraphics Card w/ P
   101 Key Keyboard
- Case (3LED,2Button,Key)
- 12' Amber Mono Monitor
- Installation Guide & Manual

IBM AT 12 MHz Compatible Kit.....\$705

- 8/12 MHz Motherboard
- 512 KB RAM (4 MB max)
   200W Power Supply
- Floppy Disk Controller
   One 5<sup>1</sup>/4<sup>\*</sup> 1.2 MB Drive
   MonoGraphics Card w/ P
- 101 Key Keyboard
   Case (3LED,2Button,Key)

• 12' Amber Mono Monitor Installation Guide & Manual Hard Drive Option:

Display Upgrade: CGA Package \$200 EGA Package \$455 VGA Package \$500 MS-DOS with GWBASIC \$75

All Componants Fully Tested Before Ship VISA & M/C subject to 3% surcharge Price & Quantity subject to change without prior notice 15% Restocking Fee on All Items

JINCO COMPUTERS INC. 5122 WALNUT GROVE AVE. SAN GABRIEL, CA 91776 Tel: (818) 309-1108 Fax: (818) 309-1107

IBM, XT, AT are registered trademarks of International Business Machine.

**CIRCLE 137 ON FREE INFORMATION CARD** 

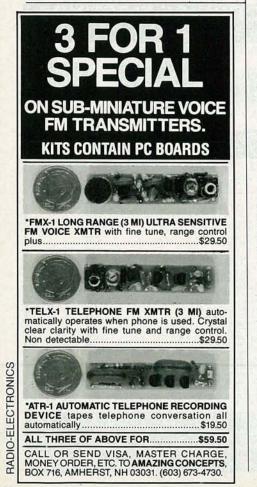

#### **SHORTWAVE RADIO**

continued from page 78

casting spectrum, and formal a priori planning was their only means of obtaining a fair share of shortwave frequencies.

Ultimately, WARC-79 arrived at a solution: there would be a 33% increase in the amount of spectrum allocated to high-frequency broadcasting in exchange for the convening of a two-session highfrequency broadcast planning conference.

Table 1 indicates how the highfrequency broadcasting allocations were expanded at WARC-79. The important 6- and 7-MHz bands were not expanded at all, in spite of the protests of the United States and 21 other administrations. The little-used 26-MHz band was reduced by 70 kHz.

WARC-79 stipulated that the use of the expanded bands would be regulated by provisions agreed to at the broadcast-planning conferences, fixing the dates of availability in two stages: Frequencies above 10 MHz would become available on July 1, 1989; frequencies below 10 MHz would become available July 1, 1994. However, some movement into the 1979 expansion bands commenced immediately after WARC-79, and has continued ever since.

Broadcast-planning conferences were held in 1984 and 1987, and a third is expected to be convened in the early 1990's (see WARC-84, Radio-Electronics, November 1984; and HFBC-87, Radio-Electronics, February 1988). However, many formidable obstacles remain.

 The desires of smaller, less-developed countries to have guaranteed protected access to the HF broadcasting spectrum have yet to be satisfied.

 There is insufficient spectrum to satisfy the needs of broadcasters, large and small alike. The popularity of the medium has never been greater, and more administrations than ever before see it as an essential adjunct to their foreign-policy goals.

During the next several years there will be preparations for another broadcasting conference. It will be necessary for it to find a way of fitting a sufficient number of requirements into the planned portion of the spectrum. That, just by itself, will be a formidable task.

It is therefore likely that neither the broadcasters seeking equitability in the planned portion of the spectrum, nor those with a substantial number of assignments in the coordinated portion of the bands will find the next planning exercise entirely acceptable.

Figure 2 is reprinted from a European Broadcasting Union report entitled Statistics of the Occupancy of the HF Bands for Broadcasting. It indicates, in daily frequency hours, how HF broadcasting has grown between 1954 and 1981. More-recent data, provided by the BBC, also plotted on Fig. 2, indicates that in-band broadcasting has tapered off in recent years. However, an analysis of out-ofband broadcasting clearly indicates that it has continued to increase. Projected growth to 1995 is shown with dotted lines.

At present, more than 60 countries are operating out-of-band. The WARC-79 expansion bands are already largely occupied. Moreover, about 50 administrations are broadcasting in portions of the 6-, 7-, and 9-MHz bands allocated to other services, including the aeronautical and maritime mobile, the amateur, and the fixed services.

Figure 2 is particularly significant because it indicates that broadcasters appear to have grown impatient battling for reliable frequencies in the allocated portions of the spectrum. Instead, they are moving out-of-band, in search of clear channels in relatively non-congested areas of the spectrum. That may be the most disquieting aspect of our look at the future of HF broadcasting.

#### The future

Broadcasters are now operating in portions of the HF spectrum allocated to virtually every other service. It is feared that the trend toward *de facto* band expansion will continue. There are several reasons for that:

Relatively inexpensive shortwave receivers which tune the entire shortwave spectrum continu-

100

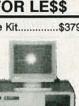

4412.15

20MB w/CTRL XT-\$275 AT-\$315

30MB w/CTRL XT-\$310 AT-\$410

40MB w/CTRL XT-\$390 AT-\$415

ously, from 3 to 30 MHz, have become available.

 As sophisticated communications techniques (satellite, scatter, etc.) become less costly, their use will expand into developing areas of the world. Consequently, the need for HF frequencies to carry fixed services will decrease, enabling some of the less-developed countries to make more use of out-of-band frequencies.

Several Asian and European administrations, having little or no amateur services of their own, have found the amateur 40-meter band to be fertile ground.

 There is no prospect of legal band expansion taking place in this century. Any re-allocation of spectrum to the shortwave broadcasting service will have to await the re-accommodation of services currently using the spectrum.

The elements of a bandless HF broadcasting spectrum are therefore in place. Remedial actions taken by the next HF Broadcasting Conference will, it is hoped, effectively stem the tide in the twentyfirst century. R-E

#### **AUDIO MUTE**

#### continued from page 44

the grounds of J2 and J4, but leave both pairs separate.

That isolates the two channels, but make certain that there's no accidental short between the two channels, like a solder splash. Thus, only in the case of two mono sources, should there be three separate grounds; the main one for the audio-muting circuit, the one for the J1-J3 channel, and a separate one for the J2-J4 channel. (Figs. 1-3 show the two grounds that would normally be present for stereo audio.)

#### Construction

This is a very simple project to build. The parts-placement diagram is shown in Fig. 2, and the foil pattern is shown below. You might, however, want to build the circuit on either breadboard or perfboard. You can stuff the PC board in any order, and you might want to use sockets for Q1, Q2, and IC2, even though they weren't used in the prototype. When you're finished building the circuit, check for mistakes like solder splashes, or diodes, transistors, or IC's inserted backwards. The completed board can be installed in any suitable case. R-E

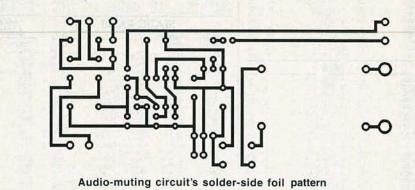

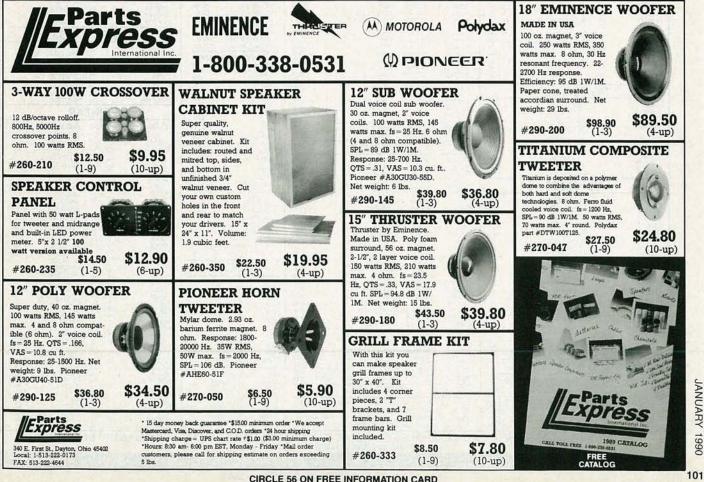

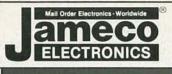

### Mail-Order Electronics 24 Hour Order Hotline 415-592-8097

| Part No.         Part No.                                                                                                    | SIP & SIMM MODULES                                                                                                    |                                                                                                    | the second second second second second second second second second second second second second second second s                                                                                                    | MISC. COMPONENTS                                                                                                    |
|----------------------------------------------------------------------------------------------------|----------------------------------------------------------------------------------------------------|----------------------------------------------------------------------------------------------------|----------------------------------------------------------------------------------------------------|----------------------------------------------------------------------------------------------------|
| Date manual international international i                                                                                                    | 2MEGKIT* IBM PS/2 100ns IMEG x 9 SIMM (2 each) 469.95<br>41256A9-10 282.144.9 100ns 256K x 9 SIMM (4 each) 469.55<br>41256A9-10 282.144.9 80ns 256K x 9 SIMM 64.95<br>421000A81-0 1.048,57kis 100ns IMEG x 9 SIMM 164.95<br>421000A9-80 1.048,57kis 80ns IMEG x 9 SIM 169.95<br>421000A9-80 1.048,57kis 90ns IMEG x 9 SIMM 169.95<br>'Upgrade for Models 30, 50Z and 60                                                                                                    | Part No.         Price         Part No.         Price           Z80         1.25         8155-2         3.75           Z80A         1.29         81C55         4.25           Z80A-CTC         1.65         8205         9.95           Z80A-PIO         1.89         8212         1.99           Z80A-SIOO         3.95         8216         1.39           Z80B-PIO         3.95         8216         1.39           Z80B-GTC         3.95         8228         1.49           Z80B-GTO         3.95         8227.5         4.25                                                                                                    | Part No.         Price           8286         2.29           8741         9.49           8748         9.45           8748         1.45           8748         1.95           8748         1.95           8749         9.95           8749         1.95           8749         1.345           8749         1.345           8749         1.345           8741         1.345           8751         1.35           80286-10 (100HztLCC 29.55                                                                                                    | TM.1         1µf @ 35V                                                                                                    |
| Nome       Nome       Nome       Nome       Nome       Nome       No       No <td><math display="block">\begin{array}{c ccccccccccccccccccccccccccccccccccc</math></td> <td>Z8400HB1 cPu amtr. 3.95         8243         1.95           8000 SERIES         8250A         4.95           8001 SERIES         8250A         4.95           8003 SERIES         8250A         5.95           8003 SERIES         8250A         1.95           8003 SERIES         8250A         1.95           8039         1.59         8253.5         1.95           8039         1.59         8253.5         3.95           8080A         1.95         8255A.5         2.95           8085A         1.95         8256A.5         2.95           8086A         3.95         8256A.5         2.95           8087 (5MHz)         .89         8259.5         2.25           8087.1 (10MHz)         1.99         8274         4.75</td> <td>00287-8 (8MHz)</td> <td>PN222213         PN290713         IN40410           2N222229         PN440115         IN414807           2N390569         IN27025         IN414807           2N390412         IN75115         C106B149           JMT123         SPDT.On.On1.25         206-8         SPST.16-pin.DIP         1.19           MPC121         SPOT.On.On.01125         MS102-SPST.Momentary39         J           DSUB CONNECTORS         DB25S Female25-pin         75           LEDS         XC556R T1<sup>24</sup>, Red</td> | $\begin{array}{c ccccccccccccccccccccccccccccccccccc$                                                                                                    | Z8400HB1 cPu amtr. 3.95         8243         1.95           8000 SERIES         8250A         4.95           8001 SERIES         8250A         4.95           8003 SERIES         8250A         5.95           8003 SERIES         8250A         1.95           8003 SERIES         8250A         1.95           8039         1.59         8253.5         1.95           8039         1.59         8253.5         3.95           8080A         1.95         8255A.5         2.95           8085A         1.95         8256A.5         2.95           8086A         3.95         8256A.5         2.95           8087 (5MHz)         .89         8259.5         2.25           8087.1 (10MHz)         1.99         8274         4.75                                                                                                    | 00287-8 (8MHz)                                                                                                    | PN222213         PN290713         IN40410           2N222229         PN440115         IN414807           2N390569         IN27025         IN414807           2N390412         IN75115         C106B149           JMT123         SPDT.On.On1.25         206-8         SPST.16-pin.DIP         1.19           MPC121         SPOT.On.On.01125         MS102-SPST.Momentary39         J           DSUB CONNECTORS         DB25S Female25-pin         75           LEDS         XC556R T1 <sup>24</sup> , Red                                                                                                    |
| Product       Product                                                                                                    | $\begin{array}{cccccccccccccccccccccccccccccccccccc$                                                                                                    | B088-2 (I8MHz)         6.95<br>2.49         8282         2.95<br>8284         2.95<br>1.95           STATIC RAMS           Part No.         Function         Price           2016-12         2048/s         12015         295           2102         1024/s         350ns         295           2112         25644         450ns         249           2114/         1024/s         450ns         249                                                                                                    | AY-3-1015D                                                                                                    | IC SOCKETS           Wire Wrap (Gold) Level #2           8LP         11         8WW         49           14LP         12         14WW         65           16LP         13         16WW         69           24LP         21         24WW         119           28LP         23         28WW         139           30dertail Standard (Gold & Ting) & Heeder Plug Sockets Also Available         189                                                                                                    |
| TALSA       SS       SS                                                                                                    | $\begin{array}{c ccccccccccccccccccccccccccccccccccc$                                                                                                    | 5101         256:44         450m; [CMOS]                                                                                                    | 6522 2.95<br>65C22 4.25<br>65C22 4.25<br>6551 2.69<br>6551 2.69<br>6800 1.75<br>6800 2.29<br>6808 2.49<br>6810 1.125<br>6820 2.75<br>6821 2.25<br>6821 2.25<br>6824 3.49<br>684-5 2.75<br>6850 1.75                                                                                                    | Part No.         Price         Part No.         Price           74HC00         19         74HC175         59           74HC02         19         74HC221         89           74HC03         19         74HC240         69           74HC04         19         74HC244         79           74HC10         19         74HC245         79           74HC10         19         74HC245         79           74HC14         29         74HC253         49           74HC30         22         74HC273         49           74HC27         29         74HC273         49           74HC74         29         74HC373         69           74HC75         35         74HC595         129           74HC68         55         74HC695         149           74HC68         55         74HC695         129           74HC68         29         74HC6943         6.95                                                                                                    |
| 745/PROMS*         4484 89         858 88         858         858         858         858         858         858         858         858         858         858         858         858         858         858         858         858         858         858         858         858         858         858         858         858         858         858         858         858         858         858         858         858         858         858         858         858         858         858         858         858         858         858         858         858         858         858         858         858         858         858         858         858         858         858         858         858         858         858         858         858         858         858         858         858         858         858         858         858         858         858         858         858         858         858         858         858         858         858         858         858         858         858         858         858         858         858         858         858         858         858         858         858         858                                                                                                    | 74LS38.         35         25         74LS221         69         59         48           74LS42         49         39         74LS240         59         48         74         59         49           74LS47         85         75         74LS241         59         49         74         59         49           74LS74         35         25         74LS245         59         49         74         57         74         52         74         59         49         74         57         56         79         69         74         57         59         29         74         52         59         49         39         74         57         39         29         74         52         59         49         39         74         58         59         49         39         74         59         59         59         74         59         49         39         74         59         49         39         74         59         49         39         74         50         49         39         74         59         49         39         74         59         49         39         74         59         49 | DYNAMIC RAMS           TMS4416-12         16.384x4         120ns.         5.95           TMS4416-15         16.384x4         150ns.         5.49           4116-15         16.384x4         150ns.         5.49           4116-15         16.384x4         150ns.         5.49           4116-15         16.384x1         150ns.         1.09           4128-15         13.1072x1         150ns.         1.09           4184-100         65.536x1         100ns.         2.75           4164-120         65.536x1         150ns.         2.15           4164-120         65.536x1         150ns.         2.15           4162-56-00         262.144x1         80ns.         5.75           41256-100         262.144x1         80ns.         3.95           41256-120         262.144x1         120ns.         3.95           41256-120         262.144x1         120ns.         3.25           41266-120         262.144x1         120ns.         3.25           41265-120         262.144x1         120ns.         3.25           41265-120         262.144x1         120ns.         3.25                                                                                                    | MC68000L8         9.95           MC68000L0         1.155           MC68000L0         1.955           MC68010L0         1.955           MC68020RC128         59.955           MC68020RC128         59.955           MC68020RC128         59.955           MC68020RC128         19.955           MC68020RC128         17.955           MC68705P3S         15.955           MC68801RC16A         159.955           MC688881RC20A         159.955           MC688881RC20A         159.955           MC68202P         99                                                                                                    | 74HC125         49         74HC4049         29           74HC132         49         74HC4050         29           74HC138         45         74HC4050         29           74HC138         45         74HC4050         68           74HC139         39         74HC4514         199           74HC154         149         74HC4514         179           74HC163         39         74HC4538         119           74HC163         59         74HC4538         119           74HC174         59         74HC4538         119           74HC102         17         74HC1139         39           74HC102         17         74HC1157         29           74HC108         19         74HC1157         29           74HC108         19         74HC114         29           74HC114         29         74HC1240         69           74HC123         19         74HC124         49                                                                                                    |
| CD4001         19         CD4051         59         2718         2868         2871(118)         455         90122-01         1535         119         98         261831         19         98           CD4007         19         CD4053         59         2718         20448         4505         251         1535         90122-00         455         90122-00         455         90122-00         455         90122-00         455         90122-00         455         90122-00         455         90122-00         455         90122-00         455         90122-00         455         90122-00         455         90122-00         455         90122-00         455         90122-00         455         90122-00         455         90122-00         455         90122-00         455         90122-00         455         90122-00         455         90122-00         455         90122-00         455         90122-00         450         90122-00         450         90122-00         450         90122-00         450         90122-00         450         90122-00         450         90122-00         450         90122-00         450         90122-00         450         90122-00         450         90122-00         450         450                                                                                                    | $\begin{array}{c ccccccccccccccccccccccccccccccccccc$                                                                                                    | 41464-12         65.536x4         120ns.         4.49           41464-15         65.536x4         150ns.         4.25           51268-10         262.144x1         100ns. Static Column.         8.95           511000P-80         1.046.576x1         80ns (1 Meg).         13.95           511000P-10         1.046.576x1         80ns (1 Meg).         12.95           5114256-10         262.144x4         100ns (1 Meg).         12.45           514256-10         262.144x4         100ns (1 Meg).         12.45           514256-10         262.144x4         100ns (1 Meg).         14.49           514256-10         262.144x4         100ns (1 Meg).         4.95           TMS2516         2048x8         450ns (25V).         4.95           TMS2532A         4096x8         450ns (25V).         5.95           TMS2532A         4096x8         450ns (12 SV).         5.25           TMS2546         8192x8         450ns (12 SV).         5.95                                                                                                    | 6510         14.95           6526         13.95           6526         13.95           6526.         13.95           6545.         3.95           6567         24.95           6557         64.95           6567         24.95           6567         24.95           6561         12.95           6562         99.97           8592         7.95           8564         2.95           8566         6.96           8701         9.95           8722         8.95           825100PLA*         15.95                                                                                                    | 74HCT86         25         74HCT873         49           74HCT83         39         74HCT874         39           LINEAR           Part No.         1-9         10+           Tu071CP         69         59         DS14C88N         119         10+           Tu072CP         776         59         DS14C88N         119         10+           Tu074CN         39         BS14C88N         119         10+           Tu081CP         59         LM149N         49         45           Tu082CN         39         44         LM149N         49         55           Tu082CN         39         44         LM149N         195         105           Tu082CN         39         44         LM149N         195         175           M307M         45         39         LM187N         195         175           LM308N         149         125         LN2003A         79         25           M308N         149         125         LN2003A         79         25                                                                                                    |
| CD4043         59         CD4528         69           CD4043         59         CD4528         69           CD4047         65         CD4538         79           CD4047         65         CD4543         79           CD4047         65         CD4543         79           CD4064         65         CD4543         79           CD4047         65         CD4543         79           CD4069         29         CD4584         49           CD4050         29         CD4585         69           NEC V20 & V30 CHIPS         F55364         250s (12 5V) (M0S         744           Replace the 8086 or 8088 in Your IBM PC and<br>Part No.         F524         55364         250s (12 5V) (M0S         749           F0764         819248         644 300s (25V) (M0S         749         74031         59         7411         57         7411         57         78117         49         45         27512         553648         250s (12 5V) (M0S         749         74031         59         7411         57         7411         57         75         75         75         75         75         75         75         75         75         75         75                                                                                                    | CD4001         19         CD4051         59           CD4002         19         CD4052         59           CD407         19         CD4053         59           CD4011         19         CD4053         59           CD4011         19         CD4066         29           CD4012         29         CD4066         29           CD4015         29         CD4070         29           CD4017         29         CD4070         29           CD4017         49         CD4072         19           CD4020         59         CD4071         19           CD4021         49         CD4081         19           CD4021         49         CD4081         19           CD4024         45         CD4094         89           CD4028         49         CD4094         89           CD4028         49         CD4094         89           CD4028         49         CD4094         89           CD4028         69         CD4511         59           CD4030         35         CD458         75           CD4030         35         CD458         75                                                                                          | 2708         1024x8         450ns         6.85           2716         2045x8         450ns         25V)         3.49           2716.1         2045x8         450ns         25V)         3.45           27016         2045x8         450ns         25V)         3.45           27016         2045x8         450ns         25V)         3.45           27012         4096x8         450ns         (25V)         3.45           2732A         4096x8         450ns         (25V)         3.95           2732A         4096x8         450ns         (25V)         3.95           2732A         4096x8         450ns         (25V)         3.95           2752A         4096x8         450ns         (25V)         MOS         4.25           2764.25         8192x8         250ns         (25V)         3.49         27664.15         150ns         12.5V          3.49           2764.45         8192x8         250ns         (12.5V)         3.49         27768.45         555           27728-20         16.384x8         200ns         (12.5V)         4.95         55           27128-25         16.384x8         200ns         (12.5V)         6.55                                                                  | 901225-01 15.95<br>901226-01 15.95<br>901227-02 4.95<br>901227-03 15.95<br>901229-05 15.95<br>901480-06 2.95<br>"No specs available<br>"Note 825100PLA = U17 (C-64)<br>74C00 25 74C175 39<br>74C00 25 74C175 39<br>74C08 25 74C175 39<br>74C08 25 74C194 49<br>74C08 25 74C194 49                                                                                                    | LM310N                                                                                                    |
| PARTIAL LISTING • OVER 4000 COMPONENTS AND ACCESSORIES IN STOCK! • CALL FOR QUANTITY DISCOUNTS                                                                                                    | CD4043         59         CD4528         69           CD4046         65         CD4528         79           CD4047         65         CD4543         79           CD4049         29         CD4584         49           CD4050         29         CD4585         69           NEC V20 & V30 CHIPS           Replace the 8086 or 8088 in Your IBM PC and Part No. Increase its Speed by up to 30%         Price           UPD70108-5         (SMHz) V20 Chip         5.95         UPD70108-6         6.95           UPD70108-10 (10MHz) V20 Chip         7.95         5.95         UPD70108-7         7.95                                                                                                    | 27256-25         32,768.8         250ns (12.5V)         4,95           270256-15         32,768.8         150ns (12.5V) CMOS         7,25           270256-25         32,768.8         250ns (12.5V) CMOS         5,48           27512-25         55,538.8         250ns (12.5V) CMOS         9,45           270512-15         65,539.8         250ns (12.5V) CMOS         9,45           270512-15         65,539.8         250ns (12.5V) CMOS         7,49           270512-15         65,539.8         250ns (12.5V) CMOS         7,49           270512-15         65,539.8         250ns (12.5V) CMOS         7,49           270510-15         131,072.4         150ns (12.5V) CMOS (1 Meg)         19,95           68766-35         8192.48         644 350ns (22V) (CMDE Enable)         14,95           68766-35         8192.48         644 350ns (22V) (CMDE IEnable)         15,95           EEPROMS           2816A-25         2048x8 250ns (9V-15V) 5V Read/Write         5,49           2817A         2048x8 350ns 5V Read/Write (int 1, N o Rij10,95         286AA         192.24           2816A         192.82 550ns 5V Read/Write (int 1, N o Rij10,95         286AB         192.82 550ns (9V-15V) 5V | 74C32         45         74C244         1.48           74C74         49         74C373         1.49           74C85         1.29         74C314         1.49           74C86         29         74C312         7.45           74C89         29         74C312         7.95           74C90         99         74C315         1.93           74C151         1.75         74C915         1.93           74C154         2.95         74C923         3.95           74C154         2.95         74C923         3.95           74C164         49         74C922         3.95           74C164         49         74C922         3.95           74C161         49         74C922         3.95           74C164         49         74C922         3.95           74C161         49         74C922         3.95           74C161         49         74C925         4.95 | LM385212         175         149         (#15K)         129         1.19           M386N-3         89         78057         49         45           LM393N         45         39         78127         49         45           LF398N         195         175         78157         49         45           LF398N         195         175         78157         49         45           LF410N         79         69         78108         35         59           VE555V         35         29         79057         55         49           XRL555         75         65         75150         129         119           LM565N         49         39         75150         129         119           LM566N         99         89         75154         129         119           LM566CN         129         119         75174         2265         275           LM3723CN         49         39         75174         225         159           LM474CN         359         75451         45         39         LM7476N         59         45         39           LM4160N         39         35 </td |
|                                                                                                    | UPD70116-10 (10MHz) V30 Chip 13.49                                                                                                    | 1000 COMPONENTS AND ACCESSORII                                                                                                    | ES IN STOCK! . CAL                                                                                                    | LM1488N                                                                                                    |

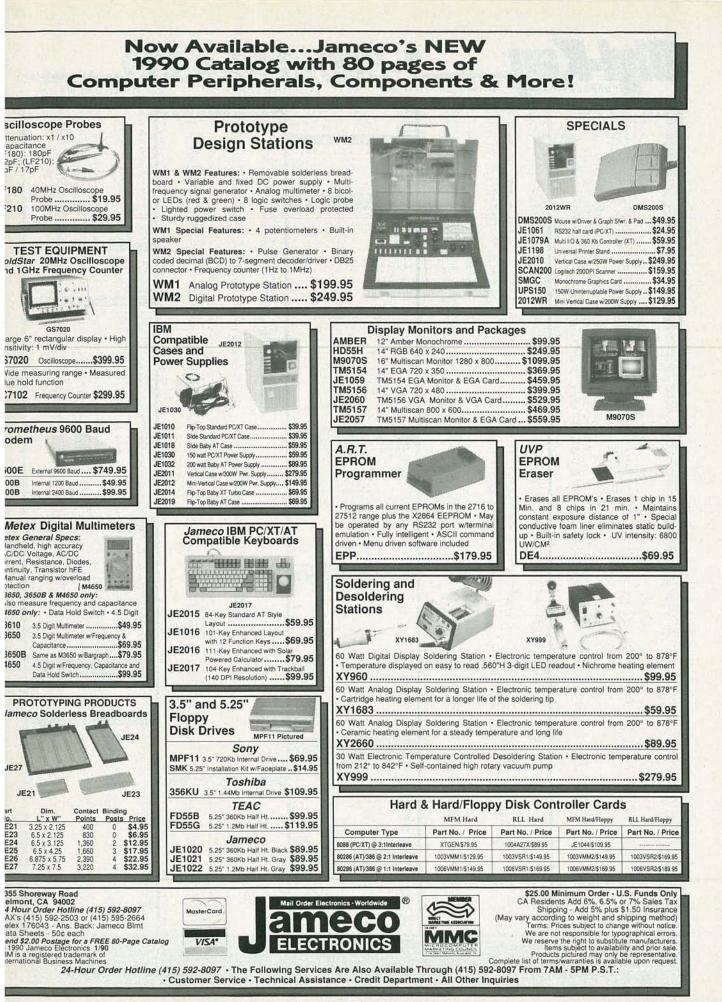

| Oline         35         Platester         Platester           Oline         35         Platester         Platester         Platester           Oth         35         Platester         Platester         Platester           Oth         35         Platester         Platester         Platester           Oth         35         Platester         Platester         Platester           Oth         44         Platester         Platester         Platester           Oth         44         Platester         Platester         Platester           Oth         44         Platester         Platester         Platester           Oth         44         Platester         Platester         Platester           Oth         44         Platester         Platester         Platester           Oth         44         Platester         Platester         Platester           Oth         44         Platester         Platester         Platester           Oth         44         Platester         Platester         Platester           Oth         44         Platester         Platester         Platester           Oth         44         Platester         Plat | CCBB.*         35           TATACON         TATACON           TATACON         File           TATACON         200           Tatacon         200           Tatacon         200           Tatac | 454380         30         LMI3770           454382         LMI3770         LMI3770           4728620         2         LMI3770           4728620         2         LMI3770           17160         LMI3770         LMI370           17160         LMI370         LMI370           17160         LMI370         LMI370           173470         100         LMI380           173550         L00000         LMI380           173550         L000000         LMI380           173550         LMI380         LMI3800           173550         LMI380         LMI3800           173550         LMI3800         LMI3800           173510         LMI3800         LMI3800           17350         LMI3800         LMI3800           173510         LMI3801         LMI3800           173510         LMI3801         LMI3801           173510         LMI3801         LMI3801           173610         LMI3801         LMI3801           174100         LMI3801         LMI3801           1737110         LMI3801         LMI3801           1737110         LMI3801         LMI3801           1737110 </th <th>Sin         Ali 20007         C           Sin         Ali 20007         Sin           Sin         Ali 20007         Sin           Sin         Sin         Sin           Sin         Sin         Sin           Sin         Sin         Sin           Sin         Sin         Sin           Sin         Sin&lt;</th> <th>Pressing         38         Prisits         38           1 AMPE SILLCON REC         Part         No.         Description         Pkg.1         31           1 AMPE SILLCON REC         Part         No.         Description         Pkg.1         31           1 NAME SILLCON REC         Part         No.         Description         Pkg.1         31           1 Neccol 600 PIV         DO 41         No.         Description         Pkg.1         No.           1 Neccol 600 PIV         DO 41         Status and and an Ethor 1 2 watt or or an "Ethor 12" watt is a 32.0         Do 41           54%         CARBON FILM REL         Pkg.14         Watt is a 32.0         Do 41           54%         CARBON FILM REL         Pkg.14         Watt is a 32.0         Do 41           54%         CARBON FILM REL         Pkg.14         Watt is a 32.0         Do 41           54%         CARBON FILM REL         Pkg.14         Watt is a 32.0         Do 41           54%         CARBON FILM REL         Pkg.14         Watt is a 32.0         Do 41           52         Net of Seach of the 73 watt or or and the 12 watt or and the rel 2 watt or and the rel 2 watt or and the rel 2 watt or and the rel 2 watt or and the rel 2 watt or and the rel 2 watt or and the rel 2 watt or and the rel 2 watt or and the rel 2 watt or and the rel 2 watt</th> <th>IFFIERS         10:22<br/>10:22<br/>10:22</th> <th>IV         I0         P4159         15000/5           500         .71         P4160         22000/5           500         .64         P4100         100/50           500         .64         P4100         100/50           500         .64         P4102         150/50</th> <th>141<br/>142<br/>2.30<br/>15<br/>144<br/>144<br/>15<br/>15<br/>15<br/>15<br/>15<br/>15<br/>15<br/>15<br/>15<br/>15</th> <th>1         P2346         2.3.2.5        </th> | Sin         Ali 20007         C           Sin         Ali 20007         Sin           Sin         Ali 20007         Sin           Sin         Sin         Sin           Sin         Sin         Sin           Sin         Sin         Sin           Sin         Sin         Sin           Sin         Sin< | Pressing         38         Prisits         38           1 AMPE SILLCON REC         Part         No.         Description         Pkg.1         31           1 AMPE SILLCON REC         Part         No.         Description         Pkg.1         31           1 NAME SILLCON REC         Part         No.         Description         Pkg.1         31           1 Neccol 600 PIV         DO 41         No.         Description         Pkg.1         No.           1 Neccol 600 PIV         DO 41         Status and and an Ethor 1 2 watt or or an "Ethor 12" watt is a 32.0         Do 41           54%         CARBON FILM REL         Pkg.14         Watt is a 32.0         Do 41           54%         CARBON FILM REL         Pkg.14         Watt is a 32.0         Do 41           54%         CARBON FILM REL         Pkg.14         Watt is a 32.0         Do 41           54%         CARBON FILM REL         Pkg.14         Watt is a 32.0         Do 41           54%         CARBON FILM REL         Pkg.14         Watt is a 32.0         Do 41           52         Net of Seach of the 73 watt or or and the 12 watt or and the rel 2 watt or and the rel 2 watt or and the rel 2 watt or and the rel 2 watt or and the rel 2 watt or and the rel 2 watt or and the rel 2 watt or and the rel 2 watt or and the rel 2 watt or and the rel 2 watt | IFFIERS         10:22<br>10:22<br>10:22 | IV         I0         P4159         15000/5           500         .71         P4160         22000/5           500         .64         P4100         100/50           500         .64         P4100         100/50           500         .64         P4102         150/50 | 141<br>142<br>2.30<br>15<br>144<br>144<br>15<br>15<br>15<br>15<br>15<br>15<br>15<br>15<br>15<br>15 | 1         P2346         2.3.2.5 |
|----------------------------------------------------------------------------------------------------|----------------------------------------------------------------------------------------------------|----------------------------------------------------------------------------------------------------|----------------------------------------------------------------------------------------------------|----------------------------------------------------------------------------------------------------|----------------------------------------------------------------------------------------------------|----------------------------------------------------------------------------------------------------|----------------------------------------------------------------------------------------------------|---------------------------------|
|----------------------------------------------------------------------------------------------------|----------------------------------------------------------------------------------------------------|----------------------------------------------------------------------------------------------------|----------------------------------------------------------------------------------------------------|----------------------------------------------------------------------------------------------------|----------------------------------------------------------------------------------------------------|----------------------------------------------------------------------------------------------------|----------------------------------------------------------------------------------------------------|---------------------------------|

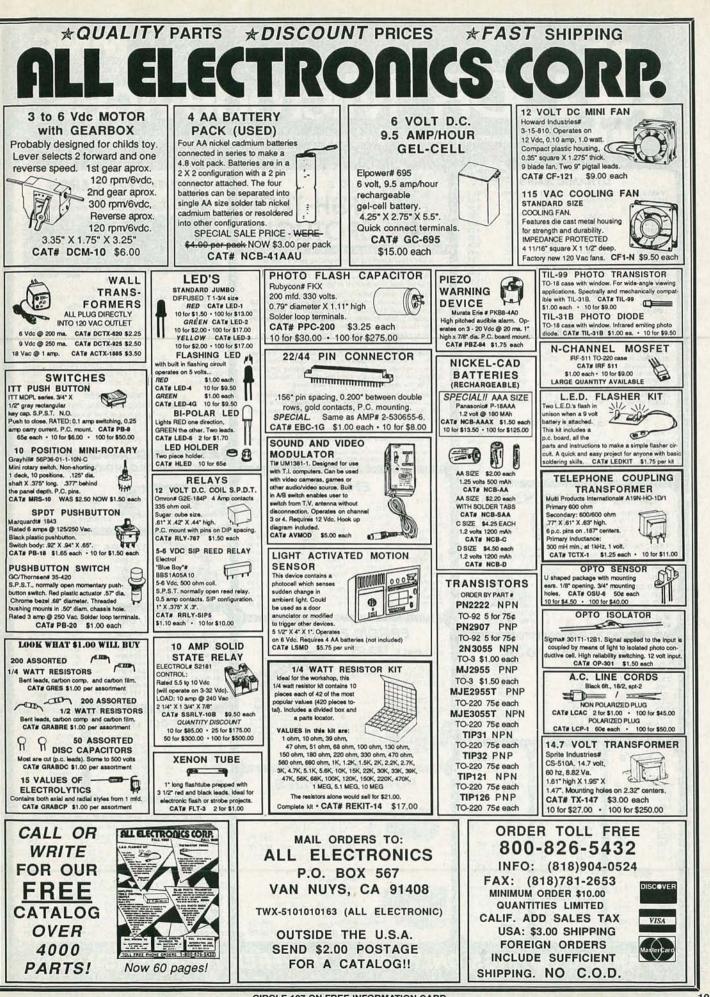

**CIRCLE 107 ON FREE INFORMATION CARD** 

**DR** Microdevid 30 DAY MONEY BACK GUARANTEE • 1 YEAR WARRANTY ON ALL PRODUCTS • TOLL-FREE TECHNICAL SUPPORT DYNAMIC RAMS Derick's PROTOTYPE CARDS PART# 4164-150 4164-120 4164-100 TMS4464 TMS4464-12 TMS4464-12 TMS4464-150 SIZE 65536×1 65536×1 SPEED 150ns PINS 16 PRICE 2.49 FR-4 EPOXY GLASS LAMINATE WITH GOLD PLATED EDGECARD FINGERS AND SILK SCREENED LEGENDS **HIGH-TECH** 120ns 16 65536x 100ns 16 3.39 65536x4 150ns 16 16 16 16 16 16 16 16 20 20 18 18 3.99 4.29 65536x4 120ns 65536x4 100ns 4.99 41256-150 262144x 150ns 2.99 Il our BBS: (408) 559-0253 for more into in SIG 41256-120 262144x 120ns 3.49 262144x1 262144x1 262144x1 262144x1 262144x1 262144x4 262144x4 1048576x1 1048576x1 120ns 100ns 80ns 60ns 100ns 80ns 120ns 3.69 4.49 5.99 12.95 13.95 11.45 12.95 13.45 13.45 13.45 WLOW 41256-100 If you've been thinking about replacing your XT mother-board with an AT, now's the time! Prices on AT type boards 41256-100 41256-80 41256-60 414256-100 414256-80 1 MB-120 1 MB-100 1 MB-100 are about as low as they'll ever get. Your initial investment need be no more than the cost of the motherboard itself. FOR XT WITH +5V AND GROUND PLANE JDR-PR1 27.95 If you have at least 512K of memory (using 41256 chips), JDR-PR2 ABOVE WITH I/O DECODING LAYOUT ... 29.95 then all your current peripherals (with the possible exception of serial ports and keyboard\*) will be usable on a replacement 100ns PARTS KIT FOR JDR-PR2 ABOVE JDR-PR2-PK 8.95 1 MB-80 1048576x1 80ns motherboard. This includes your case, power supply, display, floppy drives and hard disk drives. To use your current memory, you may have to run at a slower clock setting, but even then you'll get 4-5 times your current throughput. FOR AT BIT WITH I/O DECODING LAYOUT .... PARTS KIT FOR JDR-PR10 ABOVE JDR-PR10 SIMM/SIP MODULES 34.95 JDB-PR10-PK 12.95 PART# SIZE SPEED TYPE SIMM/PC SIZE 256K x 9 256K x 9 1MB x 8 1MB x 9 1MB x 9 120ns 80ns 100ns 100ns 80ns 80ns 29981CE 39.95 49.95 C 129.95 129.95 129.95 59.95 69.95 149.95 149.95 FOR PS/2 41256A9B-12 41256A9B-80 Board replacement is easy. Begin by unplugging the power 32 BIT PROTOTYPE CARD 16 BIT WITH I/O DECODING LAYOUT ... PARTS KIT FOR JDR-PR16 ABOVE ..... 69.95 49.95 15.95 SIMM/P JDR-PR32 connector and all of the peripheral cables. Open the case and remove the cards from their slots . Finally, remove the screws holding the motherboard in place and slide the board out. 41256A9B-80 421000A8B-10 421000A9B-10 421000A9B-80 SIMM/PC SIMM/PC SIMM/PC SIMM/PC JDR-PR16 JDR-PR16-PK JDR-PR16V 16 BIT FOR VIDEO APPLICATIONS 39.95 Reverse this procedure to install the new board.\* 256KX9SIP-80 256K x 9 80ns SIP/PC SIP/PC Later, to enhanceperformance, you can replace some o the peripherals with their faster AT counterparts, like a 1:1 EXTENDER CARDS 256KX9SIP-60 256K x 9 1MB x 9 60ns 1MBX9SIP-80 80ns SIP/PC LIFY PROTOTYPING AND TESTING inter-leave AT F/H controller, more and/or faster memory, and EXT-8088 EXT-80286 a 16-bit display card. STATIC RAMS PRICE **Derick Moore, Director of Engineering EXT-16** MICROCHANNEL 16-BIT 69.95 PART# SIZE SPEED PINS Original PC keyboards need replacement/some serial ports may be too slow EXT-32 MICROCHANNEL 32-BIT 99.95 4.99 6.95 7.95 HM6116LP-2 2048x8 120ns 150ns 24 28 28 28 28 HM6264LP-15 8192x8 \*\*Some cases may require minor modifications to accommodate the additional 1 inch of board length and new mounting holes. HM6264LP-12 8192x8 120ns 120ns 100ns HM432561 P-12 32768vF 17 95 PC BREADBOARD-ON-A-CARD HM43256LP-10 32768x8 **EPROMS** 62 BUS LINES USE UP TO 24 14-PIN ICS MATH COPROCESSORS SIZE SPEED PART# PRICE Vpp 25V PINS 1940 TIE POINTS 2716-1 2048x8 350ns 24 3.95 DB25 D-SUB CONNECT 8-BIT COPROCESSORS 2732A 4096x8 250ns 21V 24 3.95 5 YEAR 5 MHz 89.95 8 MHz 129.95 10 MHz 169.95 2764 2764-250 2764-200 250ns 250ns 250ns 250ns 250ns 250ns 200ns PDS-604 \$49 95 8087 Int 8192x8 12.5V 3.49 12.5V 12.5V 12.5V 12.5V 12.5V 12.5V 12.5V 8087-2 WARRANTY 819278 3.69 4.25 4.95 4.25 5.95 4.95 5.95 5.95 5.95 8192x8 8192x8 8192x8 16384x8 16384x8 8087-1 2764-200 27C64 27128 27128A-200 **16-BIT COPROCESSORS** SOLDER STATION 6 MHz 139.95 8 MHz 209.95 10 MHz 239.95 12 MHz 299.95 80287 · UL APPROVED 80287-8 80287-10 27256 32768x8 250ns · ADJUSTABLE HEAT SETTING 27256-200 12.5V 12.5V 12.5V 80C287 32768x8 200ns TIP TEMPERATURE READOUT 27C256 32768x8 250ns 32-BIT COPROCESSORS REPLACEMENT TIPS @ \$2.95 27512 65536x8 250ns 8.95 16 MHz 359.95 16 MHz 319.95 \$59.95 168-3C 80387-16 27C512 65536x8 250ns 12.5V 9.95 80387-SX 27C101-20 131072x8 200ns 12.5V 30 29.95 80387-20 20 MHz 399.95 INCLUDES MANUAL 80387-25 25 MHz 33MHz 499.95 IC SOCKETS/DIP CONNECTORS & SOFTWARE GUIDE 80387-33 649.95 EPROM ERASERS SOLDERTAIL WIREWRAP **ZIF SOCKETS** 8 PIN WW 14 PIN WW 16 PIN WW 18 PIN WW 8 PIN ST 14 PIN ST .11 .59 **ZIF-14** 5.95 5.95 DATARASE II \$39.95 74 SERIES LOGIC .69 **ZIF-16** .12 16 PIN ST .69 **ZIF-20** 6.95 SHIRT POCKET SIZE! ALL SIZES UP TO 4 AT A TIME ERASES MOST EPROMS IN 3 MINUTES anana x 74LS245 74LS273 74S288 74LS322 74LS367 74LS32 74LS73 7474 74LS74 7400 .79 .79 1.69 3.95 .39 .79 .79 .79 3.20 2.40 18 PIN ST .99 1.09 **ZIF-24** 7.95 .19 .16 .17 .19 .16 .18 .29 .33 .24 .49 .39 .59 .39 .69 74LS00 74LS02 7404 74LS04 74S04 20 PIN ST 20 PIN WW ZIE-28 7.95 1.09 1.69 1.99 24 PIN ST .20 .22 .30 24 PIN WW ZIF-40 10.95 DATARASE II 28 PIN ST 28 PIN WW 40 PIN WW 40 PIN ST 74S74 74LS138 VOLUME SPECTRONICS Timer # of Chips Intensity (uW/Cm<sup>2</sup>) Unit Cost 74LS373 74LS374 74LS393 Model DISCOUNTS .29 .29 .24 .18 .29 7406 7408 74LS155 CORPORATION CALLI PE-140 NO PE-140T YES PE-240T YES PL-265T YES 8,000 8,000 9,600 \$ 89.95 \$139.95 \$189.95 \$255.95 74LS163 SOLDER-CUP D-SUBS 74LS08 74LS240 74LS244 74LS682 IDC'S 7432 74LS688 12 FEMALE MALE IDE20 30 9,600 DB09P DB09S IDE34 .89 45 .49 DB15P 59 DB15S .69 **IDS20** .65 C.P.U.'s PALS DB155 HDB15S DB19S DB25S DB25S DB37S DB50S .69 1.59 .75 .75 1.39 2.29 MISC DB15P DB19P DB25P DB37P .59 1.49 .69 1.35 1.85 IDS34 .75 IDB09F 1.39 8000 DAC0800 3.29 16L8 2.95 DAC0800 1793 COM8116 MC146818 MM58167 INS8250 IDB09S 16**R**4 2.95 BOE2AH 9.95 8.95 5.95 9.95 6.95 10.95 IDB25P 2.25 BASIC 34.95 5.99 6.95 POWER SUPPLIES 16R6 2.95 2.35 16R8 20L8 20R4 20R6 20R8 2.95 DB50F 8088 8250 8251A 8253-5 135 WATT 4.95 4.95 4.95 4.95 4.95 4.95 • XT-COMPATIBLE • UL APPROVED • 110-220V SWITCH 1.69 1.95 9.95 2.49 NS16450 LM317T CABLES AND GENDER CHANGERS • +5V @15A, +12V @ 4.2A, -5V @ .5A, -12V @ .5A 8254 .69 .29 .49 .49 1.95 1.95 9.95 MOLDED; GOLD-PLATED CONTACTS; 100% SHIELDED 20X8 8255-5 NE555 CBL-PRNTER CBL-PRNTR-25 CBL-PRNTR-RA CBL-DB25-MM CBL-DB25-MF CBL-DB25-MF 6 FT. PC PRINTER CABLE 25 FT. PC PRINTER CABLE RIGHT ANGLE PRINTER CABLE DB25 MALE-DB25 MALE 6 FT DB25 MALE-DB25 MALE 6 FT DB9 FEMALE-DB25 MALE 6 FT 5 FT. KEYBOARD EXTENSION S FIN CENTPONICS MM 9.95 7.95 9.95 14.95 8741 LM741 PS-135 ..... \$59.95 9.95 9.95 15.95 15.95 9.95 8748 7805T PAL KIT PS-150 150W SUPPLY ... \$69.95 8749 8755 7812T AN ENTRY-LEVEL COMPLETE PAL DEVELOPMENT 75150 75154 14411 PS-200X 200W SUPPLY \$89.95 9.95 CBL-9-SERIAL CBL-KBD-EXT CBL-CNT-MM CBL-FDC-EXT CBL-MNT-9 6500 KIT FROM CUPL 6.95 200 WATT 7.95 2.95 65C02 FULL SUPPORT 7.95 • AT-COMPATIBLE • UL APPROVED • 110-220V SWITCH CRYSTAL 6522 FOR 1618 1684 36-PIN CENTRONICS -M/M 14.95 16R6, 16R8, 20L8, 20R4, 20R6, 20R8, AND 20X8 37-PIN EXT. FLOPPY CABLE 9-PIN MONITOR EXTENSION 9.95 OSCILLATORS V-20

-CALL FOR FREE 100-PG CATALOG! PARTIAL LISTINGS ONLY-COPYRIGHT 1989 JDR MICRODEVICES JDR MICRODEVICES AND THE JDR MICRODEVICES LOGO ARE REGISTERED TRADEMARKS OF JDR MICRODEVICES. IBM, AT, PS/2 ARE TRADEMARKS OF INTERNATIONAL BUSINESS MACHINES. **CIRCLE 113 ON FREE INFORMATION CARD** DEAL FRS CIRCLE 170 ON FREE INFORMATION CARD

+5V @ 20A, +12V @ 7A -5V @ .5A, -12V @ .5A

PS-250 250W SUPPLY \$129.95

\$89.95

PS-200 ....

CBL-MNT-15

CBL-MODEM

GENDER-VGA GENDER-9-25

6.95

6 95

4.95

15-PIN MONITOR EXTENSION CABLE 9.95

MODEM -DB25-DB25 FEMALE DB9-DB15 ADAPTOR DB9-DB25 SERIAL ADAPTOR.

106

V20

V20-8

V20-10 V30

6.95

8.95 11.95 13.95

1.0MHz

1.8432

20.0

24.0

5.95

5.95

4.95 4.95

MOD-MPL-SOFT \$99.95

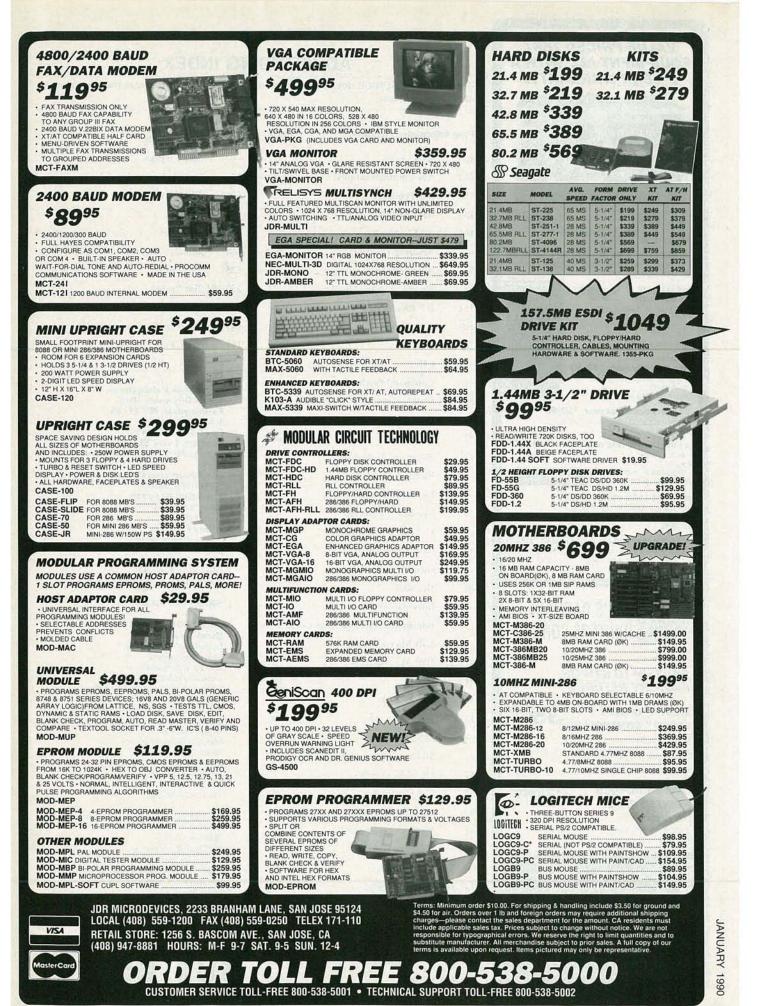

CIRCLE 113 ON FREE INFORMATION CARD DEALERS CIRCLE 170 ON FREE INFORMATION CARD

#### VALUE-PRICED TEST EQUIPMENT ALL WITH A <u>2 YEAR</u> WARRANTY!

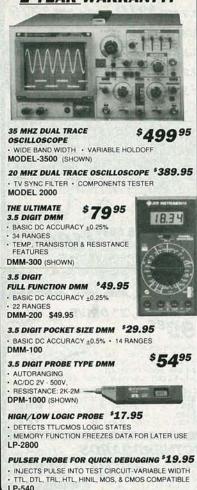

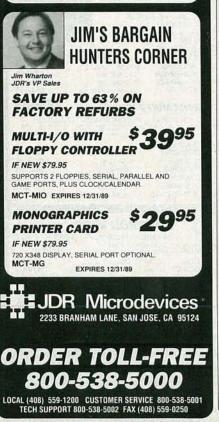

108 CIRCLE 113 ON FREE INFORMATION CARD DEALERS CIRCLE 170 ON FREE INFORMATION CARD

RADIO-ELECTRONICS

### **ADVERTISING INDEX**

RADIO-ELECTRONICS does not assume any responsibility for errors that may appear in the index below.

| Free Information Number Page |                                                                                                    |          |
|------------------------------|----------------------------------------------------------------------------------------------------|----------|
| 106                          | AMC Sales                                                                                                    | 17       |
| 152                          | Ace Communications                                                                                              |          |
| 75                           | Ace Products                                                                                                    | 33       |
| 153                          | AIS Satellite                                                                                                   | 33       |
| 107                          | All Electronics                                                                                                 | 105      |
|                              | Amazing Concepts                                                                                                | 100      |
| 84                           | Appliance Service                                                                                               |          |
| 67                           | Banner Technical Books                                                                                          | 27       |
| 151                          | B F Electronics                                                                                                 | 90       |
| 109                          | C & S Sales                                                                                                    | 34       |
| 70                           | CEI                                                                                                    | 98       |
| -0.00                        | CIE                                                                                                    | 5, 31    |
| -                            | Command Productions                                                                                             | 17       |
| 58                           | Cook's Institute                                                                                                | 24       |
| 127                          | Deco Industries                                                                                                 |          |
| 82                           | Digi-Key                                                                                                    | 104      |
| 135                          | Electronic Goldmine                                                                                             | 95       |
| -                            | Electronic Tech Today                                                                                           | CV3      |
| -                            | Electronics Bookclub                                                                                            | 74       |
| 161                          | Emulation Associates                                                                                            | 33       |
| 121                          | Fluke Manufacturing                                                                                             | CV2      |
| 156                          | Global Specialties                                                                                              | 25       |
| -                            | Grantham College                                                                                                | 78       |
| 86                           | Heathkit                                                                                                    | 27       |
| -                            | Information Unltd                                                                                               | 94       |
| 136                          | International Components Co                                                                                     | orp 98   |
| 113,170                      | JDR Microdevices 1                                                                                              | 06, 107  |
| 113,170                      | JDR Microdevices                                                                                                | 108      |
| 114                          | Jameco                                                                                                    | 102      |
| 115                          | Jensen Tools                                                                                                    | 33       |
| 137                          | Jinco Computers                                                                                                 | 100      |
| -                            | Lindsay Publ                                                                                                    | 72       |
| -                            | McGraw Hill Book Club                                                                                           | 46       |
| 87                           | MCM Electronics                                                                                                 | 95       |
| 53                           | MD Electronics                                                                                                  | 94       |
| 93                           | Mark V. Electronics                                                                                             | 99       |
| 61                           | Microprocessors Unltd                                                                                           | 90       |
| 160                          | Movietime                                                                                                    | 24       |
| -                            | NRI Schools                                                                                                    | 8        |
| 147,148                      | Optoelectronics                                                                                                 | . 14, 97 |
| -                            | Pacific Cable                                                                                                   | 93       |
| 56                           | Parts Express                                                                                                   | 101      |
| 78                           | Radio Shack                                                                                                    | 13       |
| 149                          | Salen Enterprises                                                                                               |          |
| 155,154                      | Sencore                                                                                                    | 23, CV4  |
|                              | the second second second second second second second second second second second second second second second se |          |

| 138     | Sequoia Pub        |
|---------|--------------------|
| -       | Star Circuits      |
| 83      | Synergetics        |
| 146     | <b>TAB Books</b>   |
| 157     | TECI               |
| 145,92  | Tektronix          |
| 158     | Tentel             |
| 123     | Test Probes        |
| 250-254 | <b>Test Probes</b> |
| 64      | Video-Link         |
| 143     | Viejo Publications |
| 144     | WPT Publications   |

Gernsback Publications, Inc. 500-B Bi-County Blvd. Farmingdale, NY 11735 1-516-293-3000 Fax 1-516-293-3115 President: Larry Steckler Vice President: Cathy Steckler

For Advertising ONLY 1-516-293-3000 Fax 1-516-293-3115 Larry Steckler publisher Arline Fishman advertising director Lisa Strassman credit manager Christina Estrada advertising assistant

#### SALES OFFICES

EAST/SOUTHEAST Stanley Levitan Eastern Sales Manager Radio-Electronics 259-23 57th Avenue Little Neck, NY 11362 1-718-428-6037, 1-516-293-3000

MIDWEST/Texas/Arkansas/ Okla. Ralph Bergen Midwest Sales Manager Radio-Electronics 540 Frontage Road—Suite 339 Northfield, IL 60093 1-312-446-1444 Fax 1-312-446-8451

PACIFIC COAST/ Mountain States Marvin Green Pacific Sales Manager Radio-Electronics 5430 Van Nuys Blvd. Suite 316 Van Nuys, CA 91401 1-818-986-2001 Fax 1-818-986-2009

# **BUY BONDS**

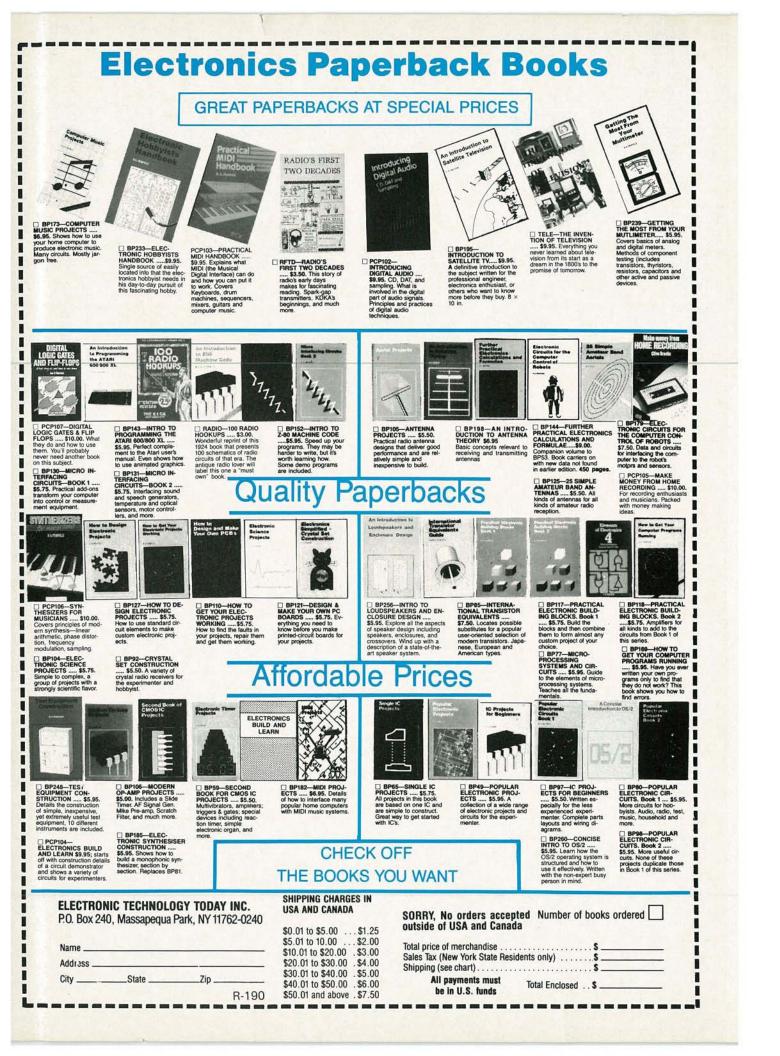

## Introducing The SG80 AM Stereo-FM Stereo Analyzer

Now For The First Time, A High-Performance AM Stereo (C-QUAM)° - FM Stereo Analyzer Integrated Into One Unit, Allowing You To Performance Test, Troubleshoot, And Align To Manufacturers' Requirements

> AM STEREO - FM STEREO ANALYZER

FREQUENCY

SCA

MODULATION

100 98. EXTENDED RANGE FM CAN BE ADDED AUDIC AUDIO MODULATION PILOT MODULATION RF-IF TUNING RF-IF OUTPUT LEVEL RF-IF MPX VERNIER RF-IF RANGE X100 X1K X10K . EXT AUDIO IN AUDIO DRIVE FM-IF SWEEP & MARKER SIGNALS F DNL MARKER O SCOPE RF-IF MPX OUTPUT FROM FM DETECTOR MPX 1KIL AM STEREO C-QUAM "FORMAT

Licensed Under Motorola Patent No. 4,218,586

\$3.995 Patented

5680

AM & FM MPX MODE

- Complete AM Stereo-FM Stereo Analyzer—exceeds manufacturers' requirements.
- Patented FM analyzing signals isolate any FM receiver defect.
- Exclusive integrated AM Stereo C-QUAM analyzer.
- Digitally accurate performance tests meet EIA/IHF requirements.
- Exclusive, tuneable FM-IF Sweep and Markers—aligns all IF stages.
- Expandable FM features for future service needs, plus SCA compatible.
- Twice the capability for less than 1/2 the cost of stand-alone instruments.
  - C-QUAM is a registered trademark of Motorola, Inc.

**CIRCLE 154 ON FREE INFORMATION CARD** 

Call 1-800-SENCORE

3200 Sencore Drive, Sioux Falls, South Dakota 57107

New

SENCORE

RF-IF MPX SIGNAL

POWER

IEEE 488

**RS232** Compatible

(736-2673)

Ask About A 10 Day Video Preview